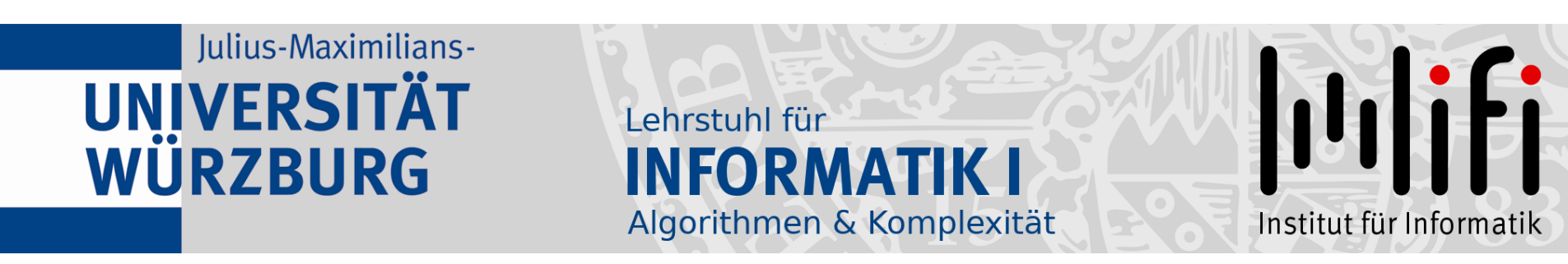

# Algorithmen und Datenstrukturen

### Wintersemester 2022/23 9. Vorlesung

# **Sortieren in Linearzeit<br>Prof. Dr. Alexander Wolff Lehrstuhl für Informatik I**

1

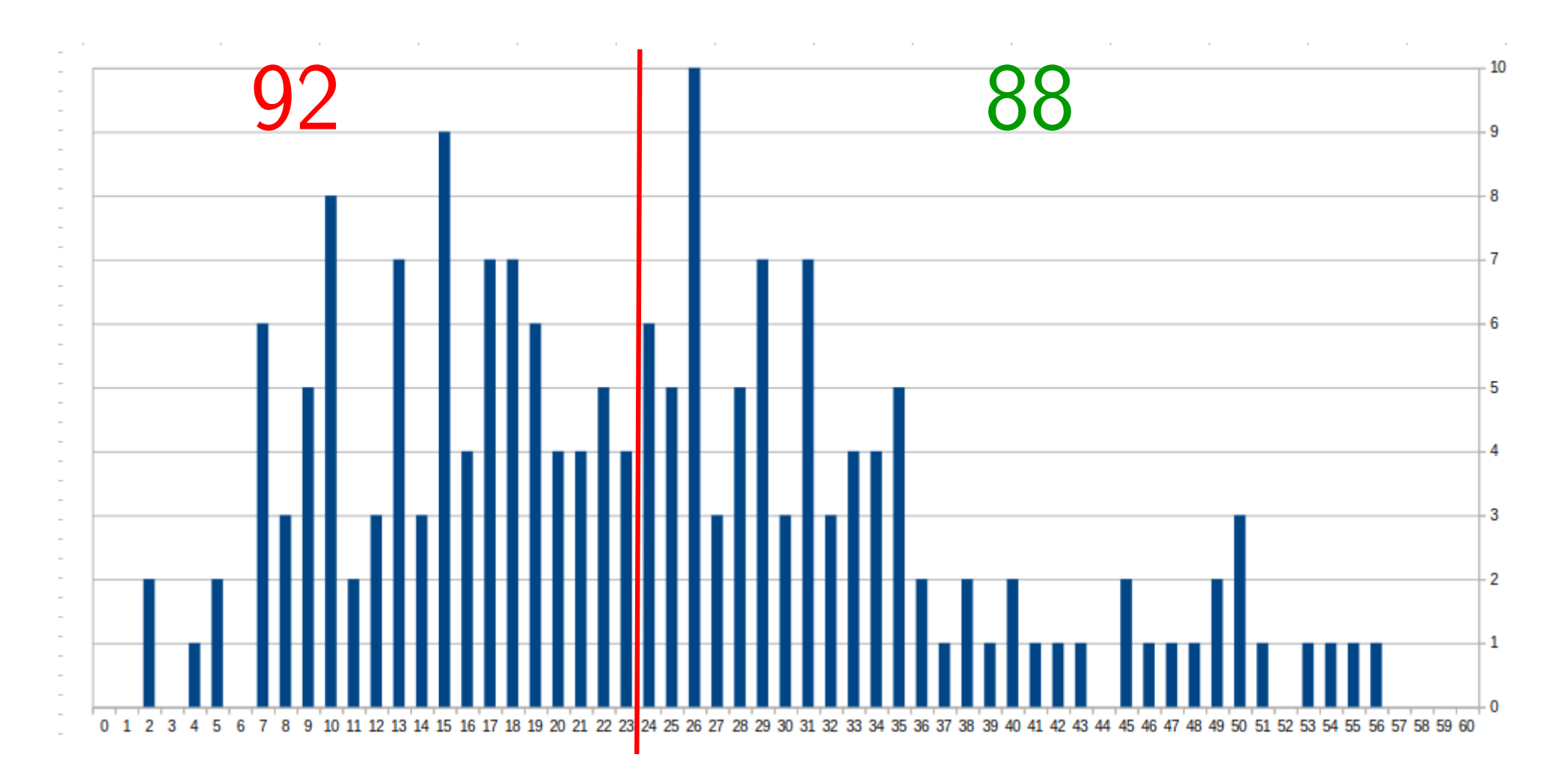

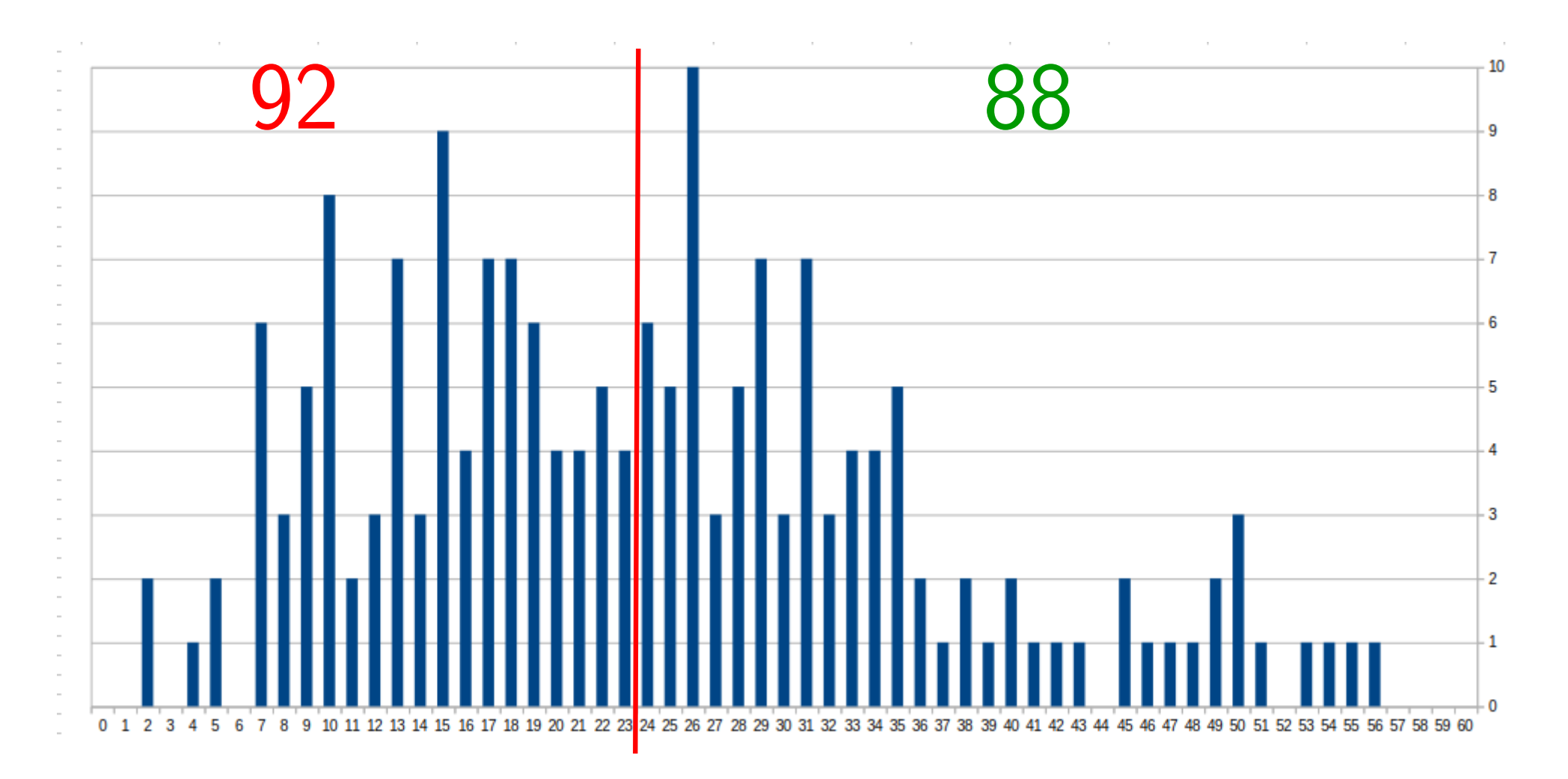

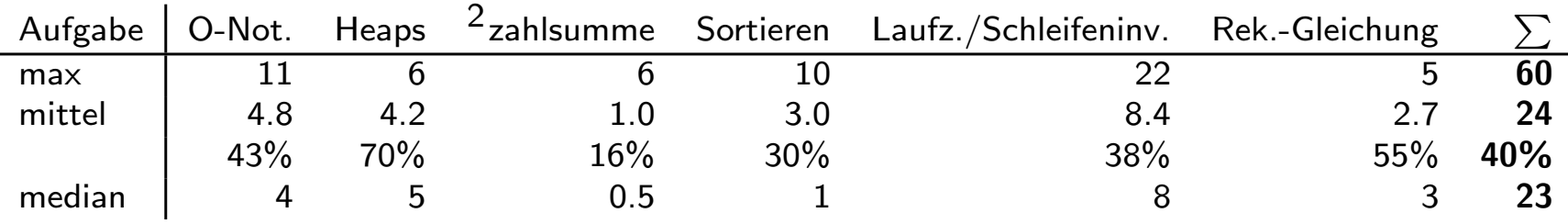

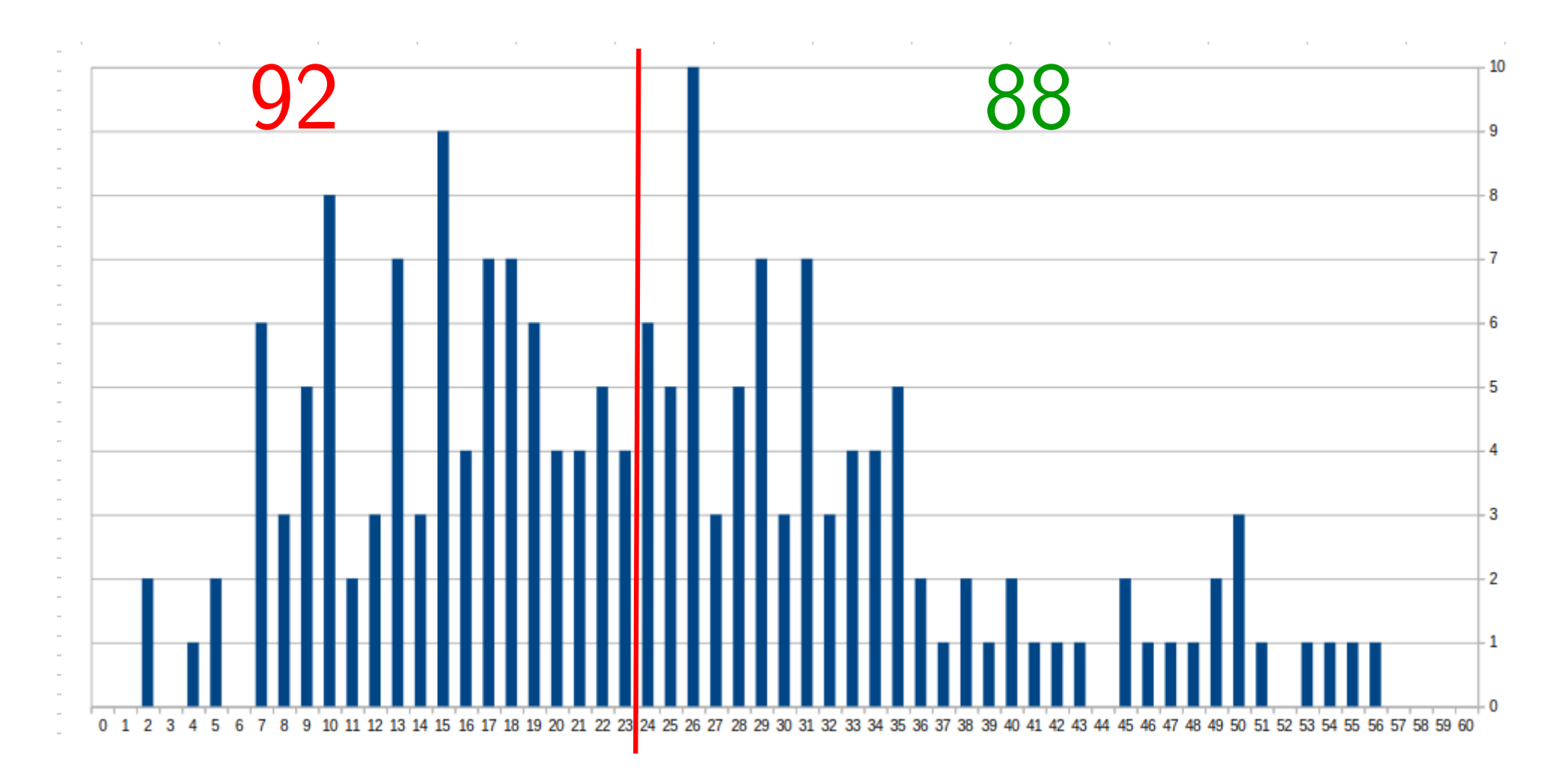

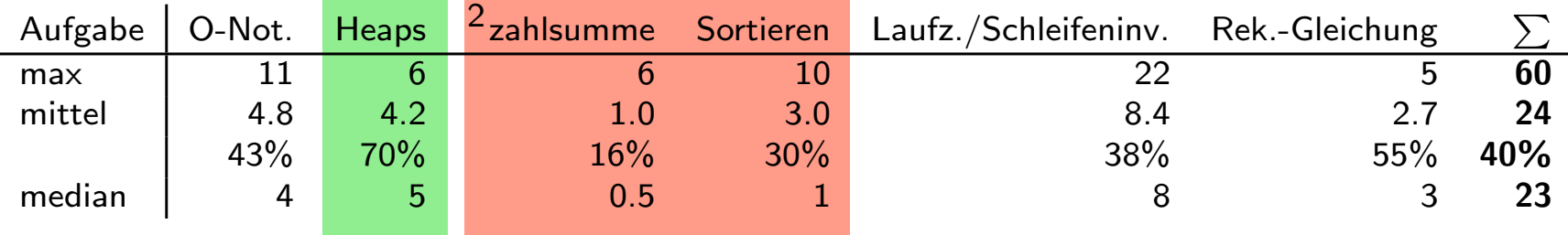

Eingabefolge  $\langle a_1, a_2, \ldots, a_n \rangle$  Sortieralg.<br>Ausgabe: sortierte Eingabe

Eingabefolge  $\langle a_1, a_2, \ldots, a_n \rangle$  Sortieralg.<br>Ausgabe: sortierte Eingabe Schlüsselvergleiche

Eingabefolge  $\langle a_1, a_2, \ldots, a_n \rangle$  Sortieralg.<br>Ausgabe: sortierte Eingabe Schlüsselvergleiche

vergleichsbasierter Sortieralg.

Eingabefolge  $\langle a_1, a_2, \ldots, a_n \rangle$  Sortieralg.<br>Ausgabe: sortierte Eingabe **Schlüsselvergleiche** 

Für festes n ist ein vergleichsbasierter Sortieralg. charakterisiert durch seinen Entscheidungsbaum:

Eingabefolge  $\langle a_1, a_2, \ldots, a_n \rangle$  Sortieralg.<br>Ausgabe: sortierte Eingabe

Für festes n ist ein vergleichsbasierter Sortieralg. charakterisiert durch seinen Entscheidungsbaum:  $Schlüsselvergleiche$ <br>
intere Knoten is the two term is the interpendent of the seinen  $Sortieralg$ .<br>
• innere Knoten = Vergleiche (o.B.d.A. immer ≤, z.B. "a<sub>1</sub> ≤ a<sub>2</sub>?")

Eingabefolge  $\langle a_1, a_2, \ldots, a_n \rangle$  Sortieralg.<br>Ausgabe: sortierte Eingabe Schlüsselvergleiche

Für festes n ist ein vergleichsbasierter Sortieralg. charakterisiert durch seinen Entscheidungsbaum: harakterisiert durch seinen *Entscheidungsbaum*:  $\begin{align*}\n\begin{cases}\n\leq 1.2 \\
\leq 4.2\n\end{cases}$ <br>● innere Knoten = Vergleiche (o.B.d.A. immer ≤, z.B. "a<sub>1</sub> ≤ a<sub>2</sub>?")

Eingabefolge  $\langle a_1, a_2, \ldots, a_n \rangle$  Sortieralg.<br>Ausgabe: sortierte Eingabe Schlüsselvergleiche

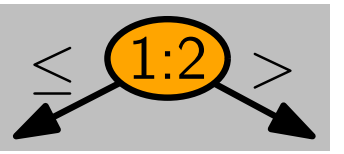

- innere Knoten = Vergleiche (o.B.d.A. immer  $\leq$ , z.B. " $a_1 \leq a_2$ ?")
- 

Eingabefolge  $\langle a_1, a_2, \ldots, a_n \rangle$  Sortieralg.<br>Ausgabe: sortierte Eingabe

Für festes n ist ein charakterisiert durch seinen Entscheidungsbaum: **harakterisiert durch seinen** *Entscheidungsbaum***:**  $\leq \frac{(1:2)}{2}$ **<br>● innere Knoten = Vergleiche (o.B.d.A. immer**  $\leq$ **, z.B. "** $a_1 \leq a_2$ **?")<br>● Blätter = sortierte Permutationen der Eingabe** • Schlüsselvergleiche<br>• The fiestes and ist ein vergleichs basierter Sort<br>• The scheen innere Knoten = Vergleiche (o.B.d.A. immer<br>• Blätter = sortierte Permutationen der Eingab<br>• Kanten = Ergebnisse (≤/>) eines Vergleich vergleichsbasierter Sortieralg.

- innere Knoten = Vergleiche (o.B.d.A. immer  $\leq$ , z.B. " $a_1 \leq a_2$ ?")
- 
- 

Eingabefolge  $\langle a_1, a_2, \ldots, a_n \rangle$  Sortieralg.<br>Ausgabe: sortierte Eingabe

Für festes n ist ein vergleichsbasierter Sortieralg. charakterisiert durch seinen Entscheidungsbaum: **harakterisiert durch seinen** *Entscheidungsbaum***:**  $\leq \frac{(1:2)}{2}$ **<br>● innere Knoten = Vergleiche (o.B.d.A. immer**  $\leq$ **, z.B. "** $a_1 \leq a_2$ **?")<br>● Blätter = sortierte Permutationen der Eingabe** Entity festes *n* ist ein *vergleichsbasierter* Sort<br>
harakterisiert durch seinen *Entscheidungs*<br>
• inner Knoten = Vergleiche (o.B.d.A. immer :<br>
• Blätter = sortierte Permutationen der Eingabe<br>
• Kanten = Ergebnisse ( $\le$ 

- innere Knoten = Vergleiche (o.B.d.A. immer  $\leq$ , z.B. " $a_1 \leq a_2$ ?")
- 
- Kanten = Ergebnisse ( $\le$ />) eines Vergleichs

 $\leq$   $\leq$   $\geq$   $\geq$ 

1:2

Eingabefolge  $\langle a_1, a_2, \ldots, a_n \rangle$  Sortieralg.<br>Ausgabe: sortierte Eingabe

Für festes n ist ein vergleichsbasierter Sortieralg. charakterisiert durch seinen Entscheidungsbaum: **harakterisiert durch seinen** *Entscheidungsbaum***:**  $\leq \frac{(1:2)}{2}$ **<br>● innere Knoten = Vergleiche (o.B.d.A. immer**  $\leq$ **, z.B. "** $a_1 \leq a_2$ **?")<br>● Blätter = sortierte Permutationen der Eingabe** Entity festes *n* ist ein *vergleichsbasierter* Sort<br>
harakterisiert durch seinen *Entscheidungs*<br>
• inner Knoten = Vergleiche (o.B.d.A. immer :<br>
• Blätter = sortierte Permutationen der Eingabe<br>
• Kanten = Ergebnisse ( $\le$ 

 $>$ 

- innere Knoten = Vergleiche (o.B.d.A. immer  $\leq$ , z.B. " $a_1 \leq a_2$ ?")
- 
- Kanten = Ergebnisse ( $\le$ />) eines Vergleichs

 $\leq$ 

 $\frac{1:2}{2:3}$ 

 $\leq$  >

Eingabefolge  $\langle a_1, a_2, \ldots, a_n \rangle$  Sortieralg.<br>Ausgabe: sortierte Eingabe

- innere Knoten = Vergleiche (o.B.d.A. immer  $\leq$ , z.B. " $a_1 \leq a_2$ ?")
- 
- Kanten = Ergebnisse ( $\le$ />) eines Vergleichs

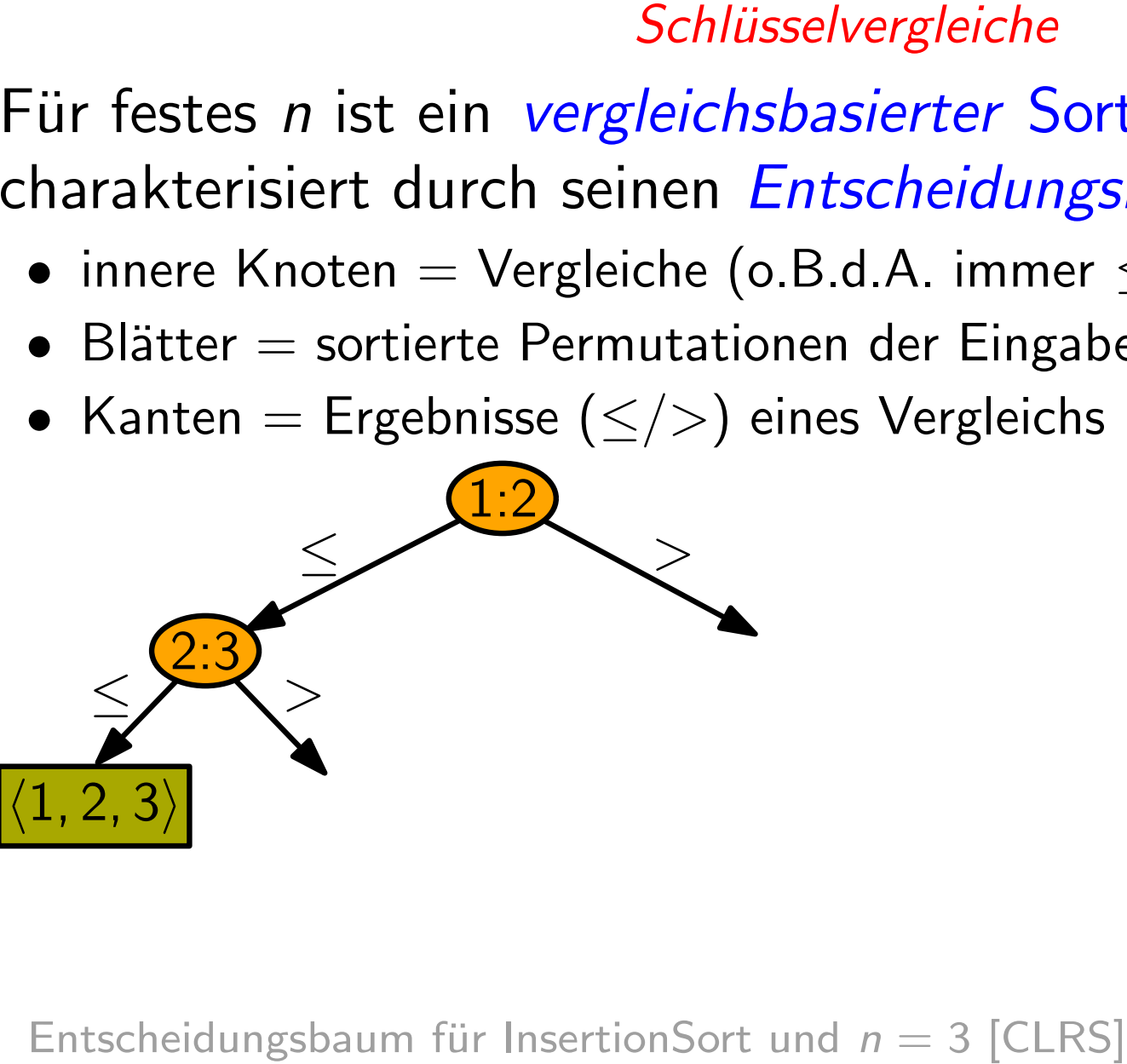

Eingabefolge  $\langle a_1, a_2, \ldots, a_n \rangle$  Sortieralg.<br>Ausgabe: sortierte Eingabe

- innere Knoten = Vergleiche (o.B.d.A. immer  $\leq$ , z.B. " $a_1 \leq a_2$ ?")
- 
- Kanten = Ergebnisse ( $\le$ />) eines Vergleichs

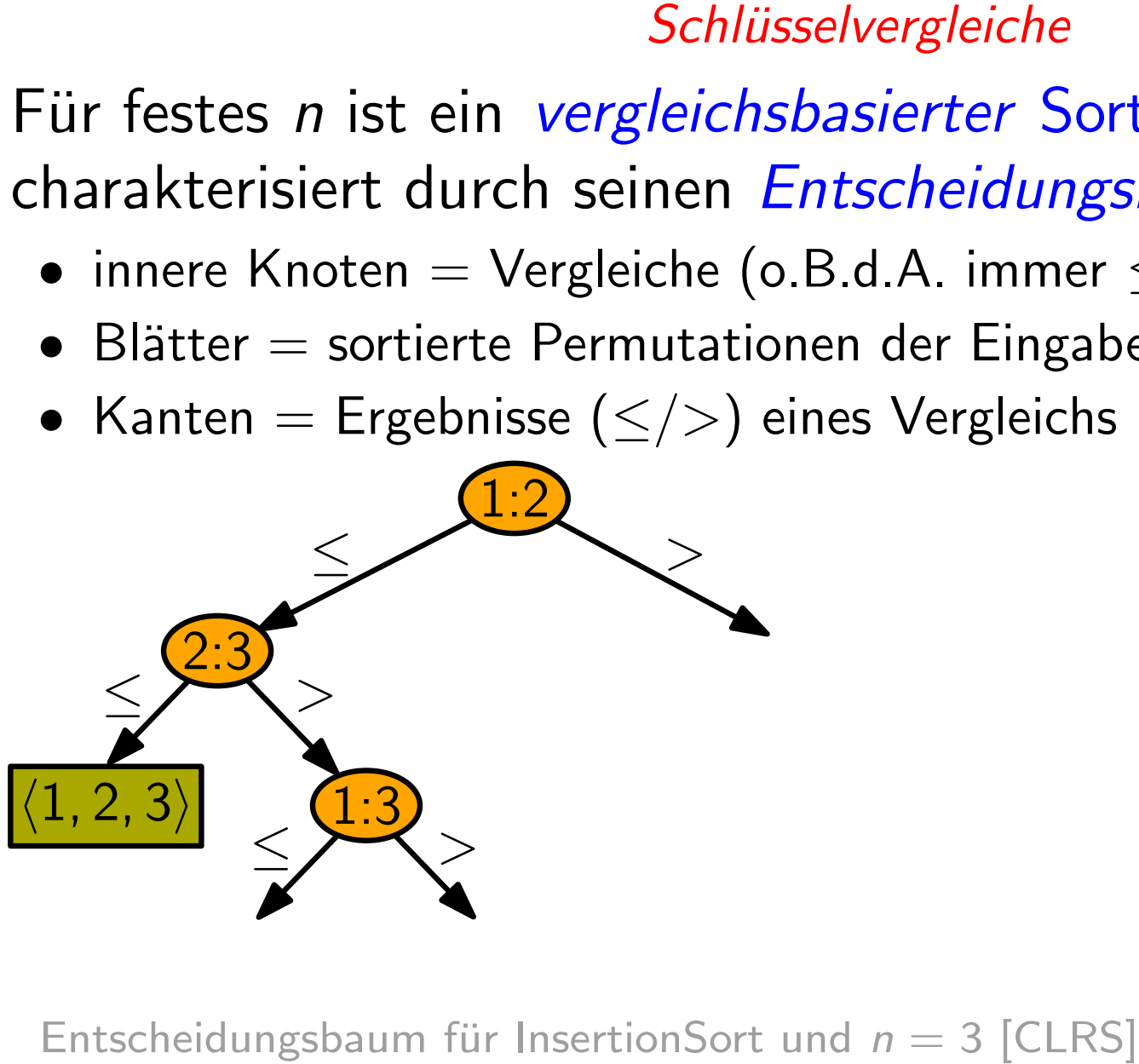

Eingabefolge  $\langle a_1, a_2, \ldots, a_n \rangle$  Sortieralg.<br>Ausgabe: sortierte Eingabe

3

- innere Knoten = Vergleiche (o.B.d.A. immer  $\leq$ , z.B. " $a_1 \leq a_2$ ?")
- 
- Kanten = Ergebnisse ( $\le$ />) eines Vergleichs

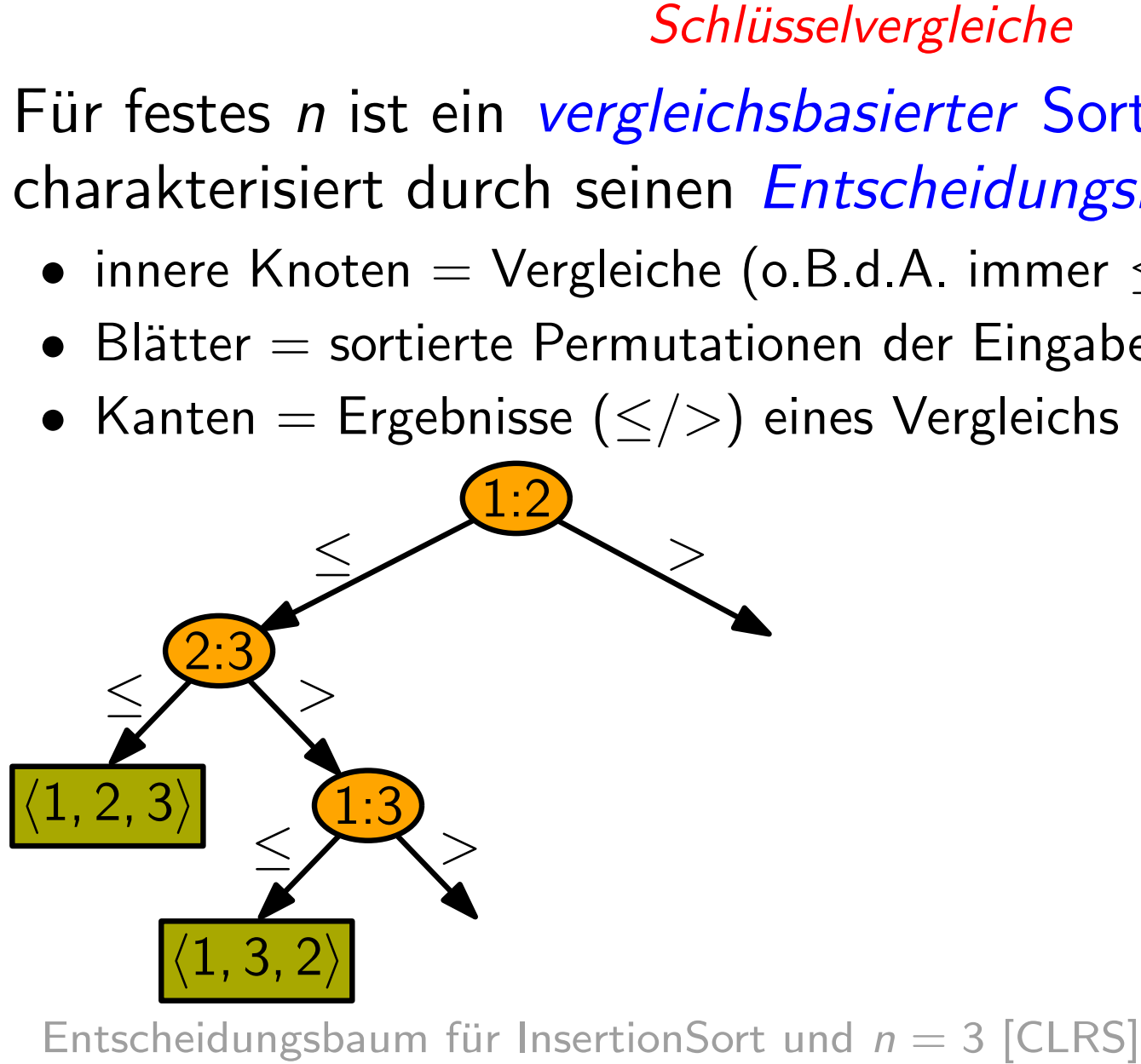

Eingabefolge  $\langle a_1, a_2, \ldots, a_n \rangle$  Sortieralg.<br>Ausgabe: sortierte Eingabe

- innere Knoten = Vergleiche (o.B.d.A. immer  $\leq$ , z.B. " $a_1 \leq a_2$ ?")
- 
- Kanten = Ergebnisse ( $\le$ />) eines Vergleichs

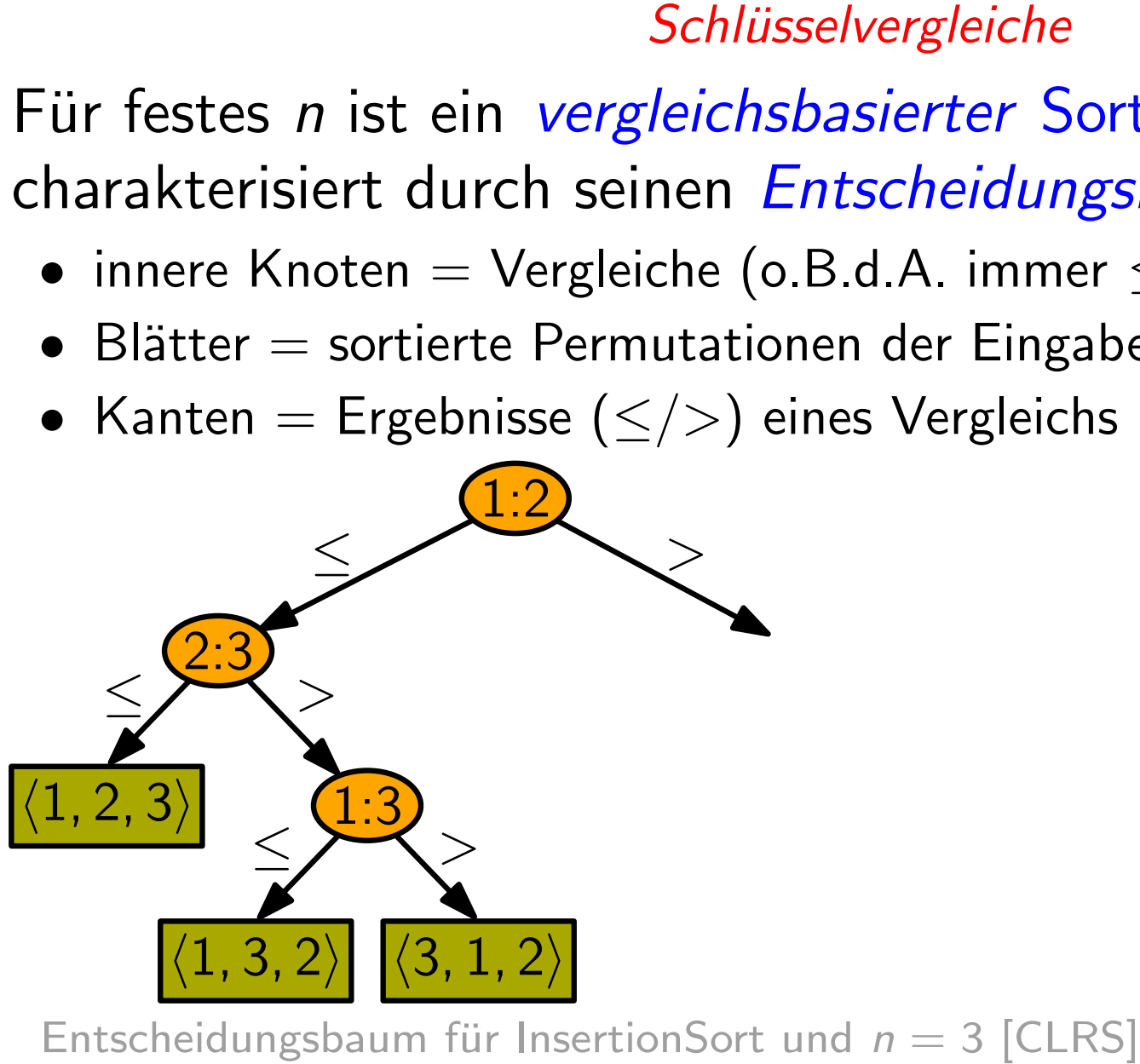

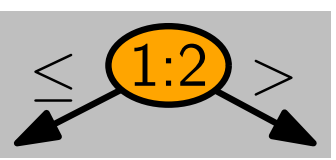

Eingabefolge  $\langle a_1, a_2, \ldots, a_n \rangle$  Sortieralg.<br>Ausgabe: sortierte Eingabe

- innere Knoten = Vergleiche (o.B.d.A. immer  $\leq$ , z.B. " $a_1 \leq a_2$ ?")
- 
- Kanten = Ergebnisse ( $\le$ />) eines Vergleichs

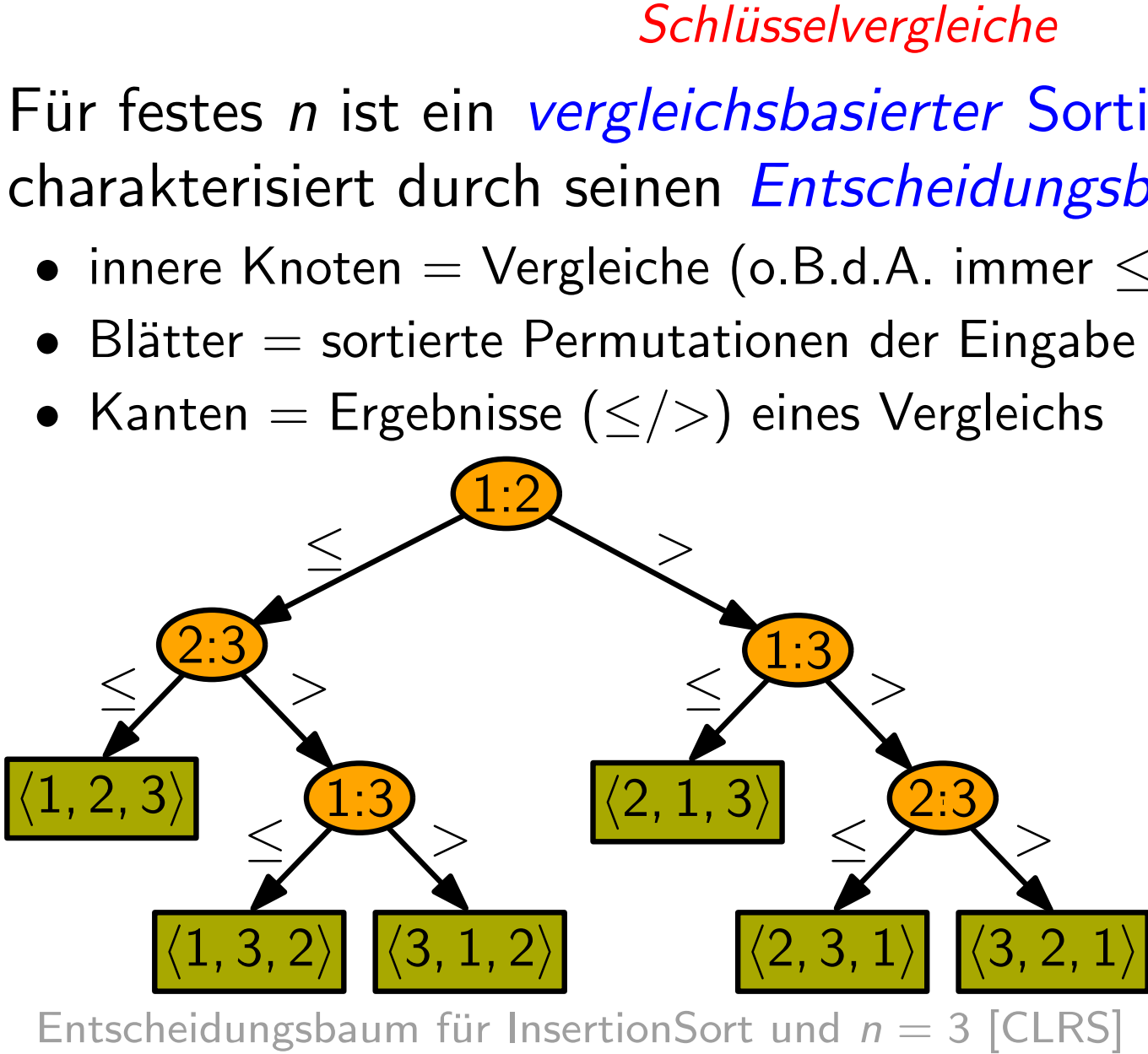

Eingabefolge  $\langle a_1, a_2, \ldots, a_n \rangle$  Sortieralg.<br>Ausgabe: sortierte Eingabe

- innere Knoten = Vergleiche (o.B.d.A. immer  $\leq$ , z.B. " $a_1 \leq a_2$ ?")
- 
- 

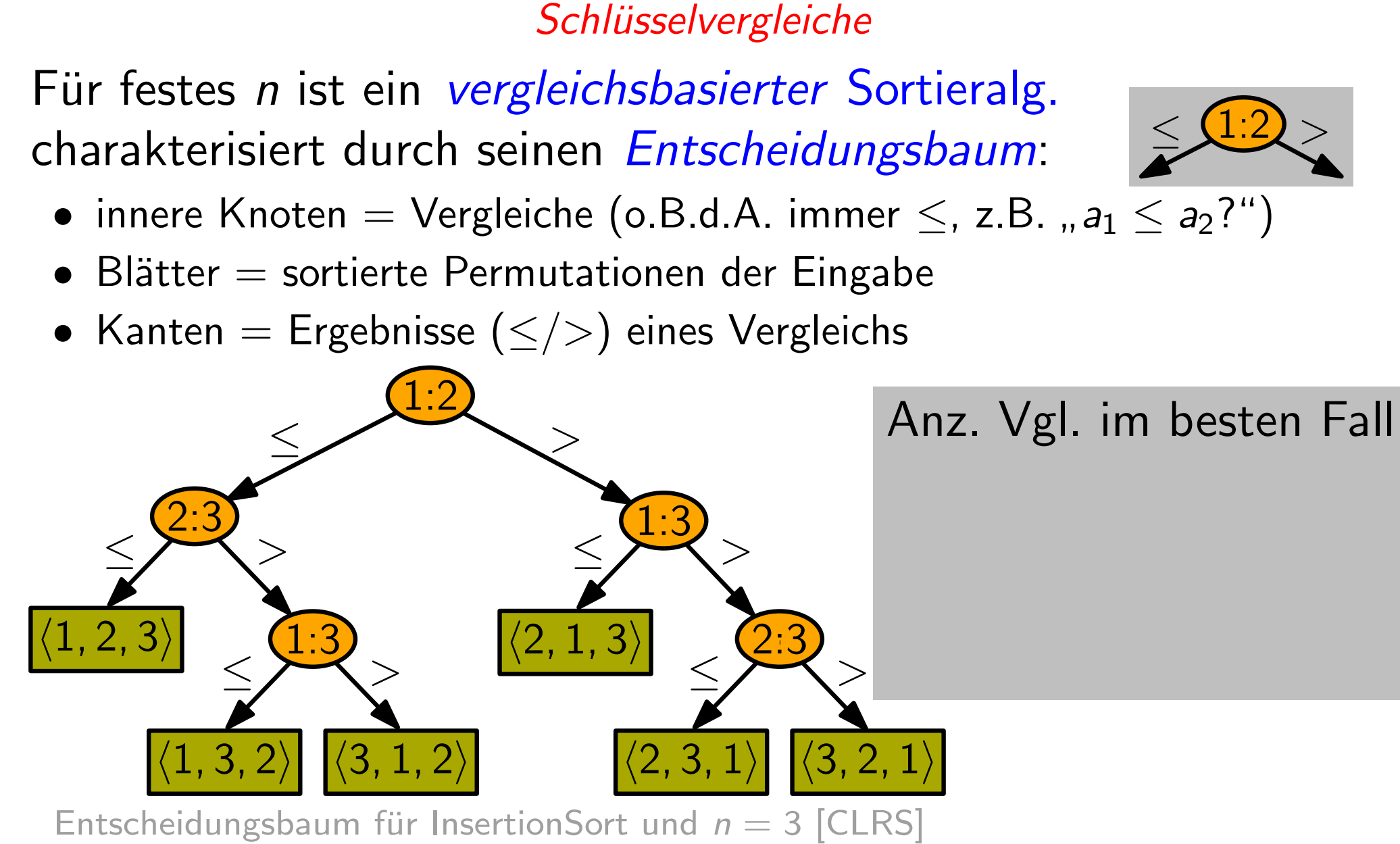

Eingabefolge  $\langle a_1, a_2, \ldots, a_n \rangle$  Sortieralg.<br>Ausgabe: sortierte Eingabe

3

Für festes n ist ein vergleichsbasierter Sortieralg. charakterisiert durch seinen Entscheidungsbaum: **harakterisiert durch seinen** *Entscheidungsbaum***:**  $\leq \frac{(1:2)}{2}$ **<br>● innere Knoten = Vergleiche (o.B.d.A. immer**  $\leq$ **, z.B. "** $a_1 \leq a_2$ **?")<br>● Blätter = sortierte Permutationen der Eingabe** 

- innere Knoten = Vergleiche (o.B.d.A. immer  $\leq$ , z.B. " $a_1 \leq a_2$ ?")
- 
- 

 $\langle 2, 1, 3 \rangle$  $\langle 3, 1, 2 \rangle$   $\langle 2, 3, 1 \rangle$   $\langle 3, 2, 1 \rangle$ 1:3  $\begin{array}{c|c}\n & \searrow \\
\hline\n & \searrow \\
\hline\n & \searrow \\
\hline\n & \searrow \\
\hline\n & \searrow \\
\hline\n & \searrow \\
\hline\n & \searrow \\
\hline\n & \searrow \\
\hline\n & \searrow \\
\hline\n & \searrow \\
\hline\n & \searrow \\
\hline\n & \searrow \\
\hline\n & \searrow \\
\hline\n & \searrow \\
\hline\n & \searrow \\
\hline\n & \searrow \\
\hline\n & \searrow \\
\hline\n & \searrow \\
\hline\n & \searrow \\
\hline\n & \searrow \\
\hline\n & \searrow \\
\hline\n & \searrow \\
\hline\n & \searrow \\
\hline\n & \se$  $\leq$  >  $\leq$  >  $>$  $\leq$  >  $\leq$  > • Kanten = Ergebnisse ( $\le$ />) eines Vergleichs<br>Anz. Vgl. im besten Fall  $=$  Länge eines kürzesten Wurzel-Blatt-Pfads Schlüsselvergleiche<br>
Einretisiert durch seinen Entscheidungs<br>
• innere Knoten = Vergleiche (o.B.d.A. immer<br>
• Blätter = sortierte Permutationen der Eingabe<br>
• Kanten = Ergebnisse ( $\le$ />) eines Vergleichs<br>
• (1.2)<br>
• (1.2  $\langle 1, 2, 3 \rangle$  $\frac{1:2}{2:3}$ 1:3  $\langle 1, 3, 2 \rangle$ 

Eingabefolge  $\langle a_1, a_2, \ldots, a_n \rangle$  Sortieralg.<br>Ausgabe: sortierte Eingabe

Für festes n ist ein vergleichsbasierter Sortieralg. charakterisiert durch seinen Entscheidungsbaum: **harakterisiert durch seinen** *Entscheidungsbaum***:**  $\leq \frac{(1:2)}{2}$ **<br>● innere Knoten = Vergleiche (o.B.d.A. immer**  $\leq$ **, z.B. "** $a_1 \leq a_2$ **?")<br>● Blätter = sortierte Permutationen der Eingabe** 

- innere Knoten = Vergleiche (o.B.d.A. immer  $\leq$ , z.B. " $a_1 \leq a_2$ ?")
- 
- 

 $=$  Länge eines kürzesten Wurzel-Blatt-Pfads

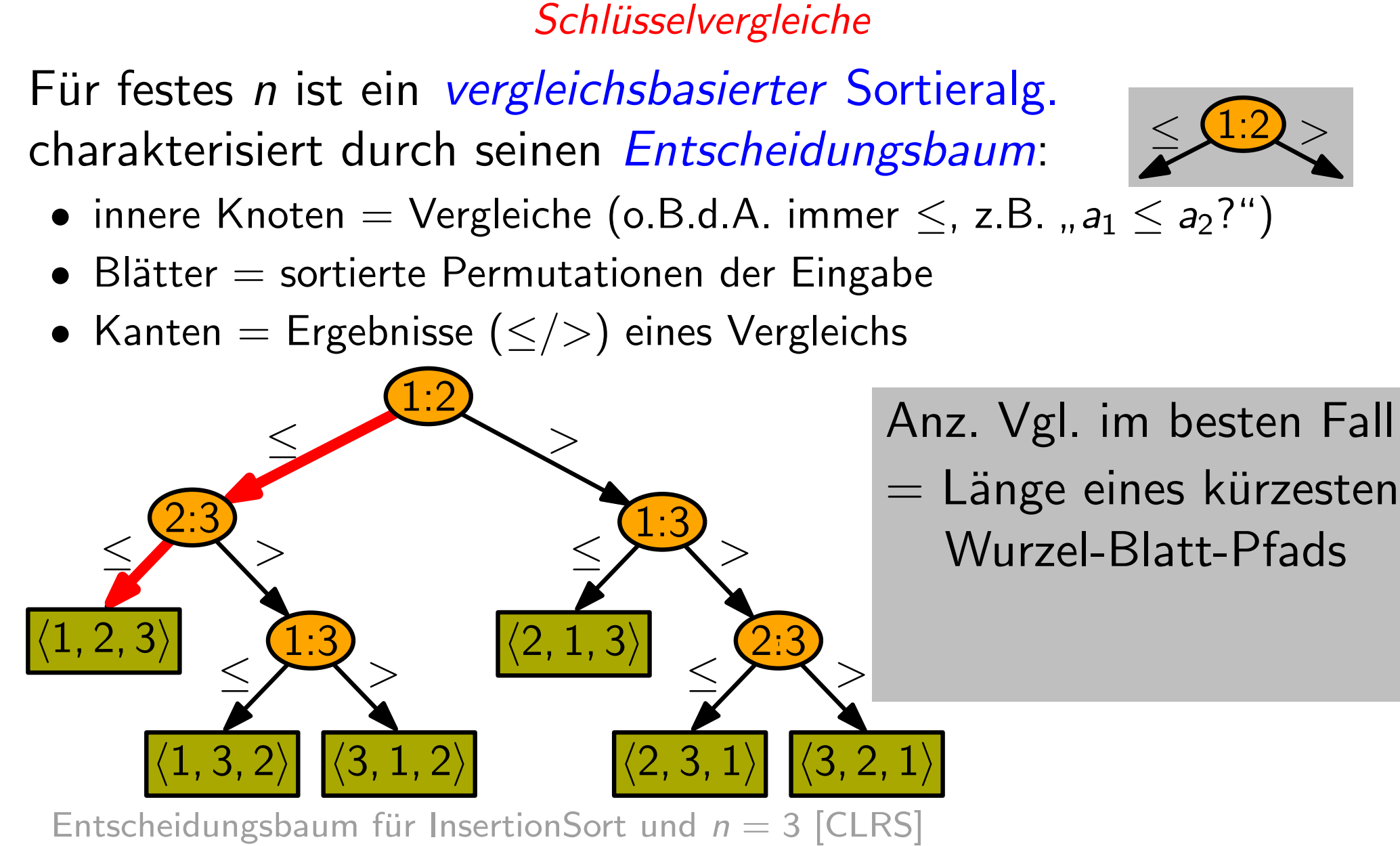

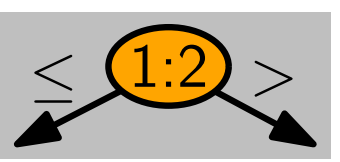

Eingabefolge  $\langle a_1, a_2, \ldots, a_n \rangle$  Sortieralg.<br>Ausgabe: sortierte Eingabe **Schlüsselvergleiche** 

- innere Knoten = Vergleiche (o.B.d.A. immer  $\leq$ , z.B. " $a_1 \leq a_2$ ?")
- 
- 

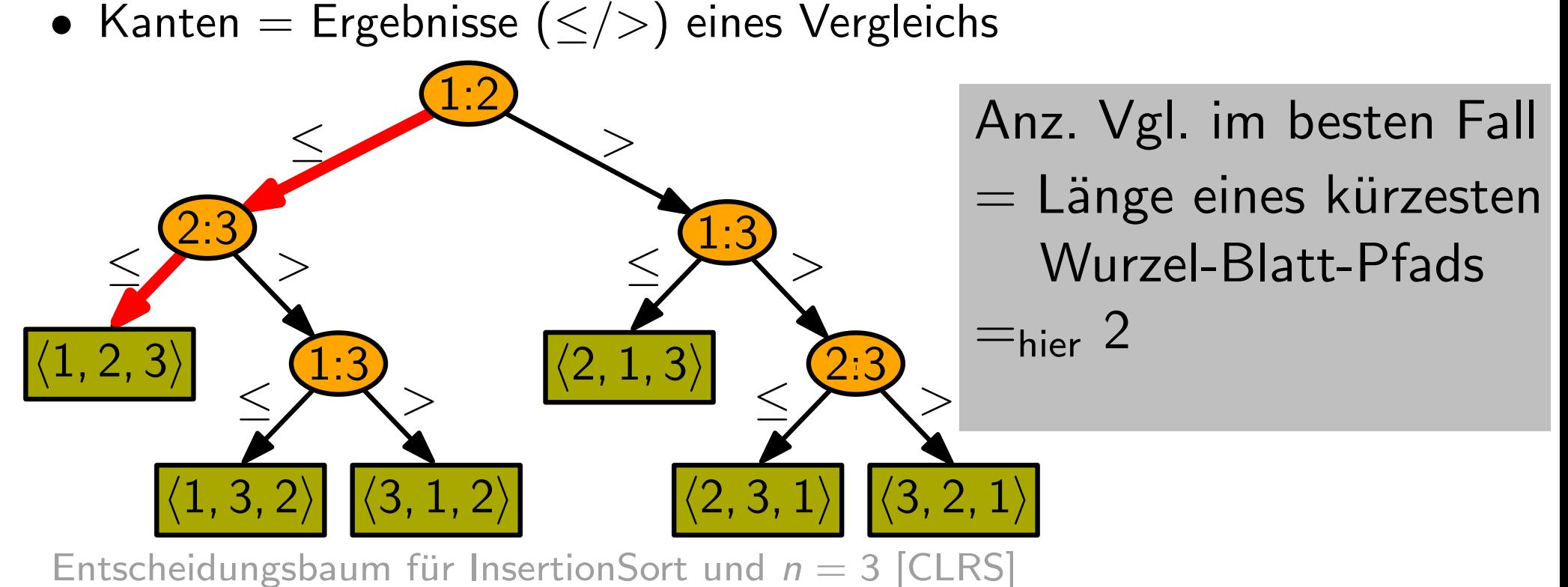

Eingabefolge  $\langle a_1, a_2, \ldots, a_n \rangle$  Sortieralg.<br>Ausgabe: sortierte Eingabe

- innere Knoten = Vergleiche (o.B.d.A. immer  $\leq$ , z.B. " $a_1 \leq a_2$ ?")
- 
- Kanten = Ergebnisse ( $\le$ />) eines Vergleichs

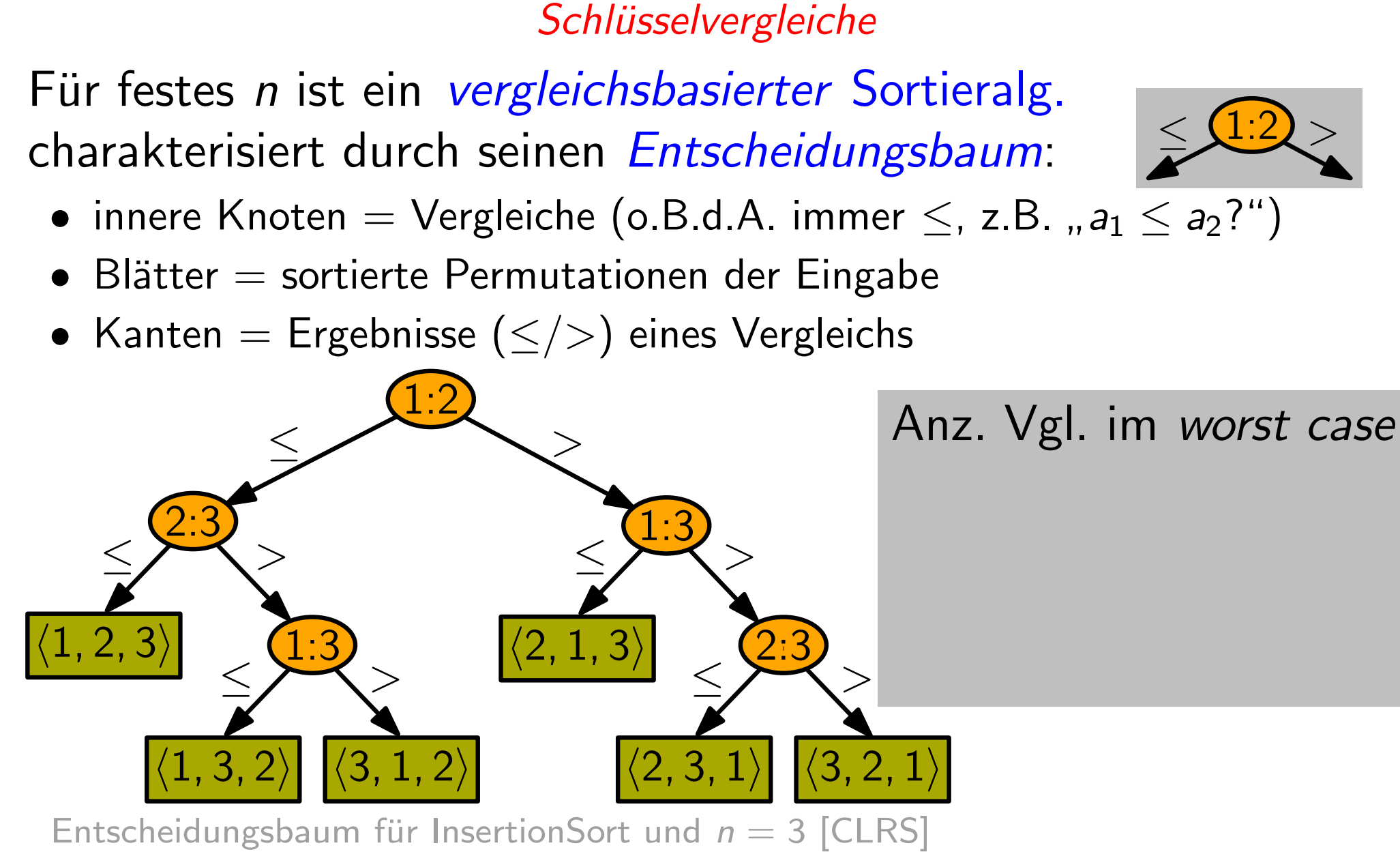

Eingabefolge  $\langle a_1, a_2, \ldots, a_n \rangle$  Sortieralg.<br>Ausgabe: sortierte Eingabe

3

Für festes n ist ein vergleichsbasierter Sortieralg. charakterisiert durch seinen Entscheidungsbaum: **harakterisiert durch seinen** *Entscheidungsbaum***:**  $\leq \frac{(1:2)}{2}$ **<br>● innere Knoten = Vergleiche (o.B.d.A. immer**  $\leq$ **, z.B. "** $a_1 \leq a_2$ **?")<br>● Blätter = sortierte Permutationen der Eingabe** 

- innere Knoten = Vergleiche (o.B.d.A. immer  $\leq$ , z.B. " $a_1 \leq a_2$ ?")
- 
- Kanten = Ergebnisse ( $\le$ />) eines Vergleichs

 $\langle 2, 1, 3 \rangle$  $\langle 3, 1, 2 \rangle$   $\langle 2, 3, 1 \rangle$   $\langle 3, 2, 1 \rangle$ 1:3  $\begin{array}{c|c}\n & \searrow \\
\hline\n & \searrow \\
\hline\n & \searrow \\
\hline\n & \searrow \\
\hline\n & \searrow \\
\hline\n & \searrow \\
\hline\n & \searrow \\
\hline\n & \searrow \\
\hline\n & \searrow \\
\hline\n & \searrow \\
\hline\n & \searrow \\
\hline\n & \searrow \\
\hline\n & \searrow \\
\hline\n & \searrow \\
\hline\n & \searrow \\
\hline\n & \searrow \\
\hline\n & \searrow \\
\hline\n & \searrow \\
\hline\n & \searrow \\
\hline\n & \searrow \\
\hline\n & \searrow \\
\hline\n & \searrow \\
\hline\n & \searrow \\
\hline\n & \se$  $\leq$  >  $\leq$  >  $>$  $\leq$  >  $\leq$  > Schlüsselvergleiche<br>
Einretissert und seinen Entscheidungs<br>
• innere Knoten = Vergleiche (o.B.d.A. immer<br>
• Blätter = sortierte Permutationen der Eingabe<br>
• Kanten = Ergebnisse ( $\le$ />) eines Vergleichs<br>
• (1.2)<br>
• (1.2)<br>  $\langle 1, 2, 3 \rangle$ Anz. Vgl. im worst case  $=$  Länge eines längsten  $\begin{array}{r} \begin{array}{r} 2.3 \end{array} \\ \begin{array}{r} \begin{array}{r} \geq 2.3 \end{array} \\ \begin{array}{r} \begin{array}{r} \leq 2.3 \end{array} \\ \begin{array}{r} \end{array} \end{array} \end{array}$   $\begin{array}{r} \begin{array}{r} \text{Ans. Vgl. im worst can} \\ \begin{array}{r} \text{Wurzel-Blatt-Pfads} \end{array} \end{array}$ 1:3  $\langle 1, 3, 2 \rangle$ 

Eingabefolge  $\langle a_1, a_2, \ldots, a_n \rangle$  Sortieralg.<br>Ausgabe: sortierte Eingabe

Für festes n ist ein vergleichsbasierter Sortieralg. charakterisiert durch seinen Entscheidungsbaum:

- innere Knoten = Vergleiche (o.B.d.A. immer  $\leq$ , z.B. " $a_1 \leq a_2$ ?")
- 
- Kanten = Ergebnisse ( $\le$ />) eines Vergleichs

 $\leq$ 

 $\langle 1, 3, 2 \rangle$ 

 $\langle 1, 2, 3 \rangle$ 

≤ >

1:3

Anz. Vgl. im worst case  $=$  Länge eines längsten

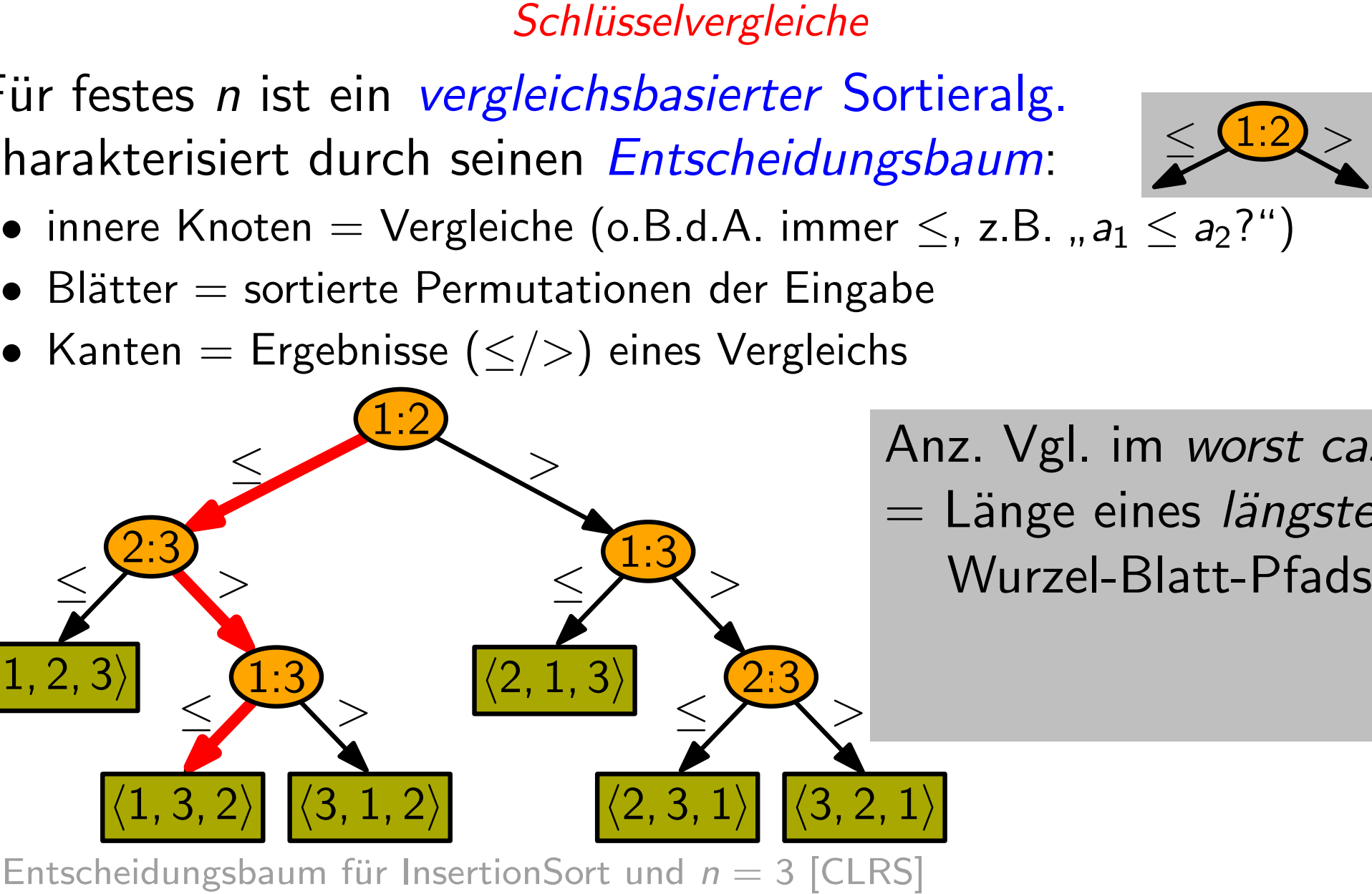

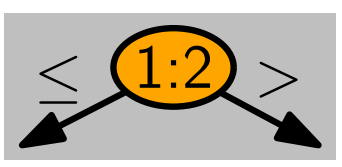

Eingabefolge  $\langle a_1, a_2, \ldots, a_n \rangle$  Sortieralg.<br>Ausgabe: sortierte Eingabe

Für festes n ist ein vergleichsbasierter Sortieralg. charakterisiert durch seinen Entscheidungsbaum: **harakterisiert durch seinen** *Entscheidungsbaum***:**  $\leq \frac{(1:2)}{2}$ **<br>● innere Knoten = Vergleiche (o.B.d.A. immer**  $\leq$ **, z.B. "** $a_1 \leq a_2$ **?")<br>● Blätter = sortierte Permutationen der Eingabe** Schlüsselvergleiche<br>
Einretissert und seinen Entscheidungs<br>
• innere Knoten = Vergleiche (o.B.d.A. immer<br>
• Blätter = sortierte Permutationen der Eingabe<br>
• Kanten = Ergebnisse ( $\le$ />) eines Vergleichs<br>
1.2.3)<br>
• (1.3.2)

• innere Knoten = Vergleiche (o.B.d.A. immer  $\leq$ , z.B. " $a_1 \leq a_2$ ?")

1:3

 $\leq$  >

 $\leq$  >

- 
- Kanten = Ergebnisse ( $\le$ />) eines Vergleichs

 $\leq$ 

 $\langle 1, 3, 2 \rangle$ 

 $\langle 1, 2, 3 \rangle$ 

≤ >

Anz. Vgl. im worst case  $=$  Länge eines längsten Wurzel-Blatt-Pfads  $\begin{array}{r} \begin{array}{r} \begin{array}{r} \hline \end{array} \\ \begin{array}{r} \hline \end{array} \\ \begin{array}{r} \hline \end{array} \\ \begin{array}{r} \hline \end{array} \\ \begin{array}{r} \hline \end{array} \\ \begin{array}{r} \hline \end{array} \\ \begin{array}{r} \hline \end{array} \\ \begin{array}{r} \hline \end{array} \\ \begin{array}{r} \hline \end{array} \\ \begin{array}{r} \hline \end{array} \\ \begin{array}{r} \hline \end{array} \\ \begin{array}{r} \hline \end{array} \\ \begin{array}{r} \hline \end{array$ 

 $\langle 2, 1, 3 \rangle$ 

2.3

 $>$ 

 $\langle 3, 1, 2 \rangle$   $\langle 2, 3, 1 \rangle$   $\langle 3, 2, 1 \rangle$ 

Eingabefolge  $\langle a_1, a_2, \ldots, a_n \rangle$  Sortieralg.<br>Ausgabe: sortierte Eingabe

- innere Knoten = Vergleiche (o.B.d.A. immer  $\leq$ , z.B. " $a_1 \leq a_2$ ?")
- 
- Kanten = Ergebnisse  $(\le/>)$  eines Vergleichs

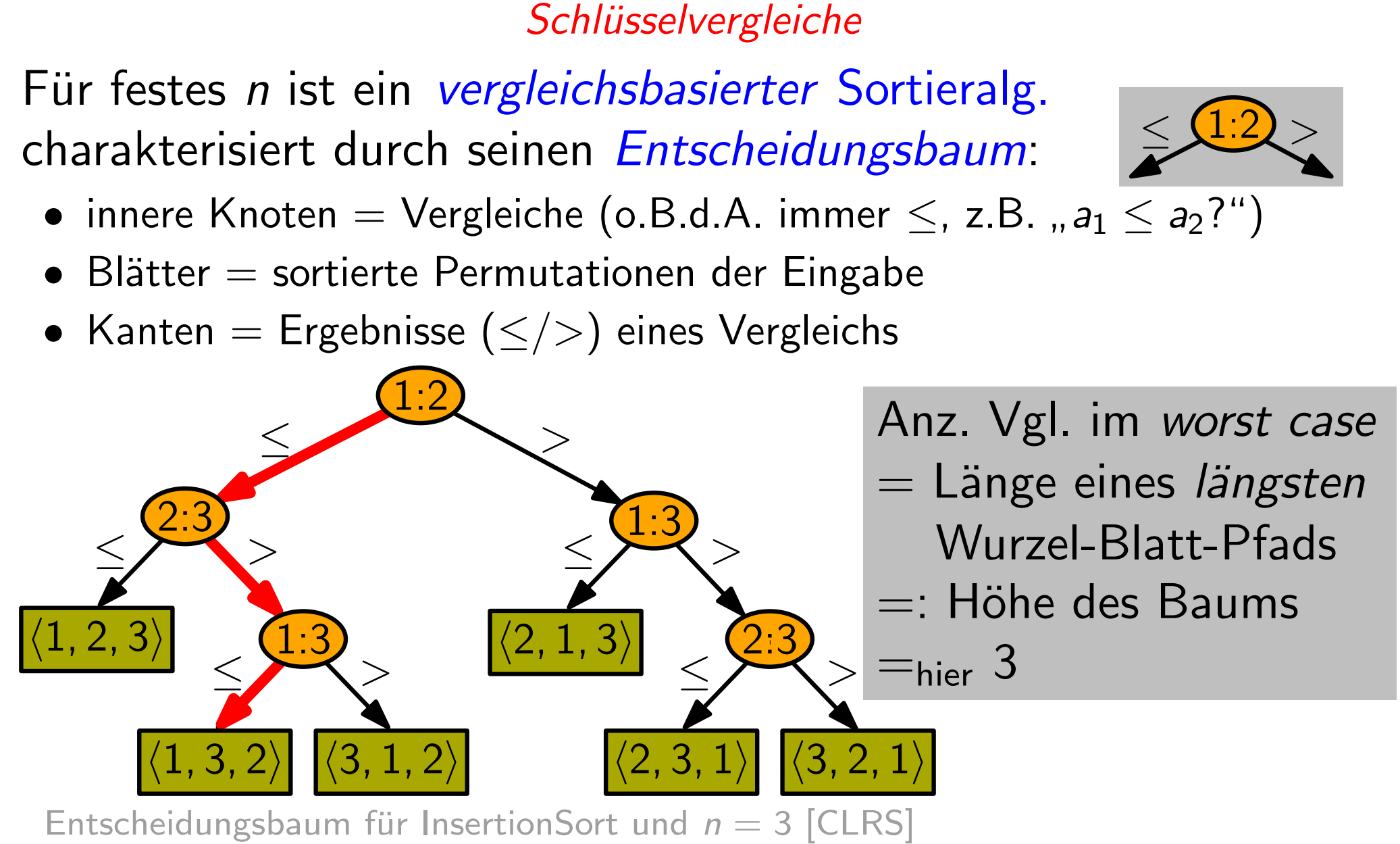

Frage: Wie viele Vergleiche braucht jeder vergleichsbasierte Sortieralg. im worst case um n verschiedene Objekte zu sortieren?

- Frage: Wie viele Vergleiche braucht jeder vergleichsbasierte Sortieralg. im worst case um n verschiedene Objekte zu sortieren?
- M.a.W. Gegeben
	-
	- ein beliebiger vergleichsbasierter Sortieralgorithmus,<br>– eine Zahl *n* von verschiedenen Objekten, die man sortieren soll, welche Höhe hat der Entscheidungsbaum mindestens?

- Frage: Wie viele Vergleiche braucht jeder vergleichsbasierte Sortieralg. im worst case um n verschiedene Objekte zu sortieren?
- M.a.W. Gegeben
	-
	- ein beliebiger vergleichsbasierter Sortieralgorithmus,<br>– eine Zahl *n* von verschiedenen Objekten, die man sortieren soll, welche Höhe hat der Entscheidungsbaum mindestens?
- Beob.: Die Höhe ist eine Funktion der Blätteranzahl.

- Frage: Wie viele Vergleiche braucht jeder vergleichsbasierte Sortieralg. im worst case um n verschiedene Objekte zu sortieren?
- M.a.W. Gegeben
	-
	- ein beliebiger vergleichsbasierter Sortieralgorithmus,<br>– eine Zahl *n* von verschiedenen Objekten, die man sortieren soll, welche Höhe hat der Entscheidungsbaum mindestens?
- Beob.: Die Höhe ist eine Funktion der Blätteranzahl. Anz. Blätter  $=$  Anz. Permutationen von *n* Obj.  $=$

- Frage: Wie viele Vergleiche braucht jeder vergleichsbasierte Sortieralg. im worst case um n verschiedene Objekte zu sortieren?
- M.a.W. Gegeben
	-
	- ein beliebiger vergleichsbasierter Sortieralgorithmus,<br>– eine Zahl *n* von verschiedenen Objekten, die man sortieren soll, welche Höhe hat der Entscheidungsbaum mindestens?
- Beob.: Die Höhe ist eine Funktion der Blätteranzahl. Anz. Blätter  $=$  Anz. Permutationen von *n* Obj.  $=$  *n*!

- Frage: Wie viele Vergleiche braucht jeder vergleichsbasierte Sortieralg. im worst case um n verschiedene Objekte zu sortieren?
- M.a.W. Gegeben
	-
	- ein beliebiger vergleichsbasierter Sortieralgorithmus,<br>– eine Zahl *n* von verschiedenen Objekten, die man sortieren soll, welche Höhe hat der Entscheidungsbaum mindestens?
- Beob.: Die Höhe ist eine Funktion der Blätteranzahl. Anz. Blätter  $=$  Anz. Permutationen von *n* Obj.  $=$  *n*! Höhe Binärbaum mit B Blättern  $\geq$

- Frage: Wie viele Vergleiche braucht jeder vergleichsbasierte Sortieralg. im worst case um n verschiedene Objekte zu sortieren?
- M.a.W. Gegeben
	-
	- ein beliebiger vergleichsbasierter Sortieralgorithmus,<br>– eine Zahl *n* von verschiedenen Objekten, die man sortieren soll, welche Höhe hat der Entscheidungsbaum mindestens?
- Beob.: Die Höhe ist eine Funktion der Blätteranzahl. Anz. Blätter  $=$  Anz. Permutationen von *n* Obj.  $=$  *n*! Höhe Binärbaum mit B Blättern  $\geq \lceil \log_2 B \rceil$
- Frage: Wie viele Vergleiche braucht jeder vergleichsbasierte Sortieralg. im worst case um n verschiedene Objekte zu sortieren?
- M.a.W. Gegeben
	-
	- ein beliebiger vergleichsbasierter Sortieralgorithmus,<br>– eine Zahl *n* von verschiedenen Objekten, die man sortieren soll, welche Höhe hat der Entscheidungsbaum mindestens?
- Beob.: Die Höhe ist eine Funktion der Blätteranzahl. Anz. Blätter  $=$  Anz. Permutationen von *n* Obj.  $=$  *n*! Höhe Binärbaum mit B Blättern  $\geq \lceil \log_2 B \rceil$

- Frage: Wie viele Vergleiche braucht jeder vergleichsbasierte Sortieralg. im worst case um n verschiedene Objekte zu sortieren?
- M.a.W. Gegeben
	-
	- ein beliebiger vergleichsbasierter Sortieralgorithmus,<br>– eine Zahl *n* von verschiedenen Objekten, die man sortieren soll, welche Höhe hat der Entscheidungsbaum mindestens?
- Beob.: Die Höhe ist eine Funktion der Blätteranzahl. Anz. Blätter  $=$  Anz. Permutationen von *n* Obj.  $=$  *n*! Höhe Binärbaum mit B Blättern  $\geq \lceil \log_2 B \rceil$

Höhe Entscheidungsbaum  $\geq$ 

- Frage: Wie viele Vergleiche braucht jeder vergleichsbasierte Sortieralg. im worst case um n verschiedene Objekte zu sortieren?
- M.a.W. Gegeben
	-
	- ein beliebiger vergleichsbasierter Sortieralgorithmus,<br>– eine Zahl *n* von verschiedenen Objekten, die man sortieren soll, welche Höhe hat der Entscheidungsbaum mindestens?
- Beob.: Die Höhe ist eine Funktion der Blätteranzahl. Anz. Blätter  $=$  Anz. Permutationen von *n* Obj.  $=$  *n*! Höhe Binärbaum mit B Blättern  $\geq \lceil \log_2 B \rceil$

Höhe Entscheidungsbaum  $\geq$  log<sub>2</sub> n!

- Frage: Wie viele Vergleiche braucht jeder vergleichsbasierte Sortieralg. im worst case um n verschiedene Objekte zu sortieren?
- M.a.W. Gegeben
	-
	- ein beliebiger vergleichsbasierter Sortieralgorithmus,<br>– eine Zahl *n* von verschiedenen Objekten, die man sortieren soll, welche Höhe hat der Entscheidungsbaum mindestens?
- Beob.: Die Höhe ist eine Funktion der Blätteranzahl. Anz. Blätter  $=$  Anz. Permutationen von *n* Obj.  $=$  *n*! Höhe Binärbaum mit B Blättern  $\geq \lceil \log_2 B \rceil$

Höhe Entscheidungsbaum  $\geq \log_2 n! = \sum_{i=1}^n \log_2 i$ 

- Frage: Wie viele Vergleiche braucht jeder vergleichsbasierte Sortieralg. im worst case um n verschiedene Objekte zu sortieren?
- M.a.W. Gegeben
	-
	- ein beliebiger vergleichsbasierter Sortieralgorithmus,<br>– eine Zahl *n* von verschiedenen Objekten, die man sortieren soll, welche Höhe hat der Entscheidungsbaum mindestens?
- Beob.: Die Höhe ist eine Funktion der Blätteranzahl. Anz. Blätter  $=$  Anz. Permutationen von *n* Obj.  $=$  *n*! Höhe Binärbaum mit B Blättern  $\geq \lceil \log_2 B \rceil$

Höhe Entscheidungsbaum  $\geq \log_2 n! = \sum_{i=1}^n \log_2 i$  $\geq \int_1^n$  $j''$   $\log_2 x dx$ 

- Frage: Wie viele Vergleiche braucht jeder vergleichsbasierte Sortieralg. im worst case um n verschiedene Objekte zu sortieren?
- M.a.W. Gegeben
	-
	- ein beliebiger vergleichsbasierter Sortieralgorithmus,<br>– eine Zahl *n* von verschiedenen Objekten, die man sortieren soll, welche Höhe hat der Entscheidungsbaum mindestens?
- Beob.: Die Höhe ist eine Funktion der Blätteranzahl. Anz. Blätter  $=$  Anz. Permutationen von *n* Obj.  $=$  *n*! Höhe Binärbaum mit B Blättern  $\geq \lceil \log_2 B \rceil$

Höhe Entscheidungsbaum  $\geq \log_2 n! = \sum_{i=1}^n \log_2 i$  $\geq \int_1^n$  $\int_1^n \log_2 x \, dx = \frac{1}{\ln 2}$ ln 2  $\int_{1}^{n}$ 1  $\ln x dx$ 

- Frage: Wie viele Vergleiche braucht jeder vergleichsbasierte Sortieralg. im worst case um n verschiedene Objekte zu sortieren?
- M.a.W. Gegeben
	-
	- ein beliebiger vergleichsbasierter Sortieralgorithmus,<br>– eine Zahl *n* von verschiedenen Objekten, die man sortieren soll, welche Höhe hat der Entscheidungsbaum mindestens?
- Beob.: Die Höhe ist eine Funktion der Blätteranzahl. Anz. Blätter  $=$  Anz. Permutationen von *n* Obj.  $=$  *n*! Höhe Binärbaum mit B Blättern  $\geq \lceil \log_2 B \rceil$

Höhe Entscheidungsbaum  $\geq \log_2 n! = \sum_{i=1}^n \log_2 i$  $\geq \int_1^n$  $\int_1^n \log_2 x \, dx = \frac{1}{\ln 2}$ ln 2  $\int_{1}^{n}$ 1  $\ln x dx = \frac{1}{\ln x}$ ln 2  $\int_{1}^{n}$ 1  $1 \cdot \ln x dx$ 

- Frage: Wie viele Vergleiche braucht jeder vergleichsbasierte Sortieralg. im worst case um n verschiedene Objekte zu sortieren?
- M.a.W. Gegeben
	-
	- ein beliebiger vergleichsbasierter Sortieralgorithmus,<br>– eine Zahl *n* von verschiedenen Objekten, die man sortieren soll, welche Höhe hat der Entscheidungsbaum mindestens?
- Beob.: Die Höhe ist eine Funktion der Blätteranzahl. Anz. Blätter  $=$  Anz. Permutationen von *n* Obj.  $=$  *n*! Höhe Binärbaum mit B Blättern  $\geq \lceil \log_2 B \rceil$

Höhe Entscheidungsbaum 
$$
\geq \log_2 n! = \sum_{i=1}^n \log_2 i
$$
  
partielle  $\geq \int_1^n \log_2 x \, dx = \frac{1}{\ln 2} \int_1^n \ln x \, dx = \frac{1}{\ln 2} \int_1^n 1 \cdot \ln x \, dx$ 

- Frage: Wie viele Vergleiche braucht jeder vergleichsbasierte Sortieralg. im worst case um n verschiedene Objekte zu sortieren?
- M.a.W. Gegeben
	-
	- ein beliebiger vergleichsbasierter Sortieralgorithmus,<br>– eine Zahl *n* von verschiedenen Objekten, die man sortieren soll, welche Höhe hat der Entscheidungsbaum mindestens?
- Beob.: Die Höhe ist eine Funktion der Blätteranzahl. Anz. Blätter  $=$  Anz. Permutationen von *n* Obj.  $=$  *n*! Höhe Binärbaum mit B Blättern  $\geq \lceil \log_2 B \rceil$

Höhe Entscheidungsbaum 
$$
\geq \log_2 n! = \sum_{i=1}^n \log_2 i
$$

\npartielle  $\sum_{n=1}^n \log_2 x \, dx = \frac{1}{\ln 2} \int_1^n \ln x \, dx = \frac{1}{\ln 2} \int_1^n 1 \cdot \ln x \, dx$ 

\nIntegration  $\sum_{n=1}^n \log_2 x \, dx = \frac{1}{\ln 2} \int_1^n \ln x \, dx$ 

- Frage: Wie viele Vergleiche braucht jeder vergleichsbasierte Sortieralg. im worst case um n verschiedene Objekte zu sortieren?
- M.a.W. Gegeben
	-
	- ein beliebiger vergleichsbasierter Sortieralgorithmus,<br>– eine Zahl *n* von verschiedenen Objekten, die man sortieren soll, welche Höhe hat der Entscheidungsbaum mindestens?
- Beob.: Die Höhe ist eine Funktion der Blätteranzahl. Anz. Blätter  $=$  Anz. Permutationen von *n* Obj.  $=$  *n*! Höhe Binärbaum mit B Blättern  $\geq \lceil \log_2 B \rceil$

Höhe Entscheidungsbaum 
$$
\geq \log_2 n! = \sum_{i=1}^n \log_2 i
$$
  
\n
$$
\sum_{\text{Integration}} \geq \int_1^n \log_2 x \, dx = \frac{1}{\ln 2} \int_1^n \ln x \, dx = \frac{1}{\ln 2} \int_1^n 1 \cdot \ln x \, dx
$$
\n
$$
\int u'v = uv - \int uv'
$$

- Frage: Wie viele Vergleiche braucht jeder vergleichsbasierte Sortieralg. im worst case um n verschiedene Objekte zu sortieren?
- M.a.W. Gegeben
	-
	- ein beliebiger vergleichsbasierter Sortieralgorithmus,<br>– eine Zahl *n* von verschiedenen Objekten, die man sortieren soll, welche Höhe hat der Entscheidungsbaum mindestens?
- Beob.: Die Höhe ist eine Funktion der Blätteranzahl. Anz. Blätter  $=$  Anz. Permutationen von *n* Obj.  $=$  *n*! Höhe Binärbaum mit B Blättern  $\geq \lceil \log_2 B \rceil$

Höhe Entscheidungsbaum 
$$
\geq \log_2 n! = \sum_{i=1}^n \log_2 i
$$
  
\n
$$
\sum_{\text{Integration}} \geq \int_1^n \log_2 x \, dx = \frac{1}{\ln 2} \int_1^n \ln x \, dx = \frac{1}{\ln 2} \int_1^n \mathbf{1} \cdot \ln x \, dx
$$
\n
$$
\int \frac{\mathbf{u'}v = uv - \int uv'}{v}
$$

- Frage: Wie viele Vergleiche braucht jeder vergleichsbasierte Sortieralg. im worst case um n verschiedene Objekte zu sortieren?
- M.a.W. Gegeben
	-
	- ein beliebiger vergleichsbasierter Sortieralgorithmus,<br>– eine Zahl *n* von verschiedenen Objekten, die man sortieren soll, welche Höhe hat der Entscheidungsbaum mindestens?
- Beob.: Die Höhe ist eine Funktion der Blätteranzahl. Anz. Blätter  $=$  Anz. Permutationen von *n* Obj.  $=$  *n*! Höhe Binärbaum mit B Blättern  $\geq \lceil \log_2 B \rceil$

Höhe Entscheidungsbaum 
$$
\geq \log_2 n! = \sum_{i=1}^n \log_2 i
$$
  
\n**Method**  
\nIntegration  
\n
$$
\sum_{i=1}^n \log_2 x \, dx = \frac{1}{\ln 2} \int_1^n \ln x \, dx = \frac{1}{\ln 2} \int_1^n \mathbf{1} \cdot \ln x \, dx
$$

- Frage: Wie viele Vergleiche braucht jeder vergleichsbasierte Sortieralg. im worst case um n verschiedene Objekte zu sortieren?
- M.a.W. Gegeben
	-
	- ein beliebiger vergleichsbasierter Sortieralgorithmus,<br>– eine Zahl *n* von verschiedenen Objekten, die man sortieren soll, welche Höhe hat der Entscheidungsbaum mindestens?
- Beob.: Die Höhe ist eine Funktion der Blätteranzahl. Anz. Blätter  $=$  Anz. Permutationen von *n* Obj.  $=$  *n*! Höhe Binärbaum mit B Blättern  $\geq \lceil \log_2 B \rceil$

Höhe Entscheidungsbaum 
$$
\geq \log_2 n! = \sum_{i=1}^n \log_2 i
$$
  
\n
$$
\sum_{\text{Interaction}}^n \geq \int_1^n \log_2 x \, dx = \frac{1}{\ln 2} \int_1^n \ln x \, dx = \frac{1}{\ln 2} \int_1^n \mathbf{1} \cdot \ln x \, dx
$$
\n
$$
\int \frac{u'v}{v} = uv - \int uv' \, dv
$$

- Frage: Wie viele Vergleiche braucht jeder vergleichsbasierte Sortieralg. im worst case um n verschiedene Objekte zu sortieren?
- M.a.W. Gegeben
	-
	- ein beliebiger vergleichsbasierter Sortieralgorithmus,<br>– eine Zahl *n* von verschiedenen Objekten, die man sortieren soll, welche Höhe hat der Entscheidungsbaum mindestens?
- Beob.: Die Höhe ist eine Funktion der Blätteranzahl. Anz. Blätter  $=$  Anz. Permutationen von *n* Obj.  $=$  *n*! Höhe Binärbaum mit B Blättern  $\geq \lceil \log_2 B \rceil$

Höhe Entscheidungsbaum 
$$
\geq \log_2 n! = \sum_{i=1}^n \log_2 i
$$
  
\n**Method**  
\nIntegration  
\n
$$
\geq \int_1^n \log_2 x \, dx = \frac{1}{\ln 2} \int_1^n \ln x \, dx = \frac{1}{\ln 2} \int_1^n \mathbf{1} \cdot \ln x \, dx
$$
\n
$$
\int \frac{u'v = uv - \int uv'}{\ln 2} \, dx \cdot \ln x \, dy = \int_1^n \mathbf{x} \cdot \ln x \, dx
$$

- Frage: Wie viele Vergleiche braucht jeder vergleichsbasierte Sortieralg. im worst case um n verschiedene Objekte zu sortieren?
- M.a.W. Gegeben
	-
	- ein beliebiger vergleichsbasierter Sortieralgorithmus,<br>– eine Zahl *n* von verschiedenen Objekten, die man sortieren soll, welche Höhe hat der Entscheidungsbaum mindestens?
- Beob.: Die Höhe ist eine Funktion der Blätteranzahl. Anz. Blätter  $=$  Anz. Permutationen von *n* Obj.  $=$  *n*! Höhe Binärbaum mit B Blättern  $\geq \lceil \log_2 B \rceil$

Höhe Entscheidungsbaum 
$$
\geq \log_2 n! = \sum_{i=1}^n \log_2 i
$$
  
\n**Method**  
\nIntegration  
\n
$$
\sum_{\substack{\text{Interaction} \\ \text{intg} \\ \text{intg}}} \geq \int_1^n \log_2 x \, dx = \frac{1}{\ln 2} \int_1^n \ln x \, dx = \frac{1}{\ln 2} \int_1^n \mathbf{1} \cdot \ln x \, dx
$$
\n
$$
\int_0^n \frac{1}{u'v} = uv - \int uv' \, du'
$$

- Frage: Wie viele Vergleiche braucht jeder vergleichsbasierte Sortieralg. im worst case um n verschiedene Objekte zu sortieren?
- M.a.W. Gegeben
	-
	- ein beliebiger vergleichsbasierter Sortieralgorithmus,<br>– eine Zahl *n* von verschiedenen Objekten, die man sortieren soll, welche Höhe hat der Entscheidungsbaum mindestens?
- Beob.: Die Höhe ist eine Funktion der Blätteranzahl. Anz. Blätter  $=$  Anz. Permutationen von *n* Obj.  $=$  *n*! Höhe Binärbaum mit B Blättern  $\geq \lceil \log_2 B \rceil$

Höhe Entscheidungsbaum 
$$
\geq \log_2 n! = \sum_{i=1}^n \log_2 i
$$
  
\n
$$
\sum_{\text{Interaction}}^n \geq \int_1^n \log_2 x \, dx = \frac{1}{\ln 2} \int_1^n \ln x \, dx = \frac{1}{\ln 2} \int_1^n \mathbf{1} \cdot \ln x \, dx
$$
\n
$$
\int_0^n \frac{1}{u'v} = uv - \int uv' \quad \frac{1}{\ln 2} (\mathbf{x} \cdot \ln x) \Big|_1^n - \int_1^n \mathbf{x} \cdot \frac{1}{x} \, dx = \frac{(n \ln n - 0) - (n - 1)}{\ln 2}
$$

- Frage: Wie viele Vergleiche braucht jeder vergleichsbasierte Sortieralg. im worst case um n verschiedene Objekte zu sortieren?
- M.a.W. Gegeben
	-
	- ein beliebiger vergleichsbasierter Sortieralgorithmus,<br>– eine Zahl *n* von verschiedenen Objekten, die man sortieren soll, welche Höhe hat der Entscheidungsbaum mindestens?
- Beob.: Die Höhe ist eine Funktion der Blätteranzahl. Anz. Blätter = Anz. Permutationen von  $n$  Obj. =  $n!$ Höhe Binärbaum mit B Blättern  $\geq \lceil \log_2 B \rceil$

Höhe Entscheidungsbaum 
$$
\geq \log_2 n! = \sum_{i=1}^n \log_2 i
$$
  
\n
$$
\sum_{\text{Intergration}}^n \geq \int_1^n \log_2 x \, dx = \frac{1}{\ln 2} \int_1^n \ln x \, dx = \frac{1}{\ln 2} \int_1^n \mathbf{1} \cdot \ln x \, dx
$$
\n
$$
\frac{\int u'v = uv - \int uv'}{\ln 2} = \frac{1}{\ln 2} (\mathbf{x} \cdot \ln x) \Big|_1^n - \int_1^n \mathbf{x} \cdot \frac{1}{x} \, dx = \frac{(\ln \ln n - 0) - (n - 1)}{\ln 2}
$$
\n
$$
\in \Omega(n \log n)
$$

### Resultat

Satz. Jeder vergleichsbasierte Sortieralg. benötigt im schlechtesten Fall  $\Omega(n \log n)$  Vergleiche um n Objekte zu sortieren.

#### Resultat

Satz. Jeder vergleichsbasierte Sortieralg. benötigt im schlechtesten Fall  $\Omega(n \log n)$  Vergleiche um n Objekte zu sortieren.

Korollar. MergeSort und HeapSort sind asymptotisch worst-case optimale vergleichsbasierte Sortieralg.

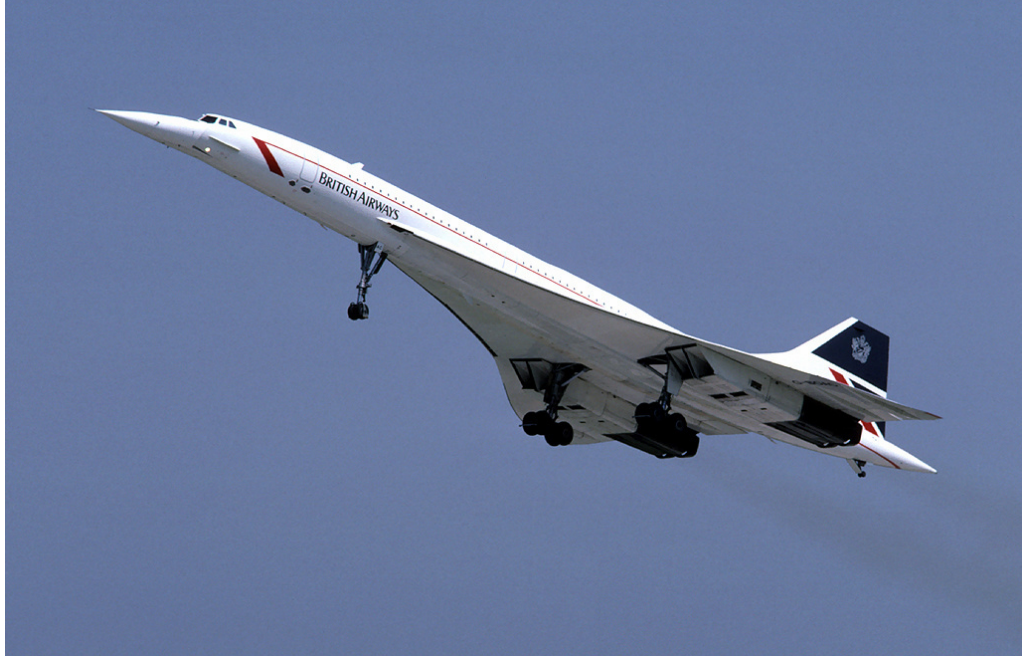

By Eduard Marmet, CC BY-SA 3.0, https://commons.wikimedia.org/w/index.php?curid=5810282

• SpaghettiSort

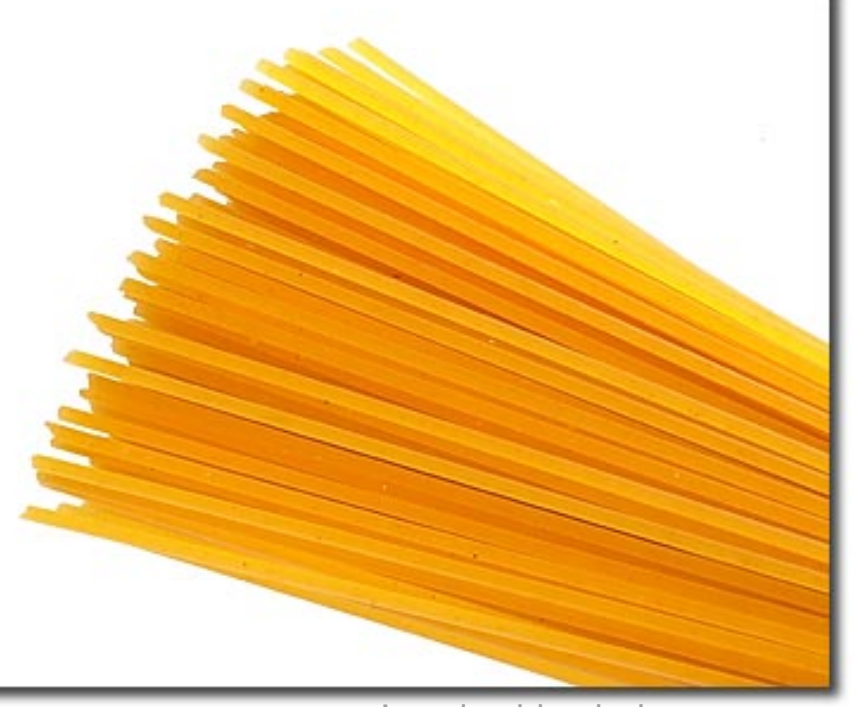

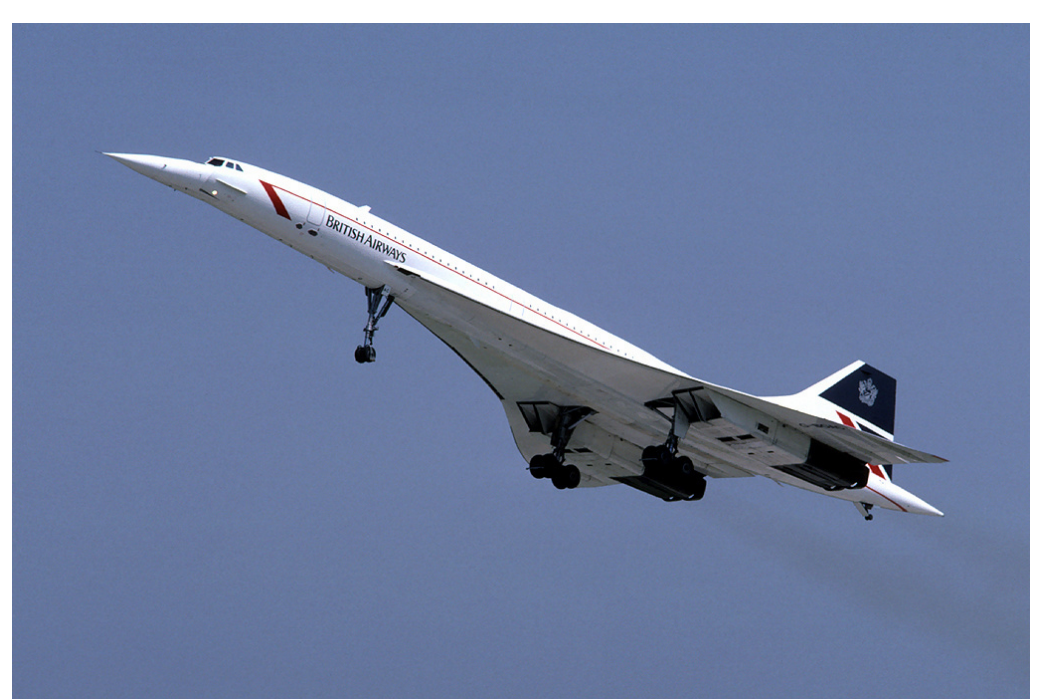

aus: www.marions-kochbuch.de By Eduard Marmet, CC BY-SA 3.0, https://commons.wikimedia.org/w/index.php?curid=5810282

(• SpaghettiSort sortiert Spaghetti nach Länge ;-)

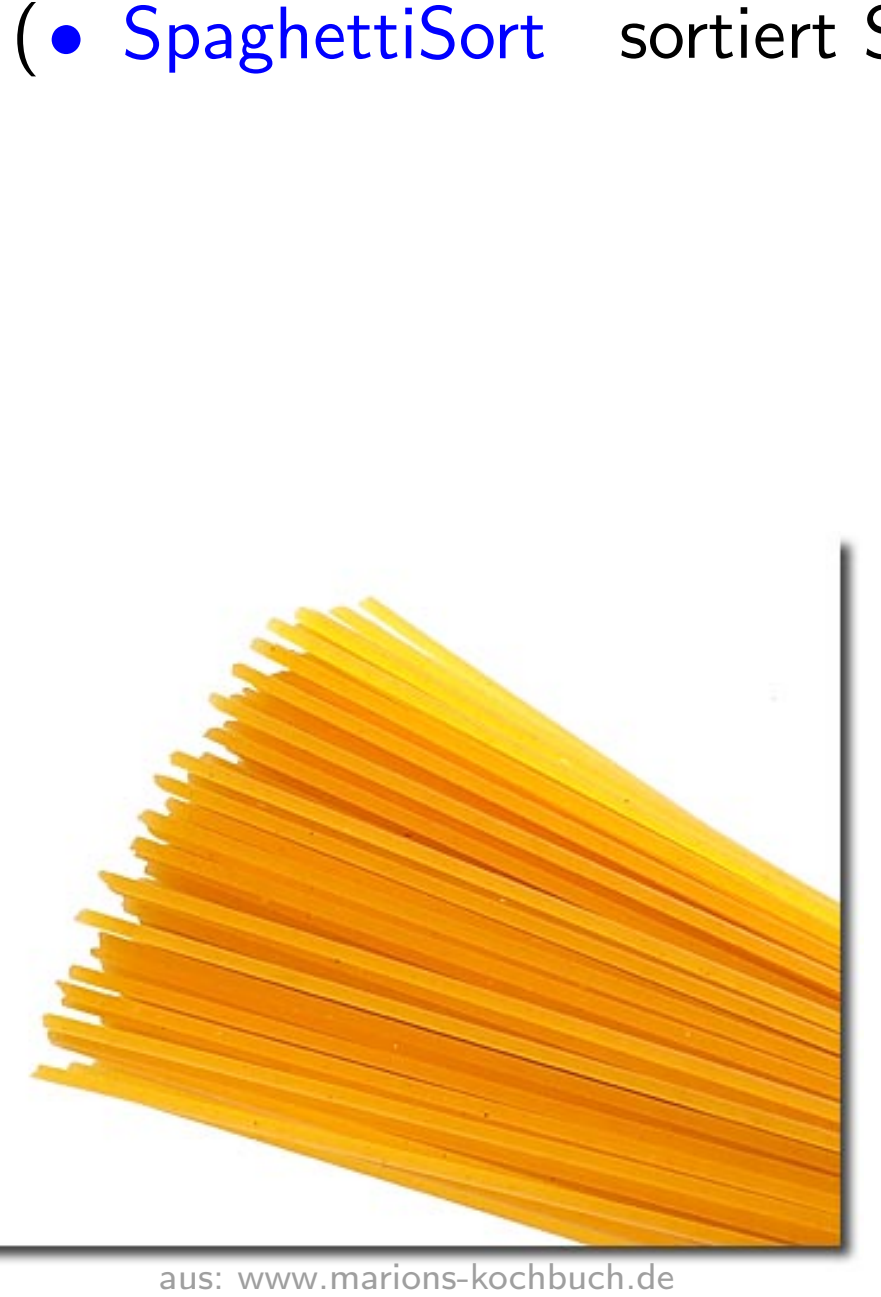

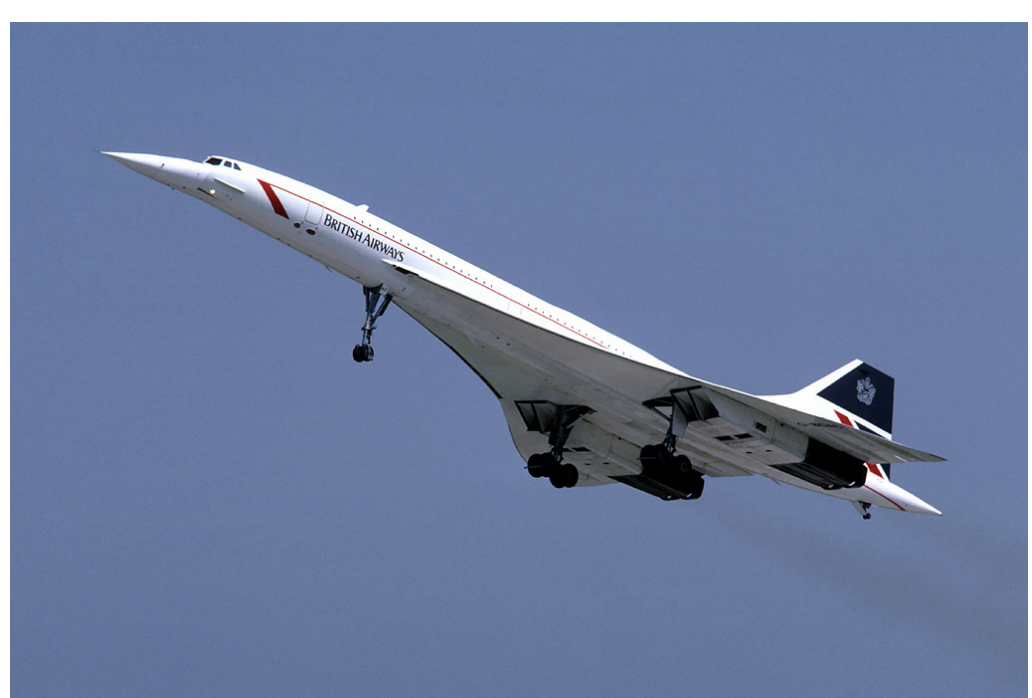

By Eduard Marmet, CC BY-SA 3.0, https://commons.wikimedia.org/w/index.php?curid=5810282

- (• SpaghettiSort sortiert Spaghetti nach Länge ;-)
	- CountingSort

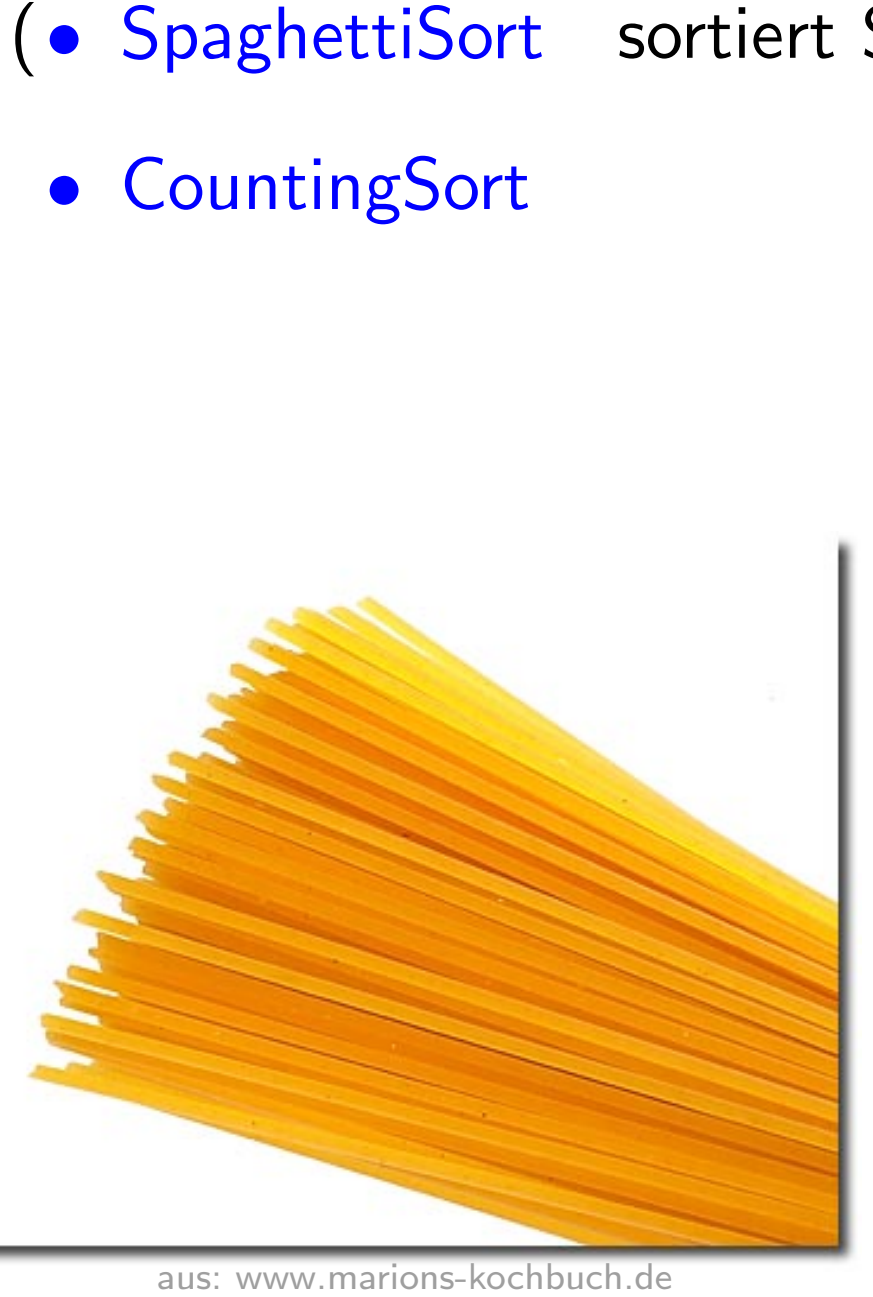

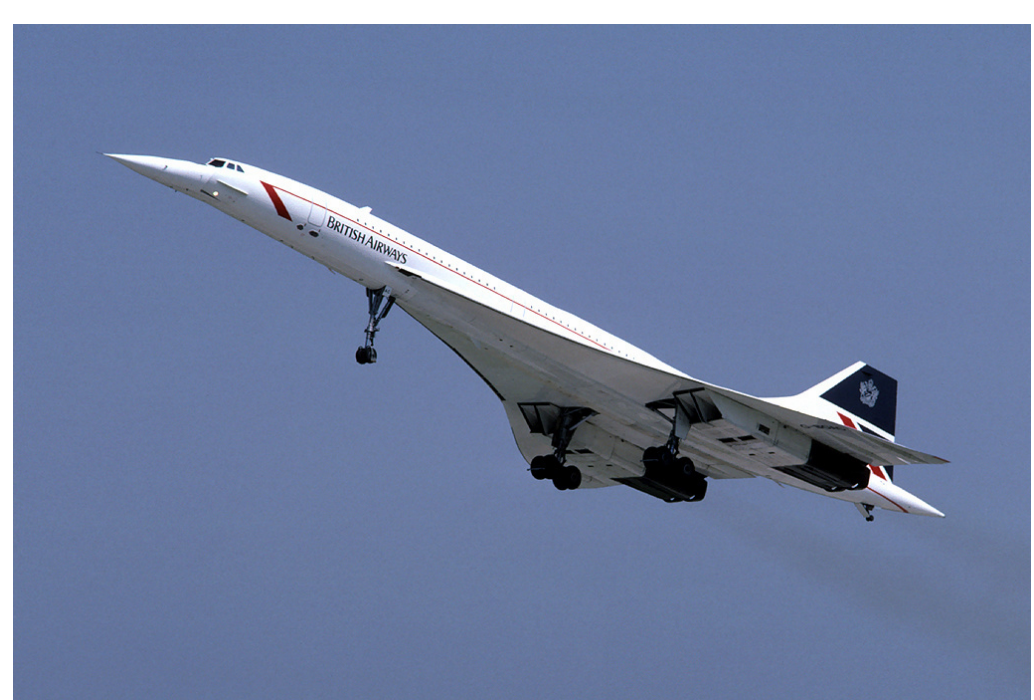

By Eduard Marmet, CC BY-SA 3.0, https://commons.wikimedia.org/w/index.php?curid=5810282

- (• SpaghettiSort sortiert Spaghetti nach Länge ;-)
	- CountingSort sortiert Zahlen in  $\{0, \ldots, k\}$

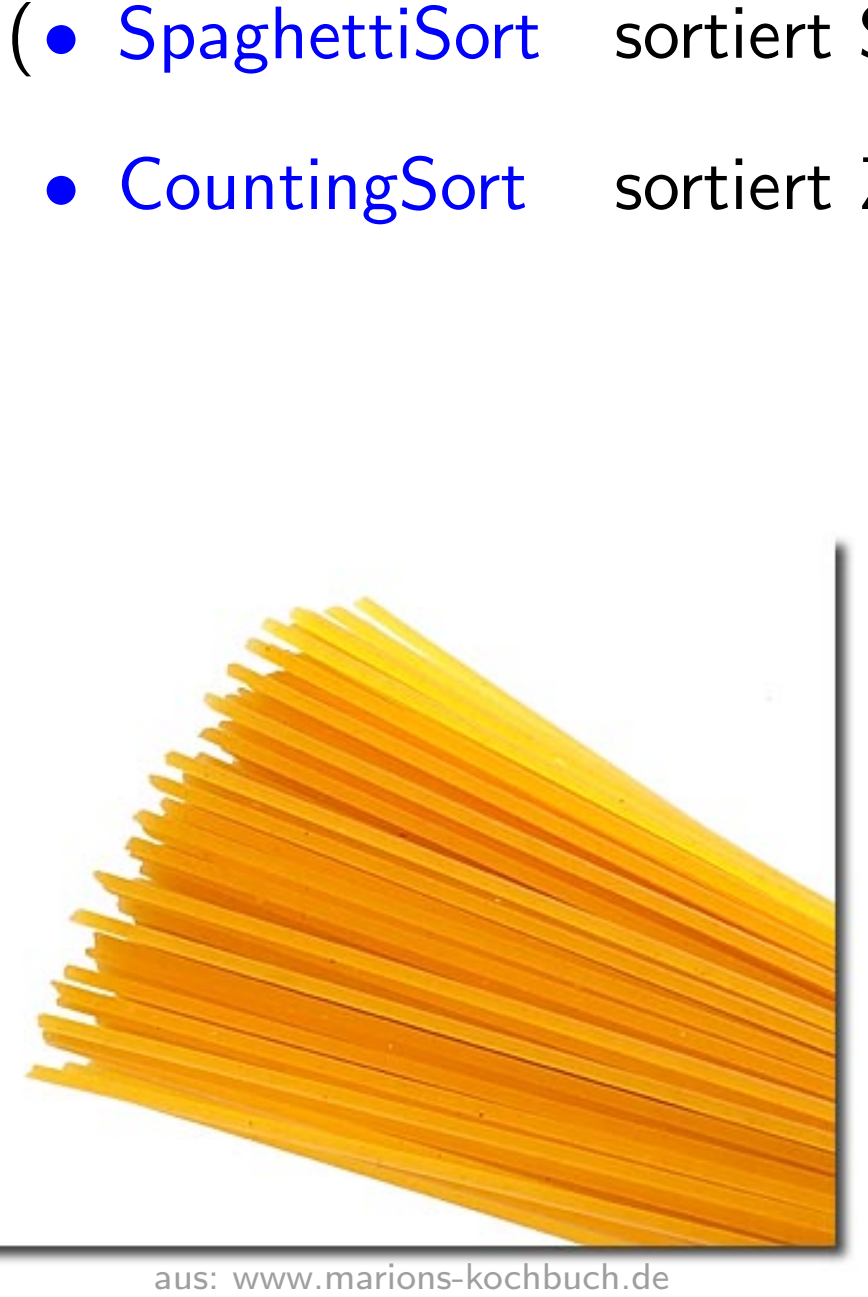

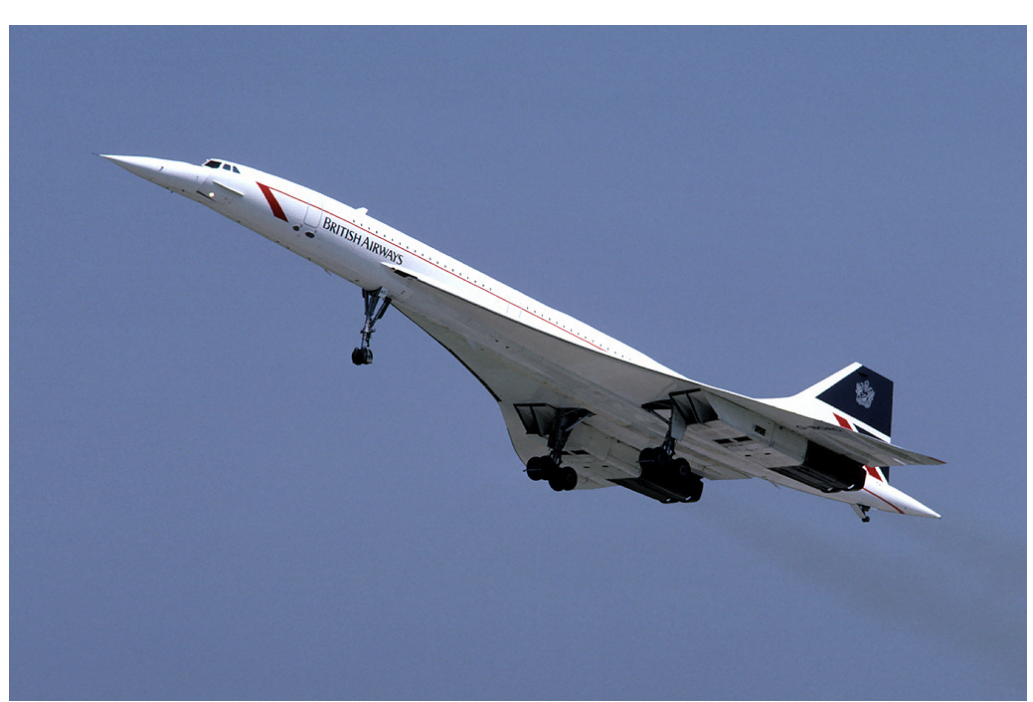

By Eduard Marmet, CC BY-SA 3.0, https://commons.wikimedia.org/w/index.php?curid=5810282

- (• SpaghettiSort sortiert Spaghetti nach Länge ;-)
	- CountingSort sortiert Zahlen in  $\{0, \ldots, k\}$
	- RadixSort

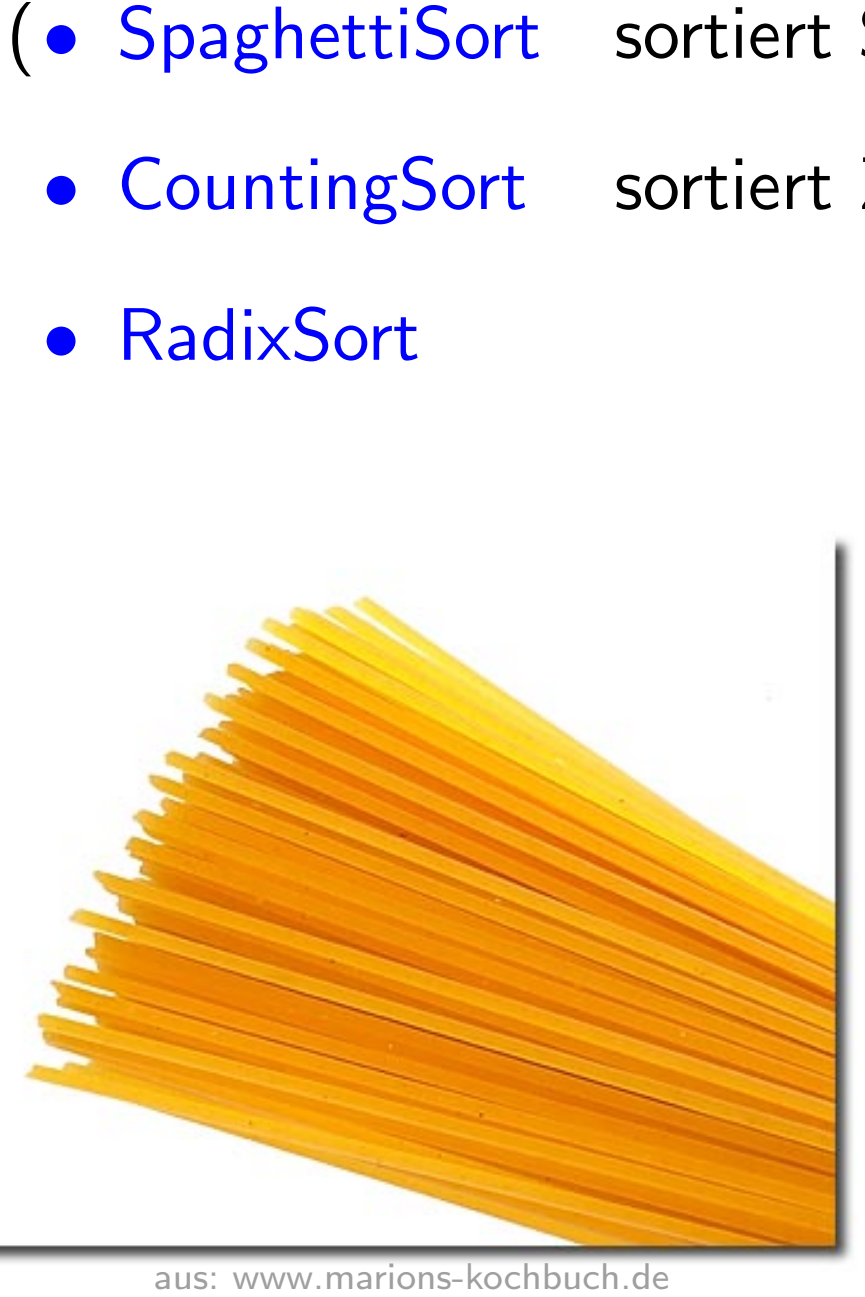

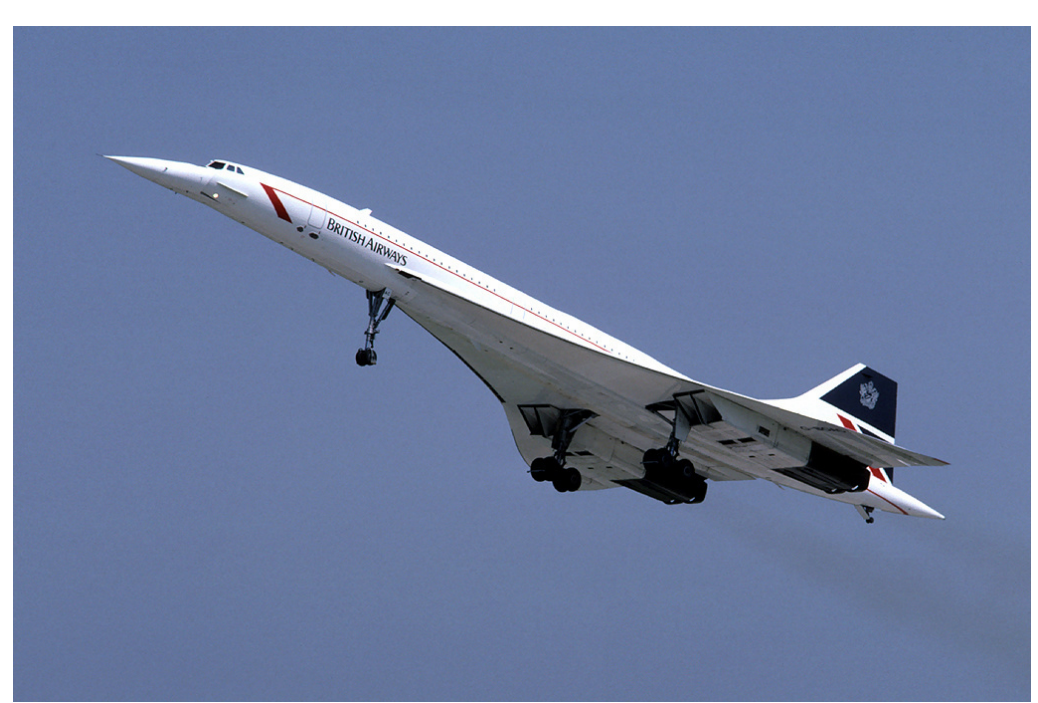

By Eduard Marmet, CC BY-SA 3.0, https://commons.wikimedia.org/w/index.php?curid=5810282

- (• SpaghettiSort sortiert Spaghetti nach Länge ;-)
	- CountingSort sortiert Zahlen in  $\{0, \ldots, k\}$
	- RadixSort sortiert s-stellige b-adische Zahlen

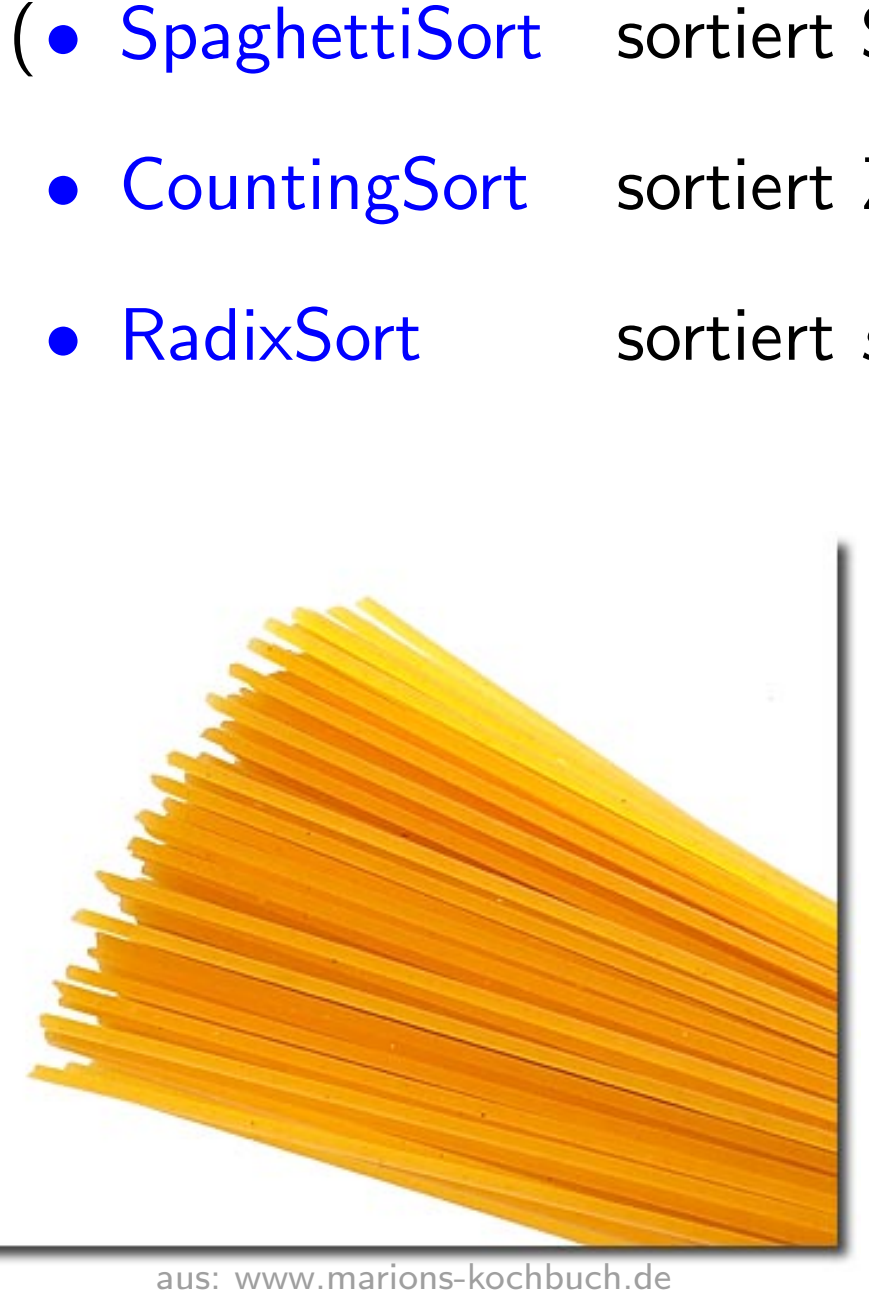

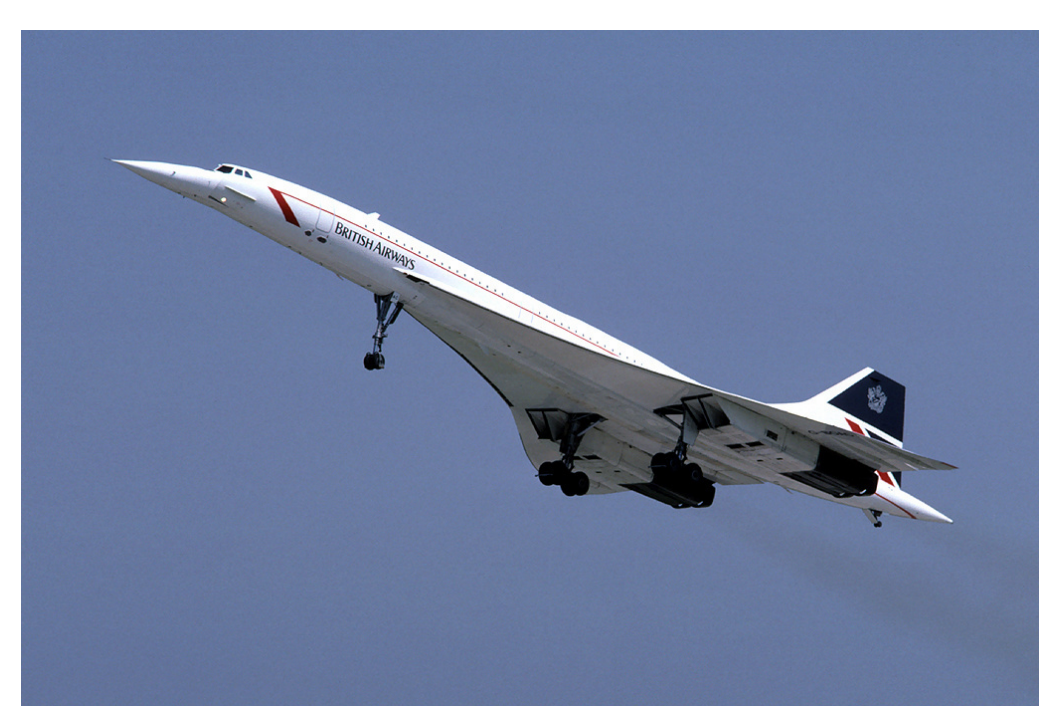

By Eduard Marmet, CC BY-SA 3.0, https://commons.wikimedia.org/w/index.php?curid=5810282

- (• SpaghettiSort sortiert Spaghetti nach Länge ;-)
	- CountingSort sortiert Zahlen in  $\{0, \ldots, k\}$
	- RadixSort sortiert s-stellige b-adische Zahlen
	- BucketSort

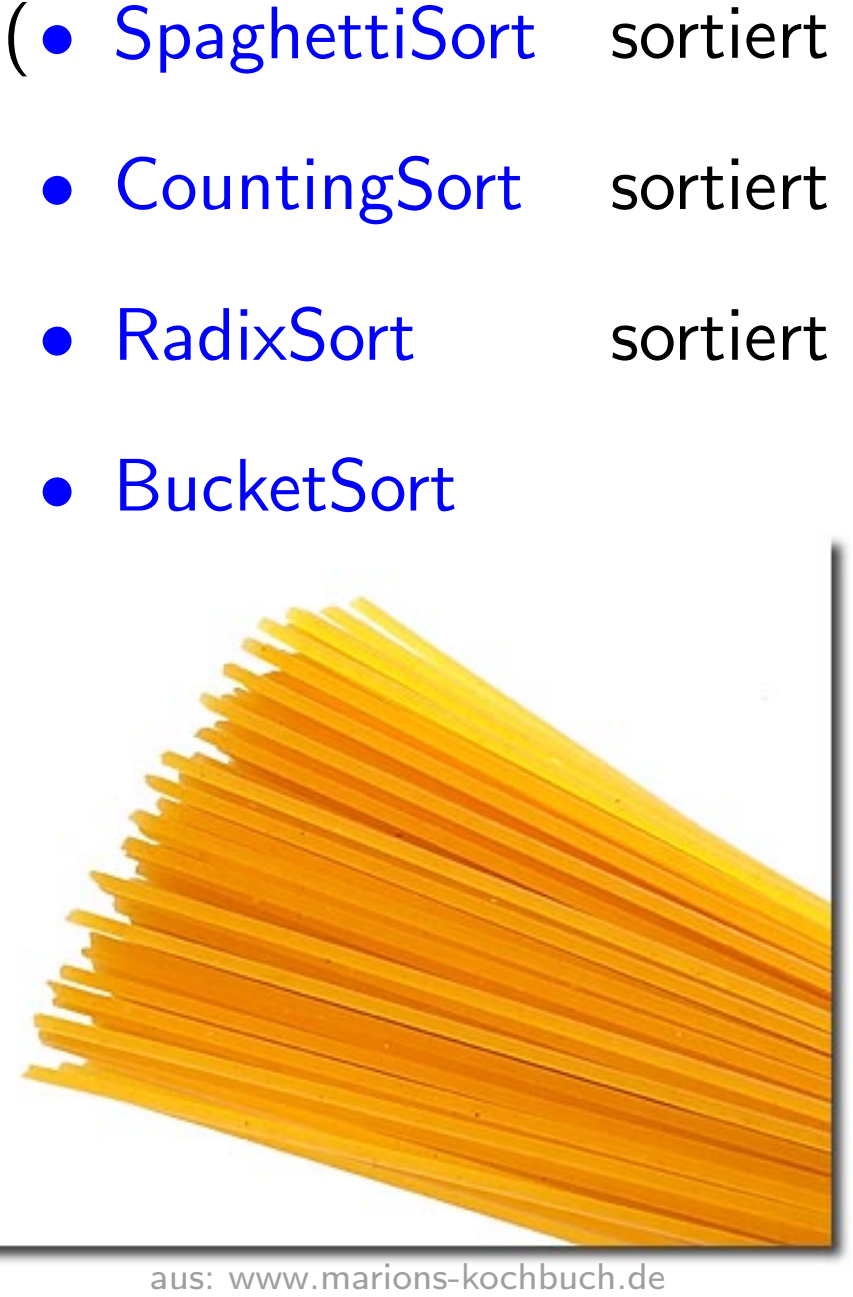

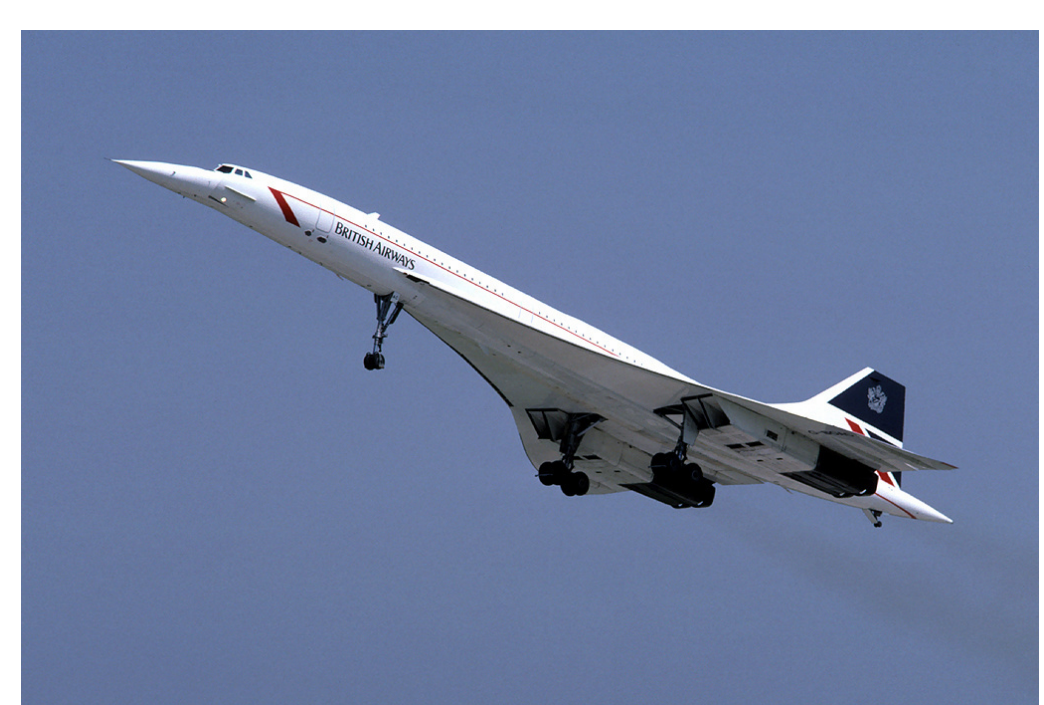

By Eduard Marmet, CC BY-SA 3.0, https://commons.wikimedia.org/w/index.php?curid=5810282

- (• SpaghettiSort sortiert Spaghetti nach Länge ;-)
	- CountingSort sortiert Zahlen in  $\{0, \ldots, k\}$
	- RadixSort sortiert s-stellige b-adische Zahlen
	- BucketSort sortiert gleichverteilte zufällige Zahlen

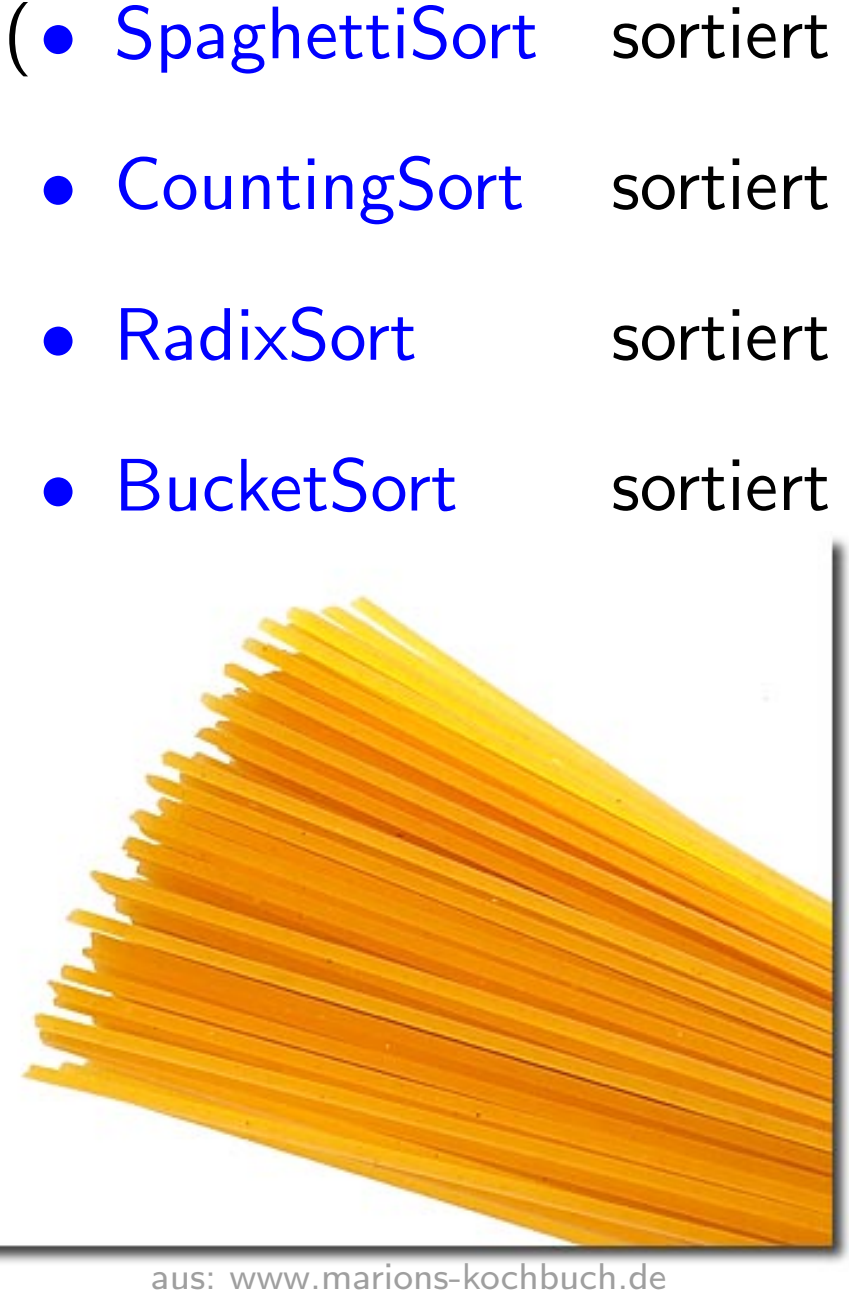

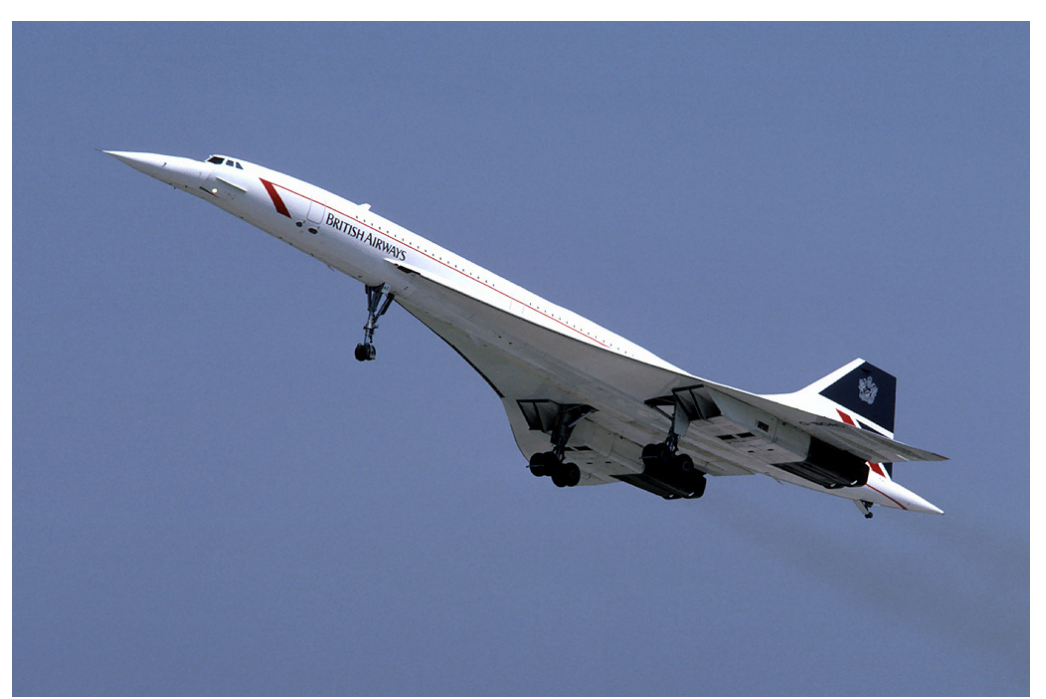

By Eduard Marmet, CC BY-SA 3.0, https://commons.wikimedia.org/w/index.php?curid=5810282

**Idee:** 1) für jedes x in der Eingabe: zähle die Anzahl der Zahlen  $\leq x$ 

**Idee:** 1) für jedes x in der Eingabe: zähle die Anzahl der Zahlen  $\leq x$ 

7

benütze diese Information um  $x$  im Ausgabefeld 1) für jedes  $x$  in der Eingabe: zähle die Anzah<br>2) benütze diese Information um  $x$  im Ausgab<br>direkt an die richtige Position zu schreiben

**Idee:** 1) für jedes x in der Eingabe: zähle die Anzahl der Zahlen  $\leq x$ 

- benütze diese Information um  $x$  im Ausgabefeld 1) für jedes  $x$  in der Eingabe: zähle die Anzah<br>2) benütze diese Information um  $x$  im Ausgab<br>direkt an die richtige Position zu schreiben
- Variable: A Eingabefeld | C Rechenfeld
	- B Ausgabefeld  $k$  begrenzt das Universum:  $\{0, \ldots, k\}$

**Idee:** 1) für jedes x in der Eingabe: zähle die Anzahl der Zahlen  $\leq x$ 

7

- 1) für jedes  $x$  in der Eingabe: zähle die Anzahl der<br>2) benütze diese Information um  $x$  im Ausgabefeld direkt an die richtige Position zu schreiben
- Variable: A Eingabefeld | C Rechenfeld B Ausgabefeld  $k$  begrenzt das Universum:  $\{0, \ldots, k\}$

**Bsp:** 1a) Für jedes  $x$  in  $A$ , zähle die Anz. der Zahlen gleich  $x$ 

**Idee:** 1) für jedes x in der Eingabe: zähle die Anzahl der Zahlen  $\leq x$ 

- 1) für jedes  $x$  in der Eingabe: zähle die Anzahl der<br>2) benütze diese Information um  $x$  im Ausgabefeld direkt an die richtige Position zu schreiben
- **Bsp:** 1a) Für jedes x in A, zähle die Anz. der Zahlen gleich x A Variable: A Eingabefeld | C Rechenfeld B Ausgabefeld |  $k$  begrenzt das Universum:  $\{0, \ldots, k\}$  $0 | 4 | 1 | 3 | 4 | 1 |$ 1 2 3 4 5 6 7 8

**Idee:** 1) für jedes x in der Eingabe: zähle die Anzahl der Zahlen  $\leq x$ 

- 1) für jedes  $x$  in der Eingabe: zähle die Anzahl der<br>2) benütze diese Information um  $x$  im Ausgabefeld direkt an die richtige Position zu schreiben
- **Bsp:** 1a) Für jedes x in A, zähle die Anz. der Zahlen gleich x A Variable: A Eingabefeld | C Rechenfeld B Ausgabefeld |  $k$  begrenzt das Universum:  $\{0, \ldots, k\}$  $3 \mid 0 \mid 4 \mid 1 \mid 3 \mid 4 \mid 1 \mid 4 \mid 3$   $\rightarrow C$ 1 2 3 4 5 6 7 8 0 1 2 3 4

**Idee:** 1) für jedes x in der Eingabe: zähle die Anzahl der Zahlen  $\leq x$ 

- 1) für jedes  $x$  in der Eingabe: zähle die Anzahl der<br>2) benütze diese Information um  $x$  im Ausgabefeld direkt an die richtige Position zu schreiben
- **Bsp:** 1a) Für jedes x in A, zähle die Anz. der Zahlen gleich x A Variable: A Eingabefeld | C Rechenfeld B Ausgabefeld |  $k$  begrenzt das Universum:  $\{0, \ldots, k\}$  $3 \mid 0 \mid 4 \mid 1 \mid 3 \mid 4 \mid 1 \mid 4 \mid 4 \mid 7$   $\rightarrow$   $\mid C \mid 0 \mid 0 \mid 0 \mid 0 \mid 0$ 1 2 3 4 5 6 7 8 0 1 2 3 4

**Idee:** 1) für jedes x in der Eingabe: zähle die Anzahl der Zahlen  $\leq x$ 

- 1) für jedes  $x$  in der Eingabe: zähle die Anzahl der<br>2) benütze diese Information um  $x$  im Ausgabefeld direkt an die richtige Position zu schreiben
- **Bsp:** 1a) Für jedes x in A, zähle die Anz. der Zahlen gleich x A Variable: A Eingabefeld | C Rechenfeld B Ausgabefeld |  $k$  begrenzt das Universum:  $\{0, \ldots, k\}$  $30|4|1|3|4|1|4 \Rightarrow C000000$ 1 2 3 4 5 6 7 8 0 1 2 3 4
**Idee:** 1) für jedes x in der Eingabe: zähle die Anzahl der Zahlen  $\leq x$ 

- 1) für jedes  $x$  in der Eingabe: zähle die Anzahl der<br>2) benütze diese Information um  $x$  im Ausgabefeld direkt an die richtige Position zu schreiben
- **Bsp:** 1a) Für jedes x in A, zähle die Anz. der Zahlen gleich x A Variable: A Eingabefeld | C Rechenfeld B Ausgabefeld |  $k$  begrenzt das Universum:  $\{0, \ldots, k\}$  $30|4|1|3|4|1|4 \Rightarrow C000000$ 1 2 3 4 5 6 7 8 0 1 2 3 4

**Idee:** 1) für jedes x in der Eingabe: zähle die Anzahl der Zahlen  $\leq x$ 

- 1) für jedes  $x$  in der Eingabe: zähle die Anzahl der<br>2) benütze diese Information um  $x$  im Ausgabefeld direkt an die richtige Position zu schreiben
- **Bsp:** 1a) Für jedes x in A, zähle die Anz. der Zahlen gleich x A Variable: A Eingabefeld | C Rechenfeld B Ausgabefeld |  $k$  begrenzt das Universum:  $\{0, \ldots, k\}$  $30|4|1|3|4|1|4 \Rightarrow C000010$ 1 2 3 4 5 6 7 8 0 1 2 3 4

**Idee:** 1) für jedes x in der Eingabe: zähle die Anzahl der Zahlen  $\leq x$ 

- 1) für jedes  $x$  in der Eingabe: zähle die Anzahl der<br>2) benütze diese Information um  $x$  im Ausgabefeld direkt an die richtige Position zu schreiben
- **Bsp:** 1a) Für jedes x in A, zähle die Anz. der Zahlen gleich x A Variable: A Eingabefeld | C Rechenfeld B Ausgabefeld |  $k$  begrenzt das Universum:  $\{0, \ldots, k\}$  $30|4|1|3|4|1|4 \Rightarrow C000010$ 1 2 3 4 5 6 7 8 0 1 2 3 4

**Idee:** 1) für jedes x in der Eingabe: zähle die Anzahl der Zahlen  $\leq x$ 

- 1) für jedes  $x$  in der Eingabe: zähle die Anzahl der<br>2) benütze diese Information um  $x$  im Ausgabefeld direkt an die richtige Position zu schreiben
- **Bsp:** 1a) Für jedes x in A, zähle die Anz. der Zahlen gleich x A Variable: A Eingabefeld | C Rechenfeld B Ausgabefeld |  $k$  begrenzt das Universum:  $\{0, \ldots, k\}$  $3$  0 4 1 3 4 1 4  $\Rightarrow$   $C$  0 0 0 1 0 1 2 3 4 5 6 7 8 0 1 2 3 4

**Idee:** 1) für jedes x in der Eingabe: zähle die Anzahl der Zahlen  $\leq x$ 

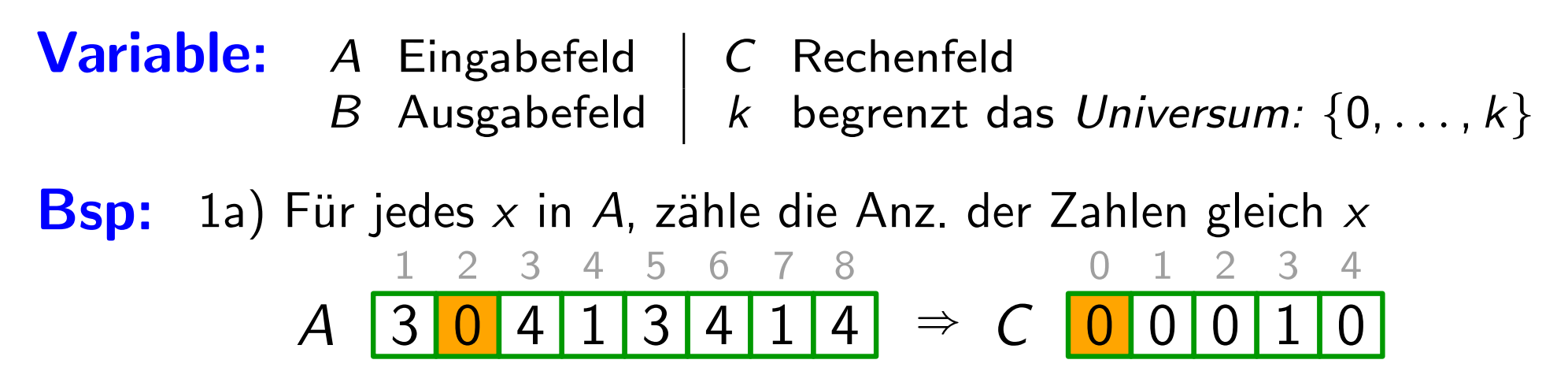

**Idee:** 1) für jedes x in der Eingabe: zähle die Anzahl der Zahlen  $\leq x$ 

- 1) für jedes  $x$  in der Eingabe: zähle die Anzahl der<br>2) benütze diese Information um  $x$  im Ausgabefeld direkt an die richtige Position zu schreiben
- **Bsp:** 1a) Für jedes x in A, zähle die Anz. der Zahlen gleich x A Variable: A Eingabefeld | C Rechenfeld B Ausgabefeld |  $k$  begrenzt das Universum:  $\{0, \ldots, k\}$  $3$  0 4 1 3 4 1 4  $\Rightarrow$  6 1 2 3 4 5 6 7 8 0 1 2 3 4 0 0 1 0 0 1 0 1

**Idee:** 1) für jedes x in der Eingabe: zähle die Anzahl der Zahlen  $\leq x$ 

- 1) für jedes  $x$  in der Eingabe: zähle die Anzahl der<br>2) benütze diese Information um  $x$  im Ausgabefeld direkt an die richtige Position zu schreiben
- **Bsp:** 1a) Für jedes x in A, zähle die Anz. der Zahlen gleich x A Variable: A Eingabefeld | C Rechenfeld B Ausgabefeld |  $k$  begrenzt das Universum:  $\{0, \ldots, k\}$  $3$  0 4 1 3 4 1 4  $\Rightarrow$   $C$  1 0 0 1 0 1 2 3 4 5 6 7 8 0 1 2 3 4

**Idee:** 1) für jedes x in der Eingabe: zähle die Anzahl der Zahlen  $\leq x$ 

- 1) für jedes  $x$  in der Eingabe: zähle die Anzahl der<br>2) benütze diese Information um  $x$  im Ausgabefeld direkt an die richtige Position zu schreiben
- **Bsp:** 1a) Für jedes x in A, zähle die Anz. der Zahlen gleich x A Variable: A Eingabefeld | C Rechenfeld B Ausgabefeld |  $k$  begrenzt das Universum:  $\{0, \ldots, k\}$  $3 \begin{array}{|c|c|c|c|c|c|} \hline 3 & 4 & 1 & 4 & 4 & 5 & C & 1 & 0 & 0 & 1 & 0 \ \hline \end{array}$ 1 2 3 4 5 6 7 8 0 1 2 3 4

**Idee:** 1) für jedes x in der Eingabe: zähle die Anzahl der Zahlen  $\leq x$ 

- 1) für jedes  $x$  in der Eingabe: zähle die Anzahl der<br>2) benütze diese Information um  $x$  im Ausgabefeld direkt an die richtige Position zu schreiben
- **Bsp:** 1a) Für jedes x in A, zähle die Anz. der Zahlen gleich x A Variable: A Eingabefeld | C Rechenfeld B Ausgabefeld |  $k$  begrenzt das Universum:  $\{0, \ldots, k\}$  $3 \begin{array}{|c|c|c|c|c|} \hline 3 & 0 & 4 & 1 & 3 & 4 & 1 & 4 & \Rightarrow \hline \end{array}$ 1 2 3 4 5 6 7 8 0 1 2 3 4 0 0 1 0

**Idee:** 1) für jedes x in der Eingabe: zähle die Anzahl der Zahlen  $\leq x$ 

- 1) für jedes  $x$  in der Eingabe: zähle die Anzahl der<br>2) benütze diese Information um  $x$  im Ausgabefeld direkt an die richtige Position zu schreiben
- **Bsp:** 1a) Für jedes x in A, zähle die Anz. der Zahlen gleich x A Variable: A Eingabefeld | C Rechenfeld B Ausgabefeld |  $k$  begrenzt das Universum:  $\{0, \ldots, k\}$  $3 \begin{array}{|c|c|c|c|c|} \hline 3 & 0 & 4 & 1 & 3 & 4 & 1 & 4 & \Rightarrow \hline \end{array}$ 1 2 3 4 5 6 7 8 0 1 2 3 4 0 0 1 1 1

**Idee:** 1) für jedes x in der Eingabe: zähle die Anzahl der Zahlen  $\leq x$ 

- 1) für jedes  $x$  in der Eingabe: zähle die Anzahl der<br>2) benütze diese Information um  $x$  im Ausgabefeld direkt an die richtige Position zu schreiben
- **Bsp:** 1a) Für jedes x in A, zähle die Anz. der Zahlen gleich x A Variable: A Eingabefeld | C Rechenfeld B Ausgabefeld |  $k$  begrenzt das Universum:  $\{0, \ldots, k\}$  $3 \begin{array}{|c|c|c|c|c|} \hline 3 & 0 & 4 & 1 & 3 & 4 & 1 & 4 & \Rightarrow \hline \end{array}$ 1 2 3 4 5 6 7 8 0 1 2 3 4  $\overline{0}$   $\overline{0}$   $\overline{1}$   $\overline{1}$   $\overline{1}$   $\overline{1}$

**Idee:** 1) für jedes x in der Eingabe: zähle die Anzahl der Zahlen  $\leq x$ 

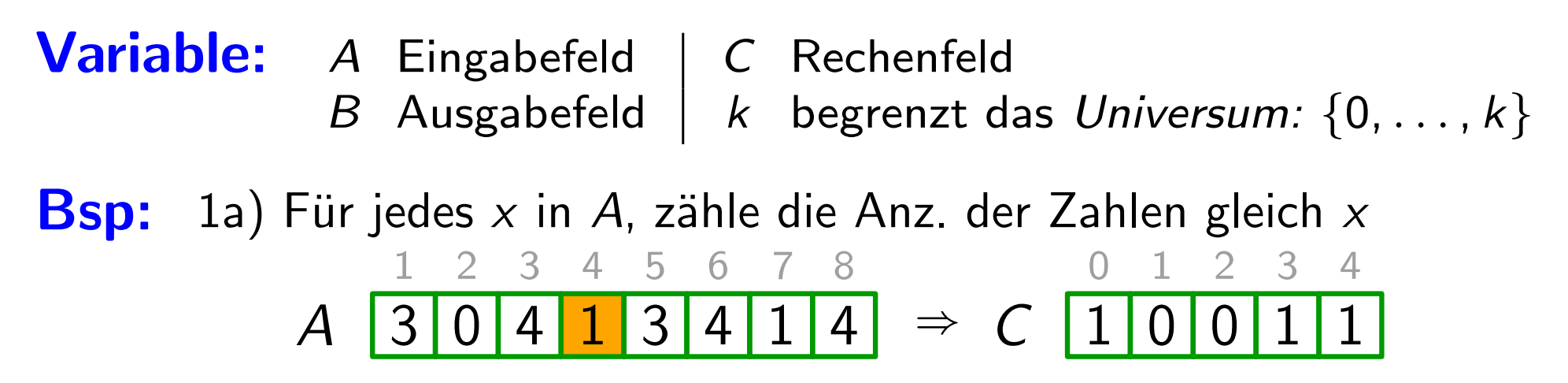

**Idee:** 1) für jedes x in der Eingabe: zähle die Anzahl der Zahlen  $\leq x$ 

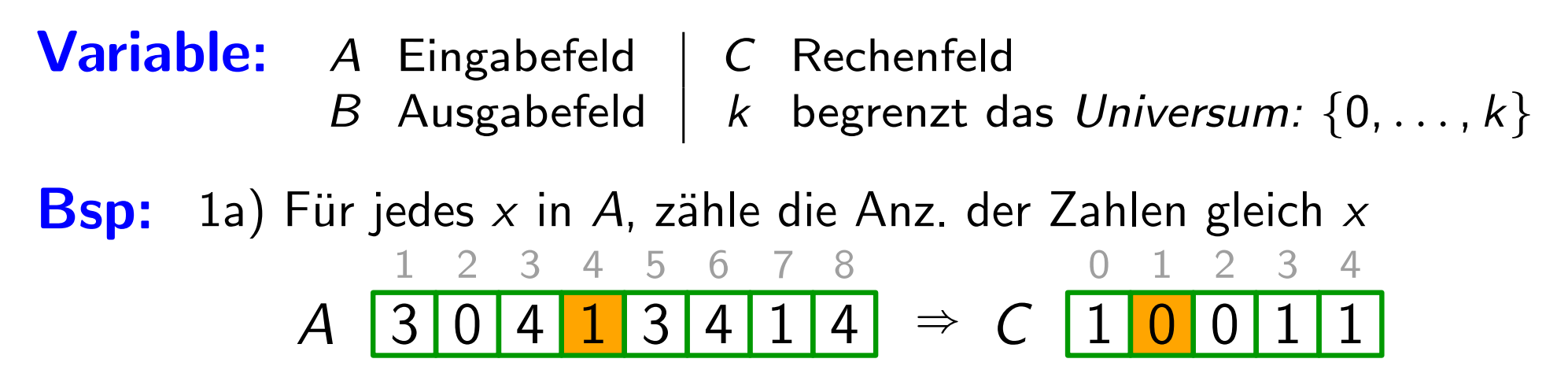

**Idee:** 1) für jedes x in der Eingabe: zähle die Anzahl der Zahlen  $\leq x$ 

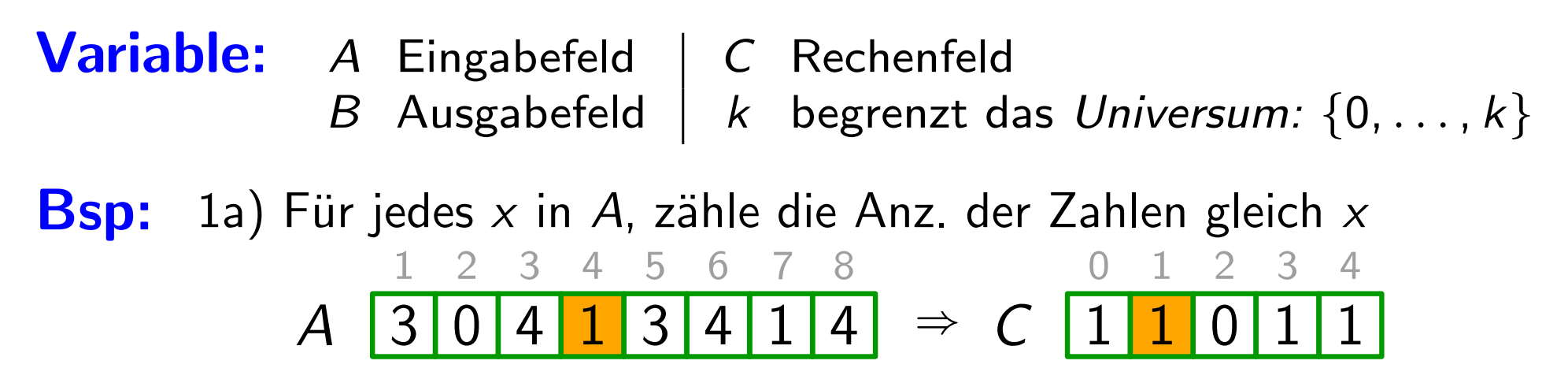

**Idee:** 1) für jedes x in der Eingabe: zähle die Anzahl der Zahlen  $\leq x$ 

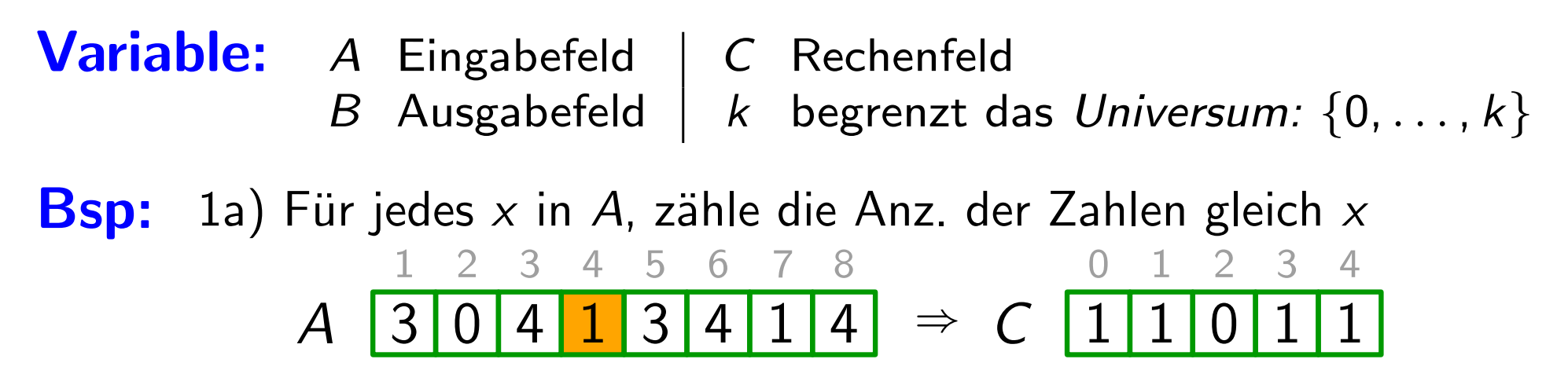

**Idee:** 1) für jedes x in der Eingabe: zähle die Anzahl der Zahlen  $\leq x$ 

- 1) für jedes  $x$  in der Eingabe: zähle die Anzahl der<br>2) benütze diese Information um  $x$  im Ausgabefeld direkt an die richtige Position zu schreiben
- **Bsp:** 1a) Für jedes x in A, zähle die Anz. der Zahlen gleich x A Variable: A Eingabefeld | C Rechenfeld B Ausgabefeld |  $k$  begrenzt das Universum:  $\{0, \ldots, k\}$  $3 \mid 0 \mid 4 \mid 1 \mid 3 \mid 4 \mid 1 \mid 4 \mid \Rightarrow C \mid 1 \mid 1 \mid 0 \mid 1 \mid 1$ 1 2 3 4 5 6 7 8 0 1 2 3 4

**Idee:** 1) für jedes x in der Eingabe: zähle die Anzahl der Zahlen  $\leq x$ 

- 1) für jedes  $x$  in der Eingabe: zähle die Anzahl der<br>2) benütze diese Information um  $x$  im Ausgabefeld direkt an die richtige Position zu schreiben
- **Bsp:** 1a) Für jedes x in A, zähle die Anz. der Zahlen gleich x A Variable: A Eingabefeld | C Rechenfeld B Ausgabefeld |  $k$  begrenzt das Universum:  $\{0, \ldots, k\}$  $3 \mid 0 \mid 4 \mid 1 \mid 3 \mid 4 \mid 1 \mid 4 \mid 3 \neq C \mid 1 \mid 1 \mid 0 \mid 1 \mid 1$ 1 2 3 4 5 6 7 8 0 1 2 3 4

**Idee:** 1) für jedes x in der Eingabe: zähle die Anzahl der Zahlen  $\leq x$ 

- 1) für jedes  $x$  in der Eingabe: zähle die Anzahl der<br>2) benütze diese Information um  $x$  im Ausgabefeld direkt an die richtige Position zu schreiben
- **Bsp:** 1a) Für jedes x in A, zähle die Anz. der Zahlen gleich x A Variable: A Eingabefeld | C Rechenfeld B Ausgabefeld |  $k$  begrenzt das Universum:  $\{0, \ldots, k\}$  $3 \mid 0 \mid 4 \mid 1 \mid 3 \mid 4 \mid 1 \mid 4 \mid \Rightarrow C \mid 1 \mid 1 \mid 0 \mid 2 \mid 1$ 1 2 3 4 5 6 7 8 0 1 2 3 4

**Idee:** 1) für jedes x in der Eingabe: zähle die Anzahl der Zahlen  $\leq x$ 

- 1) für jedes  $x$  in der Eingabe: zähle die Anzahl der<br>2) benütze diese Information um  $x$  im Ausgabefeld direkt an die richtige Position zu schreiben
- **Bsp:** 1a) Für jedes x in A, zähle die Anz. der Zahlen gleich x A Variable: A Eingabefeld | C Rechenfeld B Ausgabefeld |  $k$  begrenzt das Universum:  $\{0, \ldots, k\}$  $3 \mid 0 \mid 4 \mid 1 \mid 3 \mid 4 \mid 1 \mid 4 \mid \Rightarrow C \mid 1 \mid 1 \mid 0 \mid 2 \mid 1$ 1 2 3 4 5 6 7 8 0 1 2 3 4

**Idee:** 1) für jedes x in der Eingabe: zähle die Anzahl der Zahlen  $\leq x$ 

- 1) für jedes  $x$  in der Eingabe: zähle die Anzahl der<br>2) benütze diese Information um  $x$  im Ausgabefeld direkt an die richtige Position zu schreiben
- **Bsp:** 1a) Für jedes x in A, zähle die Anz. der Zahlen gleich x A Variable: A Eingabefeld | C Rechenfeld B Ausgabefeld |  $k$  begrenzt das Universum:  $\{0, \ldots, k\}$  $3 \mid 0 \mid 4 \mid 1 \mid 3 \mid 4 \mid 1 \mid 4 \mid \Rightarrow C \mid 1 \mid 1 \mid 0 \mid 2 \mid 1$ 1 2 3 4 5 6 7 8 0 1 2 3 4

**Idee:** 1) für jedes x in der Eingabe: zähle die Anzahl der Zahlen  $\leq x$ 

- 1) für jedes  $x$  in der Eingabe: zähle die Anzahl der<br>2) benütze diese Information um  $x$  im Ausgabefeld direkt an die richtige Position zu schreiben
- **Bsp:** 1a) Für jedes x in A, zähle die Anz. der Zahlen gleich x A Variable: A Eingabefeld | C Rechenfeld B Ausgabefeld |  $k$  begrenzt das Universum:  $\{0, \ldots, k\}$  $3 \mid 0 \mid 4 \mid 1 \mid 3 \mid 4 \mid 1 \mid 4 \mid 3 \neq C \mid 1 \mid 1 \mid 0 \mid 2 \mid 1$ 1 2 3 4 5 6 7 8 0 1 2 3 4

**Idee:** 1) für jedes x in der Eingabe: zähle die Anzahl der Zahlen  $\leq x$ 

- 1) für jedes  $x$  in der Eingabe: zähle die Anzahl der<br>2) benütze diese Information um  $x$  im Ausgabefeld direkt an die richtige Position zu schreiben
- **Bsp:** 1a) Für jedes x in A, zähle die Anz. der Zahlen gleich x A Variable: A Eingabefeld | C Rechenfeld B Ausgabefeld |  $k$  begrenzt das Universum:  $\{0, \ldots, k\}$  $3 \mid 0 \mid 4 \mid 1 \mid 3 \mid 4 \mid 1 \mid 4 \mid \Rightarrow C \mid 1 \mid 1 \mid 0 \mid 2 \mid 2$ 1 2 3 4 5 6 7 8 0 1 2 3 4

**Idee:** 1) für jedes x in der Eingabe: zähle die Anzahl der Zahlen  $\leq x$ 

- 1) für jedes  $x$  in der Eingabe: zähle die Anzahl der<br>2) benütze diese Information um  $x$  im Ausgabefeld direkt an die richtige Position zu schreiben
- **Bsp:** 1a) Für jedes x in A, zähle die Anz. der Zahlen gleich x A Variable: A Eingabefeld | C Rechenfeld B Ausgabefeld |  $k$  begrenzt das Universum:  $\{0, \ldots, k\}$  $3 \mid 0 \mid 4 \mid 1 \mid 3 \mid 4 \mid 1 \mid 4 \mid \Rightarrow C \mid 1 \mid 1 \mid 0 \mid 2 \mid 2$ 1 2 3 4 5 6 7 8 0 1 2 3 4

**Idee:** 1) für jedes x in der Eingabe: zähle die Anzahl der Zahlen  $\leq x$ 

- 1) für jedes  $x$  in der Eingabe: zähle die Anzahl der<br>2) benütze diese Information um  $x$  im Ausgabefeld direkt an die richtige Position zu schreiben
- **Bsp:** 1a) Für jedes x in A, zähle die Anz. der Zahlen gleich x A Variable: A Eingabefeld | C Rechenfeld B Ausgabefeld |  $k$  begrenzt das Universum:  $\{0, \ldots, k\}$  $3 \mid 0 \mid 4 \mid 1 \mid 3 \mid 4 \mid 1 \mid 4 \mid \Rightarrow C \mid 1 \mid 1 \mid 0 \mid 2 \mid 2$ 1 2 3 4 5 6 7 8 0 1 2 3 4

**Idee:** 1) für jedes x in der Eingabe: zähle die Anzahl der Zahlen  $\leq x$ 

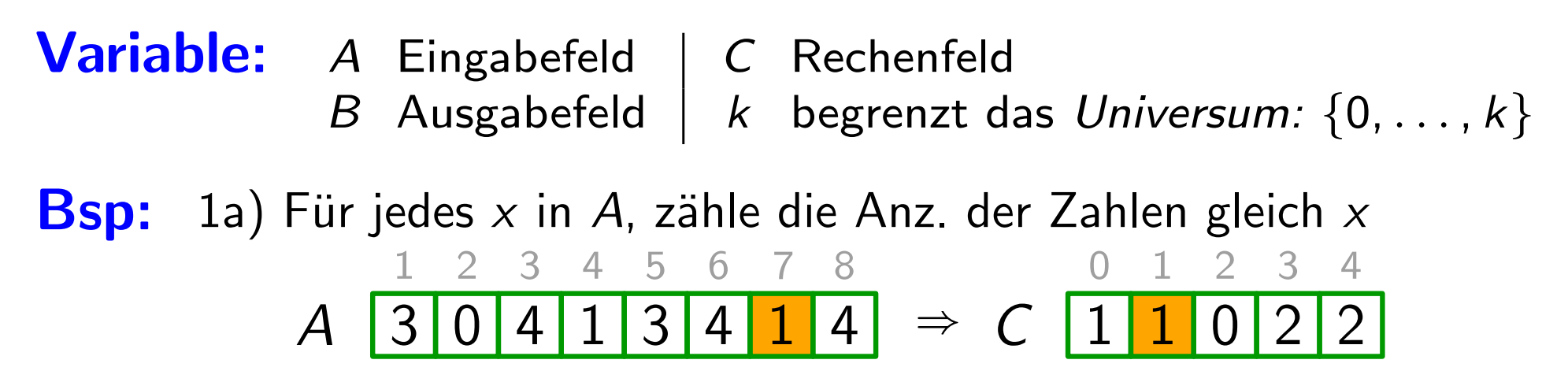

**Idee:** 1) für jedes x in der Eingabe: zähle die Anzahl der Zahlen  $\leq x$ 

- 1) für jedes  $x$  in der Eingabe: zähle die Anzahl der<br>2) benütze diese Information um  $x$  im Ausgabefeld direkt an die richtige Position zu schreiben
- **Bsp:** 1a) Für jedes x in A, zähle die Anz. der Zahlen gleich x A Variable: A Eingabefeld | C Rechenfeld B Ausgabefeld |  $k$  begrenzt das Universum:  $\{0, \ldots, k\}$  $3 \mid 0 \mid 4 \mid 1 \mid 3 \mid 4 \mid 1 \mid 4 \mid \Rightarrow C \mid 1 \mid 2 \mid 0 \mid 2 \mid 2$ 1 2 3 4 5 6 7 8 0 1 2 3 4

**Idee:** 1) für jedes x in der Eingabe: zähle die Anzahl der Zahlen  $\leq x$ 

- 1) für jedes  $x$  in der Eingabe: zähle die Anzahl der<br>2) benütze diese Information um  $x$  im Ausgabefeld direkt an die richtige Position zu schreiben
- **Bsp:** 1a) Für jedes x in A, zähle die Anz. der Zahlen gleich x A Variable: A Eingabefeld | C Rechenfeld B Ausgabefeld |  $k$  begrenzt das Universum:  $\{0, \ldots, k\}$  $3 \mid 0 \mid 4 \mid 1 \mid 3 \mid 4 \mid 1 \mid 4 \mid \Rightarrow C \mid 1 \mid 2 \mid 0 \mid 2 \mid 2$ 1 2 3 4 5 6 7 8 0 1 2 3 4

**Idee:** 1) für jedes x in der Eingabe: zähle die Anzahl der Zahlen  $\leq x$ 

- 1) für jedes  $x$  in der Eingabe: zähle die Anzahl der<br>2) benütze diese Information um  $x$  im Ausgabefeld direkt an die richtige Position zu schreiben
- **Bsp:** 1a) Für jedes x in A, zähle die Anz. der Zahlen gleich x A Variable: A Eingabefeld | C Rechenfeld B Ausgabefeld |  $k$  begrenzt das Universum:  $\{0, \ldots, k\}$  $3 \mid 0 \mid 4 \mid 1 \mid 3 \mid 4 \mid 1 \mid 4 \mid \Rightarrow C \mid 1 \mid 2 \mid 0 \mid 2 \mid 2$ 1 2 3 4 5 6 7 8 0 1 2 3 4

**Idee:** 1) für jedes x in der Eingabe: zähle die Anzahl der Zahlen  $\leq x$ 

- 1) für jedes  $x$  in der Eingabe: zähle die Anzahl der<br>2) benütze diese Information um  $x$  im Ausgabefeld direkt an die richtige Position zu schreiben
- **Bsp:** 1a) Für jedes x in A, zähle die Anz. der Zahlen gleich x A Variable: A Eingabefeld | C Rechenfeld B Ausgabefeld |  $k$  begrenzt das Universum:  $\{0, \ldots, k\}$  $3 \mid 0 \mid 4 \mid 1 \mid 3 \mid 4 \mid 1 \mid 4 \mid \Rightarrow C \mid 1 \mid 2 \mid 0 \mid 2 \mid 2$ 1 2 3 4 5 6 7 8 0 1 2 3 4

**Idee:** 1) für jedes x in der Eingabe: zähle die Anzahl der Zahlen  $\leq x$ 

- 1) für jedes  $x$  in der Eingabe: zähle die Anzahl der<br>2) benütze diese Information um  $x$  im Ausgabefeld direkt an die richtige Position zu schreiben
- **Bsp:** 1a) Für jedes x in A, zähle die Anz. der Zahlen gleich x A Variable: A Eingabefeld | C Rechenfeld B Ausgabefeld |  $k$  begrenzt das Universum:  $\{0, \ldots, k\}$  $3 \mid 0 \mid 4 \mid 1 \mid 3 \mid 4 \mid 1 \mid 4 \mid \Rightarrow C \mid 1 \mid 2 \mid 0 \mid 2 \mid 3$ 1 2 3 4 5 6 7 8 0 1 2 3 4

**Idee:** 1) für jedes x in der Eingabe: zähle die Anzahl der Zahlen  $\leq x$ 

- 1) für jedes  $x$  in der Eingabe: zähle die Anzahl der<br>2) benütze diese Information um  $x$  im Ausgabefeld direkt an die richtige Position zu schreiben
- **Bsp:** 1a) Für jedes x in A, zähle die Anz. der Zahlen gleich x A Variable: A Eingabefeld | C Rechenfeld B Ausgabefeld |  $k$  begrenzt das Universum:  $\{0, \ldots, k\}$  $3 \mid 0 \mid 4 \mid 1 \mid 3 \mid 4 \mid 1 \mid 4 \mid \Rightarrow C \mid 1 \mid 2 \mid 0 \mid 2 \mid 3$ 1 2 3 4 5 6 7 8 0 1 2 3 4

**Idee:** 1) für jedes x in der Eingabe: zähle die Anzahl der Zahlen  $\leq x$ 

7

- 1) für jedes  $x$  in der Eingabe: zähle die Anzahl der<br>2) benütze diese Information um  $x$  im Ausgabefeld direkt an die richtige Position zu schreiben
- **Bsp:** 1a) Für jedes  $x$  in  $A$ , zähle die Anz. der Zahlen gleich  $x$ A Variable: A Eingabefeld | C Rechenfeld B Ausgabefeld |  $k$  begrenzt das Universum:  $\{0, \ldots, k\}$  $3 \mid 0 \mid 4 \mid 1 \mid 3 \mid 4 \mid 1 \mid 4 \mid \Rightarrow C \mid 1 \mid 2 \mid 0 \mid 2 \mid 3$ 1 2 3 4 5 6 7 8 0 1 2 3 4  $2 0 2 3$

1b) Für jedes x in A, berechne die Anz. der Zahlen  $\leq x$ 

**Idee:** 1) für jedes x in der Eingabe: zähle die Anzahl der Zahlen  $\leq x$ 

- 1) für jedes  $x$  in der Eingabe: zähle die Anzahl der<br>2) benütze diese Information um  $x$  im Ausgabefeld direkt an die richtige Position zu schreiben
- **Bsp:** 1a) Für jedes  $x$  in  $A$ , zähle die Anz. der Zahlen gleich  $x$ Variable: A Eingabefeld | C Rechenfeld B Ausgabefeld |  $k$  begrenzt das Universum:  $\{0, \ldots, k\}$ 1 2 3 4 5 6 7 8 0 1 2 3 4

A  $3 \mid 0 \mid 4 \mid 1 \mid 3 \mid 4 \mid 1 \mid 4 \mid \Rightarrow C \mid 1 \mid 2 \mid 0 \mid 2 \mid 3$  $2 0 2 3$ 

1b) Für jedes x in A, berechne die Anz. der Zahlen  $\leq x$ 

$$
C \begin{array}{|c|c|c|}\n\hline\n0 & 1 & 2 & 3 & 4 \\
\hline\n\end{array}
$$

**Idee:** 1) für jedes x in der Eingabe: zähle die Anzahl der Zahlen  $\leq x$ 

7

- 1) für jedes  $x$  in der Eingabe: zähle die Anzahl der<br>2) benütze diese Information um  $x$  im Ausgabefeld direkt an die richtige Position zu schreiben
- Variable: A Eingabefeld | C Rechenfeld B Ausgabefeld |  $k$  begrenzt das Universum:  $\{0, \ldots, k\}$
- **Bsp:** 1a) Für jedes x in A, zähle die Anz. der Zahlen gleich x A  $0 4 1 3 4 1 4 \rightarrow C 1$ 1 2 3 4 5 6 7 8  $\Rightarrow C$  1 2 0 2 3  $3 \quad 4$

1b) Für jedes x in A, berechne die Anz. der Zahlen  $\leq x$ 

1

0 2 3 4

C

**Idee:** 1) für jedes x in der Eingabe: zähle die Anzahl der Zahlen  $\leq x$ 

7

- 1) für jedes  $x$  in der Eingabe: zähle die Anzahl der<br>2) benütze diese Information um  $x$  im Ausgabefeld direkt an die richtige Position zu schreiben
- Variable: A Eingabefeld | C Rechenfeld B Ausgabefeld |  $k$  begrenzt das Universum:  $\{0, \ldots, k\}$
- **Bsp:** 1a) Für jedes x in A, zähle die Anz. der Zahlen gleich x A  $3 \mid 0 \mid 4 \mid 1 \mid 3 \mid 4 \mid 1 \mid 4 \mid \Rightarrow C \mid 1 \mid 2 \mid 0 \mid 2 \mid 3$ 1 2 3 4 5 6 7 8  $3 \quad 4$  $2023$ 
	- 1b) Für jedes x in A, berechne die Anz. der Zahlen  $\leq x$

1

0 2 3 4

 $C$   $1$ 

**Idee:** 1) für jedes x in der Eingabe: zähle die Anzahl der Zahlen  $\leq x$ <br>2) benütze diese Information um x im Ausgabefeld

7

- 2) benutze diese Information um  $x$  im Ausgabefeld direkt an die richtige Position zu schreiben
- Variable: A Eingabefeld | C Rechenfeld B Ausgabefeld |  $k$  begrenzt das Universum:  $\{0, \ldots, k\}$
- **Bsp:** 1a) Für jedes  $x$  in A, zähle die Anz. der Zahlen gleich  $x$ A  $3 \mid 0 \mid 4 \mid 1 \mid 3 \mid 4 \mid 1 \mid 4 \mid \Rightarrow C \mid 1 \mid 2 \mid 0 \mid 2 \mid 3$ 1 2 3 4 5 6 7 8  $3 \quad 4$  $2 0 2 3$ 
	- 1b) Für jedes x in A, berechne die Anz. der Zahlen  $\leq x$

1

0 2 3 4

 $C \mid 1$
**Idee:** 1) für jedes x in der Eingabe: zähle die Anzahl der Zahlen  $\leq x$ <br>2) benütze diese Information um x im Ausgabefeld

- 2) benutze diese Information um  $x$  im Ausgabefeld direkt an die richtige Position zu schreiben
- Variable: A Eingabefeld | C Rechenfeld B Ausgabefeld |  $k$  begrenzt das Universum:  $\{0, \ldots, k\}$
- **Bsp:** 1a) Für jedes  $x$  in A, zähle die Anz. der Zahlen gleich  $x$ A  $3 \mid 0 \mid 4 \mid 1 \mid 3 \mid 4 \mid 1 \mid 4 \mid \Rightarrow C \mid 1 \mid 2 \mid 0 \mid 2 \mid 3$ 1 2 3 4 5 6 7 8  $3 \quad 4$ 2023
	- 1b) Für jedes x in A, berechne die Anz. der Zahlen  $\leq x$

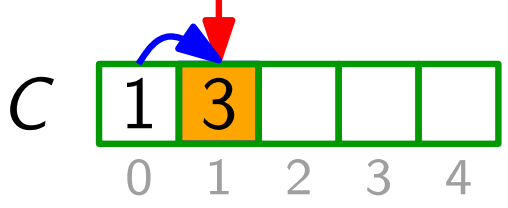

**Idee:** 1) für jedes x in der Eingabe: zähle die Anzahl der Zahlen  $\leq x$ <br>2) benütze diese Information um x im Ausgabefeld

- 2) benutze diese Information um  $x$  im Ausgabefeld direkt an die richtige Position zu schreiben
- Variable: A Eingabefeld | C Rechenfeld B Ausgabefeld |  $k$  begrenzt das Universum:  $\{0, \ldots, k\}$
- **Bsp:** 1a) Für jedes  $x$  in A, zähle die Anz. der Zahlen gleich  $x$ A  $0 4 1 3 4 1 4$   $\Rightarrow$  C 1 2 3 4 5 6 7 8  $\Rightarrow C$  1 2 0 2 3  $3 \quad 4$ 
	- 1b) Für jedes x in A, berechne die Anz. der Zahlen  $\leq x$

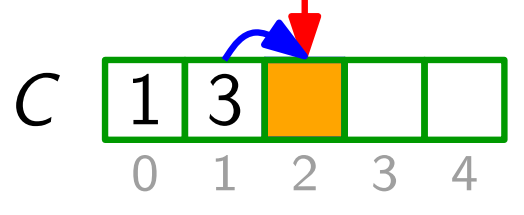

**Idee:** 1) für jedes x in der Eingabe: zähle die Anzahl der Zahlen  $\leq x$ <br>2) benütze diese Information um x im Ausgabefeld

- 2) benutze diese Information um  $x$  im Ausgabefeld direkt an die richtige Position zu schreiben
- Variable: A Eingabefeld | C Rechenfeld B Ausgabefeld |  $k$  begrenzt das Universum:  $\{0, \ldots, k\}$
- **Bsp:** 1a) Für jedes  $x$  in A, zähle die Anz. der Zahlen gleich  $x$ A  $0 4 1 3 4 1 4 \rightarrow C$ 1 2 3 4 5 6 7 8  $\Rightarrow C$  1 2 0 2 3 3 4
	- 1b) Für jedes x in A, berechne die Anz. der Zahlen  $\leq x$

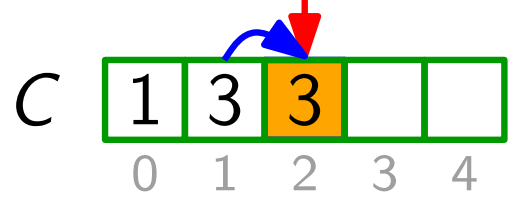

**Idee:** 1) für jedes x in der Eingabe: zähle die Anzahl der Zahlen  $\leq x$ <br>2) benütze diese Information um x im Ausgabefeld

7

2) benutze diese Information um  $x$  im Ausgabefeld direkt an die richtige Position zu schreiben

**Bsp:** 1a) Für jedes  $x$  in A, zähle die Anz. der Zahlen gleich  $x$ Variable: A Eingabefeld | C Rechenfeld B Ausgabefeld |  $k$  begrenzt das Universum:  $\{0, \ldots, k\}$ 

A  $4 | 1 | 3 | 4 | 1 | 4 |$ 1 2 3 4 5 6 7 8  $\Rightarrow C$  1 2 0 2 3  $3 \quad 4$  $|2$  0

1b) Für jedes x in A, berechne die Anz. der Zahlen  $\leq x$  $C$  1 3 3

1

0 2 3 4

**Idee:** 1) für jedes x in der Eingabe: zähle die Anzahl der Zahlen  $\leq x$ <br>2) benütze diese Information um x im Ausgabefeld

7

2) benutze diese Information um  $x$  im Ausgabefeld direkt an die richtige Position zu schreiben

**Bsp:** 1a) Für jedes  $x$  in A, zähle die Anz. der Zahlen gleich  $x$ Variable: A Eingabefeld | C Rechenfeld B Ausgabefeld |  $k$  begrenzt das Universum:  $\{0, \ldots, k\}$ 

A  $4 | 1 | 3 | 4 | 1 | 4$ 1 2 3 4 5 6 7 8  $\Rightarrow C$  1 2 0 2 3  $3 \quad 4$  $|2$  0

1b) Für jedes x in A, berechne die Anz. der Zahlen  $\leq x$  $C$  1 3 3 5

1

0 2 3 4

**Idee:** 1) für jedes x in der Eingabe: zähle die Anzahl der Zahlen  $\leq x$ <br>2) benütze diese Information um x im Ausgabefeld

7

2) benutze diese Information um  $x$  im Ausgabefeld direkt an die richtige Position zu schreiben

**Bsp:** 1a) Für jedes  $x$  in A, zähle die Anz. der Zahlen gleich  $x$ Variable: A Eingabefeld | C Rechenfeld B Ausgabefeld  $k$  begrenzt das Universum:  $\{0, \ldots, k\}$ 

> A  $4 | 1 | 3 | 4 | 1 | 4 |$ 1 2 3 4 5 6 7 8  $\Rightarrow C$  1 2 0 2 3  $3 \quad 4$

> > 1

0 2 3 4

1b) Für jedes x in A, berechne die Anz. der Zahlen  $\leq$  $C$  1 3 3 5

**Idee:** 1) für jedes x in der Eingabe: zähle die Anzahl der Zahlen  $\leq x$ <br>2) benütze diese Information um x im Ausgabefeld

2) benutze diese Information um  $x$  im Ausgabefeld direkt an die richtige Position zu schreiben

**Bsp:** 1a) Für jedes  $x$  in A, zähle die Anz. der Zahlen gleich  $x$ Variable: A Eingabefeld | C Rechenfeld B Ausgabefeld  $k$  begrenzt das Universum:  $\{0, \ldots, k\}$ 

A  $4 | 1 | 3 | 4 | 1 | 4 |$ 1 2 3 4 5 6 7 8  $\Rightarrow C$  1 2 0 2 3  $3 \quad 4$ 

1

0 2 3 4

1b) Für jedes x in A, berechne die Anz. der Zahlen  $\leq$  $C$  1 3 3 5 8

**Idee:** 1) für jedes x in der Eingabe: zähle die Anzahl der Zahlen  $\leq x$ 

- 1) für jedes  $x$  in der Eingabe: zähle die Anzahl der<br>2) benütze diese Information um  $x$  im Ausgabefeld direkt an die richtige Position zu schreiben
- **Bsp:** 1a) Für jedes  $x$  in  $A$ , zähle die Anz. der Zahlen gleich  $x$ Variable: A Eingabefeld | C Rechenfeld B Ausgabefeld |  $k$  begrenzt das Universum:  $\{0, \ldots, k\}$ 1 2 3 4 5 6 7 8 0 1 2 3 4

A  $3 \mid 0 \mid 4 \mid 1 \mid 3 \mid 4 \mid 1 \mid 4 \mid \Rightarrow C \mid 1 \mid 2 \mid 0 \mid 2 \mid 3$  $2 0 2 3$ 

1b) Für jedes x in A, berechne die Anz. der Zahlen  $\leq x$ 

$$
C \begin{array}{c|c|c|c|c} 1 & 3 & 3 & 5 & 8 \\ \hline 0 & 1 & 2 & 3 & 4 \end{array}
$$

**Idee:** 1) für jedes x in der Eingabe: zähle die Anzahl der Zahlen  $\leq x$ 

- 1) für jedes  $x$  in der Eingabe: zähle die Anzahl der<br>2) benütze diese Information um  $x$  im Ausgabefeld direkt an die richtige Position zu schreiben
- Variable: A Eingabefeld | C Rechenfeld B Ausgabefeld |  $k$  begrenzt das Universum:  $\{0, \ldots, k\}$
- **Bsp:** 1a) Für jedes x in A, zähle die Anz. der Zahlen gleich x A  $0 4 1 3 4 1 4 \rightarrow C 1$ 1 2 3 4 5 6 7 8  $\Rightarrow C$  1 2 0 2 3 2 3 4

1b) Für jedes x in A, berechne die Anz. der Zahlen  $\leq x$ 

$$
C \begin{array}{c|c|c|c|c} 1 & 3 & 3 & 5 & 8 \\ \hline 0 & 1 & 2 & 3 & 4 \end{array}
$$

7

**Idee:** 1) für jedes x in der Eingabe: zähle die Anzahl der Zahlen  $\leq x$ 

- 1) für jedes  $x$  in der Eingabe: zähle die Anzahl der<br>2) benütze diese Information um  $x$  im Ausgabefeld direkt an die richtige Position zu schreiben
- Variable: A Eingabefeld | C Rechenfeld B Ausgabefeld  $k$  begrenzt das Universum:  $\{0, \ldots, k\}$
- **Bsp:** 1a) Für jedes x in A, zähle die Anz. der Zahlen gleich x A  $0 4 1 3 4 1 4 \rightarrow C 1$ 1 2 3 4 5 6 7 8  $\Rightarrow C$  1 2 0 2 3  $3 \quad 4$

1b) Für jedes x in A, berechne die Anz. der Zahlen  $\leq x$ 

$$
C \begin{array}{c|c|c|c|c} 1 & 3 & 3 & 5 & 8 \\ \hline 0 & 1 & 2 & 3 & 4 \end{array}
$$

7

8 B 1 2 3 4 5 6 7

**Idee:** 1) für jedes x in der Eingabe: zähle die Anzahl der Zahlen  $\leq x$ 

- 1) für jedes  $x$  in der Eingabe: zähle die Anzahl der<br>2) benütze diese Information um  $x$  im Ausgabefeld direkt an die richtige Position zu schreiben
- Variable: A Eingabefeld | C Rechenfeld B Ausgabefeld  $k$  begrenzt das Universum:  $\{0, \ldots, k\}$
- **Bsp:** 1a) Für jedes x in A, zähle die Anz. der Zahlen gleich x A  $3$  0 4 1 3 4 1 4  $\rightarrow$   $C$  1 2 0 2 3 1 2 3 4 5 6 7 8  $3 \quad 4$  $2 0 2 3$

1b) Für jedes x in A, berechne die Anz. der Zahlen  $\leq x$ 

$$
C \begin{array}{c|c|c|c|c} 1 & 3 & 3 & 5 & 8 \\ \hline 0 & 1 & 2 & 3 & 4 \end{array}
$$

7

8 B 1 2 3 4 5 6 7

**Idee:** 1) für jedes x in der Eingabe: zähle die Anzahl der Zahlen  $\leq x$ 

- 1) für jedes  $x$  in der Eingabe: zähle die Anzahl der<br>2) benütze diese Information um  $x$  im Ausgabefeld direkt an die richtige Position zu schreiben
- Variable: A Eingabefeld | C Rechenfeld B Ausgabefeld  $k$  begrenzt das Universum:  $\{0, \ldots, k\}$
- **Bsp:** 1a) Für jedes x in A, zähle die Anz. der Zahlen gleich x A  $3$  0 4 1 3 4 1 4  $\rightarrow$   $C$  1 2 0 2 3 1 2 3 4 5 6 7 8  $3 \quad 4$  $2 0 2 3$

1b) Für jedes x in A, berechne die Anz. der Zahlen  $\leq x$ 

$$
C \begin{array}{c|c|c|c|c} 1 & 3 & 3 & 5 & 8 \\ \hline 0 & 1 & 2 & 3 & 4 \end{array}
$$

7

8 B 1 2 3 4 5 6 7

**Idee:** 1) für jedes x in der Eingabe: zähle die Anzahl der Zahlen  $\leq x$ 

- 1) für jedes  $x$  in der Eingabe: zähle die Anzahl der<br>2) benütze diese Information um  $x$  im Ausgabefeld direkt an die richtige Position zu schreiben
- Variable: A Eingabefeld | C Rechenfeld B Ausgabefeld  $k$  begrenzt das Universum:  $\{0, \ldots, k\}$
- **Bsp:** 1a) Für jedes x in A, zähle die Anz. der Zahlen gleich x A  $3$  0 4 1 3 4 1 4  $\rightarrow$   $C$  1 2 0 2 3 1 2 3 4 5 6 7 8  $3 \quad 4$  $2 0 2 3$

1b) Für jedes x in A, berechne die Anz. der Zahlen  $\leq x$ 

$$
C \begin{array}{c|c|c|c|c} 1 & 3 & 3 & 5 & 8 \\ \hline 0 & 1 & 2 & 3 & 4 \end{array}
$$

7

8 B 1 2 3 4 5 6 7

**Idee:** 1) für jedes x in der Eingabe: zähle die Anzahl der Zahlen  $\leq x$ 

- 1) für jedes  $x$  in der Eingabe: zähle die Anzahl der<br>2) benütze diese Information um  $x$  im Ausgabefeld direkt an die richtige Position zu schreiben
- Variable: A Eingabefeld | C Rechenfeld B Ausgabefeld  $k$  begrenzt das Universum:  $\{0, \ldots, k\}$
- **Bsp:** 1a) Für jedes x in A, zähle die Anz. der Zahlen gleich x A  $3$  0 4 1 3 4 1 4  $\rightarrow$   $C$  1 2 0 2 3 1 2 3 4 5 6 7 8  $3 \quad 4$  $2 0 2 3$

1b) Für jedes x in A, berechne die Anz. der Zahlen  $\leq x$ 

$$
C \begin{array}{c|c|c|c|c} 1 & 3 & 3 & 5 & 8 \\ \hline 0 & 1 & 2 & 3 & 4 \end{array}
$$

7

8 B 1 2 3 4 5 6 7

**Idee:** 1) für jedes x in der Eingabe: zähle die Anzahl der Zahlen  $\leq x$ 

1) für jedes  $x$  in der Eingabe: zähle die Anzahl der<br>2) benütze diese Information um  $x$  im Ausgabefeld direkt an die richtige Position zu schreiben

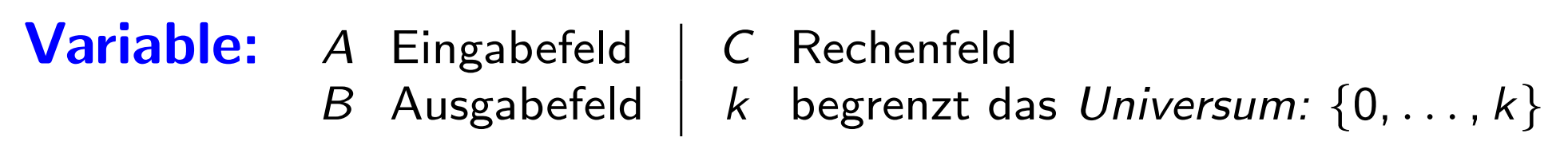

**Bsp:** 1a) Für jedes x in A, zähle die Anz. der Zahlen gleich x A  $0 |4 |1 |3 |4 |1 |4 \Rightarrow C$ 1 2 3 4 5 6 7 8  $\Rightarrow C$  1 2 0 2 3 3 4

B | | | | | | | | | 4

1 2 3 4 5 6 7

1b) Für jedes x in A, berechne die Anz. der Zahlen  $\leq x$ 

$$
C \begin{array}{|c|c|c|c|c|}\n\hline\n1 & 3 & 3 & 5 & 8 \\
\hline\n0 & 1 & 2 & 3 & 4\n\end{array}
$$

7

2) Schreibe jedes  $x$  in A direkt an die richtige Position in B

**Idee:** 1) für jedes x in der Eingabe: zähle die Anzahl der Zahlen  $\leq x$ 

1) für jedes  $x$  in der Eingabe: zähle die Anzahl der<br>2) benütze diese Information um  $x$  im Ausgabefeld direkt an die richtige Position zu schreiben

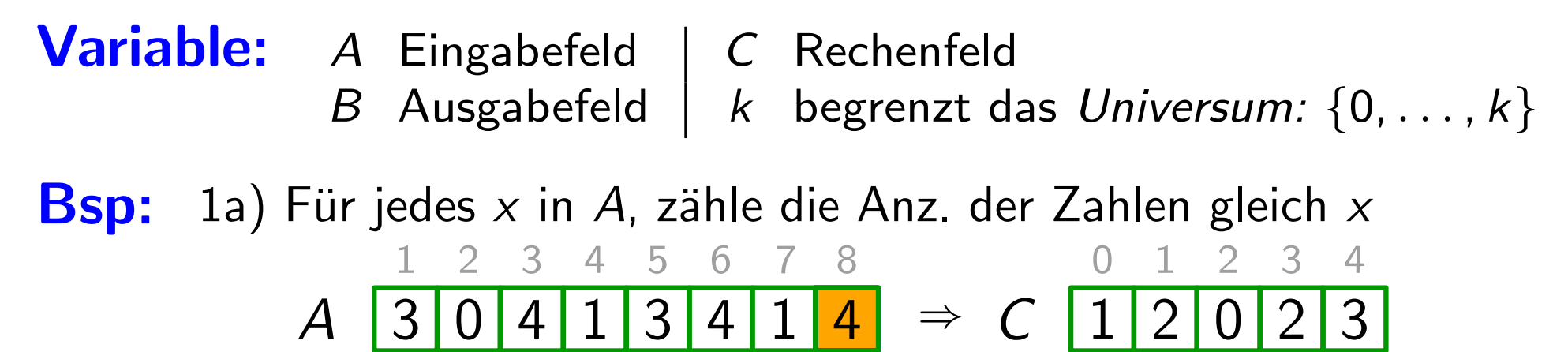

1b) Für jedes x in A, berechne die Anz. der Zahlen  $\leq x$ 

B | | | | | | | | | 4

1 2 3 4 5 6 7

1  $C$  1 3 3 5 8 0 2 3 4

7

2) Schreibe jedes  $x$  in A direkt an die richtige Position in B

**Idee:** 1) für jedes x in der Eingabe: zähle die Anzahl der Zahlen  $\leq x$ 

1) für jedes  $x$  in der Eingabe: zähle die Anzahl der<br>2) benütze diese Information um  $x$  im Ausgabefeld direkt an die richtige Position zu schreiben

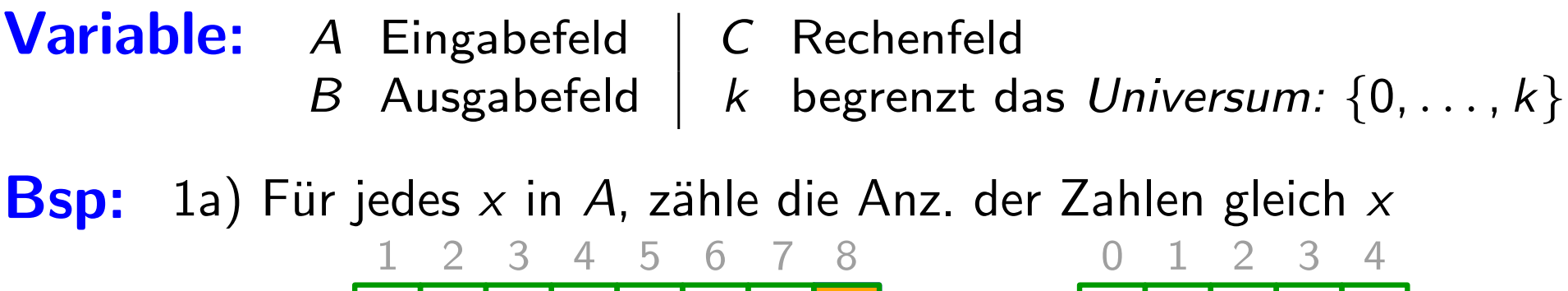

A  $4 1 3 4 1 4 \rightarrow C$  $\Rightarrow C$  1 2 0 2 3

1b) Für jedes x in A, berechne die Anz. der Zahlen  $\leq x$ 

B | | | | | | | | | 4

1 2 3 4 5 6 7

1  $3 | 3 | 5$ 0 2 3 4 7 7

2) Schreibe jedes  $x$  in A direkt an die richtige Position in B

**Idee:** 1) für jedes x in der Eingabe: zähle die Anzahl der Zahlen  $\leq x$ 

- 1) für jedes  $x$  in der Eingabe: zähle die Anzahl der<br>2) benütze diese Information um  $x$  im Ausgabefeld direkt an die richtige Position zu schreiben
- Variable: A Eingabefeld | C Rechenfeld B Ausgabefeld  $k$  begrenzt das Universum:  $\{0, \ldots, k\}$
- **Bsp:** 1a) Für jedes x in A, zähle die Anz. der Zahlen gleich x A  $3 \mid 0 \mid 4 \mid 1 \mid 3 \mid 4 \mid 1 \mid 4 \mid \Rightarrow C \mid 1 \mid 2 \mid 0 \mid 2 \mid 3$ 1 2 3 4 5 6 7 8  $3 \quad 4$

1b) Für jedes x in A, berechne die Anz. der Zahlen  $\leq x$ 

$$
C \begin{array}{c|c|c|c|c} 1 & 3 & 3 & 5 & 7 \\ \hline 0 & 1 & 2 & 3 & 4 \end{array}
$$

7

8 B 4 1 2 3 4 5 6 7

**Idee:** 1) für jedes x in der Eingabe: zähle die Anzahl der Zahlen  $\leq x$ 

- 1) für jedes  $x$  in der Eingabe: zähle die Anzahl der<br>2) benütze diese Information um  $x$  im Ausgabefeld direkt an die richtige Position zu schreiben
- Variable: A Eingabefeld | C Rechenfeld B Ausgabefeld  $k$  begrenzt das Universum:  $\{0, \ldots, k\}$
- **Bsp:** 1a) Für jedes x in A, zähle die Anz. der Zahlen gleich x A  $3 \mid 0 \mid 4 \mid 1 \mid 3 \mid 4 \mid 1 \mid 4 \mid \Rightarrow C \mid 1 \mid 2 \mid 0 \mid 2 \mid 3$ 1 2 3 4 5 6 7 8  $3 \quad 4$

1b) Für jedes x in A, berechne die Anz. der Zahlen  $\leq x$ 

$$
C \begin{array}{c|c|c|c|c} 1 & 3 & 3 & 5 & 7 \\ \hline 0 & 1 & 2 & 3 & 4 \end{array}
$$

7

8 B 4 1 2 3 4 5 6 7

**Idee:** 1) für jedes x in der Eingabe: zähle die Anzahl der Zahlen  $\leq x$ 

- 1) für jedes  $x$  in der Eingabe: zähle die Anzahl der<br>2) benütze diese Information um  $x$  im Ausgabefeld direkt an die richtige Position zu schreiben
- Variable: A Eingabefeld | C Rechenfeld B Ausgabefeld  $k$  begrenzt das Universum:  $\{0, \ldots, k\}$
- **Bsp:** 1a) Für jedes x in A, zähle die Anz. der Zahlen gleich x A  $3 \mid 0 \mid 4 \mid 1 \mid 3 \mid 4 \mid 1 \mid 4 \mid \Rightarrow C \mid 1 \mid 2 \mid 0 \mid 2 \mid 3$ 1 2 3 4 5 6 7 8  $3 \quad 4$

1b) Für jedes x in A, berechne die Anz. der Zahlen  $\leq x$ 

$$
C \left[ \frac{1}{0} \right] \left[ \frac{3}{2} \right] \left[ \frac{5}{3} \right] \left[ \frac{7}{2} \right]
$$

7

8 B 4 1 2 3 4 5 6 7

**Idee:** 1) für jedes x in der Eingabe: zähle die Anzahl der Zahlen  $\leq x$ 

7

1) für jedes  $x$  in der Eingabe: zähle die Anzahl der<br>2) benütze diese Information um  $x$  im Ausgabefeld direkt an die richtige Position zu schreiben

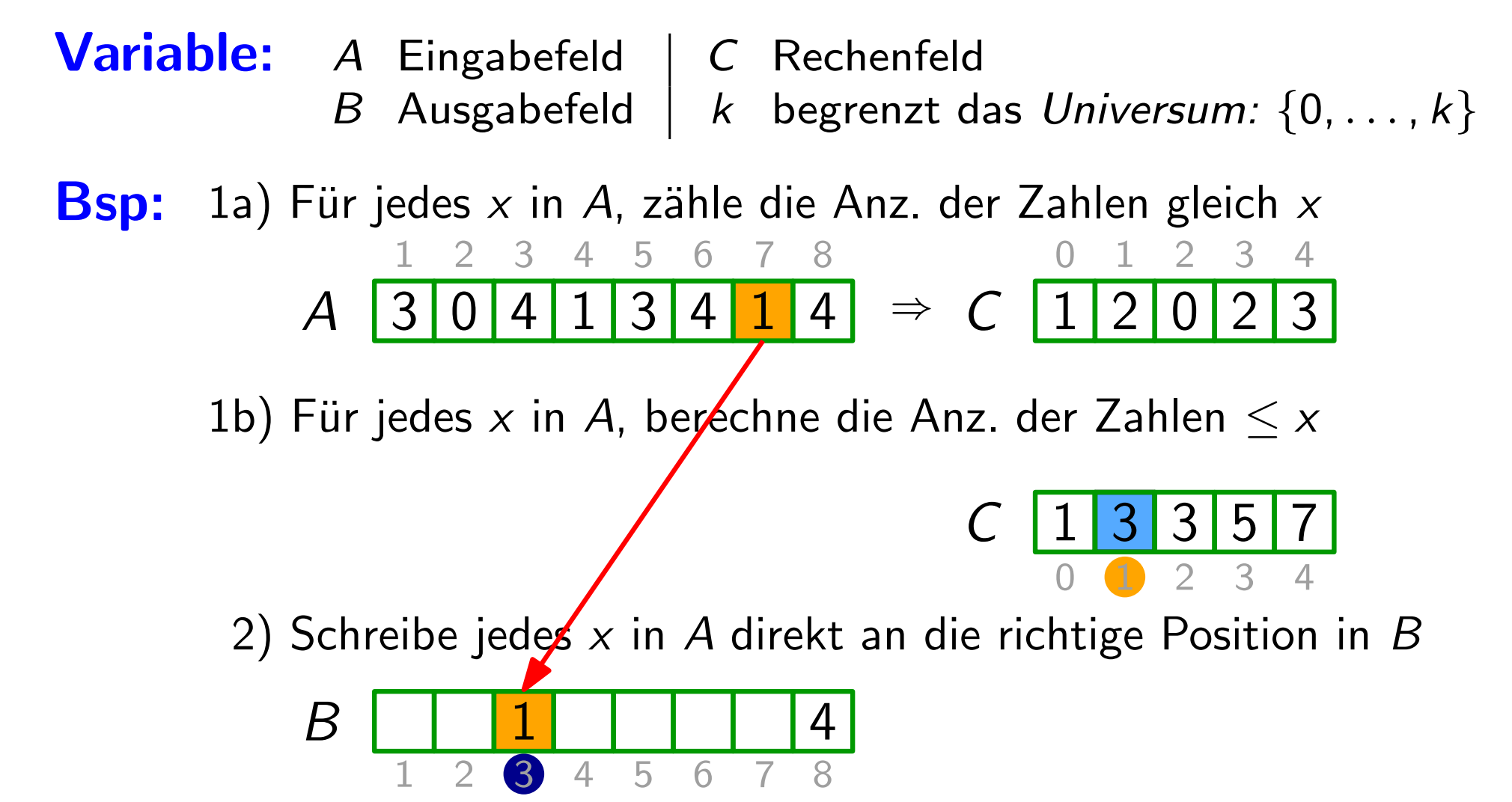

**Idee:** 1) für jedes x in der Eingabe: zähle die Anzahl der Zahlen  $\leq x$ 

7

1) für jedes  $x$  in der Eingabe: zähle die Anzahl der<br>2) benütze diese Information um  $x$  im Ausgabefeld direkt an die richtige Position zu schreiben

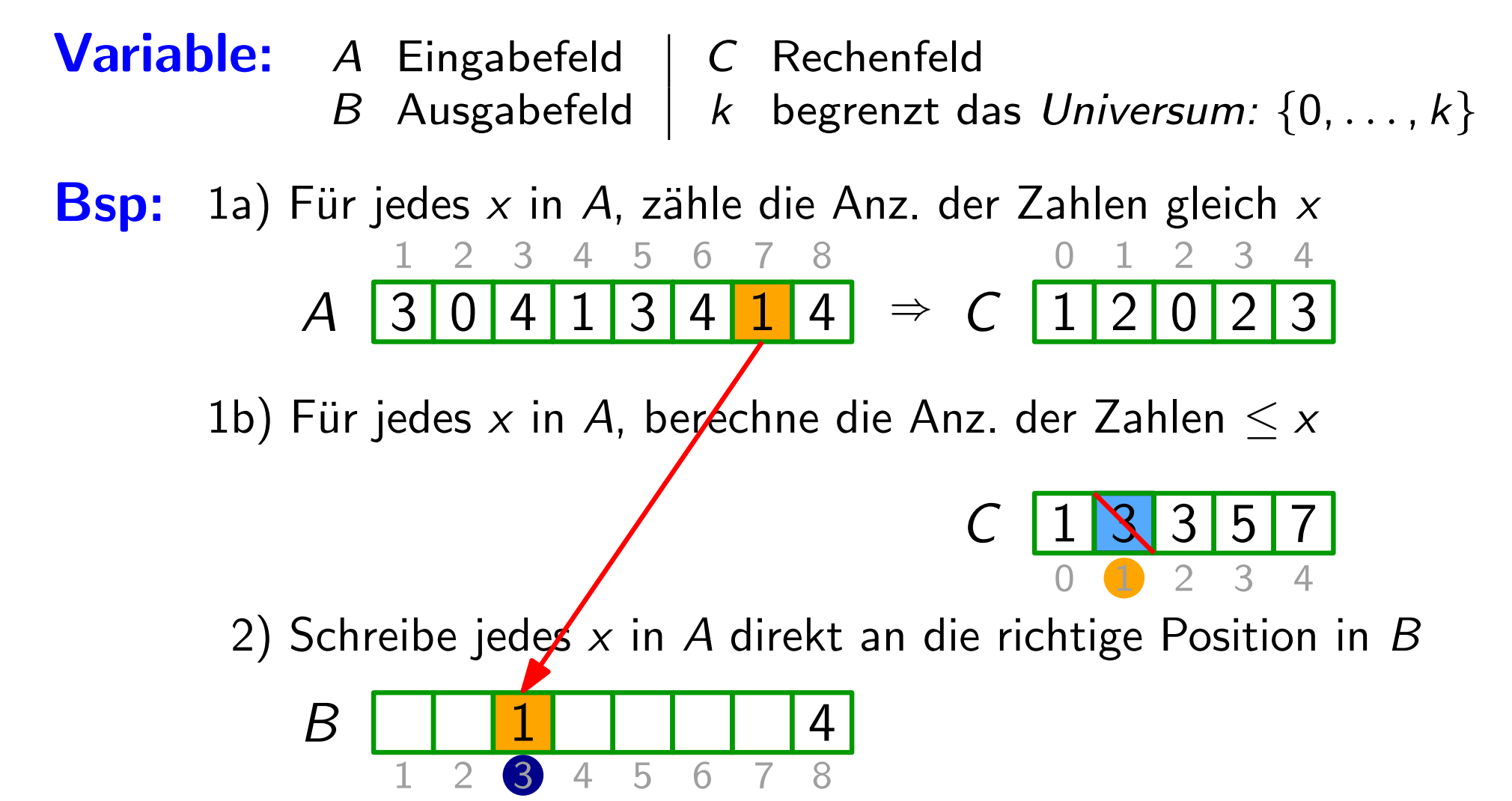

**Idee:** 1) für jedes x in der Eingabe: zähle die Anzahl der Zahlen  $\leq x$ 

7

1) für jedes  $x$  in der Eingabe: zähle die Anzahl der<br>2) benütze diese Information um  $x$  im Ausgabefeld direkt an die richtige Position zu schreiben

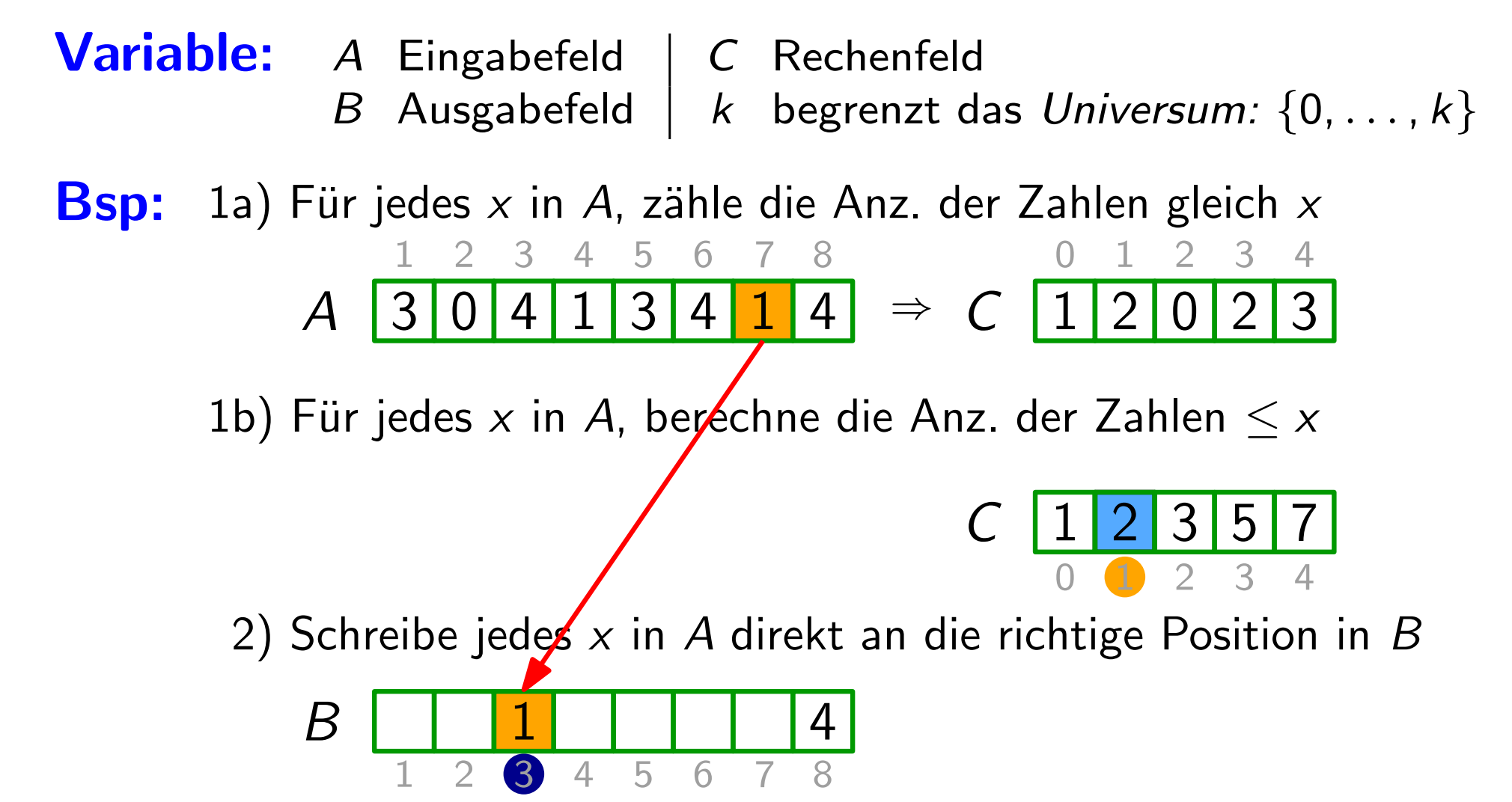

**Idee:** 1) für jedes x in der Eingabe: zähle die Anzahl der Zahlen  $\leq x$ 

- 1) für jedes  $x$  in der Eingabe: zähle die Anzahl der<br>2) benütze diese Information um  $x$  im Ausgabefeld direkt an die richtige Position zu schreiben
- Variable: A Eingabefeld | C Rechenfeld B Ausgabefeld  $k$  begrenzt das Universum:  $\{0, \ldots, k\}$
- **Bsp:** 1a) Für jedes x in A, zähle die Anz. der Zahlen gleich x A  $3 \mid 0 \mid 4 \mid 1 \mid 3 \mid 4 \mid 1 \mid 4 \mid \Rightarrow C \mid 1 \mid 2 \mid 0 \mid 2 \mid 3$ 1 2 3 4 5 6 7 8  $3 \quad 4$

1b) Für jedes x in A, berechne die Anz. der Zahlen  $\leq x$ 

$$
C \begin{array}{c|c|c|c|c} 1 & 2 & 3 & 5 & 7 \\ \hline 0 & 1 & 2 & 3 & 4 \end{array}
$$

7

$$
B \begin{array}{c|cccc}\n1 & 1 & 1 & 4 \\
1 & 2 & 3 & 4 & 5 & 6 & 7 & 8\n\end{array}
$$

**Idee:** 1) für jedes x in der Eingabe: zähle die Anzahl der Zahlen  $\leq x$ 

- 1) für jedes  $x$  in der Eingabe: zähle die Anzahl der<br>2) benütze diese Information um  $x$  im Ausgabefeld direkt an die richtige Position zu schreiben
- Variable: A Eingabefeld | C Rechenfeld B Ausgabefeld  $k$  begrenzt das Universum:  $\{0, \ldots, k\}$
- **Bsp:** 1a) Für jedes x in A, zähle die Anz. der Zahlen gleich x A  $3 \mid 0 \mid 4 \mid 1 \mid 3 \mid 4 \mid 1 \mid 4 \mid \Rightarrow C \mid 1 \mid 2 \mid 0 \mid 2 \mid 3$ 1 2 3 4 5 6 7 8  $3 \quad 4$

1b) Für jedes x in A, berechne die Anz. der Zahlen  $\leq x$ 

$$
C \begin{array}{c|c|c|c|c} 1 & 2 & 3 & 5 & 7 \\ \hline 0 & 1 & 2 & 3 & 4 \end{array}
$$

7

$$
B \begin{array}{c|cccc}\n1 & 1 & 1 & 4 \\
1 & 2 & 3 & 4 & 5 & 6 & 7 & 8\n\end{array}
$$

**Idee:** 1) für jedes x in der Eingabe: zähle die Anzahl der Zahlen  $\leq x$ 

1) für jedes  $x$  in der Eingabe: zähle die Anzahl der<br>2) benütze diese Information um  $x$  im Ausgabefeld direkt an die richtige Position zu schreiben

Variable: A Eingabefeld | C Rechenfeld B Ausgabefeld  $k$  begrenzt das Universum:  $\{0, \ldots, k\}$ 

**Bsp:** 1a) Für jedes x in A, zähle die Anz. der Zahlen gleich x A  $0 |4 |1 |3 |4 |1 |4 \Rightarrow C$ 1 2 3 4 5 6 7 8  $\Rightarrow C$  1 2 0 2 3 3 4

1b) Für jedes x in A, berechne die Anz. der Zahlen  $\leq x$ 

1  $C$  1 2 3 5 7 0 2 3 4

8 B 1 4 1 2 3 4 5 6 7

**Idee:** 1) für jedes x in der Eingabe: zähle die Anzahl der Zahlen  $\leq x$ 

1) für jedes  $x$  in der Eingabe: zähle die Anzahl der<br>2) benütze diese Information um  $x$  im Ausgabefeld direkt an die richtige Position zu schreiben

Variable: A Eingabefeld | C Rechenfeld B Ausgabefeld  $k$  begrenzt das Universum:  $\{0, \ldots, k\}$ 

**Bsp:** 1a) Für jedes x in A, zähle die Anz. der Zahlen gleich x A  $0 |4 |1 |3 |4 |1 |4 \Rightarrow C$ 1 2 3 4 5 6 7 8  $\Rightarrow C$  1 2 0 2 3 3 4

1b) Für jedes x in A, berechne die Anz. der Zahlen  $\leq x$ 

1  $C$  1 2 3 5 7 0 2 3 4

7

8 B 1 4 4 1 2 3 4 5 6 7

**Idee:** 1) für jedes x in der Eingabe: zähle die Anzahl der Zahlen  $\leq x$ 

1) für jedes  $x$  in der Eingabe: zähle die Anzahl der<br>2) benütze diese Information um  $x$  im Ausgabefeld direkt an die richtige Position zu schreiben

Variable: A Eingabefeld | C Rechenfeld B Ausgabefeld  $k$  begrenzt das Universum:  $\{0, \ldots, k\}$ 

**Bsp:** 1a) Für jedes x in A, zähle die Anz. der Zahlen gleich x A  $0 |4 |1 |3 |4 |1 |4 \Rightarrow C$ 1 2 3 4 5 6 7 8  $\Rightarrow C$  1 2 0 2 3 3 4

1b) Für jedes x in A, berechne die Anz. der Zahlen  $\leq x$ 

1  $C$  1 2 3 5 0 2 3 4  $3|5$ 

7

8 B 1 4 4 1 2 3 4 5 6 7

**Idee:** 1) für jedes x in der Eingabe: zähle die Anzahl der Zahlen  $\leq x$ 

1) für jedes  $x$  in der Eingabe: zähle die Anzahl der<br>2) benütze diese Information um  $x$  im Ausgabefeld direkt an die richtige Position zu schreiben

Variable: A Eingabefeld | C Rechenfeld B Ausgabefeld |  $k$  begrenzt das Universum:  $\{0, \ldots, k\}$ 

**Bsp:** 1a) Für jedes x in A, zähle die Anz. der Zahlen gleich x A  $0 4 1 3 4 1 4 \rightarrow C$ 1 2 3 4 5 6 7 8  $\Rightarrow C$  1 2 0 2 3 3 4

1b) Für jedes x in A, berechne die Anz. der Zahlen  $\leq x$ 

$$
C \begin{array}{c|c|c|c|c} 1 & 2 & 3 & 5 & 6 \\ \hline 0 & 1 & 2 & 3 & 4 \end{array}
$$

8 B 1 4 4 1 2 3 4 5 6 7

**Idee:** 1) für jedes x in der Eingabe: zähle die Anzahl der Zahlen  $\leq x$ 

- 1) für jedes  $x$  in der Eingabe: zähle die Anzahl der<br>2) benütze diese Information um  $x$  im Ausgabefeld direkt an die richtige Position zu schreiben
- Variable: A Eingabefeld | C Rechenfeld B Ausgabefeld  $k$  begrenzt das Universum:  $\{0, \ldots, k\}$
- **Bsp:** 1a) Für jedes x in A, zähle die Anz. der Zahlen gleich x A  $0$  4 1 3 4 1 4  $\Rightarrow$   $C$  1 1 2 3 4 5 6 7 8  $\Rightarrow C$  1 2 0 2 3  $3 \quad 4$

1b) Für jedes x in A, berechne die Anz. der Zahlen  $\leq x$ 

$$
C \begin{array}{c|c|c|c|c} 1 & 2 & 3 & 5 & 6 \\ \hline 0 & 1 & 2 & 3 & 4 \end{array}
$$

7

$$
B \begin{array}{c|cccc}\n1 & 1 & 4 & 4 \\
1 & 2 & 3 & 4 & 5 & 6 & 7 & 8\n\end{array}
$$

**Idee:** 1) für jedes x in der Eingabe: zähle die Anzahl der Zahlen  $\leq x$ 

1) für jedes  $x$  in der Eingabe: zähle die Anzahl der<br>2) benütze diese Information um  $x$  im Ausgabefeld direkt an die richtige Position zu schreiben

Variable: A Eingabefeld | C Rechenfeld B Ausgabefeld |  $k$  begrenzt das Universum:  $\{0, \ldots, k\}$ 

**Bsp:** 1a) Für jedes x in A, zähle die Anz. der Zahlen gleich x A  $0 4 1 3 4 1 4 \rightarrow C$ 1 2 3 4 5 6 7 8  $\Rightarrow C$  1 2 0 2 3 3 4

1b) Für jedes x in A, berechne die Anz. der Zahlen  $\leq x$ 

$$
C \begin{array}{c|c|c|c|c} 1 & 2 & 3 & 5 & 6 \\ \hline 0 & 1 & 2 & 3 & 4 \end{array}
$$

7

$$
B \begin{array}{c|cccc}\n1 & 1 & 4 & 4 \\
\hline\n1 & 2 & 3 & 4 & 5 & 6 & 7 & 8\n\end{array}
$$

**Idee:** 1) für jedes x in der Eingabe: zähle die Anzahl der Zahlen  $\leq x$ 

1) für jedes  $x$  in der Eingabe: zähle die Anzahl der<br>2) benütze diese Information um  $x$  im Ausgabefeld direkt an die richtige Position zu schreiben

Variable: A Eingabefeld | C Rechenfeld B Ausgabefeld |  $k$  begrenzt das Universum:  $\{0, \ldots, k\}$ 

**Bsp:** 1a) Für jedes x in A, zähle die Anz. der Zahlen gleich x A  $0 4 1 3 4 1 4 \rightarrow C$ 1 2 3 4 5 6 7 8  $\Rightarrow C$  1 2 0 2 3 3 4

1b) Für jedes x in A, berechne die Anz. der Zahlen  $\leq x$ 

$$
C \begin{array}{c|c|c|c|c} 1 & 2 & 3 & 5 & 6 \\ \hline 0 & 1 & 2 & 3 & 4 \end{array}
$$

7

8 B 1 3 4 4 1 2 3 4 5 6 7

**Idee:** 1) für jedes x in der Eingabe: zähle die Anzahl der Zahlen  $\leq x$ 

1) für jedes  $x$  in der Eingabe: zähle die Anzahl der<br>2) benütze diese Information um  $x$  im Ausgabefeld direkt an die richtige Position zu schreiben

Variable: A Eingabefeld | C Rechenfeld B Ausgabefeld |  $k$  begrenzt das Universum:  $\{0, \ldots, k\}$ 

**Bsp:** 1a) Für jedes x in A, zähle die Anz. der Zahlen gleich x A  $0 4 1 3 4 1 4 \rightarrow C$ 1 2 3 4 5 6 7 8  $\Rightarrow C$  1 2 0 2 3  $3 \quad 4$ 

1b) Für jedes x in A, berechne die Anz. der Zahlen  $\leq x$ 

$$
C \left[ \frac{1}{2} \right] \left[ \frac{3}{2} \right] \left[ \frac{5}{6} \right]
$$

8 B 1 3 4 4 1 2 3 4 5 6 7

**Idee:** 1) für jedes x in der Eingabe: zähle die Anzahl der Zahlen  $\leq x$ 

1) für jedes  $x$  in der Eingabe: zähle die Anzahl der<br>2) benütze diese Information um  $x$  im Ausgabefeld direkt an die richtige Position zu schreiben

Variable: A Eingabefeld | C Rechenfeld B Ausgabefeld |  $k$  begrenzt das Universum:  $\{0, \ldots, k\}$ 

**Bsp:** 1a) Für jedes x in A, zähle die Anz. der Zahlen gleich x A  $0 4 1 3 4 1 4 \rightarrow C$ 1 2 3 4 5 6 7 8  $\Rightarrow C$  1 2 0 2 3 3 4

1b) Für jedes x in A, berechne die Anz. der Zahlen  $\leq x$ 

$$
C \begin{array}{c|c|c|c|c} 1 & 2 & 3 & 4 & 6 \\ \hline 0 & 1 & 2 & 3 & 4 \end{array}
$$

7

8 B 1 3 4 4 1 2 3 4 5 6 7

**Idee:** 1) für jedes x in der Eingabe: zähle die Anzahl der Zahlen  $\leq x$ 

- 1) für jedes  $x$  in der Eingabe: zähle die Anzahl der<br>2) benütze diese Information um  $x$  im Ausgabefeld direkt an die richtige Position zu schreiben
- Variable: A Eingabefeld | C Rechenfeld B Ausgabefeld  $k$  begrenzt das Universum:  $\{0, \ldots, k\}$
- **Bsp:** 1a) Für jedes x in A, zähle die Anz. der Zahlen gleich x A  $0 4 1 3 4 1 4 \rightarrow C$ 1 2 3 4 5 6 7 8  $\Rightarrow C$  1 2 0 2 3  $3 \quad 4$

1b) Für jedes x in A, berechne die Anz. der Zahlen  $\leq x$ 

$$
C \begin{array}{c|c|c|c|c} 1 & 2 & 3 & 4 & 6 \\ \hline 0 & 1 & 2 & 3 & 4 \end{array}
$$

7

$$
B \begin{array}{c|c|c|c|c|c|c|c} & 1 & 3 & 4 & 4 \\ \hline 1 & 2 & 3 & 4 & 5 & 6 & 7 & 8 \end{array}
$$

**Idee:** 1) für jedes x in der Eingabe: zähle die Anzahl der Zahlen  $\leq x$ <br>2) benütze diese Information um x im Ausgabefeld

7

2) benutze diese Information um  $x$  im Ausgabefeld direkt an die richtige Position zu schreiben

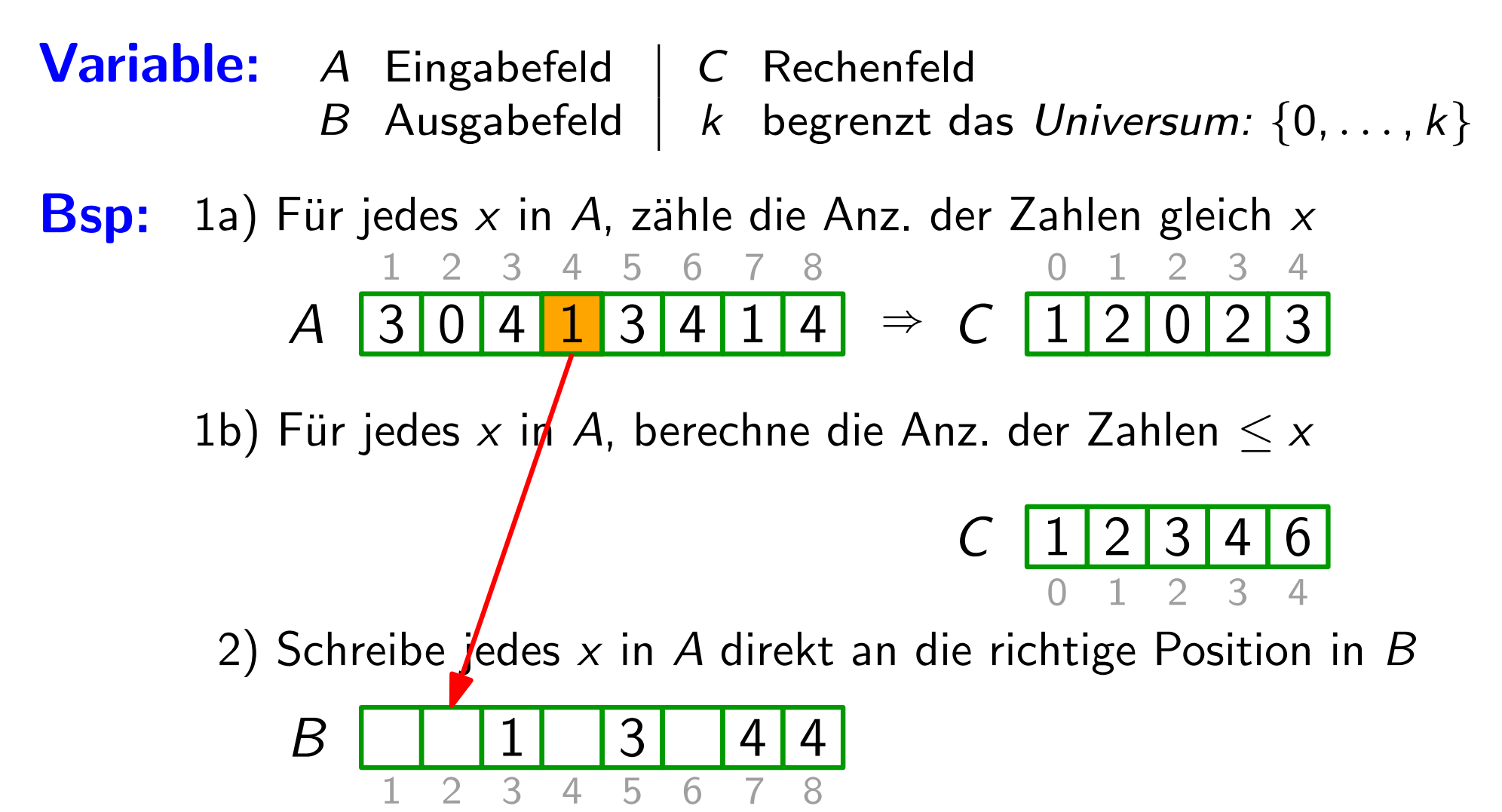
**Idee:** 1) für jedes x in der Eingabe: zähle die Anzahl der Zahlen  $\leq x$ 

1) für jedes  $x$  in der Eingabe: zähle die Anzahl der<br>2) benütze diese Information um  $x$  im Ausgabefeld direkt an die richtige Position zu schreiben

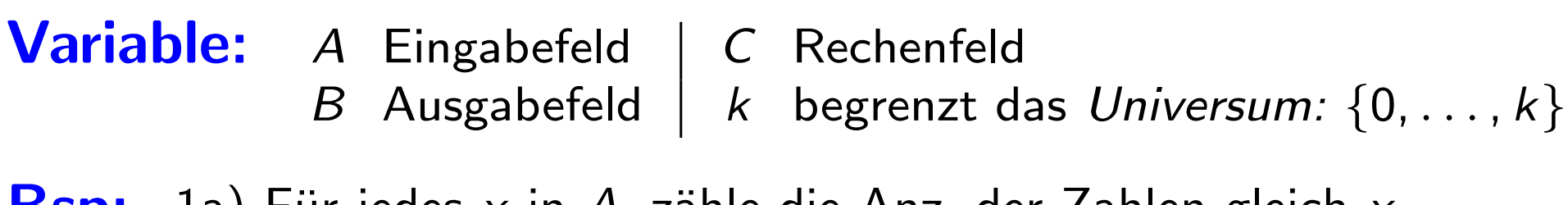

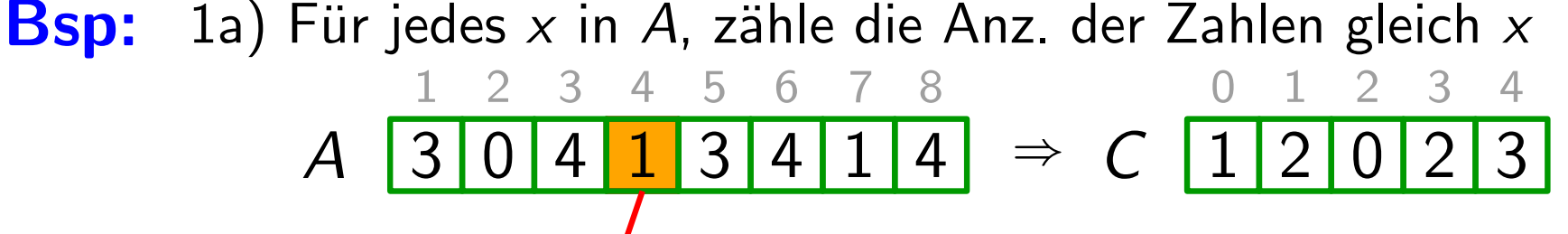

1b) Für jedes x in A, berechne die Anz. der Zahlen  $\leq x$ 

$$
C \begin{array}{c|c|c|c|c} 1 & 2 & 3 & 4 & 6 \\ \hline 0 & 1 & 2 & 3 & 4 \end{array}
$$

7

2) Schreibe jedes  $x$  in A direkt an die richtige Position in B

8

$$
B \begin{array}{c|cccc}\n1 & 1 & 3 & 4 & 4 \\
\hline\n1 & 2 & 3 & 4 & 5 & 6 & 7 & 8\n\end{array}
$$

**Idee:** 1) für jedes x in der Eingabe: zähle die Anzahl der Zahlen  $\leq x$ 

1) für jedes  $x$  in der Eingabe: zähle die Anzahl der<br>2) benütze diese Information um  $x$  im Ausgabefeld direkt an die richtige Position zu schreiben

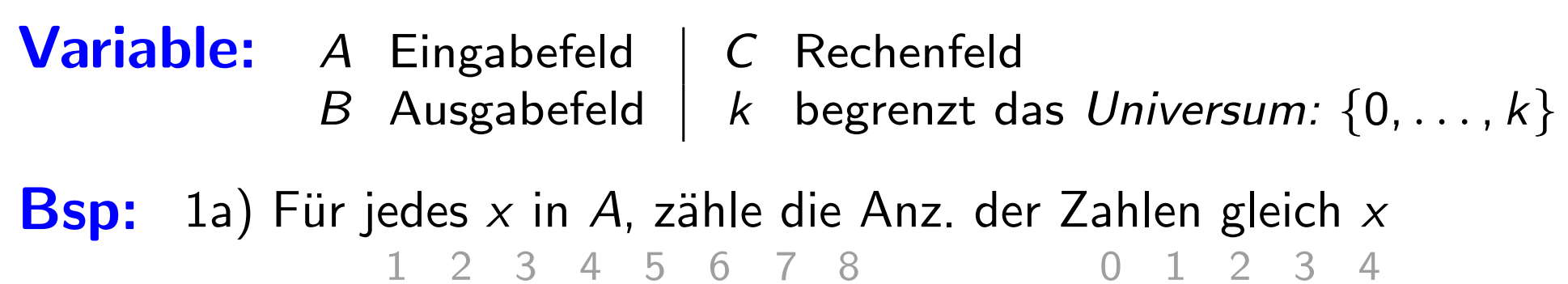

 $\bm{\mathcal{A}}$  $3 \mid 0 \mid 4 \mid 1 \mid 3 \mid 4 \mid 1 \mid 4 \mid \Rightarrow C \mid 1 \mid 2 \mid 0 \mid 2 \mid 3$ 

1b) Für jedes x in A, berechne die Anz. der Zahlen  $\leq x$ 

$$
C \left[ \frac{1 \times 3 \times 4}{0 \times 1} \right] \leftarrow 3 \times 4
$$

7

2) Schreibe jedes  $x$  in A direkt an die richtige Position in B

8

$$
B \begin{array}{c|cccc}\n1 & 1 & 3 & 4 & 4 \\
\hline\n1 & 2 & 3 & 4 & 5 & 6 & 7 & 8\n\end{array}
$$

**Idee:** 1) für jedes x in der Eingabe: zähle die Anzahl der Zahlen  $\leq x$ <br>2) benütze diese Information um x im Ausgabefeld

7

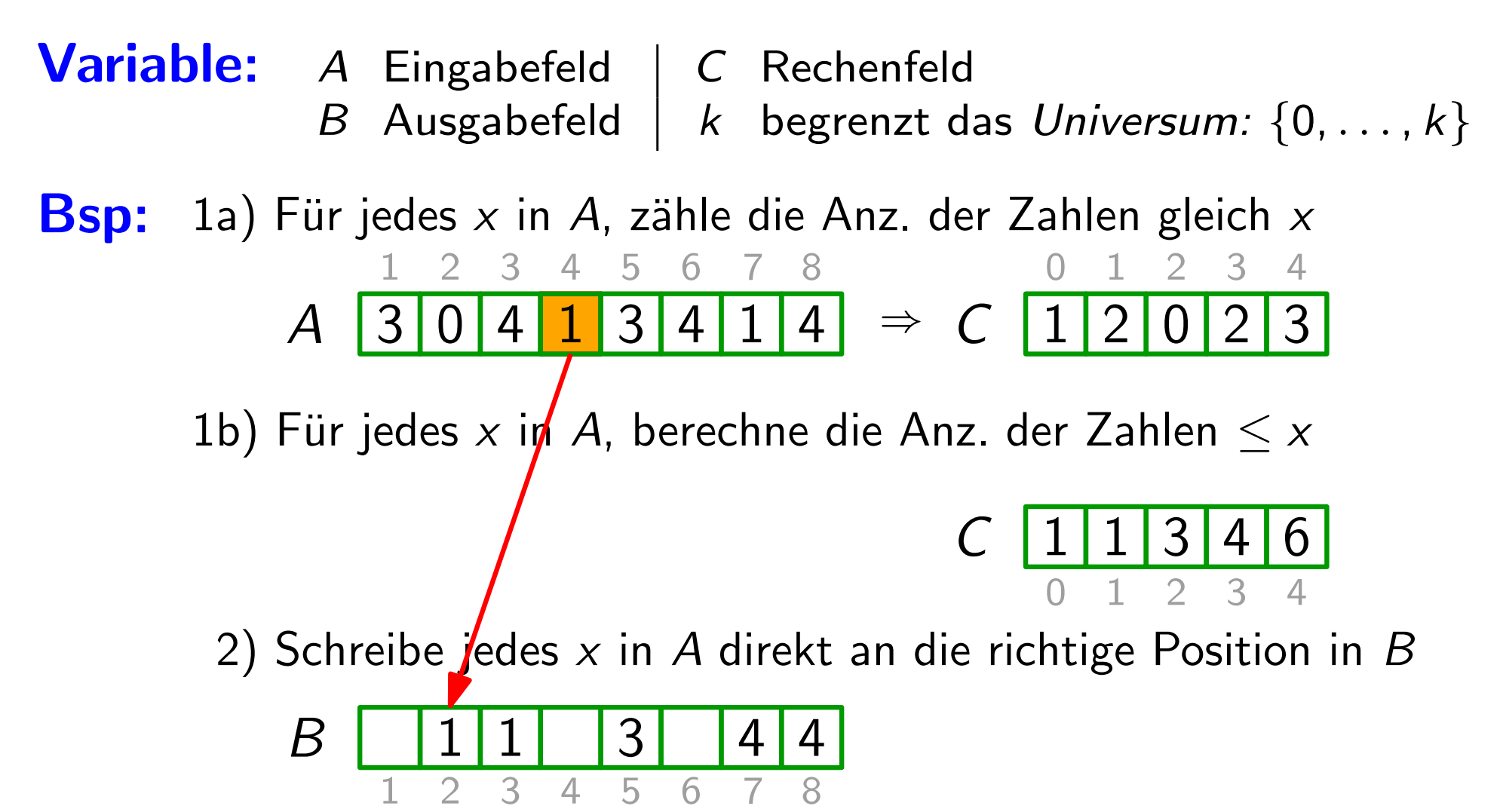

**Idee:** 1) für jedes x in der Eingabe: zähle die Anzahl der Zahlen  $\leq x$ <br>2) benütze diese Information um x im Ausgabefeld

7

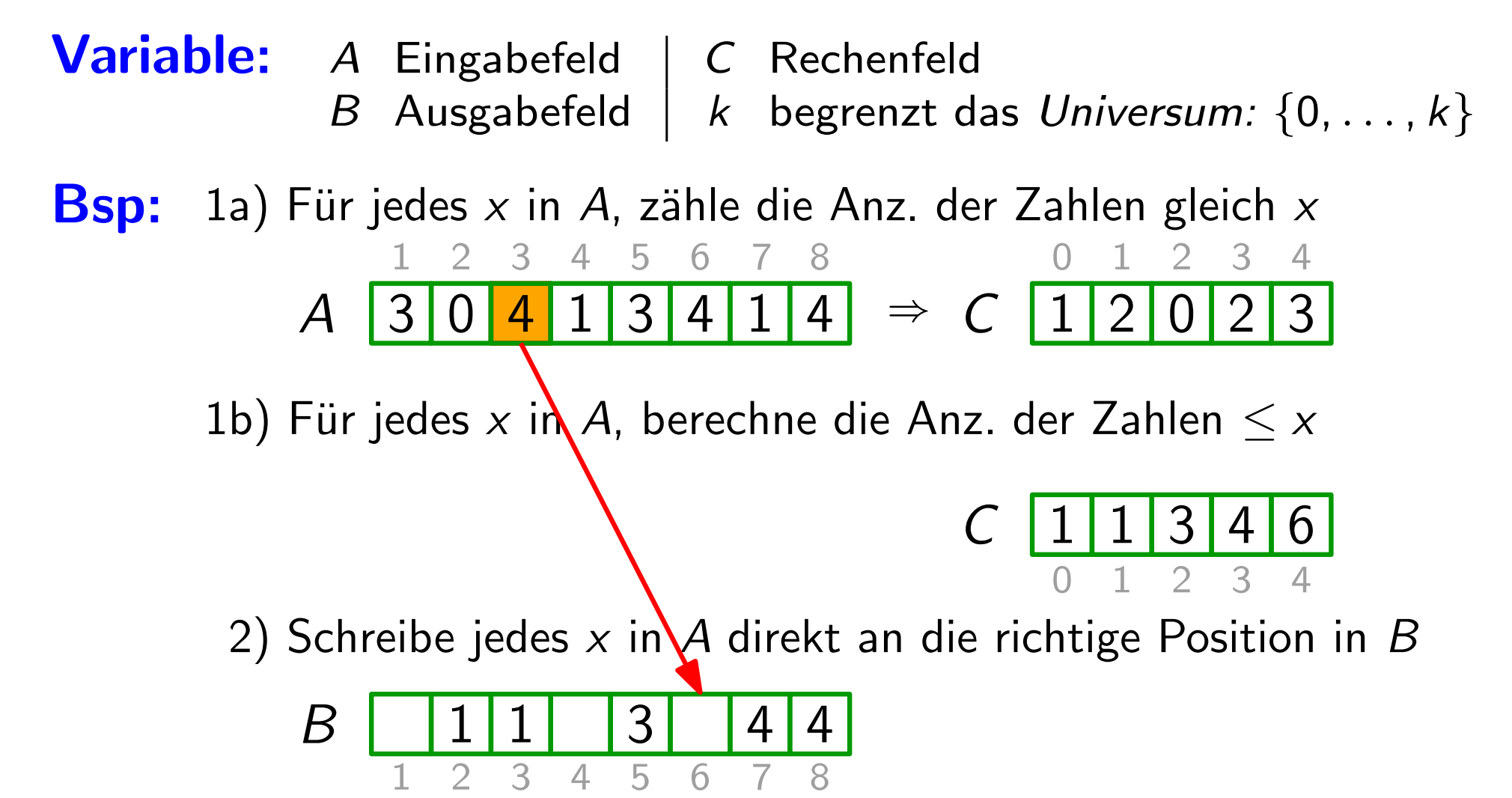

**Idee:** 1) für jedes x in der Eingabe: zähle die Anzahl der Zahlen  $\leq x$ <br>2) benütze diese Information um x im Ausgabefeld

7

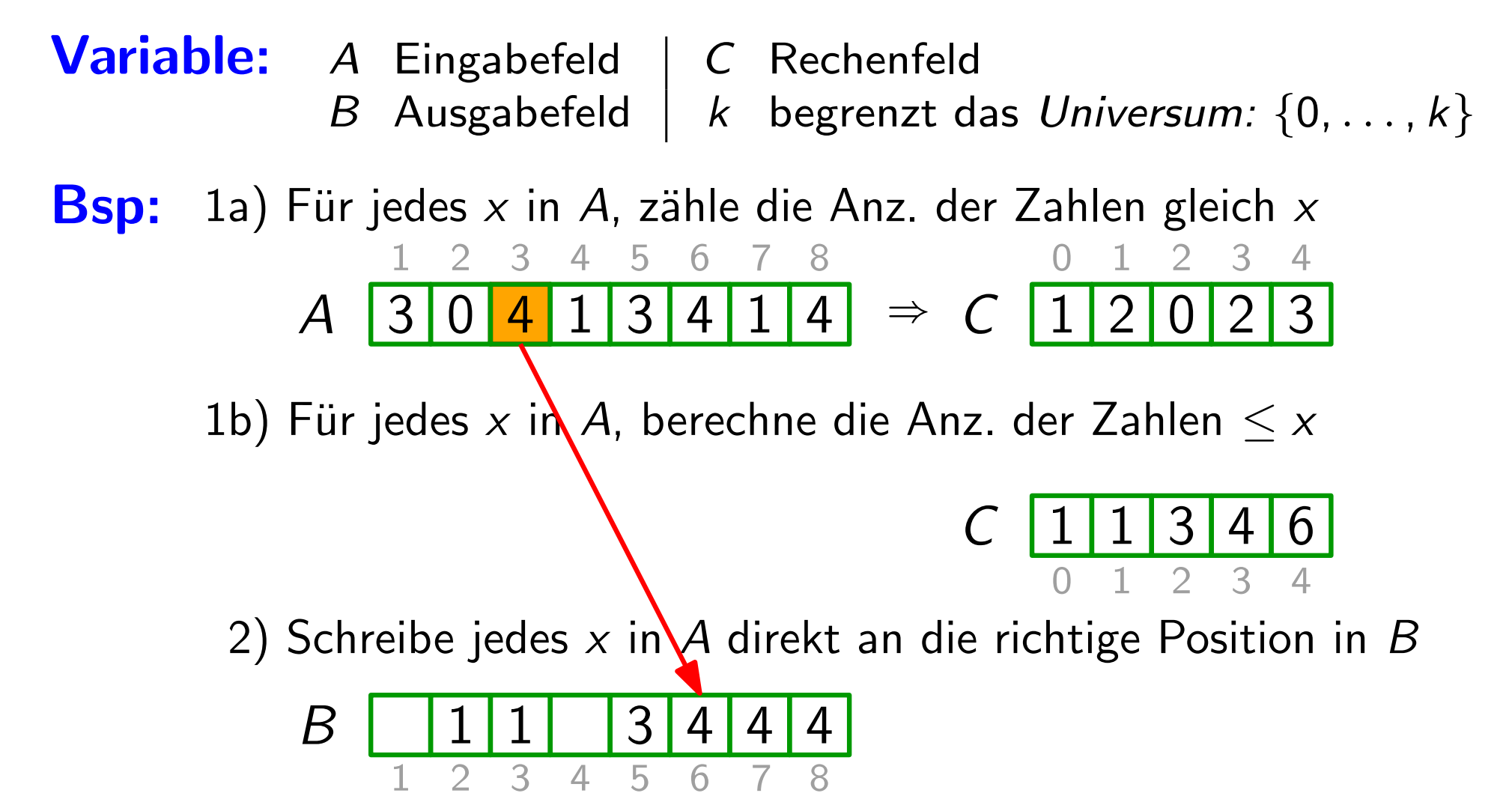

**Idee:** 1) für jedes x in der Eingabe: zähle die Anzahl der Zahlen  $\leq x$ <br>2) benütze diese Information um x im Ausgabefeld

7

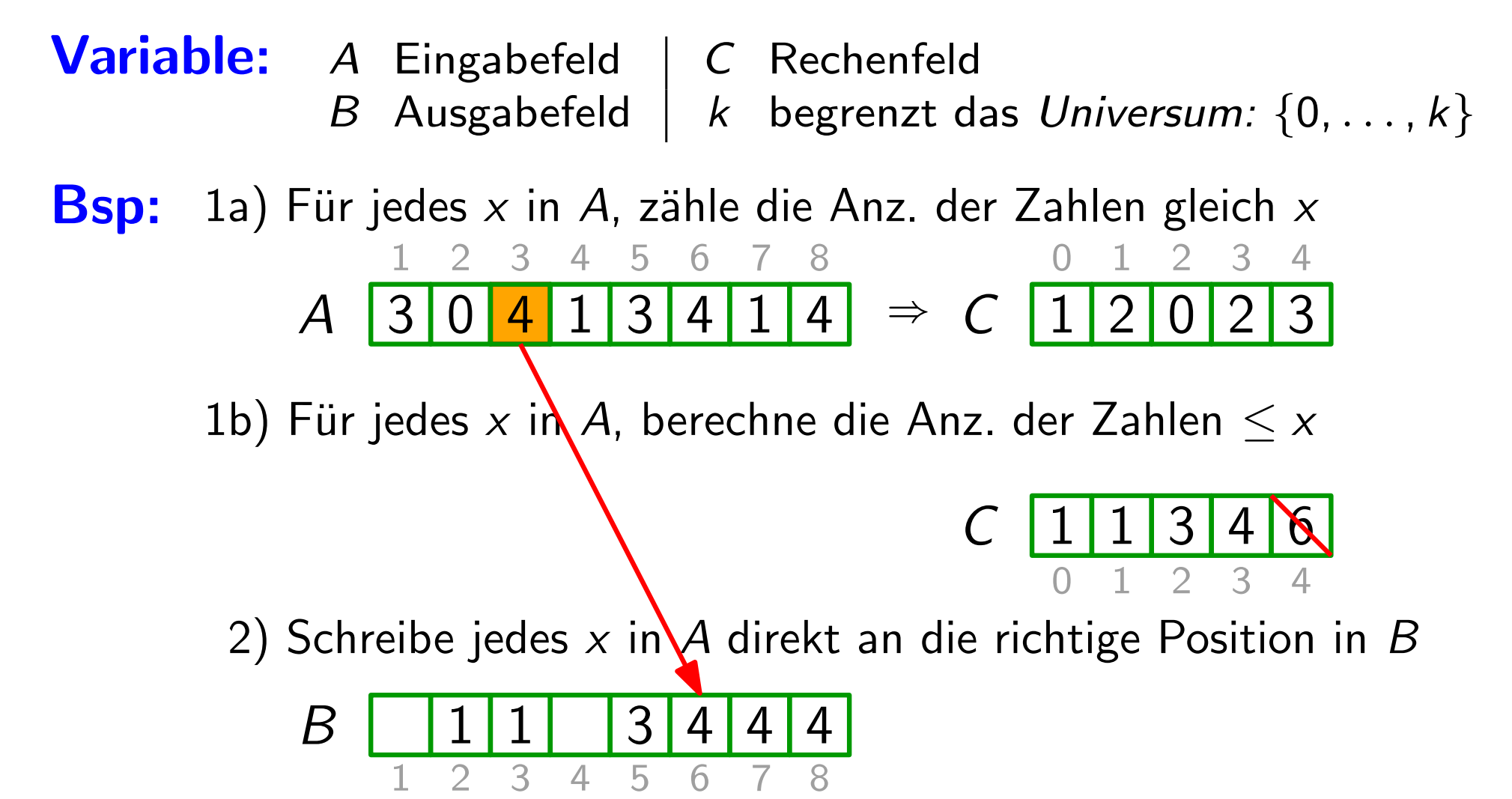

**Idee:** 1) für jedes x in der Eingabe: zähle die Anzahl der Zahlen  $\leq x$ <br>2) benütze diese Information um x im Ausgabefeld

7

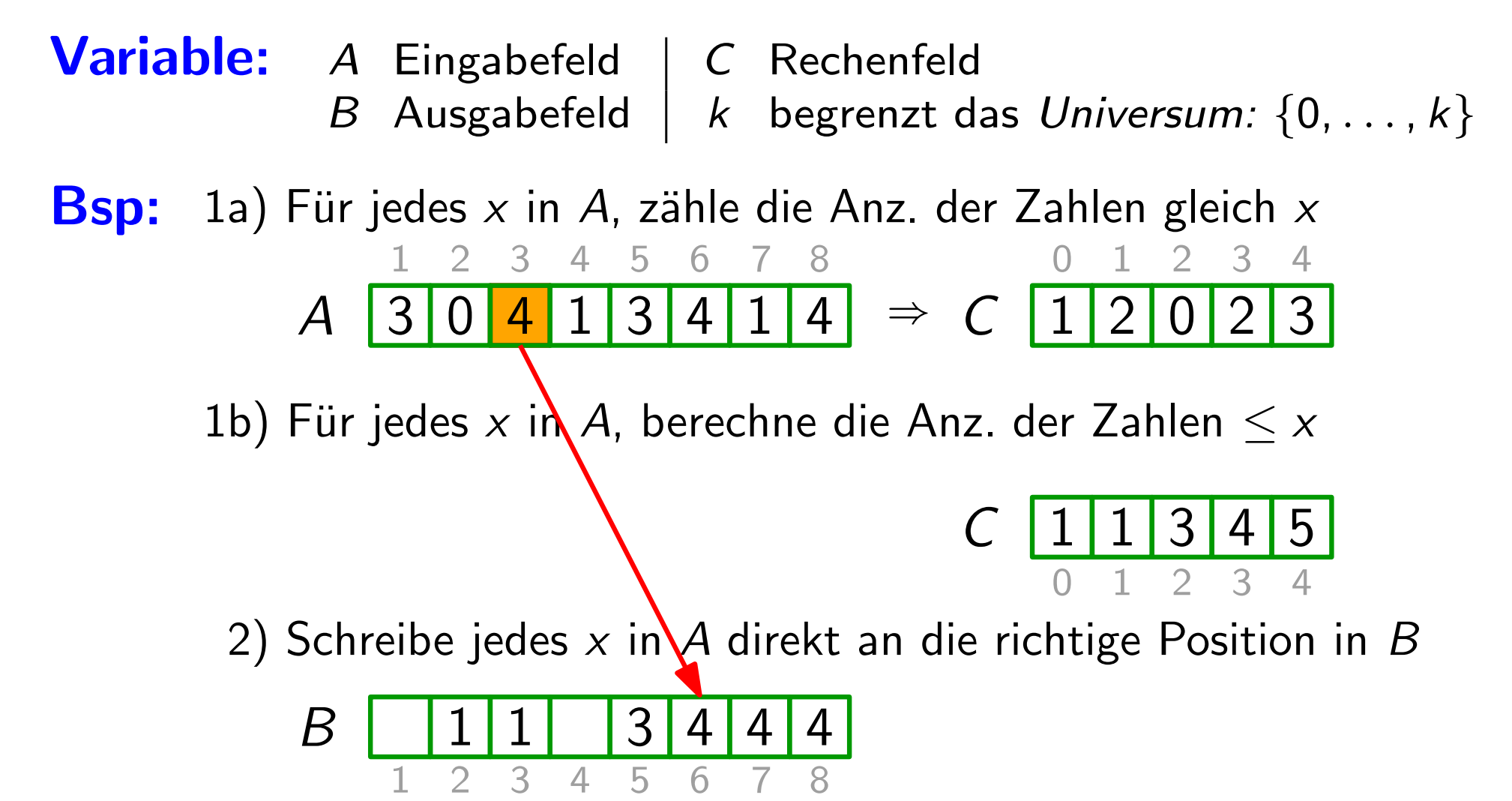

A

**Idee:** 1) für jedes x in der Eingabe: zähle die Anzahl der Zahlen  $\leq x$ 

1) für jedes  $x$  in der Eingabe: zähle die Anzahl der<br>2) benütze diese Information um  $x$  im Ausgabefeld direkt an die richtige Position zu schreiben

**Bsp:** 1a) Für jedes  $x$  in A, zähle die Anz. der Zahlen gleich  $x$ Variable: A Eingabefeld | C Rechenfeld B Ausgabefeld |  $k$  begrenzt das Universum:  $\{0, \ldots, k\}$ 

1 2 3 4 5 6 7 8

1b) Für jedes x in A, berechne die Anz. der Zahlen  $\leq x$ 

$$
C \begin{array}{c|c|c|c|c} 1 & 1 & 3 & 4 & 5 \\ \hline 0 & 1 & 2 & 3 & 4 \end{array}
$$

3 4

2) Schreibe jedes  $x$  in  $A$  direkt an die richtige Position in  $B$ 

 $3$  0 4 1 3 4 1 4  $\Rightarrow$   $C$  1 2 0 2 3

8

$$
B \begin{array}{c|cccc}\n1 & 1 & 3 & 4 & 4 & 4 \\
\hline\n1 & 2 & 3 & 4 & 5 & 6 & 7 & 8\n\end{array}
$$

**Idee:** 1) für jedes x in der Eingabe: zähle die Anzahl der Zahlen  $\leq x$ <br>2) benütze diese Information um x im Ausgabefeld

7

2) benutze diese Information um  $x$  im Ausgabefeld direkt an die richtige Position zu schreiben

Variable: A Eingabefeld | C Rechenfeld B Ausgabefeld  $k$  begrenzt das Universum:  $\{0, \ldots, k\}$ 

1 8 **Bsp:** 1a) Für jedes x in A, zähle die Anz. der Zahlen gleich x A 1b) Für jedes x in A, berechne die Anz. der Zahlen  $\leq x$ 2) Schreibe jedes  $x$  in A direkt an die richtige Position in B  $4 1 3 4 1 4 \rightarrow C$ 1 2 3 4 5 6 7 8  $\Rightarrow C$  1 2 0 2 3 0 1 2 3 4  $C$  1 3 0 B 0 1 1 3 4 4 4 1 2 3 4 5 6 7 2 3 4  $3 | 4 | 5$ 

**Idee:** 1) für jedes x in der Eingabe: zähle die Anzahl der Zahlen  $\leq x$ <br>2) benütze diese Information um x im Ausgabefeld

7

2) benutze diese Information um  $x$  im Ausgabefeld direkt an die richtige Position zu schreiben

Variable: A Eingabefeld | C Rechenfeld B Ausgabefeld  $k$  begrenzt das Universum:  $\{0, \ldots, k\}$ 

1 8 **Bsp:** 1a) Für jedes x in A, zähle die Anz. der Zahlen gleich x A 1b) Für jedes x in A, berechne die Anz. der Zahlen  $\leq x$ 2) Schreibe jedes  $x$  in A direkt an die richtige Position in B  $4 1 3 4 1 4 \rightarrow C$ 1 2 3 4 5 6 7 8  $\Rightarrow C$  1 2 0 2 3 0 1 2 3 4  $C$  1 3 0 B 0 1 1 3 4 4 4 1 2 3 4 5 6 7 2 3 4  $3 | 4 | 5$ 

**Idee:** 1) für jedes x in der Eingabe: zähle die Anzahl der Zahlen  $\leq x$ <br>2) benütze diese Information um x im Ausgabefeld

7

2) benutze diese Information um  $x$  im Ausgabefeld direkt an die richtige Position zu schreiben

Variable: A Eingabefeld | C Rechenfeld B Ausgabefeld  $k$  begrenzt das Universum:  $\{0, \ldots, k\}$ 

1 8 **Bsp:** 1a) Für jedes x in A, zähle die Anz. der Zahlen gleich x A 1b) Für jedes x in A, berechne die Anz. der Zahlen  $\leq x$ 2) Schreibe jedes  $x$  in A direkt an die richtige Position in B  $4 1 3 4 1 4 \rightarrow C$ 1 2 3 4 5 6 7 8  $\Rightarrow C$  1 2 0 2 3 0 1 2 3 4  $C$  0 1 3 0 B 0 1 1 3 4 4 4 1 2 3 4 5 6 7 2 3 4  $3 | 4 | 5$ 

**Idee:** 1) für jedes x in der Eingabe: zähle die Anzahl der Zahlen  $\leq x$ 

- 1) für jedes  $x$  in der Eingabe: zähle die Anzahl der<br>2) benütze diese Information um  $x$  im Ausgabefeld direkt an die richtige Position zu schreiben
- Variable: A Eingabefeld | C Rechenfeld B Ausgabefeld  $k$  begrenzt das Universum:  $\{0, \ldots, k\}$
- **Bsp:** 1a) Für jedes x in A, zähle die Anz. der Zahlen gleich x A  $0 4 1 3 4 1 4 \rightarrow C 1$ 1 2 3 4 5 6 7 8  $\Rightarrow C$  1 2 0 2 3  $3 \quad 4$

1b) Für jedes x in A, berechne die Anz. der Zahlen  $\leq x$ 

$$
C \begin{array}{c|c|c|c|c} 0 & 1 & 3 & 4 & 5 \\ \hline 0 & 1 & 2 & 3 & 4 \end{array}
$$

7

2) Schreibe jedes  $x$  in A direkt an die richtige Position in B

$$
B \begin{array}{c|cccc}\n0 & 1 & 1 & 3 & 4 & 4 & 4 \\
\hline\n1 & 2 & 3 & 4 & 5 & 6 & 7 & 8\n\end{array}
$$

**Idee:** 1) für jedes x in der Eingabe: zähle die Anzahl der Zahlen  $\leq x$ <br>2) benütze diese Information um x im Ausgabefeld

2) benutze diese Information um  $x$  im Ausgabefeld direkt an die richtige Position zu schreiben

Variable: A Eingabefeld | C Rechenfeld B Ausgabefeld  $k$  begrenzt das Universum:  $\{0, \ldots, k\}$ 

1 8 **Bsp:** 1a) Für jedes x in A, zähle die Anz. der Zahlen gleich x A 1b) Für jedes x in A, berechne die Anz. der Zahlen  $\leq x$ 2) Schreibe jedes x in A direkt an die richtige Position in B  $0 4 1 3 4 1 4 \rightarrow C$ 1 2 3 4 5 6 7 8  $\Rightarrow C$  1 2 0 2 3 0 1 2 3 4  $C$  0 1 3 0 B 0 1 1 3 4 4 4 1 2 3 4 5 6 7 2 3 4  $4 | 5$ 

**Idee:** 1) für jedes x in der Eingabe: zähle die Anzahl der Zahlen  $\leq x$ <br>2) benütze diese Information um x im Ausgabefeld

7

2) benutze diese Information um  $x$  im Ausgabefeld direkt an die richtige Position zu schreiben

Variable: A Eingabefeld | C Rechenfeld B Ausgabefeld  $k$  begrenzt das Universum:  $\{0, \ldots, k\}$ 

1 8 **Bsp:** 1a) Für jedes x in A, zähle die Anz. der Zahlen gleich x A 1b) Für jedes x in A, berechne die Anz. der Zahlen  $\leq x$ 2) Schreibe jedes x in A direkt an die richtige Position in B  $3$  0 4 1 3 4 1 4  $\Rightarrow$   $C$  1 2 0 2 3 1 2 3 4 5 6 7 8 0 1 2 3 4  $C$  0 1 3 0 B 0 1 1 3 3 4 4 4 1 2 3 4 5 6 7 2 3 4  $4 | 5$  $\sqrt{2}$  0

**Idee:** 1) für jedes x in der Eingabe: zähle die Anzahl der Zahlen  $\leq x$ <br>2) benütze diese Information um x im Ausgabefeld

7

2) benutze diese Information um  $x$  im Ausgabefeld direkt an die richtige Position zu schreiben

Variable: A Eingabefeld | C Rechenfeld B Ausgabefeld  $k$  begrenzt das Universum:  $\{0, \ldots, k\}$ 

1 8 **Bsp:** 1a) Für jedes x in A, zähle die Anz. der Zahlen gleich x A 1b) Für jedes x in A, berechne die Anz. der Zahlen  $\leq x$ 2) Schreibe jedes x in A direkt an die richtige Position in B  $0 4 1 3 4 1 4 \rightarrow C$ 1 2 3 4 5 6 7 8  $\Rightarrow C$  1 2 0 2 3 0 1 2 3 4  $C$  0 1 3 0 B 0 1 1 3 3 4 4 4 1 2 3 4 5 6 7 2 3 4 0 1 3 4 5

**Idee:** 1) für jedes x in der Eingabe: zähle die Anzahl der Zahlen  $\leq x$ 

- 1) für jedes  $x$  in der Eingabe: zähle die Anzahl der<br>2) benütze diese Information um  $x$  im Ausgabefeld direkt an die richtige Position zu schreiben
- Variable: A Eingabefeld | C Rechenfeld B Ausgabefeld  $k$  begrenzt das Universum:  $\{0, \ldots, k\}$
- **Bsp:** 1a) Für jedes x in A, zähle die Anz. der Zahlen gleich x A  $0 4 1 3 4 1 4 \rightarrow C$ 1 2 3 4 5 6 7 8  $\Rightarrow C$  1 2 0 2 3  $3 \quad 4$

1b) Für jedes x in A, berechne die Anz. der Zahlen  $\leq x$ 

$$
C \begin{array}{c|c|c|c|c} \hline 0 & 1 & 3 & 3 & 5 \\ \hline 0 & 1 & 2 & 3 & 4 \end{array}
$$

7

2) Schreibe jedes  $x$  in A direkt an die richtige Position in B

$$
B \begin{array}{c|c|c|c|c|c|c|c} 0 & 1 & 1 & 3 & 3 & 4 & 4 & 4 \\ \hline 1 & 2 & 3 & 4 & 5 & 6 & 7 & 8 \\ \end{array}
$$

**Idee:** 1) für jedes x in der Eingabe: zähle die Anzahl der Zahlen  $\leq x$ <br>2) benütze diese Information um x im Ausgabefeld

7

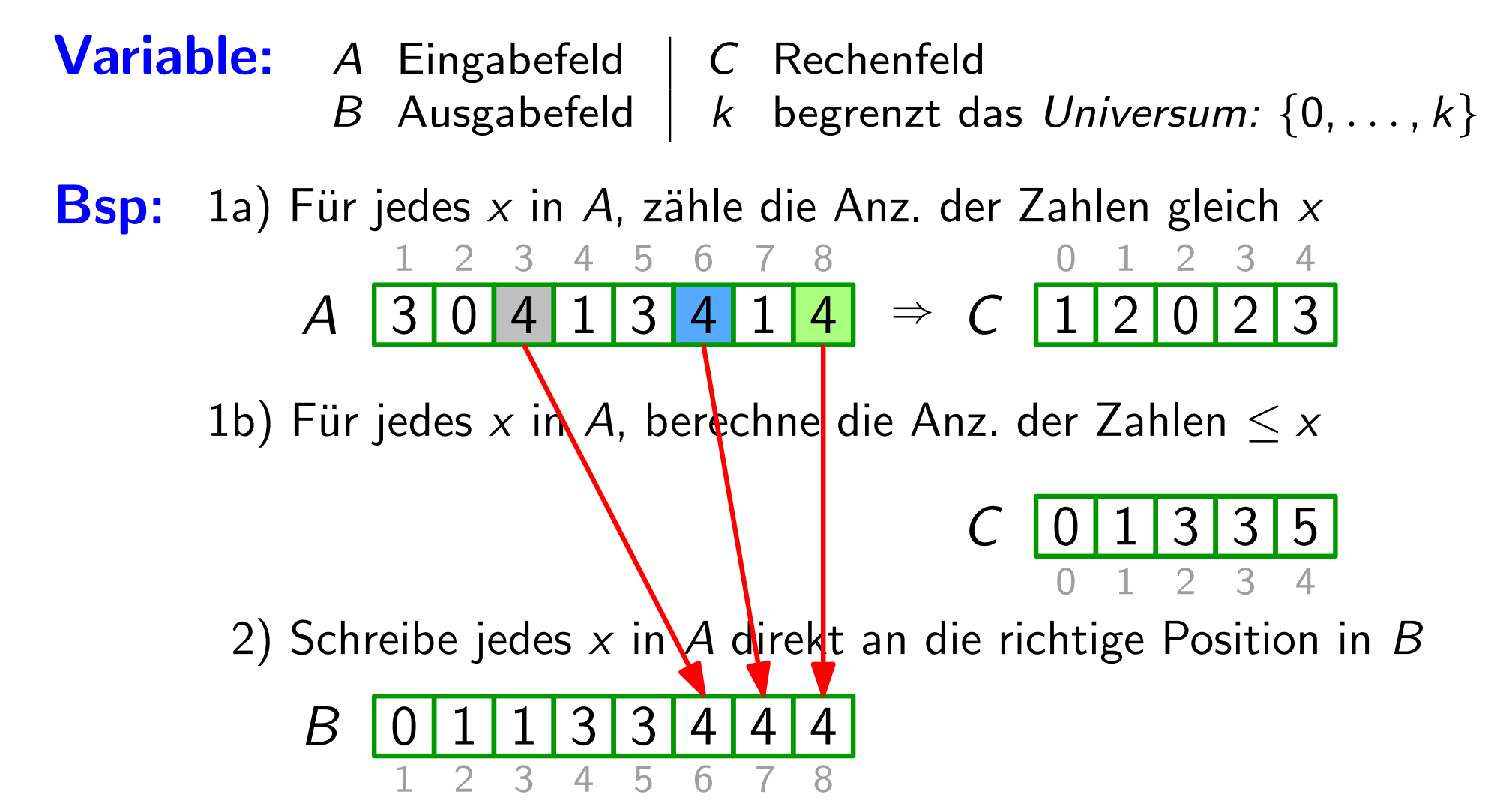

**Idee:** 1) für jedes x in der Eingabe: zähle die Anzahl der Zahlen  $\leq x$ <br>2) benütze diese Information um x im Ausgabefeld

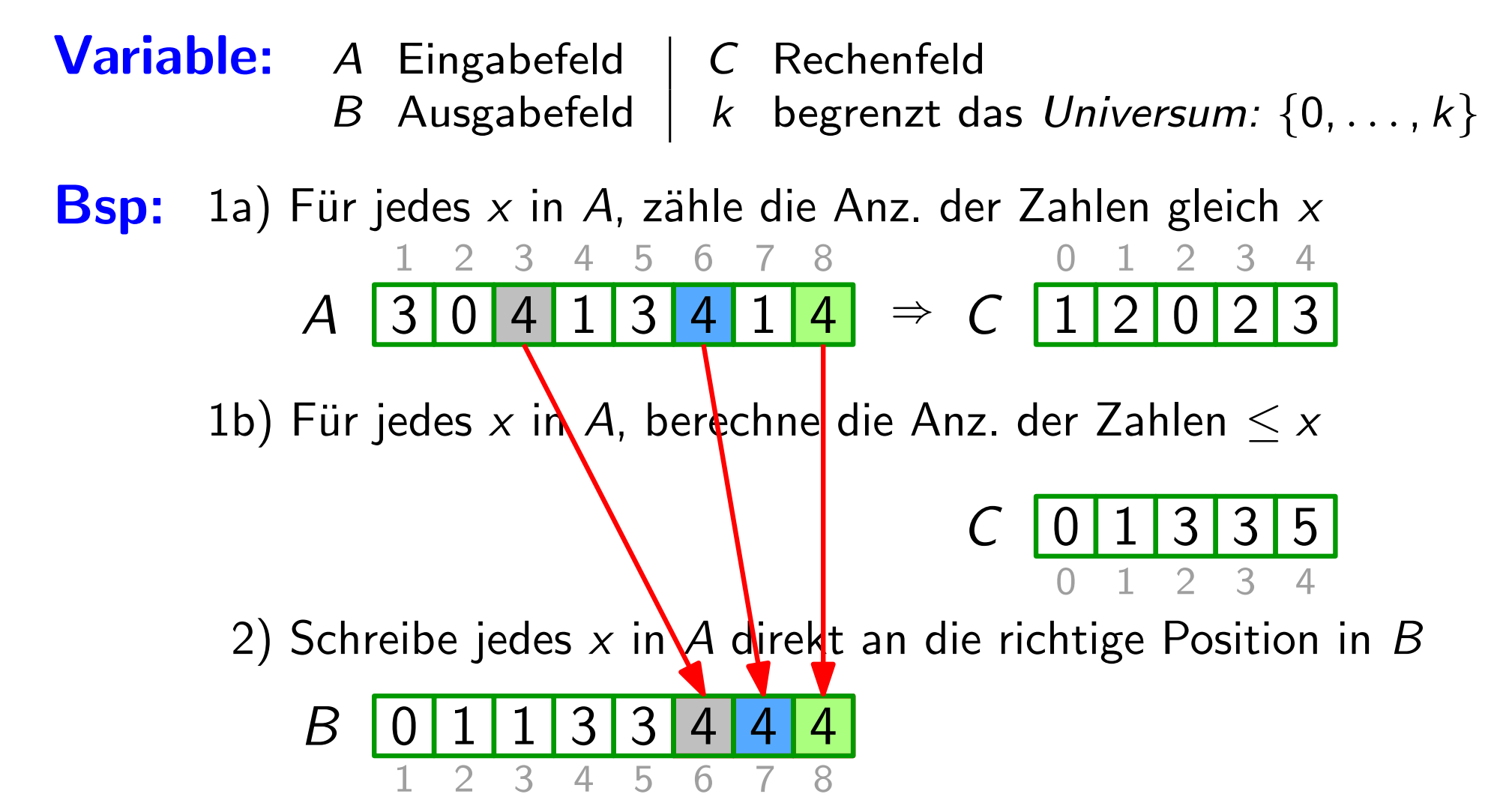

**Idee:** 1) für jedes x in der Eingabe: zähle die Anzahl der Zahlen  $\leq x$ <br>2) benütze diese Information um x im Ausgabefeld

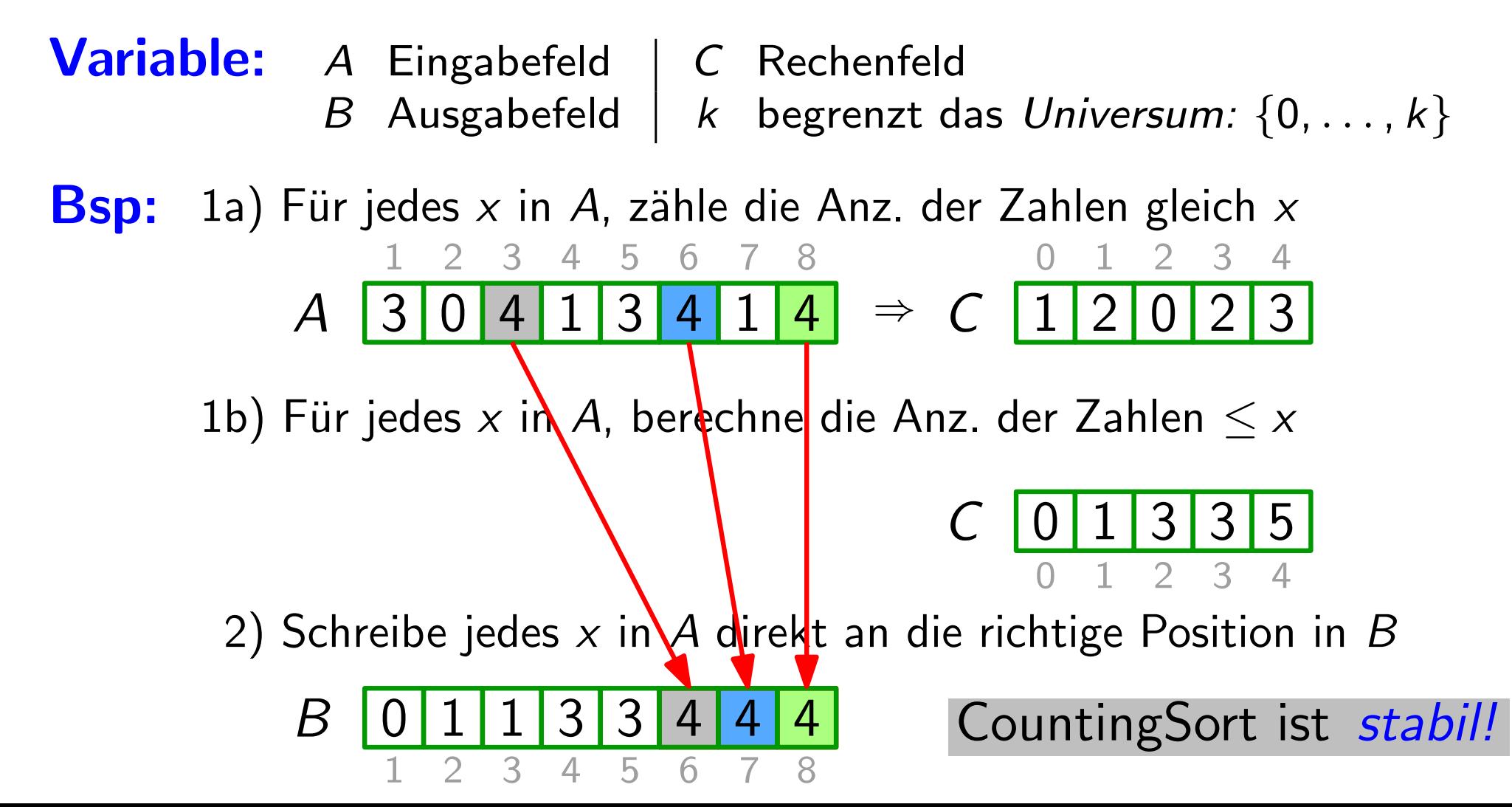

**Plan:** 1a) Für jedes x in A, zähle die Anz. der Zahlen gleich x

- 1b) Für jedes x in A, berechne die Anz. der Zahlen  $\leq x$ 
	- 2) Schreibe jedes  $x$  in A direkt an die richtige Position in B

Plan: 1a) Für jedes  $x$  in A, zähle die Anz. der Zahlen gleich  $x$ 1b) Für jedes x in A, berechne die Anz. der Zahlen  $\leq x$ 2) Schreibe jedes  $x$  in A direkt an die richtige Position in  $B$ 

CountingSort(int[]  $A$ , int[]  $B$ , int  $k$ ) beschränkt Universum  $\{0, \ldots, k\}$ Eingabefeld Ausgabefeld

**Plan:** 1a) Für jedes x in A, zähle die Anz. der Zahlen gleich x 1b) Für jedes x in A, berechne die Anz. der Zahlen  $\leq x$ 2) Schreibe jedes  $x$  in A direkt an die richtige Position in B

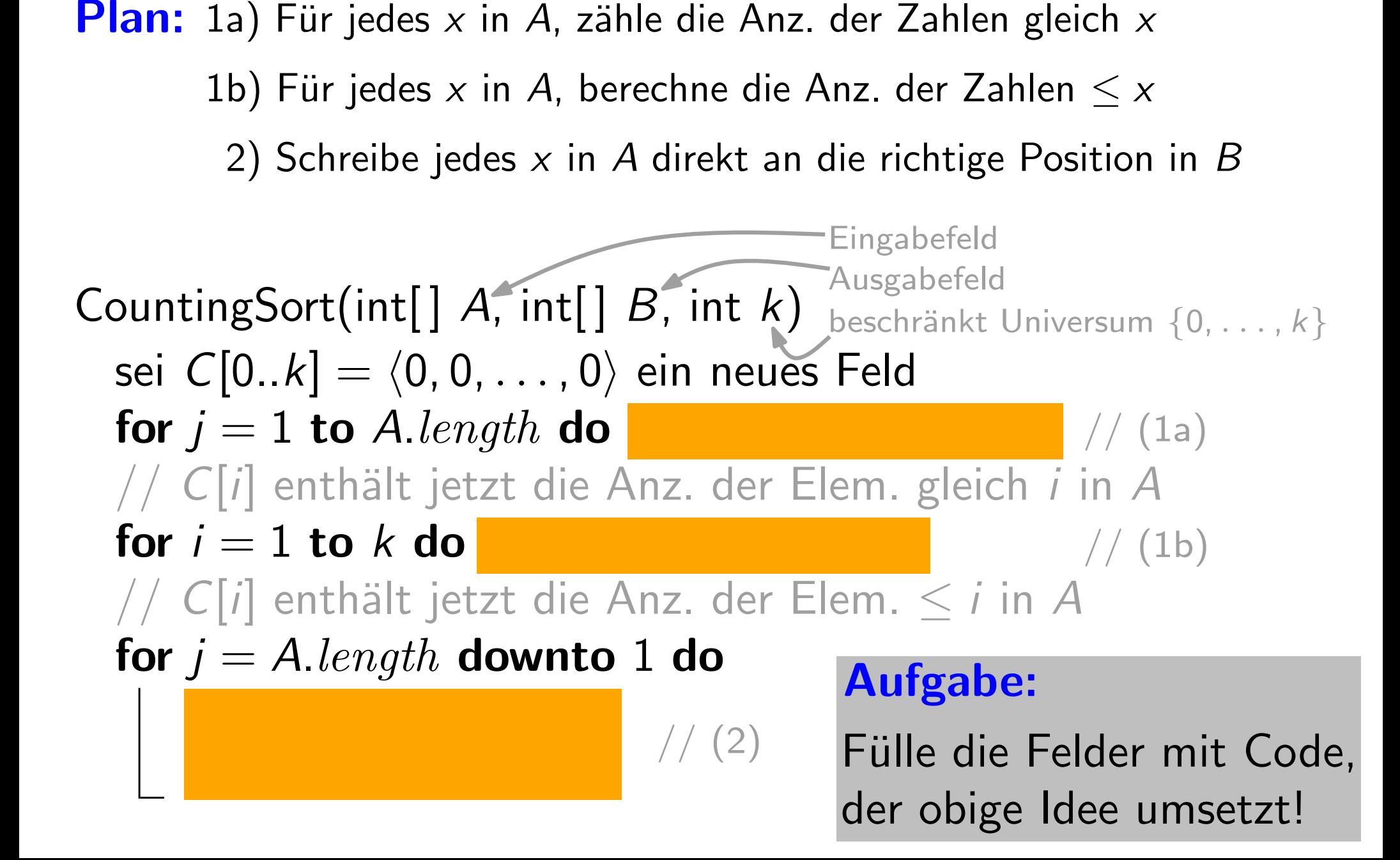

**Plan:** 1a) Für jedes x in A, zähle die Anz. der Zahlen gleich x 1b) Für jedes x in A, berechne die Anz. der Zahlen  $\leq x$ 2) Schreibe jedes  $x$  in A direkt an die richtige Position in  $B$ 

sei  $C[0..k] = \langle 0, 0, ..., 0 \rangle$  ein neues Feld for  $j = 1$  to A.length do  $C[A[j]] = C[A[j]] + 1$  // (1a) // C[i] enthält jetzt die Anz. der Elem. gleich i in A for  $i = 1$  to  $k$  do //  $C[i]$  enthält jetzt die Anz. der Elem. < i in A for  $j = A.length$  downto 1 do CountingSort(int[]  $A$ , int[]  $B$ , int  $k$ ) Eingabefeld Ausgabefeld beschränkt Universum  $\{0, \ldots, k\}$ Aufgabe: Fülle die Felder mit Code, 1a) Für jedes x in A, zähle die Anz. der Zahlen gleich x<br>
1b) Für jedes x in A, berechne die Anz. der Zahlen  $\leq$  x<br>
2) Schreibe jedes x in A direkt an die richtige Position in B<br>  $\begin{array}{r}\n \text{EngSoft(int)} \ \text{A, int} \ \text{B, int} \ \text{A}\n \$  $// (1b)$  $// (2)$ 

**Plan:** 1a) Für jedes x in A, zähle die Anz. der Zahlen gleich x 1b) Für jedes x in A, berechne die Anz. der Zahlen  $\leq x$ 2) Schreibe jedes  $x$  in A direkt an die richtige Position in B

sei  $C[0..k] = \langle 0, 0, ..., 0 \rangle$  ein neues Feld for  $j = 1$  to A.length do  $C[A[j]] = C[A[j]] + 1$  // (1a) // C[i] enthält jetzt die Anz. der Elem. gleich i in A for  $i = 1$  to k do  $C[i] = C[i] + C[i - 1]$ //  $C[i]$  enthält jetzt die Anz. der Elem.  $\leq i$  in A for  $j = A.length$  downto 1 do CountingSort(int[]  $A$ , int[]  $B$ , int  $k$ ) Eingabefeld Ausgabefeld beschränkt Universum  $\{0,\ldots,k\}$ Aufgabe: 1a) Für jedes x in A, zähle die Anz. der Zahlen gleich x<br>
1b) Für jedes x in A, berechne die Anz. der Zahlen  $\leq$  x<br>
2) Schreibe jedes x in A direkt an die richtige Position in B<br>  $\begin{array}{r} \text{Eingabefeld} \\ \text{mgSort(int[] } A, \text{ int[] } B, \text{ int$  $// (1b)$ 

 $// (2)$ 

Fülle die Felder mit Code,

**Plan:** 1a) Für jedes x in A, zähle die Anz. der Zahlen gleich x 1b) Für jedes x in A, berechne die Anz. der Zahlen  $\leq x$ 2) Schreibe jedes  $x$  in A direkt an die richtige Position in B

sei  $C[0..k] = \langle 0, 0, ..., 0 \rangle$  ein neues Feld for  $j = 1$  to A.length do  $C[A[j]] = C[A[j]] + 1$  // (1a) // C[i] enthält jetzt die Anz. der Elem. gleich i in A for  $i = 1$  to k do  $C[i] = C[i] + C[i - 1]$ //  $C[i]$  enthält jetzt die Anz. der Elem.  $\leq i$  in A for  $j = A.length$  downto 1 do  $B[C[A[j]]] = A[j]$ CountingSort(int[]  $A$ , int[]  $B$ , int  $k$ ) Eingabefeld Ausgabefeld beschränkt Universum  $\{0,\ldots,k\}$ Aufgabe: Fülle die Felder mit Code, 1a) Für jedes x in A, zähle die Anz. der Zahlen gleich x<br>
1b) Für jedes x in A, berechne die Anz. der Zahlen  $\leq$  x<br>
2) Schreibe jedes x in A direkt an die richtige Position in B<br>  $\begin{array}{l}\n \text{Eingabefeld} \\
 \text{mgSort(int[] } A, \text{ int[] } B, \text{$  $// (1b)$  $// (2)$ 

**Plan:** 1a) Für jedes x in A, zähle die Anz. der Zahlen gleich x 1b) Für jedes x in A, berechne die Anz. der Zahlen  $\leq x$ 2) Schreibe jedes  $x$  in A direkt an die richtige Position in  $B$ 

sei  $C[0..k] = \langle 0, 0, ..., 0 \rangle$  ein neues Feld for  $j = 1$  to A.length do  $C[A[j]] = C[A[j]] + 1$  // (1a) // C[i] enthält jetzt die Anz. der Elem. gleich i in A for  $i = 1$  to k do  $C[i] = C[i] + C[i - 1]$ //  $C[i]$  enthält jetzt die Anz. der Elem.  $\leq i$  in A for  $j = A.length$  downto 1 do  $B[C[A[j]]] = A[j]$  $C[A[j]] = C[A[j]] - 1$ CountingSort(int[]  $A$ , int[]  $B$ , int  $k$ ) Eingabefeld Ausgabefeld beschränkt Universum  $\{0,\ldots,k\}$ Aufgabe: Fülle die Felder mit Code, 1a) Für jedes x in A, zähle die Anz. der Zahlen gleich x<br>
1b) Für jedes x in A, berechne die Anz. der Zahlen  $\leq$  x<br>
2) Schreibe jedes x in A direkt an die richtige Position in B<br>  $\begin{array}{l}\n \text{Eingabefeld} \\
 \text{mgSort(int[] } A, \text{ int[] } B, \text{$  $// (1b)$  $// (2)$ 

Plan: 1a) Für jedes x in A, zähle die Anz. der Zahlen gleich x 1b) Für jedes x in A, berechne die Anz. der Zahlen  $\leq x$ 2) Schreibe jedes  $x$  in A direkt an die richtige Position in B 8

sei  $C[0..k] = \langle 0, 0, ..., 0 \rangle$  ein neues Feld for  $j = 1$  to A.length do  $C[A[j]] = C[A[j]] + 1$  // (1a) // C[i] enthält jetzt die Anz. der Elem. gleich i in A for  $i = 1$  to k do  $C[i] = C[i] + C[i - 1]$ //  $C[i]$  enthält jetzt die Anz. der Elem.  $< i$  in A for  $i = A.length$  downto 1 do  $B[C[A[j]]] = A[j]$  $C[A[j]] = C[A[j]] - 1$ CountingSort(int[]  $A$ , int[]  $B$ , int  $k$ ) Eingabefeld Ausgabefeld beschränkt Universum  $\{0,\ldots,k\}$  $// (1b)$ : die Anz. der Zahlen gleich x<br>
chne die Anz. der Zahlen  $\leq x$ <br>
direkt an die richtige Position in B<br>
Eingabefeld<br>
, int k) beschränkt Universum  $\{0, \ldots, k\}$ <br>
in neues Feld<br>
[A[j]] = C[A[j]] + 1 // (1a)<br>
z. der Elem. gl

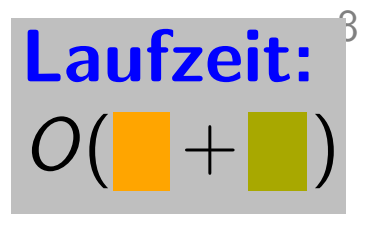

Plan: 1a) Für jedes x in A, zähle die Anz. der Zahlen gleich x 1b) Für jedes x in A, berechne die Anz. der Zahlen  $\leq x$ 2) Schreibe jedes  $x$  in A direkt an die richtige Position in B

sei  $C[0..k] = \langle 0, 0, ..., 0 \rangle$  ein neues Feld for  $j = 1$  to  $A.length$  do  $C[A[j]] = C[A[j]] + 1$  // (1a) // C[i] enthält jetzt die Anz. der Elem. gleich i in A for  $i = 1$  to  $k$  do  $C[i] = C[i] + C[i-1]$ //  $C[i]$  enthält jetzt die Anz. der Elem.  $< i$  in A for  $i =$  A.length downto 1 do  $B[C[A[j]]] = A[j]$  $C[A[j]] = C[A[j]] - 1$ CountingSort(int[]  $A$ , int[]  $B$ , int  $k$ ) Eingabefeld Ausgabefeld beschränkt Universum  $\{0,\ldots,k\}$  $// (1b)$ : die Anz. der Zahlen gleich x<br>
chne die Anz. der Zahlen  $\leq x$ <br>
direkt an die richtige Position in B<br>
Eingabefeld<br>
, int k) beschränkt Universum  $\{0, \ldots, k\}$ <br>
in neues Feld<br>
[A[j]] = C[A[j]] + 1 // (1a)<br>
z. der Elem. gl

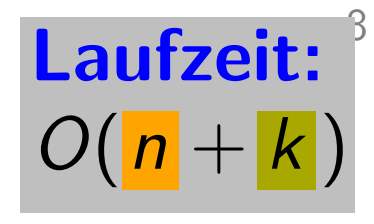

Plan: 1a) Für jedes x in A, zähle die Anz. der Zahlen gleich x 1b) Für jedes x in A, berechne die Anz. der Zahlen  $\leq x$ 2) Schreibe jedes  $x$  in A direkt an die richtige Position in B

sei  $C[0..k] = \langle 0, 0, ..., 0 \rangle$  ein neues Feld for  $j = 1$  to  $A.length$  do  $C[A[j]] = C[A[j]] + 1$  // (1a) // C[i] enthält jetzt die Anz. der Elem. gleich i in A for  $i = 1$  to  $k$  do  $C[i] = C[i] + C[i-1]$ //  $C[i]$  enthält jetzt die Anz. der Elem.  $< i$  in A for  $i =$  A.length downto 1 do  $B[C[A[j]]] = A[j]$  $C[A[j]] = C[A[j]] - 1$ CountingSort(int[]  $A$ , int[]  $B$ , int  $k$ ) Eingabefeld Ausgabefeld beschränkt Universum  $\{0,\ldots,k\}$  $// (1b)$ **Laufzeit:**<br>  $O(|n + k|)$ <br>
die Anz. der Zahlen gleich x<br>
direkt an die richtige Position in B<br>
Eingabefeld<br>
, int k) beschränkt Universum {0, ..., k}<br>
in neues Feld<br>
[A[j]] = C[A[j]] + 1 // (1a)<br>
z. der Elem. gleich *i* in A

#### Zusammenfassung

- Jedes vergleichsbasierte Sortierverfahren braucht im schlechtesten Fall  $\Omega(n \log n)$  Vergleiche.
- CountingSort sortiert Zahlen in  $\{0, \ldots, k\}$  (stabil!)
- RadixSort sortiert s-stellige b-adische Zahlen
- BucketSort sortiert s-stellige *b*-adische Zahlen<br>• BucketSort sortiert gleichverteilte zufällige Zahlen<br>• BucketSort sortiert gleichverteilte zufällige Zahlen

#### Zusammenfassung

- Jedes vergleichsbasierte Sortierverfahren braucht im schlechtesten Fall  $\Omega(n \log n)$  Vergleiche.
- CountingSort sortiert Zahlen in  $\{0, \ldots, k\}$  (stabil!)
- RadixSort sortiert s-stellige b-adische Zahlen
- BucketSort sortiert s-stellige *b*-adische Zahlen<br>• BucketSort sortiert gleichverteilte zufällige Zahlen

Frage: Gegeben Liste von Menschen mit deren Geburtstagen. Wie würden Sie die Liste nach Alter sortieren?

Gahr, Monat, Tag)<br>Frage: Gegeben Liste von Menschen mit deren Geburtstagen. Wie würden Sie die Liste nach Alter sortieren?

- Gahr, Monat, Tag)<br>Frage: Gegeben Liste von Menschen mit deren Geburtstagen. Wie würden Sie die Liste nach Alter sortieren?
- Drei (?) Lösungen:

Gahr, Monat, Tag)<br>Frage: Gegeben Liste von Menschen mit deren Geburtstagen. Wie würden Sie die Liste nach Alter sortieren?

#### Drei (?) Lösungen:

• Geburtstage in Anz. Tage seit 1.1.1970 umrechnen, dann vergleichsbasiertes Sortierverfahren verwenden.

Gahr, Monat, Tag)<br>Frage: Gegeben Liste von Menschen mit deren Geburtstagen. Wie würden Sie die Liste nach Alter sortieren?

#### Drei (?) Lösungen:

- Geburtstage in Anz. Tage seit 1.1.1970 umrechnen, dann vergleichsbasiertes Sortierverfahren verwenden.
- Spezielle Vergleichsroutine schreiben und in vergleichsbasiertes Sortierverfahren einbauen.
Gahr, Monat, Tag)<br>Frage: Gegeben Liste von Menschen mit deren Geburtstagen. Wie würden Sie die Liste nach Alter sortieren?

### Drei (?) Lösungen:

- Geburtstage in Anz. Tage seit 1.1.1970 umrechnen, dann vergleichsbasiertes Sortierverfahren verwenden.
- Spezielle Vergleichsroutine schreiben und in vergleichsbasiertes Sortierverfahren einbauen.
- Liste  $3\times$  sortieren: je  $1\times$  nach Jahr, Monat, Tag.

Gahr, Monat, Tag)<br>Frage: Gegeben Liste von Menschen mit deren Geburtstagen. Wie würden Sie die Liste nach Alter sortieren?

### Drei (?) Lösungen:

- Geburtstage in Anz. Tage seit 1.1.1970 umrechnen, dann vergleichsbasiertes Sortierverfahren verwenden.
- Spezielle Vergleichsroutine schreiben und in vergleichsbasiertes Sortierverfahren einbauen.
- Liste  $3\times$  sortieren: je  $1\times$  nach Jahr, Monat, Tag. Aber in welcher Reihenfolge??

Gahr, Monat, Tag)<br>Frage: Gegeben Liste von Menschen mit deren Geburtstagen. Wie würden Sie die Liste nach Alter sortieren?

### Drei (?) Lösungen:

- Geburtstage in Anz. Tage seit 1.1.1970 umrechnen, dann vergleichsbasiertes Sortierverfahren verwenden.
- Spezielle Vergleichsroutine schreiben und in vergleichsbasiertes Sortierverfahren einbauen.
- Liste  $3\times$  sortieren: je  $1\times$  nach Jahr, Monat, Tag. Aber in welcher Reihenfolge??

 $RadixSort(A, s)$ 

Gahr, Monat, Tag)<br>Frage: Gegeben Liste von Menschen mit deren Geburtstagen. Wie würden Sie die Liste nach Alter sortieren?

### Drei (?) Lösungen:

- Geburtstage in Anz. Tage seit 1.1.1970 umrechnen, dann vergleichsbasiertes Sortierverfahren verwenden.
- Spezielle Vergleichsroutine schreiben und in vergleichsbasiertes Sortierverfahren einbauen.
- Liste  $3\times$  sortieren: je  $1\times$  nach Jahr, Monat, Tag. Aber in welcher Reihenfolge??

 $RadixSort(A, s)$  Anz. Stellen (hier: 3)

Gahr, Monat, Tag)<br>Frage: Gegeben Liste von Menschen mit deren Geburtstagen. Wie würden Sie die Liste nach Alter sortieren?

### Drei (?) Lösungen:

- Geburtstage in Anz. Tage seit 1.1.1970 umrechnen, dann vergleichsbasiertes Sortierverfahren verwenden.
- Spezielle Vergleichsroutine schreiben und in vergleichsbasiertes Sortierverfahren einbauen.
- Liste  $3\times$  sortieren: je  $1\times$  nach Jahr, Monat, Tag. Aber in welcher Reihenfolge??

 $RadixSort(A, s)$  Anz. Stellen (hier: 3)

for  $i = 1$  to s do

sortiere A stabil nach der *i*-ten Stelle

Gahr, Monat, Tag)<br>Frage: Gegeben Liste von Menschen mit deren Geburtstagen. Wie würden Sie die Liste nach Alter sortieren?

### Drei (?) Lösungen:

- Geburtstage in Anz. Tage seit 1.1.1970 umrechnen, dann vergleichsbasiertes Sortierverfahren verwenden.
- Spezielle Vergleichsroutine schreiben und in vergleichsbasiertes Sortierverfahren einbauen.
- Liste  $3\times$  sortieren: je  $1\times$  nach Jahr, Monat, Tag. Aber in welcher Reihenfolge??

 $RadixSort(A, s)$  Anz. Stellen (hier: 3)

for  $i = 1$  to  $s$  do  $\textsf{Sort}(A, \dot{s})$  Anz. Stellen (hier: 3)<br> $\dot{\textit{i}} = 1 \textbf{ to } s \textbf{ do}$  [1 = Index der *niederwertigsten (!)* Stelle]<br>sortiere *A stabil* nach der *i*-ten Stelle

Gahr, Monat, Tag)<br>Frage: Gegeben Liste von Menschen mit deren Geburtstagen. Wie würden Sie die Liste nach Alter sortieren?

### Drei (?) Lösungen:

- Geburtstage in Anz. Tage seit 1.1.1970 umrechnen, dann vergleichsbasiertes Sortierverfahren verwenden.
- Spezielle Vergleichsroutine schreiben und in vergleichsbasiertes Sortierverfahren einbauen.
- Liste  $3\times$  sortieren: je  $1\times$  nach Jahr, Monat, Tag. Aber in welcher Reihenfolge??

 $RadixSort(A, s)$  Anz. Stellen (hier: 3)

for  $i = 1$  to  $s$  do  $\textsf{Sort}(A, \dot{s})$  Anz. Stellen (hier: 3)<br> $\dot{\textit{i}} = 1 \textbf{ to } s \textbf{ do}$  [1 = Index der *niederwertigsten (!)* Stelle]<br>sortiere *A stabil* nach der *i*-ten Stelle

z.B. mit CountingSort

Gahr, Monat, Tag)<br>Frage: Gegeben Liste von Menschen mit deren Geburtstagen. Wie würden Sie die Liste nach Alter sortieren?

### Drei (?) Lösungen:

- Geburtstage in Anz. Tage seit 1.1.1970 umrechnen, dann vergleichsbasiertes Sortierverfahren verwenden.
- Spezielle Vergleichsroutine schreiben und in vergleichsbasiertes Sortierverfahren einbauen.
- Liste  $3\times$  sortieren: je  $1\times$  nach Jahr, Monat, Tag. Aber in welcher Reihenfolge??

 $RadixSort(A, s)$  Anz. Stellen (hier: 3)

for  $i = 1$  to  $s$  do  $\begin{array}{lll} \textsf{Sort}(A,s) & \textsf{Anz. Stellen (hier: 3)} & \textsf{Laufzeit?} \ \hline \textit{i} = 1 \textbf{ to } s \textbf{ do} & [1 = \textsf{Index der niederwertigsten (!)} \textsf{Stelle}] \ \end{array}$  sortiere A stabil nach der i-ten Stelle <br>  $\textsf{Z.B. mit CountingSort}$ 

Sortiere  $A = \langle 25, 13, 31, 23, 11, 37, 15 \rangle$ :

Gemäß RadixSort erst nach Einern, dann (stabil) nach Zehnern.

RadixSort $(A, s)$ 

Sortiere  $A = \langle 25, 13, 31, 23, 11, 37, 15 \rangle$ :

Gemäß RadixSort erst nach Einern, dann (stabil) nach Zehnern.  $A_1 = \langle$ 

RadixSort $(A, s)$ 

Sortiere  $A = \langle 25, 13, 31, 23, 11, 37, 15 \rangle$ :<br>Gemäß RadixSort erst nach Einern, dann (stabil) nach Zehnern.

$$
A_1 = \langle 31, \hspace{1.5cm} \rangle
$$

RadixSort(A, s)

Sortiere  $A = \langle 25, 13, 31, 23, 11, 37, 15 \rangle$ :

Gemäß RadixSort erst nach Einern, dann (stabil) nach Zehnern.  $A_1 = \sqrt{31},$ 

RadixSort $(A, s)$ 

Sortiere  $A = \langle 25, 13, 31, 23, 11, 37, 15 \rangle$ :<br>Gemäß RadixSort erst nach Einern, dann (stabil) nach Zehnern.

$$
A_1 = \langle 31, 11, \dots \rangle
$$

 $RadixSort(A, s)$ 

Sortiere  $A = \langle 25, 13, 31, 23, 11, 37, 15 \rangle$ :

Gemäß RadixSort erst nach Einern, dann (stabil) nach Zehnern.

$$
A_1 = \langle 31, 11, \cdot \cdot \cdot \rangle
$$

RadixSort $(A, s)$ 

Sortiere  $A = \langle 25, 13, 31, 23, 11, 37, 15 \rangle$ :<br>Gemäß RadixSort erst nach Einern, dann (stabil) nach Zehnern.

$$
A_1 = \langle 31, 11, 13, \dots \rangle
$$

RadixSort(A, s)

Sortiere  $A = \langle 25, 13, 31, 23, 11, 37, 15 \rangle$ :

Gemäß RadixSort erst nach Einern, dann (stabil) nach Zehnern.

$$
\mathcal{A}_1 = \langle 31, 11, 13, \dots \rangle
$$

RadixSort $(A, s)$ 

Sortiere  $A = \langle 25, 13, 31, 23, 11, 37, 15 \rangle$ :<br>Gemäß RadixSort erst nach Einern, dann (stabil) nach Zehnern.

$$
A_1 = \langle 31, 11, 13, 23, \rangle
$$

 $RadixSort(A, s)$ 

Sortiere  $A = \langle 25, 13, 31, 23, 11, 37, 15 \rangle$ :

Gemäß RadixSort erst nach Einern, dann (stabil) nach Zehnern.

$$
\overline{A}_1 = \langle 31, 11, 13, 23, \hspace{1.5cm} \rangle
$$

RadixSort $(A, s)$ 

Sortiere  $A = \langle 25, 13, 31, 23, 11, 37, 15 \rangle$ :<br>Gemäß RadixSort erst nach Einern, dann (stabil) nach Zehnern.

$$
A_1=\langle 31,\overline{11},\overline{13},\overline{23},\overline{25},\overline{25},\over
$$

RadixSort $(A, s)$ 

Sortiere  $A = \langle 25, 13, 31, 23, 11, 37, 15 \rangle$ :

Gemäß RadixSort erst nach Einern, dann (stabil) nach Zehnern.

$$
A_1 = \langle 31, 11, 13, 23, 25,
$$

RadixSort $(A, s)$ 

Sortiere  $A = \langle 25, 13, 31, 23, 11, 37, 15 \rangle$ :<br>Gemäß RadixSort erst nach Einern, dann (stabil) nach Zehnern.

$$
A_1 = \langle 31, 11, 13, 23, 25, 15, \rangle
$$

 $RadixSort(A, s)$ 

Sortiere  $A = \langle 25, 13, 31, 23, 11, 37, 15 \rangle$ :

Gemäß RadixSort erst nach Einern, dann (stabil) nach Zehnern.

 $\overline{A}_1 = \langle 31, 11, 13, 23, 25, 15, \rangle$ 

 $RadixSort(A, s)$ 

Sortiere  $A = \langle 25, 13, 11, 23, 11, 37, 15 \rangle$ :<br>Gemäß RadixSort erst nach Einern dann (stabil) nach Zehnern.

$$
A_1 = \langle 31, 11, 13, 23, 25, 15, 37 \rangle
$$

RadixSort(A, s)

Sortiere  $A = \langle 25, 13, 31, 23, 11, 37, 15 \rangle$ :

Gemäß RadixSort erst nach Einern, dann (stabil) nach Zehnern.  $\overline{A}_1 = \langle 31, 11, 13, 23, 25, 15, 37 \rangle$ 

 $RadixSort(A, s)$ 

Sortiere  $A = \langle 25, 13, 31, 23, 11, 37, 15 \rangle$ :

Gemäß RadixSort erst nach Einern, dann (stabil) nach Zehnern.  $A_1 = \langle 31, 11, 13, 23, 25, 15, 37 \rangle$ 

 $RadixSort(A, s)$ 

Sortiere  $A = \langle 25, 13, 31, 23, 11, 37, 15 \rangle$ :

Gemäß RadixSort erst nach Einern, dann (stabil) nach Zehnern.

$$
A_1 = \langle 31, 11, 13, 23, 25, 15, 37 \rangle
$$
  

$$
A_2 = \langle
$$

RadixSort $(A, s)$ 

Sortiere  $A = \langle 25, 13, 31, 23, 11, 37, 15 \rangle$ :

Gemäß RadixSort erst nach Einern, dann (stabil) nach Zehnern.

$$
A_1 = \langle 31, 11, 13, 23, 25, 15, 37 \rangle
$$
  

$$
A_2 = \langle 11, 13, 23, 25, 15, 37 \rangle
$$

RadixSort $(A, s)$ 

Sortiere  $A = \langle 25, 13, 31, 23, 11, 37, 15 \rangle$ :

Gemäß RadixSort erst nach Einern, dann (stabil) nach Zehnern.

$$
A_1 = \langle 31, 11, 13, 23, 25, 15, 37 \rangle
$$
  

$$
A_2 = \langle 11, 13, 23, 25, 15, 37 \rangle
$$

RadixSort $(A, s)$ 

Sortiere  $A = \langle 25, 13, 31, 23, 11, 37, 15 \rangle$ :

Gemäß RadixSort erst nach Einern, dann (stabil) nach Zehnern.

$$
A_1 = \langle 31, 11, 13, 23, 25, 15, 37 \rangle
$$
  

$$
A_2 = \langle 11, 13, 35 \rangle
$$

RadixSort $(A, s)$ 

Sortiere  $A = \langle 25, 13, 31, 23, 11, 37, 15 \rangle$ :

Gemäß RadixSort erst nach Einern, dann (stabil) nach Zehnern.

$$
A_1 = \langle 31, 11, 13, 23, 25, 15, 37 \rangle
$$
  

$$
A_2 = \langle 11, 13, \rangle
$$

RadixSort $(A, s)$ 

Sortiere  $A = \langle 25, 13, 31, 23, 11, 37, 15 \rangle$ :

Gemäß RadixSort erst nach Einern, dann (stabil) nach Zehnern.

$$
A1 = \langle 31, 11, 13, 23, 25, 15, 37 \rangle
$$
  

$$
A2 = \langle 11, 13, 15,
$$

RadixSort $(A, s)$ 

Sortiere  $A = \langle 25, 13, 31, 23, 11, 37, 15 \rangle$ :

Gemäß RadixSort erst nach Einern, dann (stabil) nach Zehnern.

$$
A_1 = \langle 31, 11, 13, 23, 25, 15, 37 \rangle
$$
  

$$
A_2 = \langle 11, 13, 15, \rangle
$$

RadixSort $(A, s)$ 

Sortiere  $A = \langle 25, 13, 31, 23, 11, 37, 15 \rangle$ :

Gemäß RadixSort erst nach Einern, dann (stabil) nach Zehnern.

$$
A_1 = \langle 31, 11, 13, 23, 25, 15, 37 \rangle
$$
  

$$
A_2 = \langle 11, 13, 15, 23, \rangle
$$

RadixSort $(A, s)$ 

Sortiere  $A = \langle 25, 13, 31, 23, 11, 37, 15 \rangle$ :

Gemäß RadixSort erst nach Einern, dann (stabil) nach Zehnern.

$$
A_1 = \langle 31, 11, 13, 23, 25, 15, 37 \rangle
$$
  

$$
A_2 = \langle 11, 13, 15, 23, \rangle
$$

RadixSort $(A, s)$ 

Sortiere  $A = \langle 25, 13, 31, 23, 11, 37, 15 \rangle$ :

Gemäß RadixSort erst nach Einern, dann (stabil) nach Zehnern.

$$
A_1 = \langle 31, 11, 13, 23, 25, 15, 37 \rangle
$$
  

$$
A_2 = \langle 11, 13, 15, 23, 25, \rangle
$$

RadixSort $(A, s)$ 

Sortiere  $A = \langle 25, 13, 31, 23, 11, 37, 15 \rangle$ :

Gemäß RadixSort erst nach Einern, dann (stabil) nach Zehnern.

$$
A_1 = \langle 31, 11, 13, 23, 25, 15, 37 \rangle
$$
  

$$
A_2 = \langle 11, 13, 15, 23, 25, \rangle
$$

RadixSort $(A, s)$
Gemäß RadixSort erst nach Einern, dann (stabil) nach Zehnern.

Sortiere 
$$
A = \langle 25, 3, 31, 23, 11, 37, 15 \rangle
$$
:

\nGenäß RadixSort erst nach Einern, dann (s)

\n $A_1 = \langle 31, 11, 13, 23, 25, 15, 37 \rangle$ 

\n $A_2 = \langle 11, 13, 15, 23, 25, 31, \rangle$ 

\nRadixSort(*A*, *s*)

\nfor  $i = 1$  to *s* do

\nI, sortiere *A stabil* nach der *i*-ten Stelle

 $RadixSort(A, s)$ 

Gemäß RadixSort erst nach Einern, dann (stabil) nach Zehnern.

Sortiere 
$$
A = \langle 25, 3, 31, 23, 11, 37, 15 \rangle
$$
:

\nGenäß RadixSort erst nach Einern, dann (s)

\n
$$
A_1 = \langle 31, 11, 13, 23, 25, 15, 37 \rangle
$$
\n
$$
A_2 = \langle 11, 13, 15, 23, 25, 31, \rangle
$$
\nRadixSort(*A*, *s*)

\nfor  $i = 1$  to *s* do

\nI, sortiere *A stabil* nach der *i*-ten Stelle

 $RadixSort(A, s)$ 

Gemäß RadixSort erst nach Einern, dann (stabil) nach Zehnern.

Sortiere 
$$
A = \langle 25, 3, 31, 23, 11, 37, 15 \rangle
$$
:

\nGenäß RadixSort erst nach Einern, dann (s)

\n
$$
A_1 = \langle 31, 11, 13, 23, 25, 15, 37 \rangle
$$
\n
$$
A_2 = \langle 11, 13, 15, 23, 25, 31, 37 \rangle
$$
\nRadixSort(*A*, *s*)

\nfor  $i = 1$  to *s* do

\nI, sortiere *A stabil* nach der *i*-ten Stelle

 $RadixSort(A, s)$ 

Gemäß RadixSort erst nach Einern, dann (stabil) nach Zehnern.

Sortiere 
$$
A = \langle 25, 3, 31, 23, 11, 37, 15 \rangle
$$
:

\nGenäß RadixSort erst nach Einern, dann (s)

\n
$$
A_1 = \langle 31, 11, 13, 23, 25, 15, 37 \rangle
$$
\n
$$
A_2 = \langle 11, 13, 15, 23, 25, 31, 37 \rangle
$$
\nRadixSort(*A*, *s*)

\nfor  $i = 1$  to *s* do

\nI, sortiere *A stabil* nach der *i*-ten Stelle

 $RadixSort(A, s)$ 

Gemäß RadixSort erst nach Einern, dann (stabil) nach Zehnern.

Sortiere 
$$
A = \langle 25, 13, 31, 23, 11, 37, 15 \rangle
$$
:

\nGenäß R<sup>1</sup>adixSort erst nach Einern, dann (st

\n
$$
A_1 = \langle 31, 11, 13, 23, 25, 15, 37 \rangle
$$
\n
$$
A_2 = \langle 11, 13, 15, 23, 25, 31, 37 \rangle
$$
\nRadixSort(*A*, *s*)

\nfor  $i = 1$  to *s* do

\nL, sortiere *A stabil* nach der *i*-ten Stelle

 $RadixSort(A, s)$ 

# Zusammenfassung

- Jedes vergleichsbasierte Sortierverfahren braucht im schlechtesten Fall  $\Omega(n \log n)$  Vergleiche.
- CountingSort sortiert Zahlen in  $\{0, \ldots, k\}$  (stabil!)
- RadixSort sortiert s-stellige b-adische Zahlen • RadixSort sortiert s-stellige *b*-adische Zahlen<br>• RadixSort sortiert s-stellige *b*-adische Zahlen<br>• BucketSort sortiert gleichverteilte zufällige Zahlen Laufzeit für *n* Zahlen:  $O(s \cdot (n + b))$
- 

# Zusammenfassung

- Jedes vergleichsbasierte Sortierverfahren braucht im schlechtesten Fall  $\Omega(n \log n)$  Vergleiche.
- CountingSort sortiert Zahlen in  $\{0, \ldots, k\}$  (stabil!)
- RadixSort sortiert s-stellige b-adische Zahlen • BucketSort sortiert s-stellige *b*-adische Zahlen<br>• BucketSort sortiert s-stellige *b-adische Zahlen*<br>• BucketSort sortiert gleichverteilte zufällige Zahlen Laufzeit für *n* Zahlen:  $O(s \cdot (n + b))$
- 

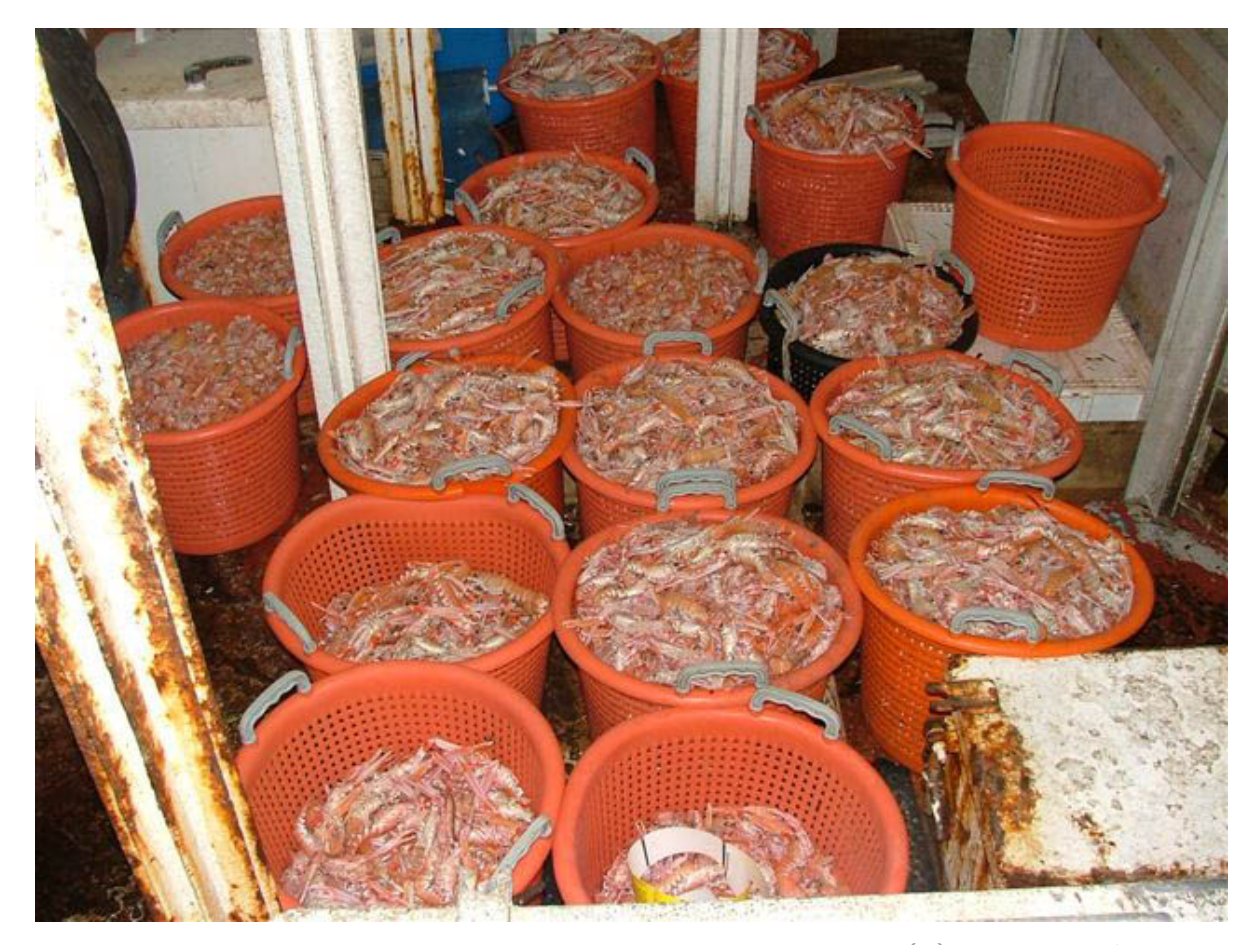

(c) www.seafish.org

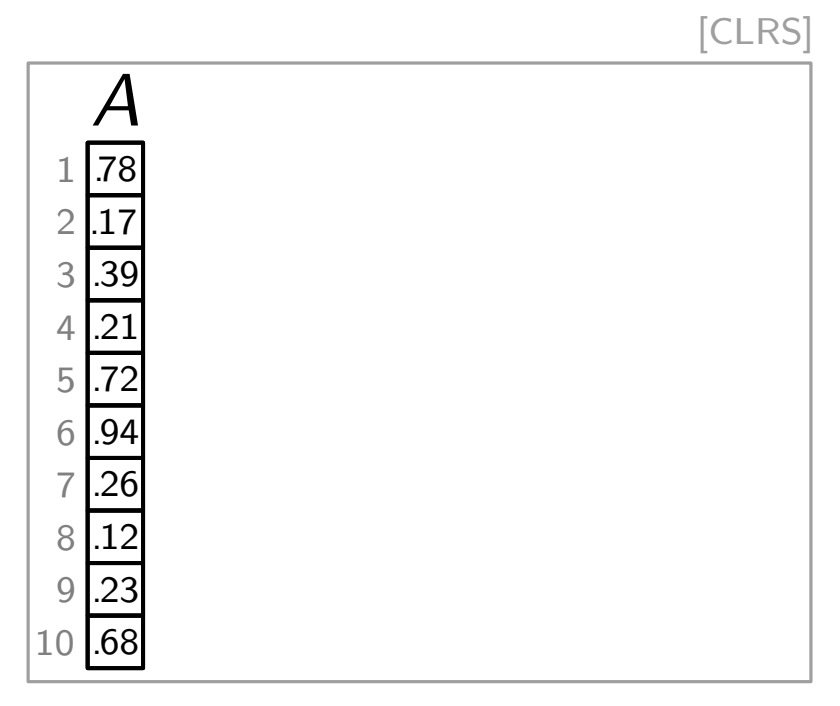

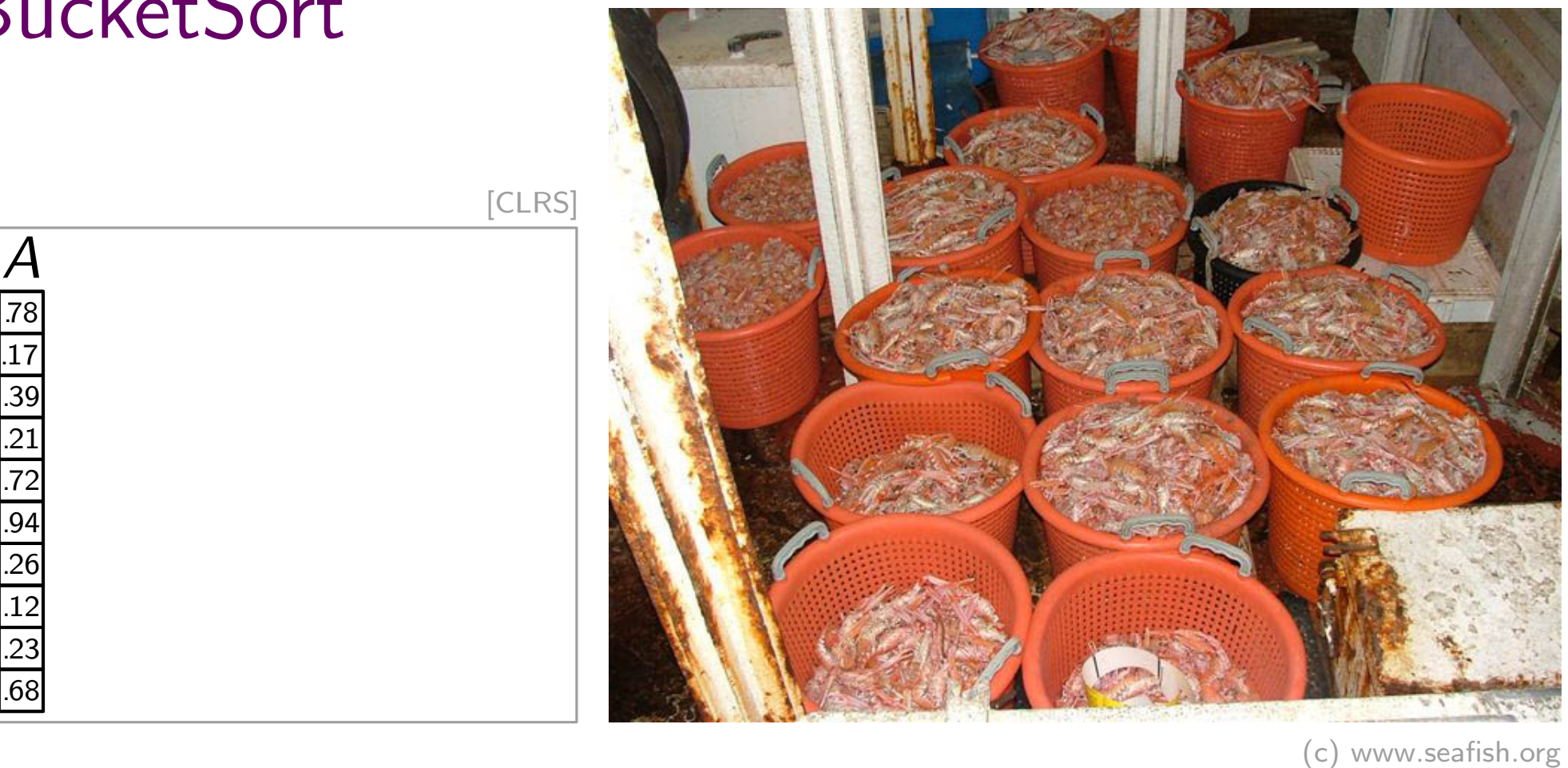

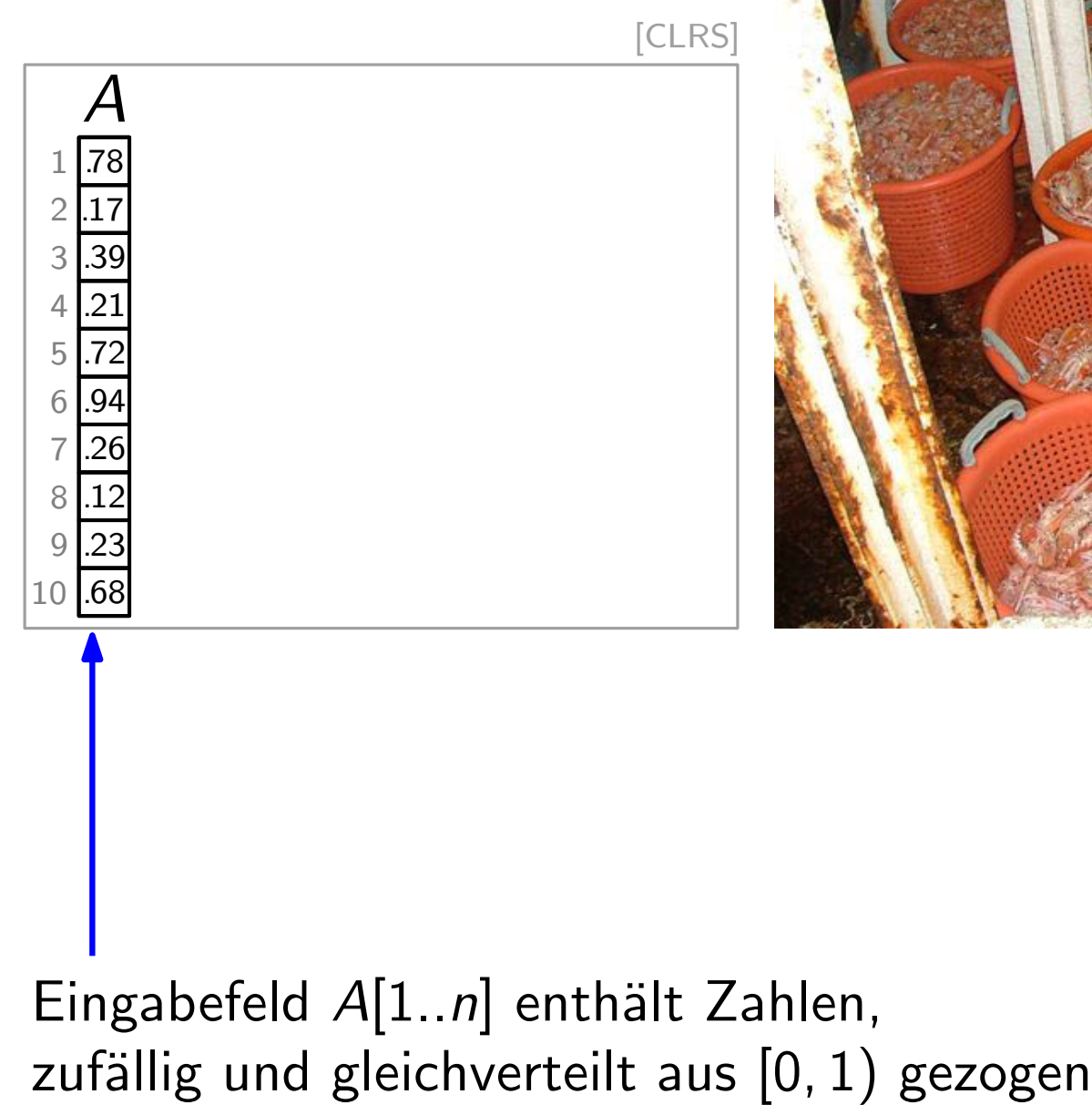

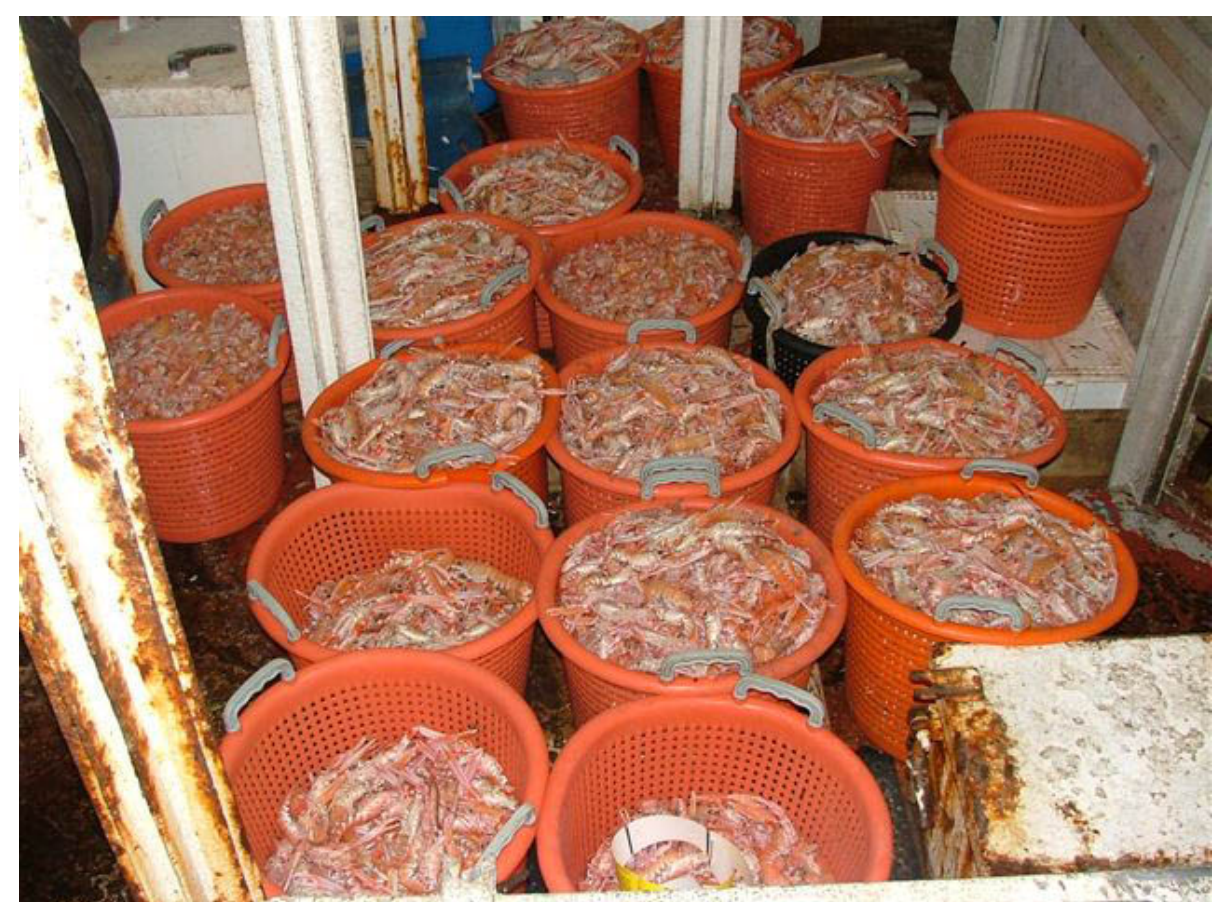

(c) www.seafish.org

Eingabefeld  $A[1..n]$  enthält Zahlen,

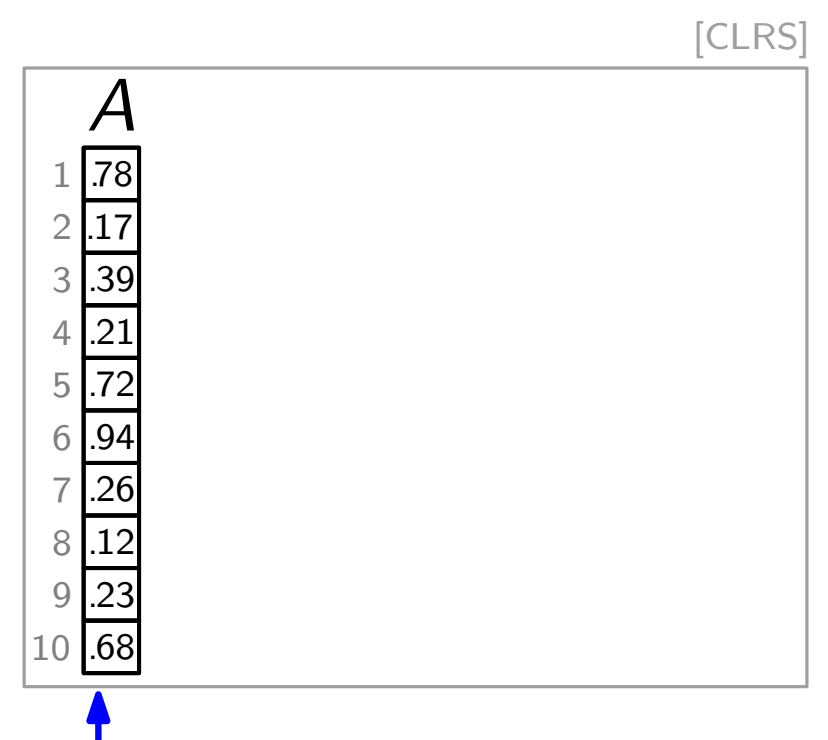

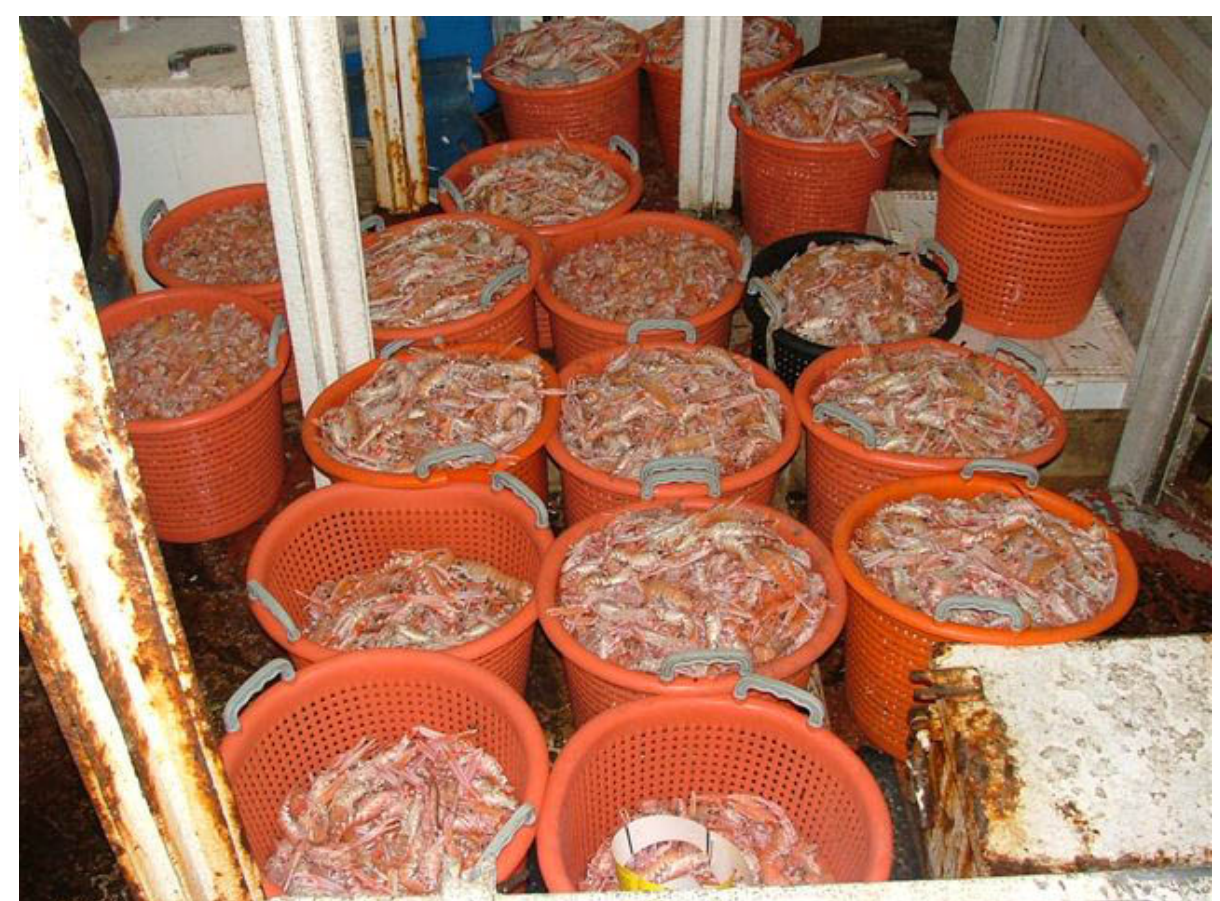

(c) www.seafish.org

Eingabefeld  $A[1..n]$  enthält Zahlen, zufällig und gleichverteilt aus  $[0, 1)$  gezogen

Im Bsp. auf 2 Nachkommastellen gerundet!

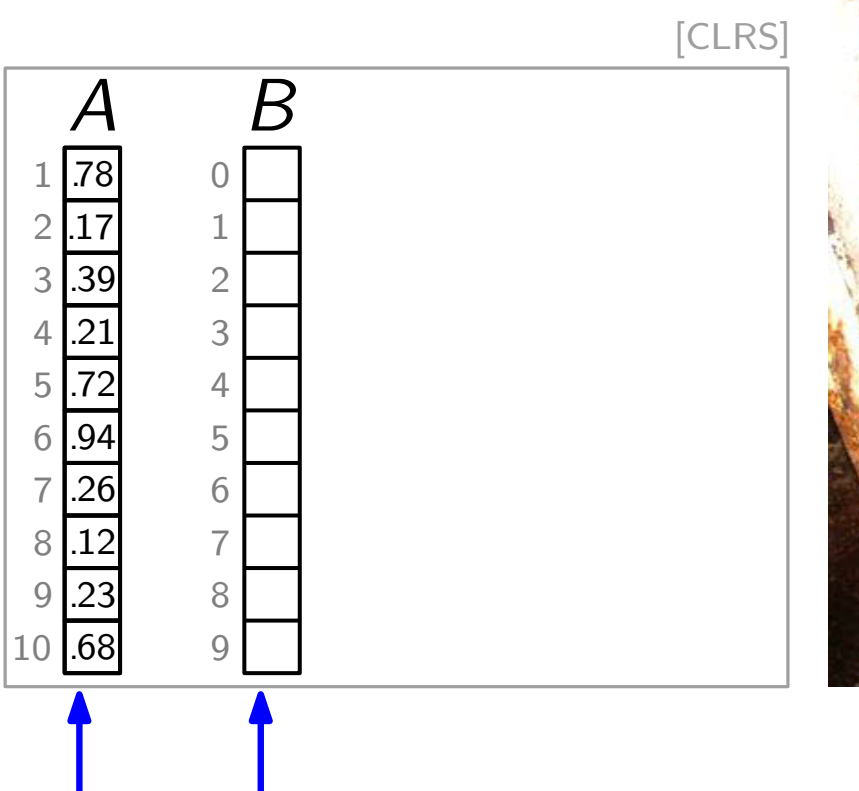

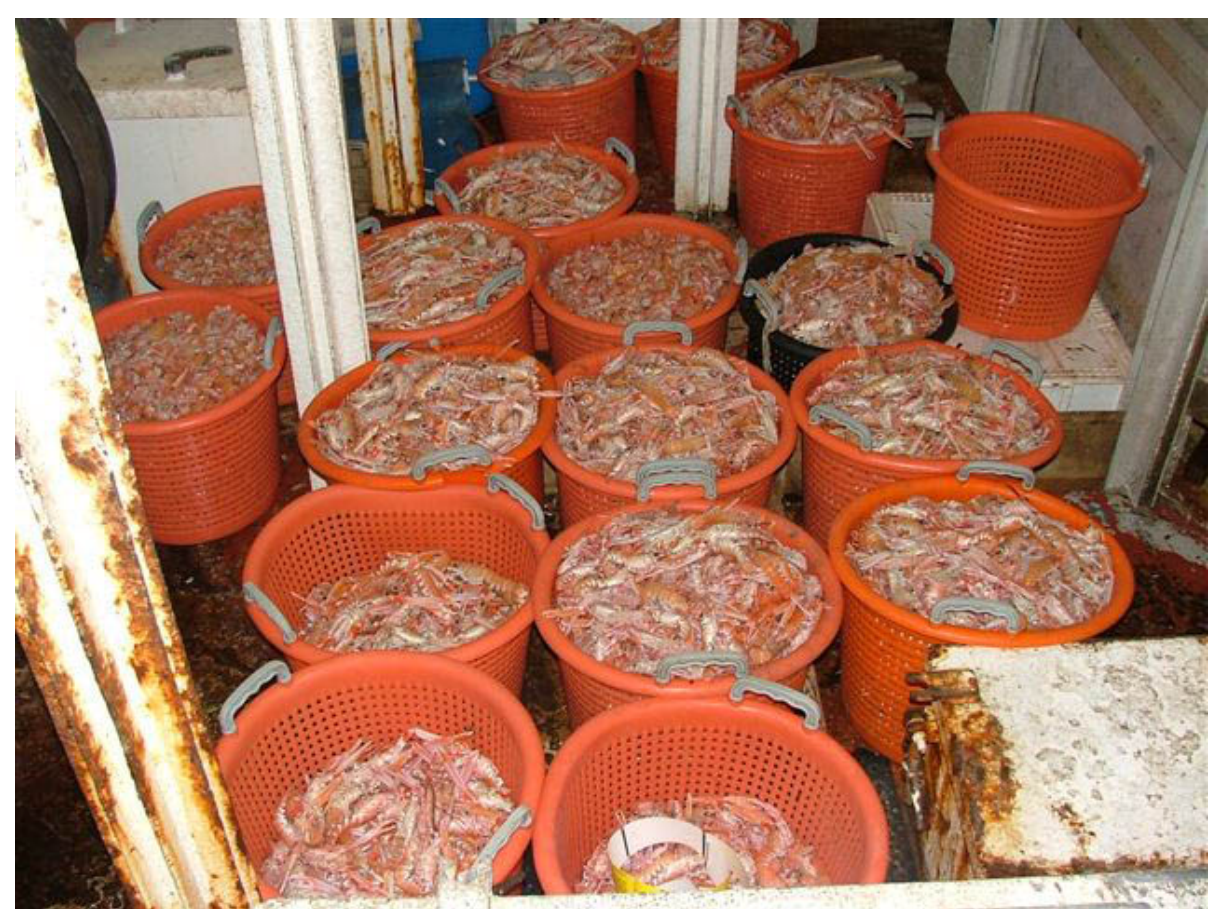

(c) www.seafish.org

Hilfsfeld  $B[0..n-1]$ ; jeder Eintrag entspricht einem "Eimer" der Weite 1/ $\prime$ 

Eingabefeld  $A[1..n]$  enthält Zahlen, zufällig und gleichverteilt aus  $[0, 1)$  gezogen

Im Bsp. auf 2 Nach-[kommastellen gerundet!]

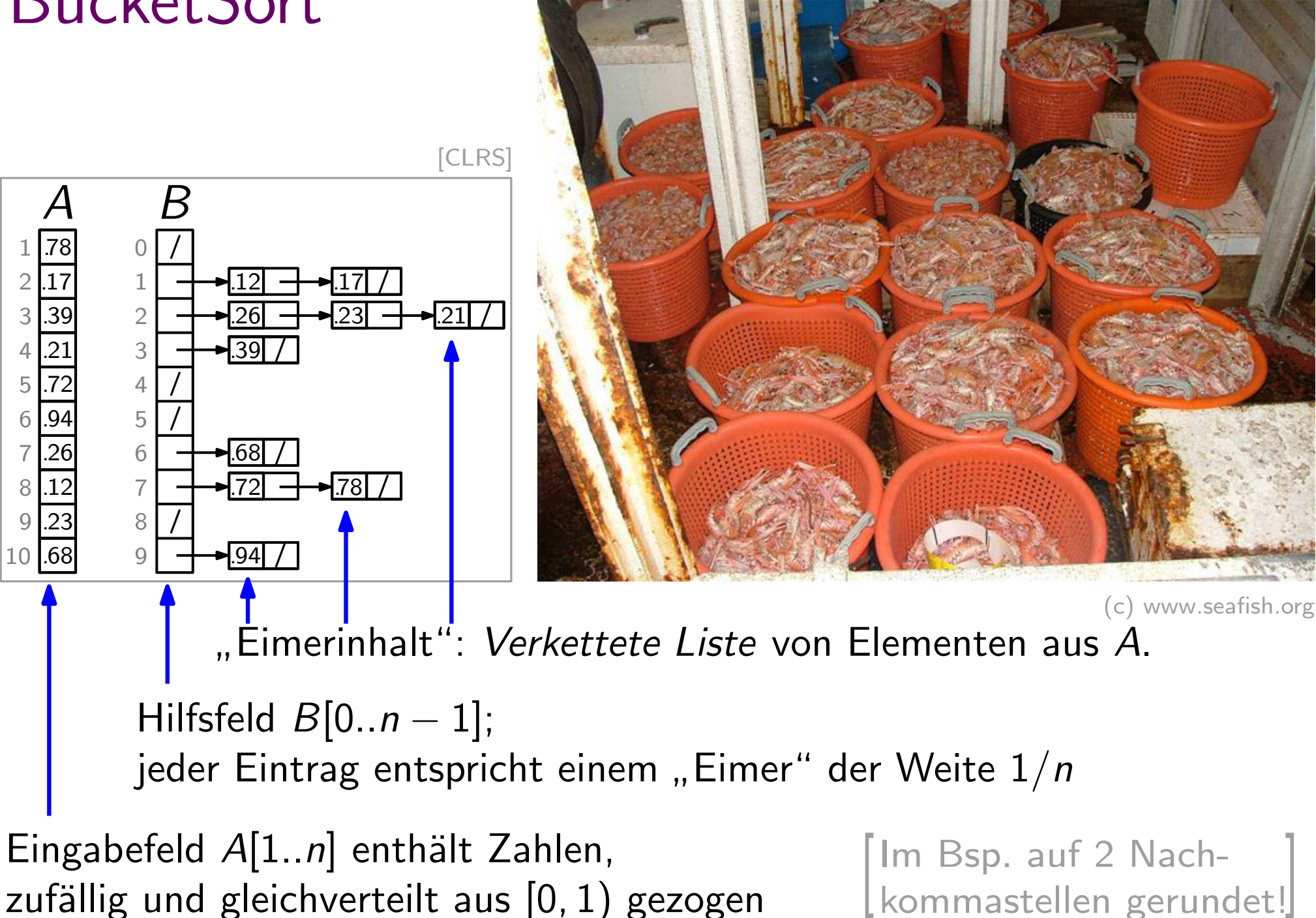

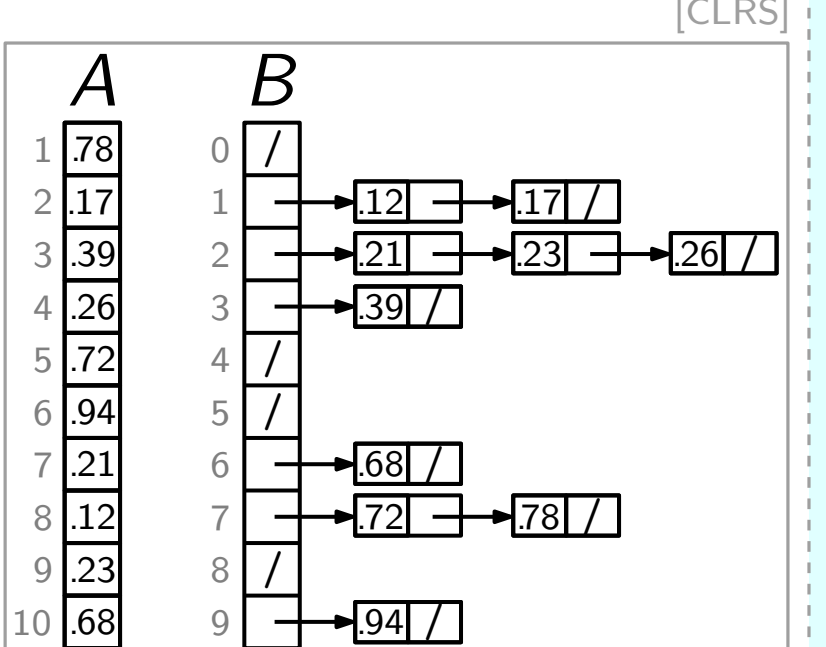

BucketSort<br>BucketSort BucketSort(Feld A von Zahlen in [0, 1))  $n = A.length$ lege Feld  $B[0..n-1]$  von Listen an for  $j = 1$  to n do füge  $A[j]$  in Liste  $B[\begin{array}{ccc} 0 & 0 \\ 0 & 1 \end{array}]$  ein for  $i = 0$  to  $n - 1$  do sortiere Liste B[i] **der BucketSort umsetz!**<br>  $\frac{A}{\frac{17}{20}}$ <br>  $\frac{0}{2}$ <br>  $\frac{1}{2}$ <br>  $\frac{1}{20}$ <br>  $\frac{1}{20}$ <br>  $\frac{1}{20}$ <br>  $\frac{1}{20}$ <br>  $\frac{1}{20}$ <br>  $\frac{1}{20}$ <br>  $\frac{1}{20}$ <br>  $\frac{1}{20}$ <br>  $\frac{1}{20}$ <br>  $\frac{1}{20}$ <br>  $\frac{1}{20}$ <br>  $\frac{1}{20}$ <br>  $\frac{1}{20}$ <br>

### Aufgabe:

Fülle die Felder mit Code,

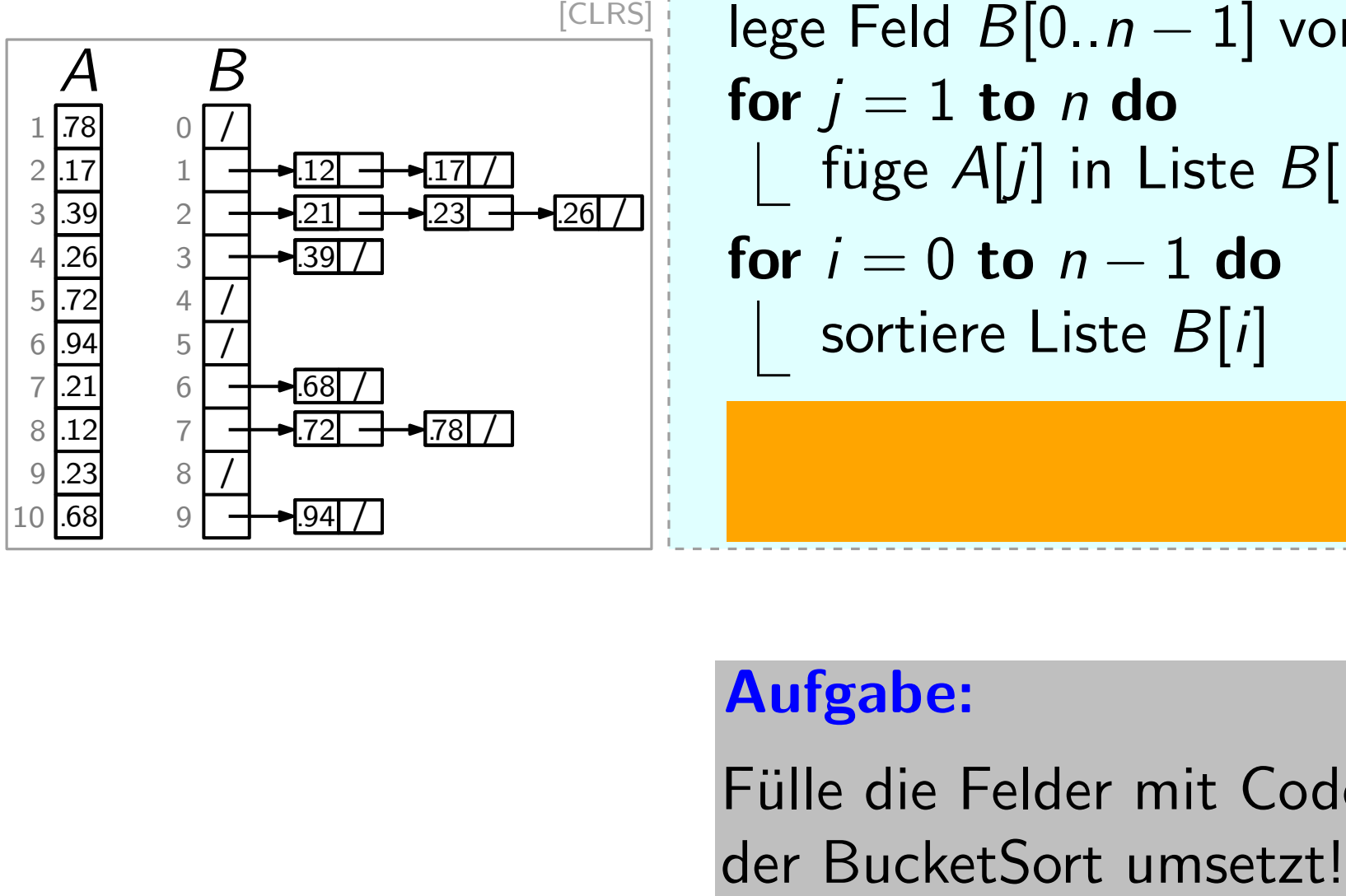

BucketSort<br>BucketSort BucketSort(Feld A von Zahlen in [0, 1))  $n = A.length$ lege Feld  $B[0..n-1]$  von Listen an for  $j = 1$  to n do füge  $A[j]$  in Liste  $B[|n \cdot A[j]|]$  ein for  $i = 0$  to  $n - 1$  do sortiere Liste B[i]

### Aufgabe:

Fülle die Felder mit Code,

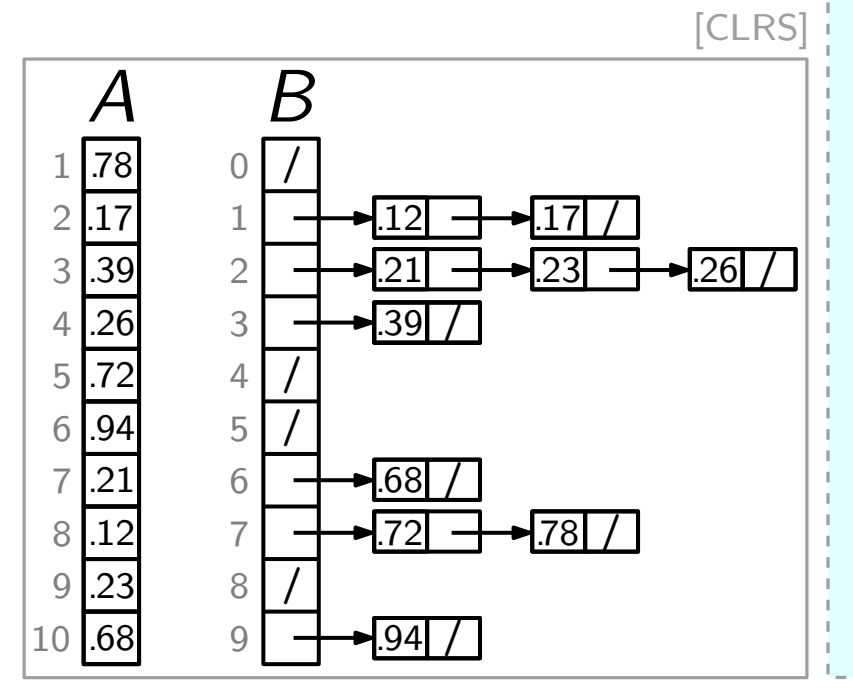

BucketSort<br>BucketSort BucketSort(Feld A von Zahlen in [0, 1))  $n = A.length$ lege Feld  $B[0..n-1]$  von Listen an for  $j = 1$  to n do füge  $A[j]$  in Liste  $B[|n \cdot A[j]|]$  ein for  $i = 0$  to  $n - 1$  do sortiere Liste B[i] hänge  $B[0], \ldots, B[n-1]$  aneinander kopiere das Ergebnis nach A[1..*n*]

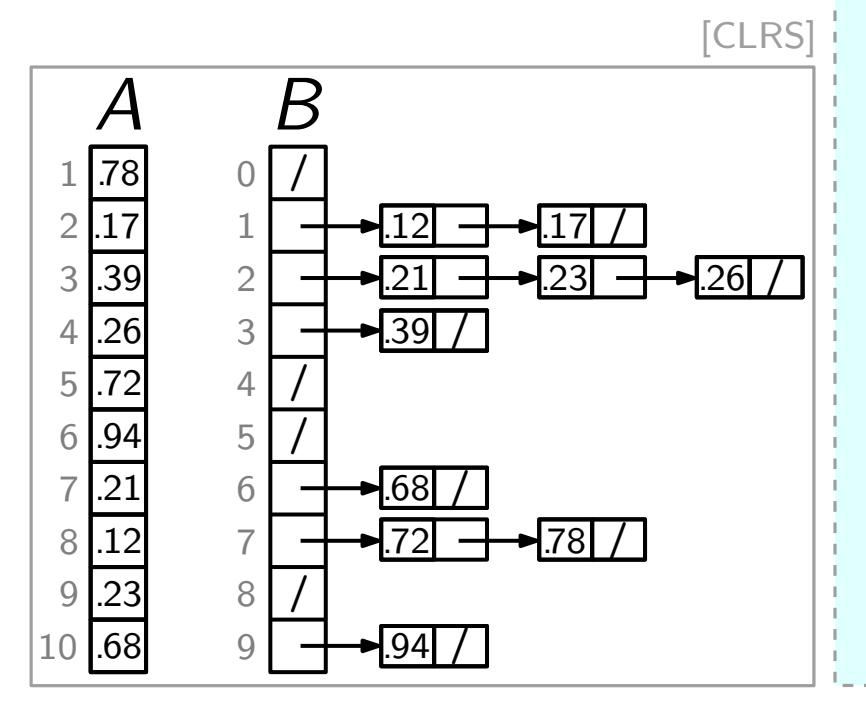

BucketSort<br>BucketSort BucketSort(Feld A von Zahlen in [0, 1))  $n = A.length$ lege Feld  $B[0..n-1]$  von Listen an for  $j = 1$  to n do füge  $A[j]$  in Liste  $B[|n \cdot A[j]|]$  ein for  $i = 0$  to  $n - 1$  do sortiere Liste B[i] hänge  $B[0], \ldots, B[n-1]$  aneinander kopiere das Ergebnis nach A[1..*n*] ⇓

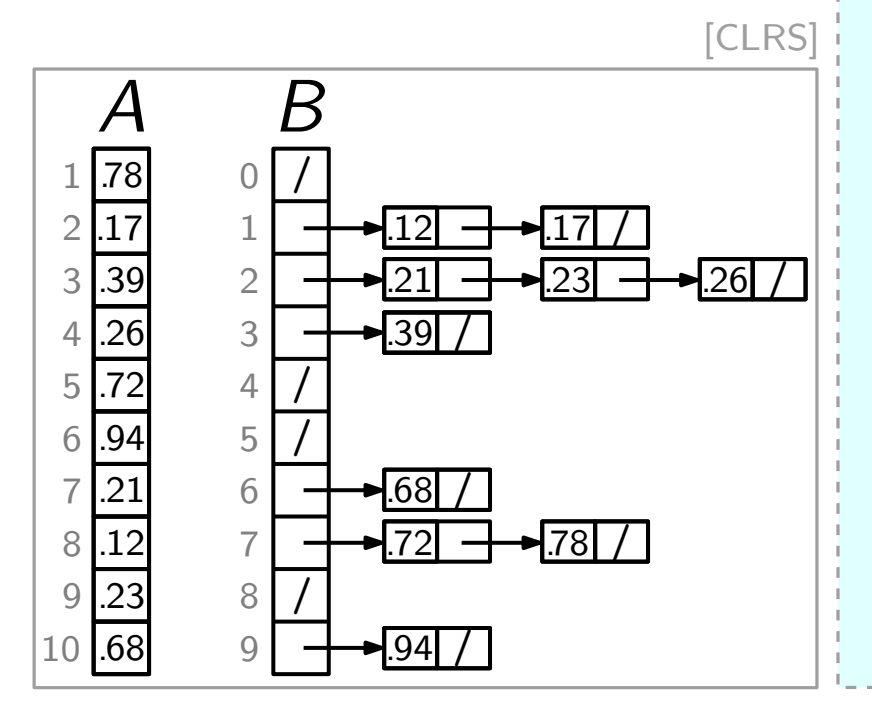

BucketSort<br>BucketSort BucketSort(Feld A von Zahlen in [0, 1))  $n = A.length$ lege Feld  $B[0..n-1]$  von Listen an for  $j = 1$  to n do füge  $A[j]$  in Liste  $B[|n \cdot A[j]|]$  ein for  $i = 0$  to  $n - 1$  do sortiere Liste  $B[i] = [\frac{i}{n}, \frac{i+1}{n}]$ hänge  $B[0], \ldots, B[n-1]$  aneinander kopiere das Ergebnis nach A[1..*n*]  $\frac{+1}{n}$ )  $\cap$  A ⇓

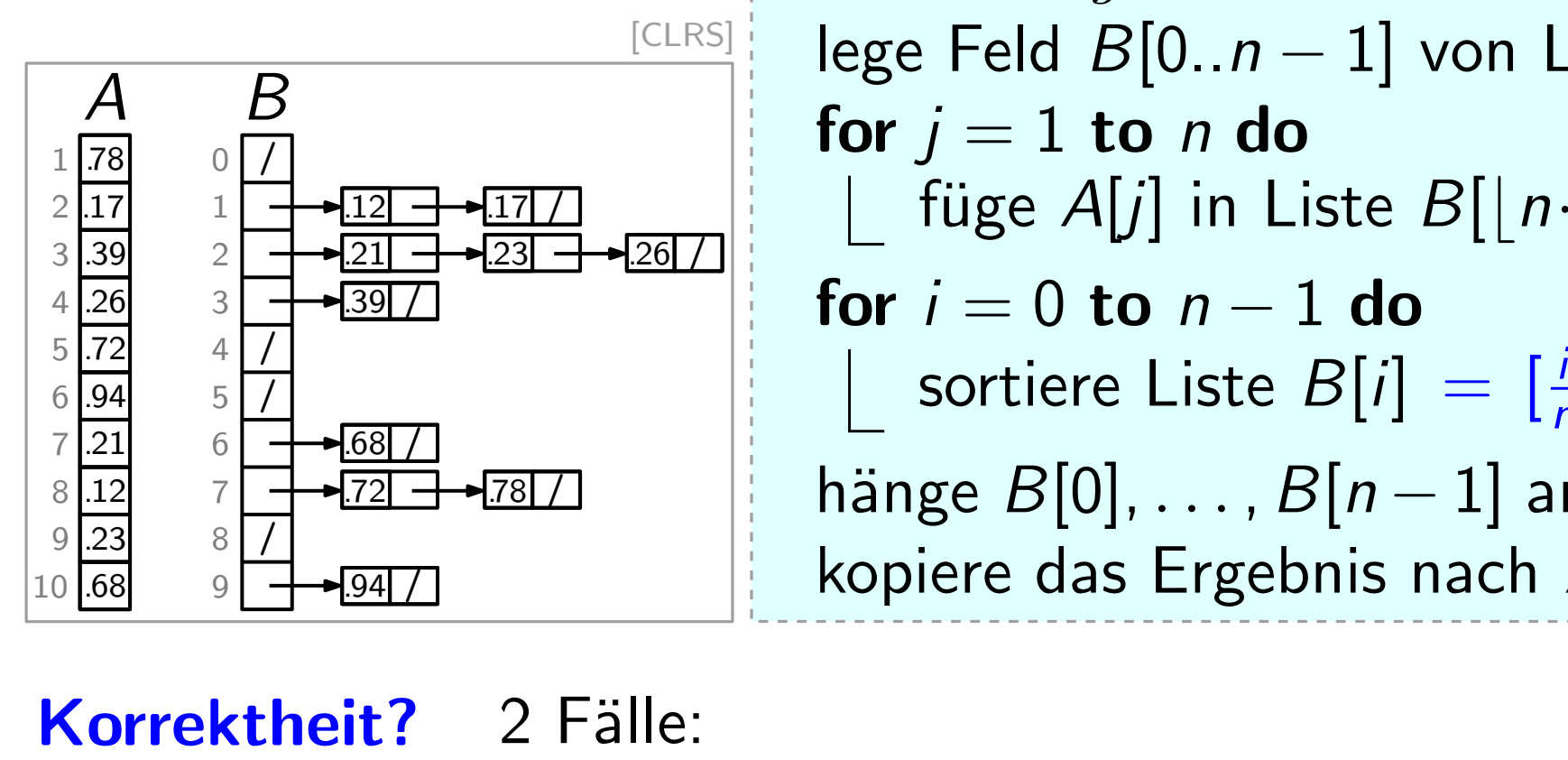

BucketSort<br>BucketSort BucketSort(Feld A von Zahlen in [0, 1))  $n = A.length$ lege Feld  $B[0..n-1]$  von Listen an for  $i = 1$  to n do füge  $A[j]$  in Liste  $B[|n \cdot A[j]|]$  ein for  $i = 0$  to  $n - 1$  do sortiere Liste  $B[i] = [\frac{i}{n}, \frac{i+1}{n}]$ hänge  $B[0], \ldots, B[n-1]$  aneinander kopiere das Ergebnis nach A[1..*n*]  $\frac{+1}{n}$ )  $\cap$  A ⇓

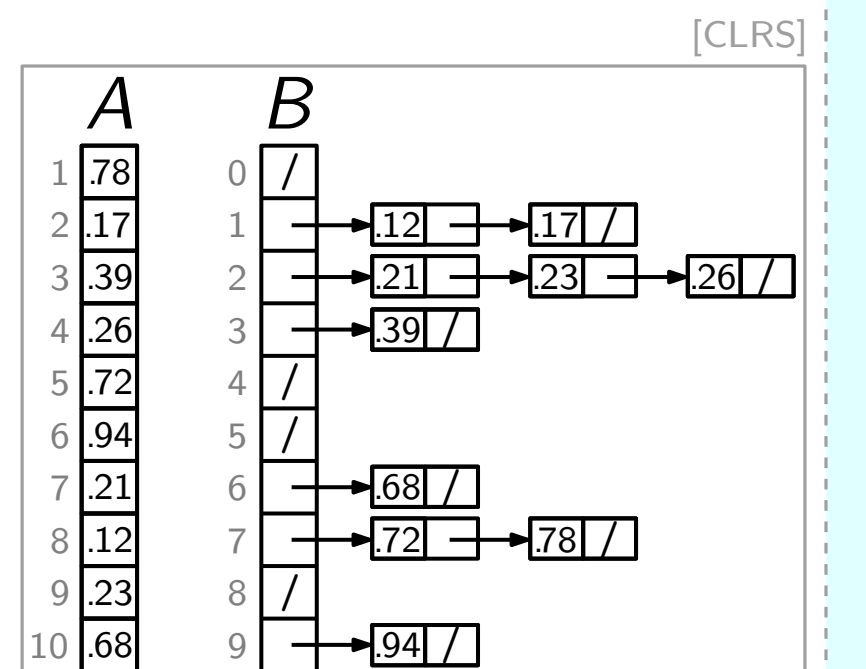

BucketSort<br>BucketSort BucketSort(Feld A von Zahlen in [0, 1))  $n = A.length$ lege Feld  $B[0..n-1]$  von Listen an for  $j = 1$  to n do füge  $A[j]$  in Liste  $B[|n \cdot A[j]|]$  ein for  $i = 0$  to  $n - 1$  do sortiere Liste  $B[i] = [\frac{i}{n}, \frac{i+1}{n}]$ hänge  $B[0], \ldots, B[n-1]$  aneinander kopiere das Ergebnis nach A[1..*n*]  $\frac{\frac{5}{6} \cdot \frac{7}{121}}{\frac{21}{8} \cdot \frac{7}{121}}$   $\frac{6}{6}$   $\frac{1}{23}$   $\frac{6}{121}$   $\frac{1}{241}$ <br>  $\frac{9}{10}$   $\frac{8}{10}$   $\frac{1}{241}$   $\frac{1}{241}$   $\frac{1}{241}$   $\frac{1}{241}$   $\frac{1}{241}$   $\frac{1}{241}$   $\frac{1}{241}$   $\frac{1}{241}$   $\frac{1}{241}$   $\frac$  $\frac{+1}{n}$ )  $\cap$  A ⇓ – <sup>A</sup>[i] und <sup>A</sup>[j] in verschiedenen Listen [CLRS] .78 .17 .39 .26 .72 .94 .21 .12 .23 .68 /

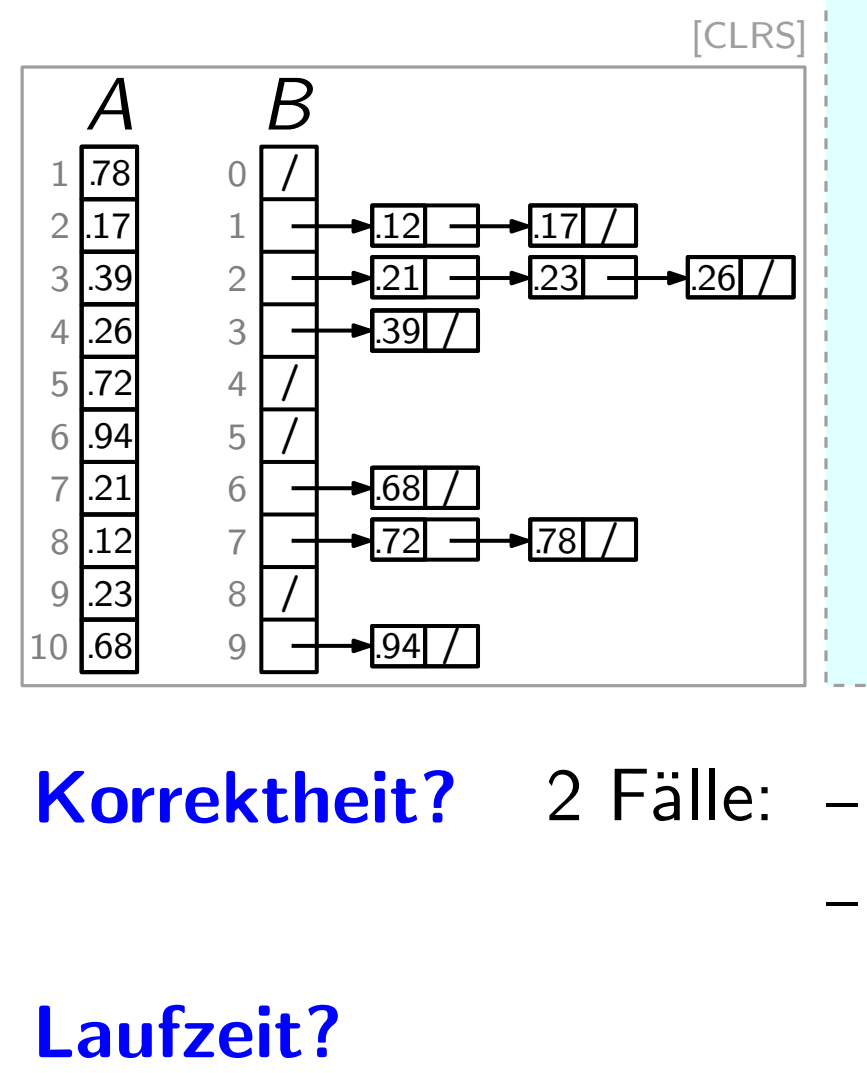

BucketSort<br>BucketSort(Feld A von Zahlen in [0, 1))  $n = A.length$ lege Feld  $B[0..n-1]$  von Listen an for  $i = 1$  to n do füge  $A[j]$  in Liste  $B[|n \cdot A[j]|]$  ein for  $i = 0$  to  $n - 1$  do sortiere Liste  $B[i] = [\frac{i}{n}, \frac{i+1}{n}]$ hänge  $B[0], \ldots, B[n-1]$  aneinander kopiere das Ergebnis nach A[1..*n*]  $\frac{\frac{5}{6} \cdot \frac{7}{121}}{\frac{21}{8} \cdot \frac{7}{121}}$   $\frac{6}{6}$   $\frac{1}{23}$   $\frac{6}{121}$   $\frac{1}{241}$ <br>  $\frac{9}{10}$   $\frac{8}{10}$   $\frac{1}{241}$   $\frac{1}{241}$   $\frac{1}{241}$   $\frac{1}{241}$   $\frac{1}{241}$   $\frac{1}{241}$   $\frac{1}{241}$   $\frac{1}{241}$   $\frac{1}{241}$   $\frac$  $\frac{+1}{n}$ )  $\cap$  A ⇓

 $-$  A[i] und A[j] in verschiedenen Listen

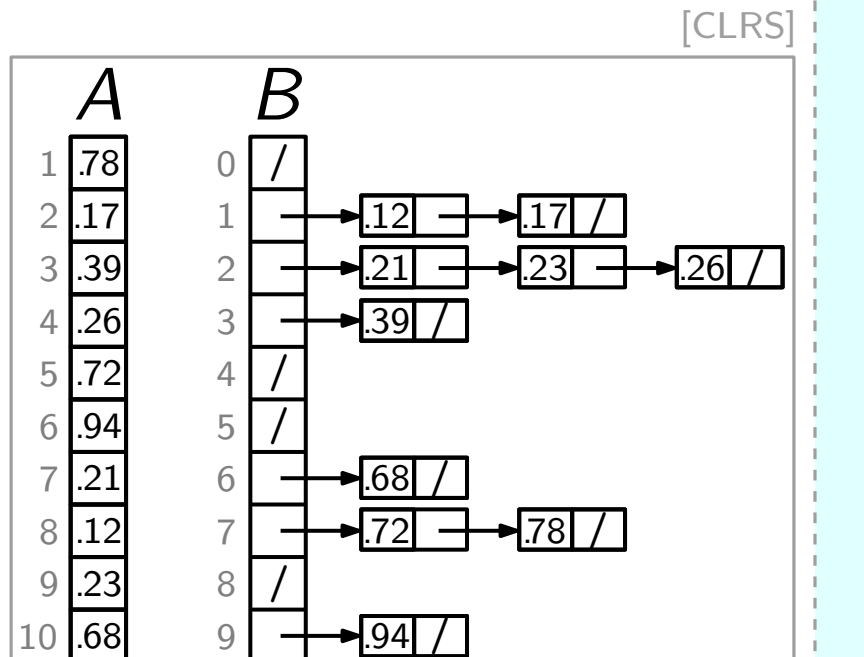

 $-94$ 

BucketSort<br>BucketSort(Feld A von Zahlen in [0, 1))  $n = A.length$ lege Feld  $B[0..n-1]$  von Listen an for  $j = 1$  to n do füge  $A[j]$  in Liste  $B[|n \cdot A[j]|]$  ein for  $i = 0$  to  $n - 1$  do sortiere Liste  $B[i] = [\frac{i}{n}, \frac{i+1}{n}]$ hänge  $B[0], \ldots, B[n-1]$  aneinander kopiere das Ergebnis nach A[1..*n*]  $\frac{\frac{5}{6} \cdot \frac{7}{121}}{\frac{21}{8} \cdot \frac{7}{121}}$   $\frac{6}{6}$   $\frac{1}{23}$   $\frac{6}{121}$   $\frac{1}{241}$ <br>  $\frac{9}{10}$   $\frac{8}{10}$   $\frac{1}{241}$   $\frac{1}{241}$   $\frac{1}{241}$   $\frac{1}{241}$   $\frac{1}{241}$   $\frac{1}{241}$   $\frac{1}{241}$   $\frac{1}{241}$   $\frac{1}{241}$   $\frac$  $\frac{+1}{n}$ )  $\cap$  A ⇓ A<br>  $\frac{1}{2}$ <br>  $\frac{1}{2}$ <br>  $\frac{1}{3}$ <br>  $\frac{1}{3}$ <br>  $\frac{1}{2}$ <br>  $\frac{1}{3}$ <br>  $\frac{1}{2}$ <br>  $\frac{1}{2}$ <br>  $\frac{1}{2}$ <br>  $\frac{1}{2}$ <br>  $\frac{1}{2}$ <br>  $\frac{1}{2}$ <br>  $\frac{1}{2}$ <br>  $\frac{1}{2}$ <br>  $\frac{1}{2}$ <br>  $\frac{1}{2}$ <br>  $\frac{1}{2}$ <br>  $\frac{1}{2}$ <br>  $\frac{1}{2}$ <br>  $\frac{1}{2}$ 

 $-$  A[i] und A[j] in verschiedenen Listen

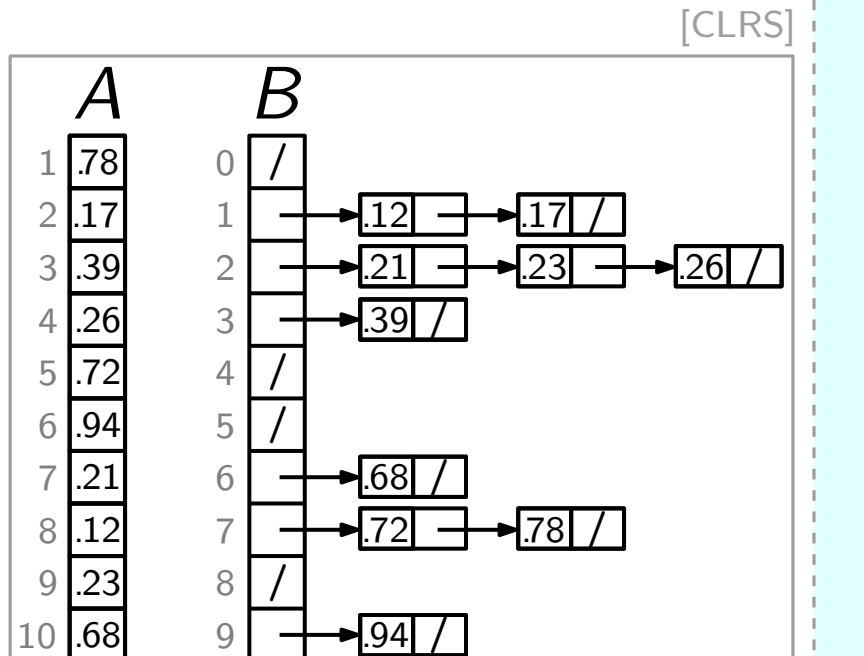

 $-94$ 

BucketSort<br>BucketSort(Feld A von Zahlen in [0, 1))  $n = A.length$ lege Feld  $B[0..n-1]$  von Listen an for  $j = 1$  to n do füge  $A[j]$  in Liste  $B[|n \cdot A[j]|]$  ein for  $i = 0$  to  $n - 1$  do sortiere Liste  $B[i] = [\frac{i}{n}, \frac{i+1}{n}]$ hänge  $B[0], \ldots, B[n-1]$  aneinander kopiere das Ergebnis nach A[1..*n*]  $\frac{\frac{5}{6} \cdot \frac{7}{121}}{\frac{21}{8} \cdot \frac{7}{121}}$   $\frac{6}{6}$   $\frac{1}{23}$   $\frac{6}{121}$   $\frac{1}{241}$ <br>  $\frac{9}{10}$   $\frac{8}{10}$   $\frac{1}{241}$   $\frac{1}{241}$   $\frac{1}{241}$   $\frac{1}{241}$   $\frac{1}{241}$   $\frac{1}{241}$   $\frac{1}{241}$   $\frac{1}{241}$   $\frac{1}{241}$   $\frac$  $\frac{+1}{n}$ )  $\cap$  A ⇓ – h¨angt vom Sortieralgorithmus in Zeile 6 ab; [CLRS] .78 .17 .39 .26 .72 .94 .21 .12 .23 .68 /

 $-$  A[i] und A[j] in verschiedenen Listen

**Laufzeit?** – erwartet, hängt von den zufälligen Zahlen in A ab

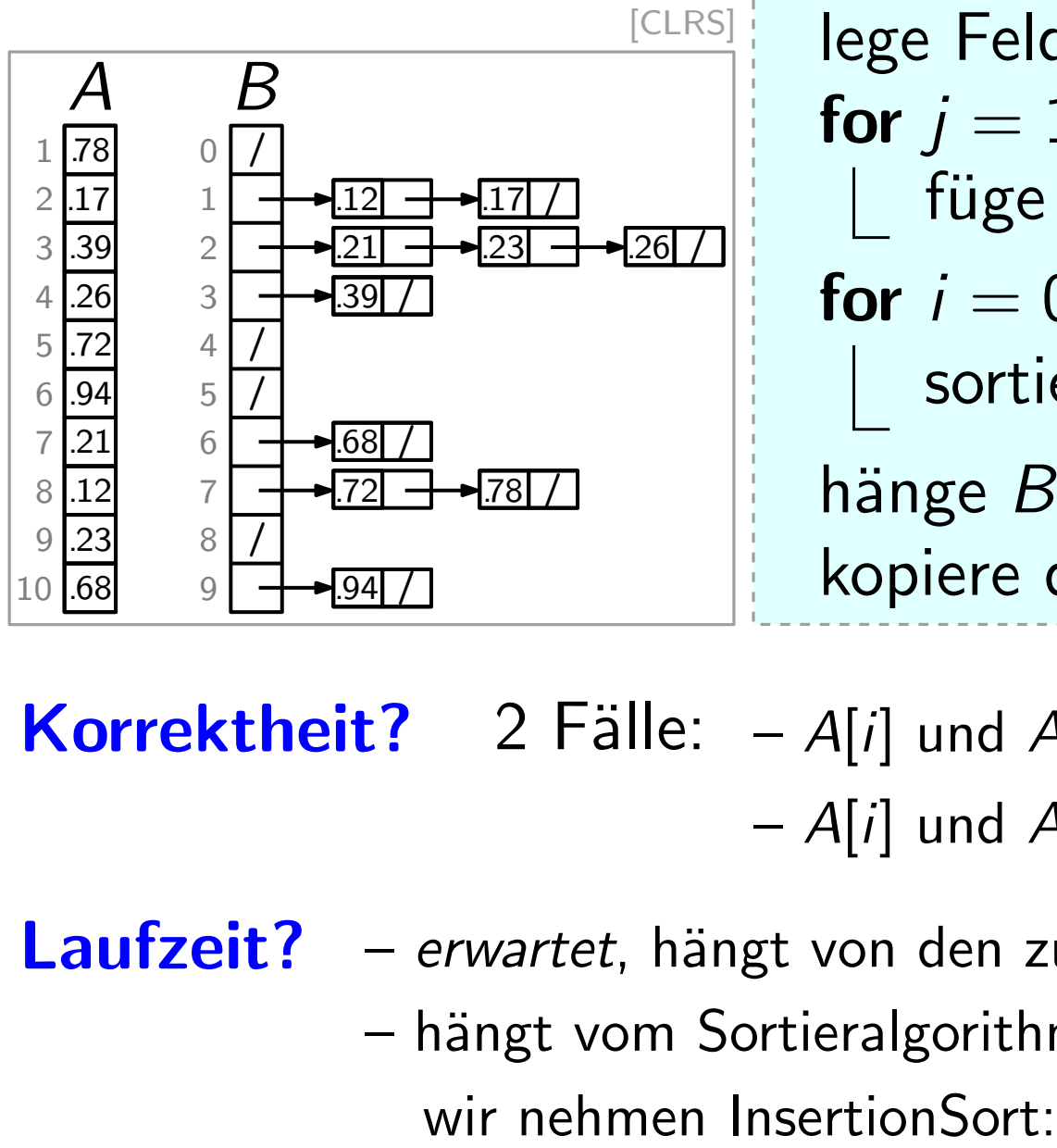

BucketSort<br>BucketSort(Feld A von Zahlen in [0, 1))  $n = A.length$ lege Feld  $B[0..n-1]$  von Listen an for  $j = 1$  to n do füge  $A[j]$  in Liste  $B[|n \cdot A[j]|]$  ein for  $i = 0$  to  $n - 1$  do sortiere Liste  $B[i] = [\frac{i}{n}, \frac{i+1}{n}]$ hänge  $B[0], \ldots, B[n-1]$  aneinander kopiere das Ergebnis nach A[1..*n*]  $\frac{\frac{5}{6} \cdot \frac{7}{121}}{\frac{21}{8} \cdot \frac{7}{121}}$   $\frac{6}{6}$   $\frac{1}{23}$   $\frac{6}{121}$   $\frac{1}{241}$ <br>  $\frac{9}{10}$   $\frac{8}{10}$   $\frac{1}{241}$   $\frac{1}{241}$   $\frac{1}{241}$   $\frac{1}{241}$   $\frac{1}{241}$   $\frac{1}{241}$   $\frac{1}{241}$   $\frac{1}{241}$   $\frac{1}{241}$   $\frac$  $\frac{+1}{n}$ )  $\cap$  A ⇓

 $-$  A[i] und A[j] in verschiedenen Listen

**Laufzeit?** – erwartet, hängt von den zufälligen Zahlen in A ab  $-$  hängt vom Sortieralgorithmus in Zeile 6 ab;

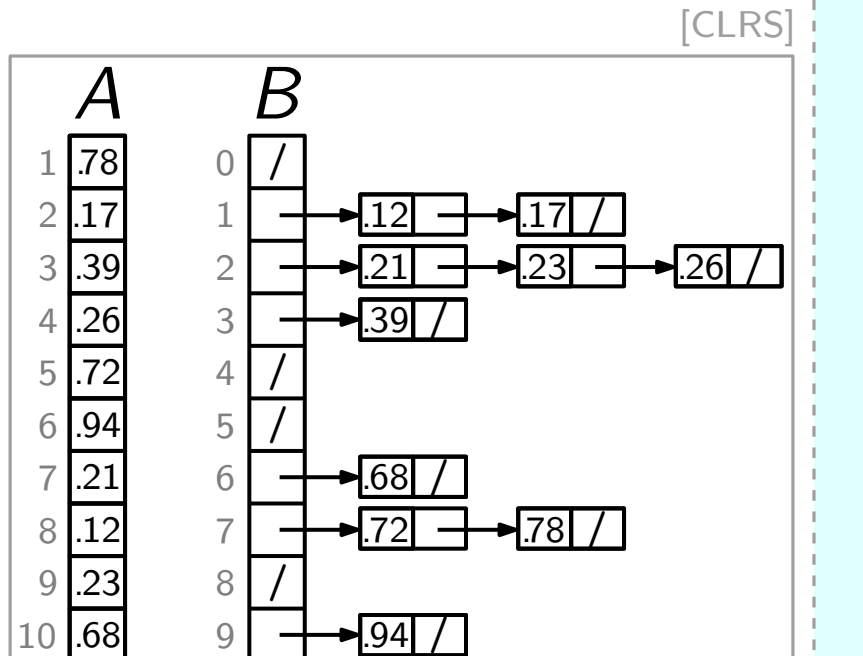

BucketSort<br>BucketSort(Feld A von Zahlen in [0, 1))  $n = A.length$ lege Feld  $B[0..n-1]$  von Listen an for  $j = 1$  to n do füge  $A[j]$  in Liste  $B[|n \cdot A[j]|]$  ein for  $i = 0$  to  $n - 1$  do sortiere Liste  $B[i] = [\frac{i}{n}, \frac{i+1}{n}]$ hänge  $B[0], \ldots, B[n-1]$  aneinander kopiere das Ergebnis nach A[1..*n*]  $\frac{\frac{5}{6} \cdot \frac{7}{121}}{\frac{21}{8} \cdot \frac{7}{121}}$   $\frac{6}{6}$   $\frac{1}{23}$   $\frac{6}{121}$   $\frac{1}{241}$ <br>  $\frac{9}{10}$   $\frac{8}{10}$   $\frac{1}{241}$   $\frac{1}{241}$   $\frac{1}{241}$   $\frac{1}{241}$   $\frac{1}{241}$   $\frac{1}{241}$   $\frac{1}{241}$   $\frac{1}{241}$   $\frac{1}{241}$   $\frac$  $\frac{+1}{n}$ )  $\cap$  A ⇓ A B<br>  $\frac{1}{29}$ <br>  $\frac{1}{29}$ <br>

 $-$  A[i] und A[j] in verschiedenen Listen

**Laufzeit?** – erwartet, hängt von den zufälligen Zahlen in A ab  $-$  hängt vom Sortieralgorithmus in Zeile 6 ab;

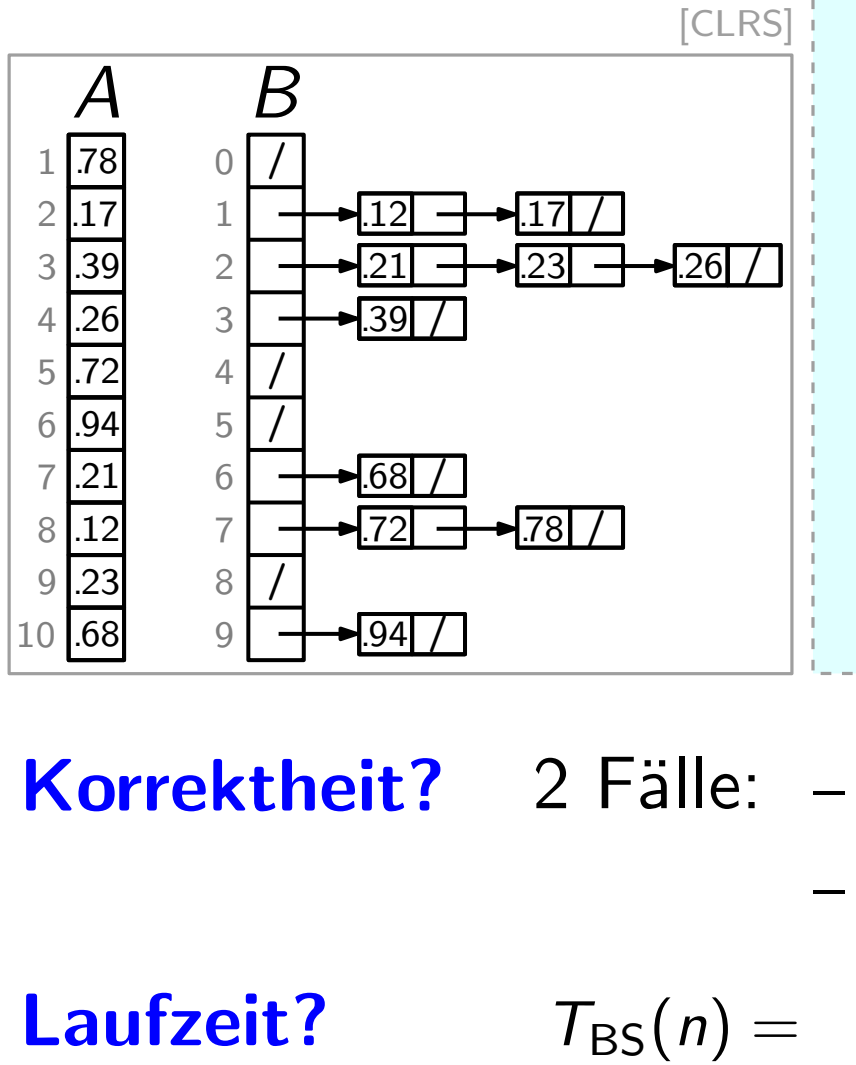

BucketSort<br>BucketSort (Feld A von Zahlen in [0, 1))  $n = A.length$ lege Feld  $B[0..n-1]$  von Listen an for  $j = 1$  to n do füge  $A[j]$  in Liste  $B[|n \cdot A[j]|]$  ein for  $i = 0$  to  $n - 1$  do sortiere Liste B[i] hänge  $B[0], \ldots, B[n-1]$  aneinander kopiere das Ergebnis nach A[1..*n*]

Korrektheit? 2 Fälle:  $-A[i]$  und  $A[j]$  in der gleichen Liste  $-$  A[i] und A[j] in verschiedenen Listen

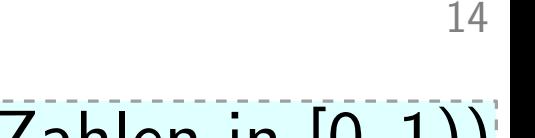

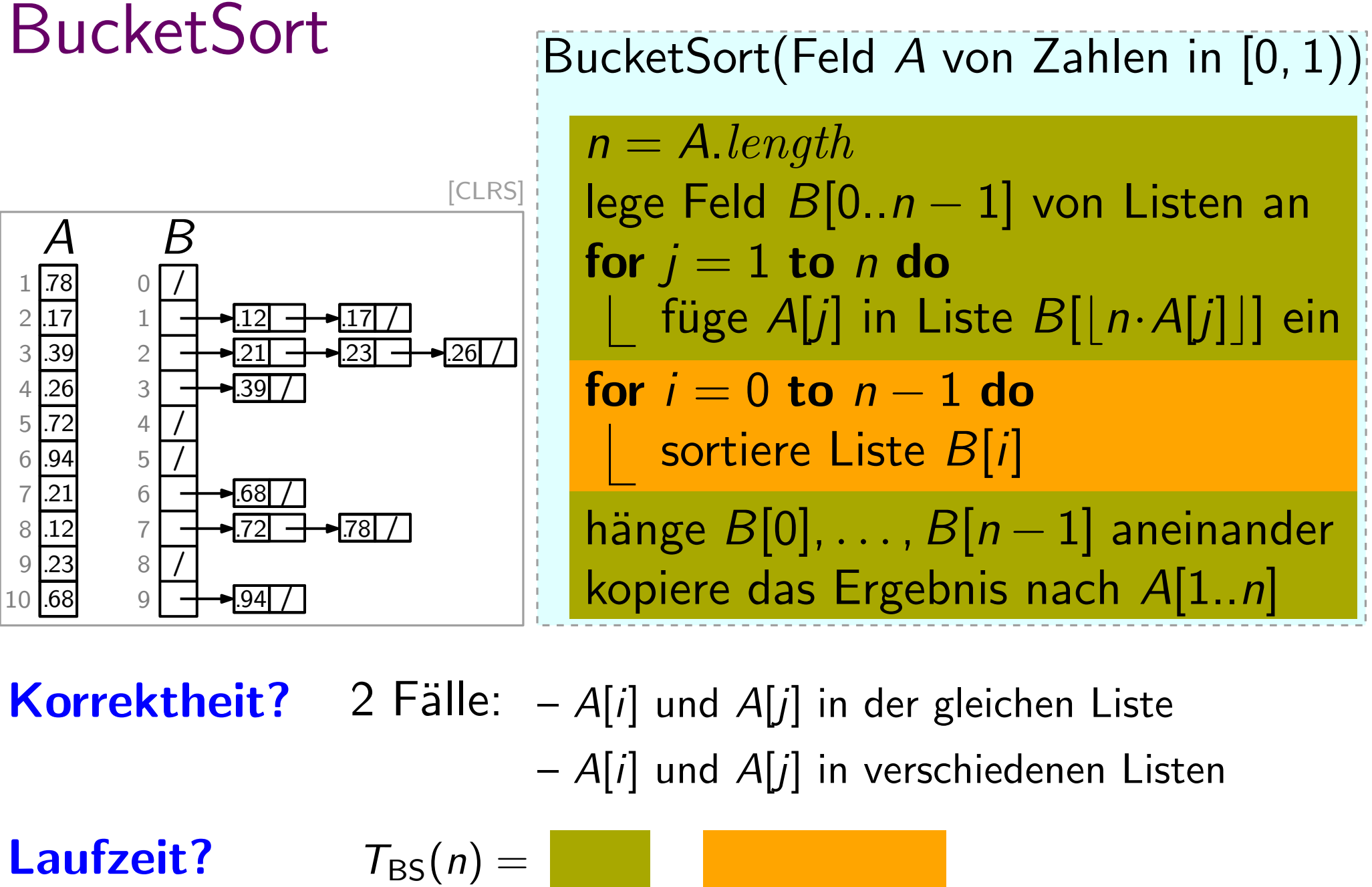

Korrektheit? 2 Fälle:  $-A[i]$  und  $A[j]$  in der gleichen Liste  $-$  A[i] und A[j] in verschiedenen Listen

$$
T_{\rm BS}(n) = \boxed{\qquad \qquad }
$$

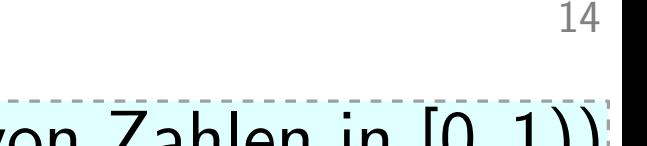

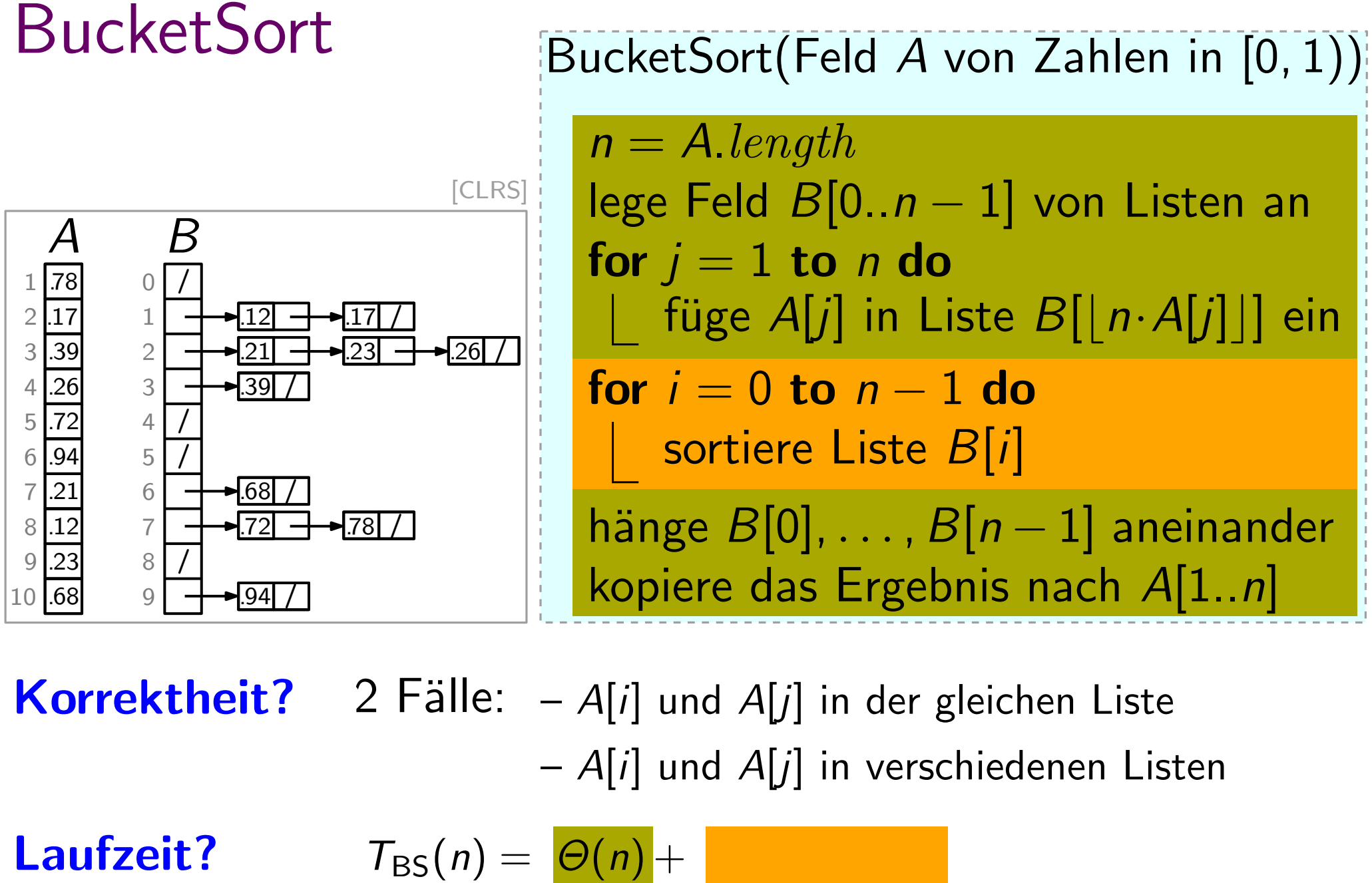

Korrektheit? 2 Fälle:  $-A[i]$  und  $A[j]$  in der gleichen Liste  $-$  A[i] und A[j] in verschiedenen Listen

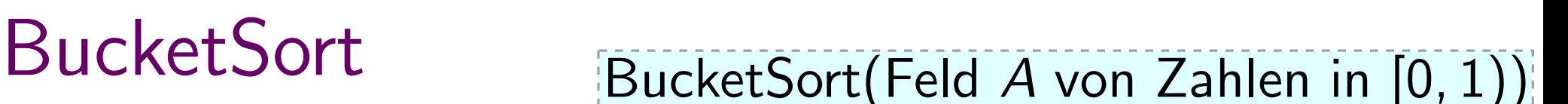

14

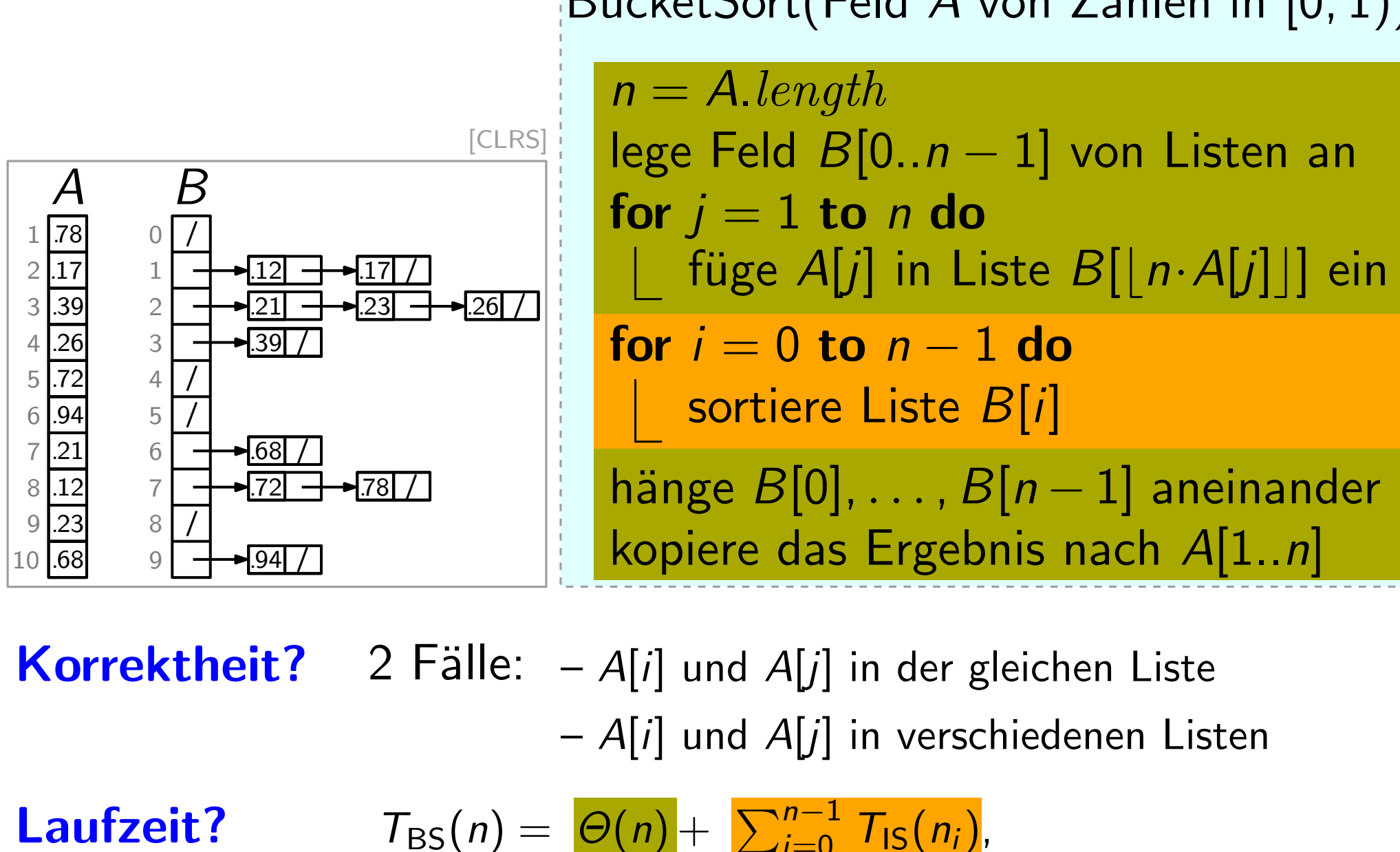

Korrektheit? 2 Fälle:  $-A[i]$  und  $A[j]$  in der gleichen Liste  $-$  A[i] und A[j] in verschiedenen Listen

Laufzeit?  $T_{\text{BS}}(n) = |\Theta(n)| + \sum_{i=0}^{n-1} T_{\text{IS}}(n_i)$ 

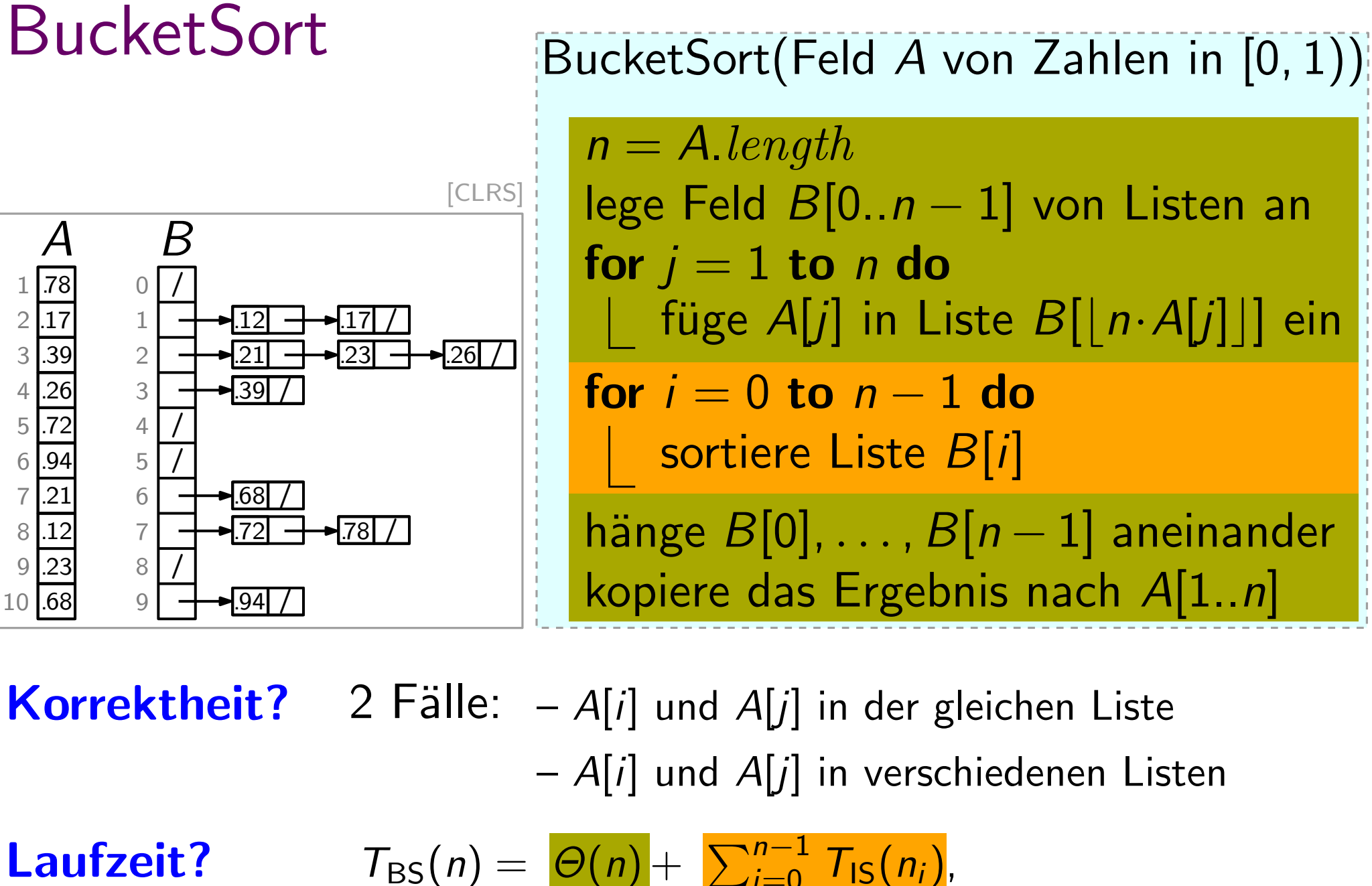

**Korrektheit?** 2 Fälle:  $-A[i]$  und  $A[j]$  in der gleichen Liste  $-$  A[i] und A[j] in verschiedenen Listen

Laufzeit?

wobei  $T_{\text{IS}}(\cdot)$  Laufzeit von InsertionSort  $n_i$  ZV für Länge der Liste  $B[i]$  $T_{\text{BS}}(n) = |\Theta(n)| + \sum_{i=0}^{n-1} T_{\text{IS}}(n_i)$ 

 $T_{\text{BS}}(n) = \Theta(n) + \sum_{i=0}^{n-1} T_{\text{IS}}(n_i)$ 

 $T_{\text{BS}}(n) = \Theta(n) + \sum_{i=0}^{n-1} T_{\text{IS}}(n_i) = \Theta(n) + \sum_{i=0}^{n-1} O(n_i^2)$  $\binom{2}{i}$ 

### Erwartete Laufzeit von BucketSort  $T_{\text{BS}}(n) = \Theta(n) + \sum_{i=0}^{n-1} T_{\text{IS}}(n_i) = \Theta(n) + \sum_{i=0}^{n-1} O(n_i^2)$  $\binom{2}{i}$  $E[T_{BS}(n)] =$

### $T_{\text{BS}}(n) = \Theta(n) + \sum_{i=0}^{n-1} T_{\text{IS}}(n_i) = \Theta(n) + \sum_{i=0}^{n-1} O(n_i^2)$  $\binom{2}{i}$  $E[T_{BS}(n)] = E[\Theta(n) + \sum_{i=0}^{n-1} O(n_i^2)]$  $\binom{2}{i}$

### $T_{\text{BS}}(n) = \Theta(n) + \sum_{i=0}^{n-1} T_{\text{IS}}(n_i) = \Theta(n) + \sum_{i=0}^{n-1} O(n_i^2)$  $\binom{2}{i}$  $E[T_{BS}(n)] = E[O(n) + \sum_{i=0}^{n-1} O(n_i^2)]$  $\binom{2}{i}$  $= \Theta(n) + \sum_{i=0}^{n-1} E[O(n_i^2)]$  $\binom{2}{i}$

$$
T_{\text{BS}}(n) = \Theta(n) + \sum_{i=0}^{n-1} T_{\text{IS}}(n_i) = \Theta(n) + \sum_{i=0}^{n-1} O(n_i^2)
$$
  
\n
$$
E[T_{\text{BS}}(n)] = E[\Theta(n) + \sum_{i=0}^{n-1} O(n_i^2)]
$$
  
\n*Linearität des Erwartungswerts*  
\n
$$
= \Theta(n) + \sum_{i=0}^{n-1} E[O(n_i^2)] \qquad E[X+Y] = E[X] + E[Y]
$$
$$
T_{\text{BS}}(n) = \Theta(n) + \sum_{i=0}^{n-1} T_{\text{IS}}(n_i) = \Theta(n) + \sum_{i=0}^{n-1} O(n_i^2)
$$
  
\n
$$
E[T_{\text{BS}}(n)] = E[\Theta(n) + \sum_{i=0}^{n-1} O(n_i^2)]
$$
  
\n
$$
= \Theta(n) + \sum_{i=0}^{n-1} E[O(n_i^2)]
$$
  
\n*Linearität des Erwartungswerts*  
\n
$$
= \Theta(n) + \sum_{i=0}^{n-1} O(E[n_i^2])
$$

$$
T_{\text{BS}}(n) = \Theta(n) + \sum_{i=0}^{n-1} T_{\text{IS}}(n_i) = \Theta(n) + \sum_{i=0}^{n-1} O(n_i^2)
$$
  
\n
$$
E[T_{\text{BS}}(n)] = E[\Theta(n) + \sum_{i=0}^{n-1} O(n_i^2)]
$$
  
\n
$$
= \Theta(n) + \sum_{i=0}^{n-1} E[O(n_i^2)]
$$
  
\n*Linearität des Erwartungswerts*  
\n
$$
= \Theta(n) + \sum_{i=0}^{n-1} O(E[n_i^2])
$$
  
\n
$$
= \widetilde{\Theta}(n) + \sum_{i=0}^{n-1} O(E[n_i^2])
$$
  
\n
$$
= \widetilde{\Theta}(n) + \sum_{i=0}^{n-1} O(E[n_i^2])
$$

$$
T_{\text{BS}}(n) = \Theta(n) + \sum_{i=0}^{n-1} T_{\text{IS}}(n_i) = \Theta(n) + \sum_{i=0}^{n-1} O(n_i^2)
$$
  

$$
E[T_{\text{BS}}(n)] = E[\Theta(n) + \sum_{i=0}^{n-1} O(n_i^2)]
$$
  

$$
= \Theta(n) + \sum_{i=0}^{n-1} E[O(n_i^2)]
$$
  

$$
= \Theta(n) + \sum_{i=0}^{n-1} O(E[n_i^2]) =
$$

$$
T_{BS}(n) = \Theta(n) + \sum_{i=0}^{n-1} T_{IS}(n_i) = \Theta(n) + \sum_{i=0}^{n-1} O(n_i^2)
$$
  
\n
$$
E[T_{BS}(n)] = E[\Theta(n) + \sum_{i=0}^{n-1} O(n_i^2)]
$$
  
\n
$$
= \Theta(n) + \sum_{i=0}^{n-1} E[O(n_i^2)]
$$
  
\n
$$
= \Theta(n) + \sum_{i=0}^{n-1} O(E[n_i^2]) = \frac{1}{\Theta(n)}
$$
  
\nBehavior:  $E[n_i^2] \leq 2 - \frac{1}{n}$ 

$$
T_{BS}(n) = \Theta(n) + \sum_{i=0}^{n-1} T_{IS}(n_i) = \Theta(n) + \sum_{i=0}^{n-1} O(n_i^2)
$$
  
\n
$$
E[T_{BS}(n)] = E[\Theta(n) + \sum_{i=0}^{n-1} O(n_i^2)]
$$
  
\n
$$
= \Theta(n) + \sum_{i=0}^{n-1} E[O(n_i^2)]
$$
  
\n
$$
= \Theta(n) + \sum_{i=0}^{n-1} O(E[n_i^2]) = \Theta(n)
$$
  
\nBehavior:  $E[n_i^2] \le 2 - \frac{1}{n}$ 

$$
T_{\text{BS}}(n) = \Theta(n) + \sum_{i=0}^{n-1} T_{\text{IS}}(n_i) = \Theta(n) + \sum_{i=0}^{n-1} O(n_i^2)
$$
  
\n
$$
E[T_{\text{BS}}(n)] = E[\Theta(n) + \sum_{i=0}^{n-1} O(n_i^2)]
$$
  
\n
$$
= \Theta(n) + \sum_{i=0}^{n-1} E[O(n_i^2)]
$$
  
\n
$$
= \Theta(n) + \sum_{i=0}^{n-1} O(E[n_i^2]) = \Theta(n)
$$
  
\nBehavior:  $E[n_i^2] \leq 2 - \frac{1}{n}$   
\nBeweis.  
\n
$$
Beweis.
$$

$$
T_{BS}(n) = \Theta(n) + \sum_{i=0}^{n-1} T_{IS}(n_i) = \Theta(n) + \sum_{i=0}^{n-1} O(n_i^2)
$$
  
\n
$$
E[T_{BS}(n)] = E[\Theta(n) + \sum_{i=0}^{n-1} O(n_i^2)]
$$
  
\n
$$
= \Theta(n) + \sum_{i=0}^{n-1} E[O(n_i^2)]
$$
  
\n
$$
= \Theta(n) + \sum_{i=0}^{n-1} O(E[n_i^2]) = \Theta(n)
$$
  
\nBehavior:  $E[n_i^2] \le 2 - \frac{1}{n}$   
\nBekauptung:  $E[n_i^2] \le 2 - \frac{1}{n}$ 

$$
T_{BS}(n) = \Theta(n) + \sum_{i=0}^{n-1} T_{IS}(n_i) = \Theta(n) + \sum_{i=0}^{n-1} O(n_i^2)
$$
  
\n
$$
E[T_{BS}(n)] = E[\Theta(n) + \sum_{i=0}^{n-1} O(n_i^2)]
$$
  
\n
$$
= \Theta(n) + \sum_{i=0}^{n-1} E[O(n_i^2)]
$$
  
\n
$$
= \Theta(n) + \sum_{i=0}^{n-1} O(E[n_i^2]) = \Theta(n)
$$
  
\nBehavior:  $E[n_i^2] \le 2 - \frac{1}{n}$   
\n*Beweis.* Def. Indikator-ZV  $X_j := 1$ , falls A[j] in Eimer *i* fallt.

$$
\Rightarrow n_i =
$$

$$
T_{BS}(n) = \Theta(n) + \sum_{i=0}^{n-1} T_{IS}(n_i) = \Theta(n) + \sum_{i=0}^{n-1} O(n_i^2)
$$
  
\n
$$
E[T_{BS}(n)] = E[\Theta(n) + \sum_{i=0}^{n-1} O(n_i^2)]
$$
  
\n
$$
= \Theta(n) + \sum_{i=0}^{n-1} E[O(n_i^2)]
$$
  
\n
$$
= \Theta(n) + \sum_{i=0}^{n-1} O(E[n_i^2]) = \Theta(n)
$$
  
\nBehavior:  $E[n_i^2] \le 2 - \frac{1}{n}$   
\n*Beweis.* Def. Indikator-ZV  $X_j := 1$ , falls A[j] in Eimer *i* fallt.

$$
\Rightarrow n_i = \sum_{j=1}^n X_j
$$

$$
T_{BS}(n) = \Theta(n) + \sum_{i=0}^{n-1} T_{IS}(n_i) = \Theta(n) + \sum_{i=0}^{n-1} O(n_i^2)
$$
  
\n
$$
E[T_{BS}(n)] = E[\Theta(n) + \sum_{i=0}^{n-1} O(n_i^2)]
$$
  
\n
$$
= \Theta(n) + \sum_{i=0}^{n-1} E[O(n_i^2)]
$$
  
\n
$$
= \Theta(n) + \sum_{i=0}^{n-1} O(E[n_i^2]) = \Theta(n)
$$
  
\nBehauptung: E[n\_i^2] < 2 - \frac{1}{n}  
\nBeweis. Def. Indikator-ZV  $X_j := 1$ , falls A[j] in Eimer *i* fallt.  
\n
$$
\Rightarrow n_i = \sum_{i=1}^{n} X_i \quad E[X_i] =
$$

$$
\Rightarrow n_i = \sum_{j=1}^n X_j \qquad E[X_j] =
$$

$$
T_{BS}(n) = \Theta(n) + \sum_{i=0}^{n-1} T_{IS}(n_i) = \Theta(n) + \sum_{i=0}^{n-1} O(n_i^2)
$$
  
\n
$$
E[T_{BS}(n)] = E[\Theta(n) + \sum_{i=0}^{n-1} O(n_i^2)]
$$
  
\n
$$
= \Theta(n) + \sum_{i=0}^{n-1} E[O(n_i^2)]
$$
  
\n
$$
= \Theta(n) + \sum_{i=0}^{n-1} O(E[n_i^2]) = \Theta(n)
$$
  
\nBehauptung: E[n\_i^2] < 2 -  $\frac{1}{n}$   
\nBeweis. Def. Indikator-ZV  $X_j := 1$ , falls A[j] in Eimer *i* fallt.  
\n
$$
\Rightarrow n_i = \sum_{i=1}^{n} X_i \quad E[X_i] = Pr[X_i = 1] =
$$

$$
\Rightarrow n_i = \sum_{j=1}^n X_j \quad E[X_j] = \Pr[X_j = 1] =
$$

$$
T_{BS}(n) = \Theta(n) + \sum_{i=0}^{n-1} T_{IS}(n_i) = \Theta(n) + \sum_{i=0}^{n-1} O(n_i^2)
$$
  
\n
$$
E[T_{BS}(n)] = E[\Theta(n) + \sum_{i=0}^{n-1} O(n_i^2)]
$$
  
\n
$$
= \Theta(n) + \sum_{i=0}^{n-1} E[O(n_i^2)]
$$
  
\n
$$
= \Theta(n) + \sum_{i=0}^{n-1} O(E[n_i^2]) = \Theta(n)
$$
  
\nBehauptung: E[n\_i^2] < 2 - \frac{1}{n}  
\nBeweis. Def. Indikator-ZV  $X_j := 1$ , falls A[j] in Eimer *i* fallt.  
\n
$$
\Rightarrow n_i = \sum_{i=1}^{n} X_i \quad E[X_i] = Pr[X_i = 1] = 1/n
$$

$$
\Rightarrow n_i = \sum_{j=1}^n X_j \qquad E[X_j] = \Pr[X_j = 1] = 1/n
$$

$$
T_{BS}(n) = \Theta(n) + \sum_{i=0}^{n-1} T_{IS}(n_i) = \Theta(n) + \sum_{i=0}^{n-1} O(n_i^2)
$$
  
\n
$$
E[T_{BS}(n)] = E[\Theta(n) + \sum_{i=0}^{n-1} O(n_i^2)]
$$
  
\n
$$
= \Theta(n) + \sum_{i=0}^{n-1} E[O(n_i^2)]
$$
  
\n
$$
= \Theta(n) + \sum_{i=0}^{n-1} O(E[n_i^2]) = \Theta(n)
$$
  
\nBehavior:  $E[n_i^2] \le 2 - \frac{1}{n}$ 

Beweis. Def. Indikator-ZV  $X_j := 1$ , falls  $A[j]$  in Eimer i fällt.

$$
\Rightarrow n_i = \sum_{j=1}^n X_j \quad E[X_j] = \Pr[X_j = 1] = 1/n
$$

$$
\Rightarrow n_i^2 = \left(\sum_{j=1}^n X_j\right)^2 =
$$

$$
T_{\text{BS}}(n) = \Theta(n) + \sum_{i=0}^{n-1} T_{\text{IS}}(n_i) = \Theta(n) + \sum_{i=0}^{n-1} O(n_i^2)
$$
  
\n
$$
E[T_{\text{BS}}(n)] = E[\Theta(n) + \sum_{i=0}^{n-1} O(n_i^2)]
$$
  
\n
$$
= \Theta(n) + \sum_{i=0}^{n-1} E[O(n_i^2)]
$$
  
\n
$$
= \Theta(n) + \sum_{i=0}^{n-1} O(E[n_i^2]) = \Theta(n)
$$
  
\nBehavior: 
$$
E[n_i^2] \leq 2 - \frac{1}{n}
$$

Beweis. Def. Indikator-ZV  $X_j := 1$ , falls  $A[j]$  in Eimer i fällt.

$$
\Rightarrow n_i = \sum_{j=1}^n X_j \quad E[X_j] = \Pr[X_j = 1] = 1/n
$$

$$
\Rightarrow n_i^2 = \left(\sum_{j=1}^n X_j\right)^2 = \sum_{j=1}^n \sum_{k=1}^n X_j X_k
$$

$$
T_{BS}(n) = \Theta(n) + \sum_{i=0}^{n-1} T_{IS}(n_i) = \Theta(n) + \sum_{i=0}^{n-1} O(n_i^2)
$$
  
\n
$$
E[T_{BS}(n)] = E[\Theta(n) + \sum_{i=0}^{n-1} O(n_i^2)]
$$
  
\n
$$
= \Theta(n) + \sum_{i=0}^{n-1} E[O(n_i^2)]
$$
  
\n
$$
= \Theta(n) + \sum_{i=0}^{n-1} O(E[n_i^2]) = \Theta(n)
$$
  
\nBehavioring:  $E[n_i^2] \leq 2 - \frac{1}{n}$ 

Beweis. Def. Indikator-ZV  $X_j := 1$ , falls  $A[j]$  in Eimer i fällt.

$$
\Rightarrow n_{i} = \sum_{j=1}^{n} X_{j} \qquad E[X_{j}] = \Pr[X_{j} = 1] = 1/n
$$

$$
\Rightarrow n_{i}^{2} = \left(\sum_{j=1}^{n} X_{j}\right)^{2} = \sum_{j=1}^{n} \sum_{k=1}^{n} X_{j} X_{k}
$$

$$
= \sum_{j=1}^{n} X_{j}^{2} + \sum_{j=1}^{n} \sum_{k \neq j} X_{j} X_{k}
$$

 $n_i^2$  $\sum_{j=1}^{n} X_j^2$ Es gilt  $n_i^2 = \sum_{j=1}^n X_j^2 + \sum_{j=1}^n \sum_{k \neq j} X_j X_k$ 

#### Erwartete Laufzeit von BucketSort  $n_i^2$  $\sum_{j=1}^{n} X_j^2$ Es gilt  $n_i^2 = \sum_{j=1}^n X_j^2 + \sum_{j=1}^n \sum_{k \neq j} X_j X_k$ Behauptung:  $E[n_i^2]$  $\binom{2}{i} \leq 2 - \frac{1}{n}$ n

#### Erwartete Laufzeit von BucketSort  $n_i^2$  $\sum_{j=1}^{n} X_j^2$ Es gilt  $n_i^2 = \sum_{j=1}^n X_j^2 + \sum_{j=1}^n \sum_{k \neq j} X_j X_k$  $\Rightarrow$   $E[n_i^2]$  $\sum_{j=1}^{n} E[X_j^2]$  $[\zeta_j^2] + \sum_{j=1}^n \sum_{k \neq j} E[X_j X_k]$ Behauptung:  $E[n_i^2]$  $\binom{2}{i} \leq 2 - \frac{1}{n}$

n

#### Erwartete Laufzeit von BucketSort  $n_i^2$  $\sum_{j=1}^{n} X_j^2$ Es gilt  $n_i^2 = \sum_{j=1}^n X_j^2 + \sum_{j=1}^n \sum_{k \neq j} X_j X_k$  $\Rightarrow$   $E[n_i^2]$  $\sum_{j=1}^{n} E[X_j^2]$  $[\zeta_j^2] + \sum_{j=1}^n \sum_{k \neq j} E[X_j X_k]$ Behauptung:  $E[n_i^2]$  $\binom{2}{i} \leq 2 - \frac{1}{n}$ n

Behandle die beiden Typen von Erwartungswerten getrennt:

#### Erwartete Laufzeit von BucketSort  $n_i^2$  $\sum_{j=1}^{n} X_j^2$ Es gilt  $n_i^2 = \sum_{j=1}^n X_j^2 + \sum_{j=1}^n \sum_{k \neq j} X_j X_k$  $\Rightarrow$   $E[n_i^2]$  $\sum_{j=1}^{n} E[X_j^2]$  $[\zeta_j^2] + \sum_{j=1}^n \sum_{k \neq j} E[X_j X_k]$ Behauptung:  $E[n_i^2]$  $\binom{2}{i} \leq 2 - \frac{1}{n}$ n

Behandle die beiden Typen von Erwartungswerten getrennt:

 $E[X_i^2]$  $\binom{2}{j}$  =

## Erwartete Laufzeit von BucketSort  $n_i^2$  $\sum_{j=1}^{n} X_j^2$ Es gilt  $n_i^2 = \sum_{j=1}^n X_j^2 + \sum_{j=1}^n \sum_{k \neq j} X_j X_k$  $\Rightarrow$   $E[n_i^2]$  $\sum_{j=1}^{n} E[X_j^2]$  $[\zeta_j^2] + \sum_{j=1}^n \sum_{k \neq j} E[X_j X_k]$ Behandle die beiden Typen von Erwartungswerten getrennt: Behauptung:  $E[n_i^2]$  $\binom{2}{i} \leq 2 - \frac{1}{n}$ n

$$
E[X_j^2] = 1 \cdot \Pr[X_j^2 = 1] + 0 \cdot \Pr[X_j^2 = 0]
$$

### Erwartete Laufzeit von BucketSort  $n_i^2$  $\sum_{j=1}^{n} X_j^2$ Es gilt  $n_i^2 = \sum_{j=1}^n X_j^2 + \sum_{j=1}^n \sum_{k \neq j} X_j X_k$  $\Rightarrow$   $E[n_i^2]$  $\sum_{j=1}^{n} E[X_j^2]$  $[\zeta_j^2] + \sum_{j=1}^n \sum_{k \neq j} E[X_j X_k]$ Behandle die beiden Typen von Erwartungswerten getrennt:  $E[X_i^2]$  $[j^2]=1\cdot \mathsf{Pr}[X_j^2]$  $j^2 = 1] + 0 \cdot \mathsf{Pr}[X_j^2]$  $j^2=0]$  $j=1\cdot \Pr[X_{j}=1] \, + \, 0\cdot \Pr[X_{j}=0]$ Behauptung:  $E[n_i^2]$  $\binom{2}{i} \leq 2 - \frac{1}{n}$ n

### Erwartete Laufzeit von BucketSort  $n_i^2$  $\sum_{j=1}^{n} X_j^2$ Es gilt  $n_i^2 = \sum_{j=1}^n X_j^2 + \sum_{j=1}^n \sum_{k \neq j} X_j X_k$  $\Rightarrow$   $E[n_i^2]$  $\sum_{j=1}^{n} E[X_j^2]$  $[\zeta_j^2] + \sum_{j=1}^n \sum_{k \neq j} E[X_j X_k]$ Behandle die beiden Typen von Erwartungswerten getrennt:  $E[X_i^2]$  $[j^2]=1\cdot \mathsf{Pr}[X_j^2]$  $j^2 = 1] + 0 \cdot \mathsf{Pr}[X_j^2]$  $j^2=0]$  $j=1\cdot \Pr[X_j=1]\,+\, 0\cdot \Pr[X_j=0]\, = 1\cdot \frac{1}{n}$  $\frac{1}{n} + 0 = \frac{1}{n}$ Behauptung:  $E[n_i^2]$  $\binom{2}{i} \leq 2 - \frac{1}{n}$ n

### Erwartete Laufzeit von BucketSort  $n_i^2$  $\sum_{j=1}^{n} X_j^2$ Es gilt  $n_i^2 = \sum_{j=1}^n X_j^2 + \sum_{j=1}^n \sum_{k \neq j} X_j X_k$  $\Rightarrow$   $E[n_i^2]$  $\sum_{j=1}^{n} E[X_j^2]$  $[\zeta_j^2] + \sum_{j=1}^n \sum_{k \neq j} E[X_j X_k]$ Behandle die beiden Typen von Erwartungswerten getrennt:  $E[X_i^2]$  $[j^2]=1\cdot \mathsf{Pr}[X_j^2]$  $j^2 = 1] + 0 \cdot \mathsf{Pr}[X_j^2]$  $j^2=0]$  $j=1\cdot \Pr[X_j=1]\,+\, 0\cdot \Pr[X_j=0]\, = 1\cdot \frac{1}{n}$  $\frac{1}{n} + 0 = \frac{1}{n}$ Behauptung:  $E[n_i^2]$  $\binom{2}{i} \leq 2 - \frac{1}{n}$ n

#### 16 Erwartete Laufzeit von BucketSort  $n_i^2$  $\sum_{j=1}^{n} X_j^2$ Es gilt  $n_i^2 = \sum_{j=1}^n X_j^2 + \sum_{j=1}^n \sum_{k \neq j} X_j X_k$  $\Rightarrow$   $E[n_i^2]$  $\sum_{j=1}^{n} E[X_j^2]$  $[\zeta_j^2] + \sum_{j=1}^n \sum_{k \neq j} E[X_j X_k]$ Behandle die beiden Typen von Erwartungswerten getrennt:  $E[X_i^2]$  $[j^2]=1\cdot \mathsf{Pr}[X_j^2]$  $j^2 = 1] + 0 \cdot \mathsf{Pr}[X_j^2]$  $j^2=0]$  $j=1\cdot \Pr[X_j=1]\,+\, 0\cdot \Pr[X_j=0]\, = 1\cdot \frac{1}{n}$  $\frac{1}{n} + 0 = \frac{1}{n}$ Behauptung:  $E[n_i^2]$  $\binom{2}{i} \leq 2 - \frac{1}{n}$ n unabhängig von j!

### 16 Erwartete Laufzeit von BucketSort  $n_i^2$  $\sum_{j=1}^{n} X_j^2$ Es gilt  $n_i^2 = \sum_{j=1}^n X_j^2 + \sum_{j=1}^n \sum_{k \neq j} X_j X_k$  $\Rightarrow$   $E[n_i^2]$  $\sum_{j=1}^{n} E[X_j^2]$  $[\zeta_j^2] + \sum_{j=1}^n \sum_{k \neq j} E[X_j X_k]$ Behandle die beiden Typen von Erwartungswerten getrennt:  $E[X_i^2]$  $[j^2]=1\cdot \mathsf{Pr}[X_j^2]$  $j^2 = 1] + 0 \cdot \mathsf{Pr}[X_j^2]$  $j^2=0]$  $j=1\cdot \Pr[X_j=1]\,+\, 0\cdot \Pr[X_j=0]\, = 1\cdot \frac{1}{n}$  $\frac{1}{n} + 0 = \frac{1}{n}$  $E[X_jX_k]=$ Behauptung:  $E[n_i^2]$  $\binom{2}{i} \leq 2 - \frac{1}{n}$ n unabhängig von j!

### Erwartete Laufzeit von BucketSort  $n_i^2$  $\sum_{j=1}^{n} X_j^2$ Es gilt  $n_i^2 = \sum_{j=1}^n X_j^2 + \sum_{j=1}^n \sum_{k \neq j} X_j X_k$  $\Rightarrow$   $E[n_i^2]$  $\sum_{j=1}^{n} E[X_j^2]$  $[\zeta_j^2] + \sum_{j=1}^n \sum_{k \neq j} E[X_j X_k]$ Behandle die beiden Typen von Erwartungswerten getrennt:  $E[X_i^2]$  $[j^2]=1\cdot \mathsf{Pr}[X_j^2]$  $j^2 = 1] + 0 \cdot \mathsf{Pr}[X_j^2]$  $j^2=0]$  $j=1\cdot \Pr[X_j=1]\,+\, 0\cdot \Pr[X_j=0]\, = 1\cdot \frac{1}{n}$  $\frac{1}{n} + 0 = \frac{1}{n}$  $E[X_jX_k]=$ für  $j\neq k$  sind  $X_j$  und  $X_k$  *unabhängig* Behauptung:  $E[n_i^2]$  $\binom{2}{i} \leq 2 - \frac{1}{n}$ n unabhängig von j!

### Erwartete Laufzeit von BucketSort  $n_i^2$  $\sum_{j=1}^{n} X_j^2$ Es gilt  $n_i^2 = \sum_{j=1}^n X_j^2 + \sum_{j=1}^n \sum_{k \neq j} X_j X_k$  $\Rightarrow$   $E[n_i^2]$  $\sum_{j=1}^{n} E[X_j^2]$  $[\zeta_j^2] + \sum_{j=1}^n \sum_{k \neq j} E[X_j X_k]$ Behandle die beiden Typen von Erwartungswerten getrennt:  $E[X_i^2]$  $[j^2]=1\cdot \mathsf{Pr}[X_j^2]$  $j^2 = 1] + 0 \cdot \mathsf{Pr}[X_j^2]$  $j^2=0]$  $j=1\cdot \Pr[X_j=1]\,+\, 0\cdot \Pr[X_j=0]\, = 1\cdot \frac{1}{n}$  $\frac{1}{n} + 0 = \frac{1}{n}$  $E[X_jX_k] = E[X_j] \cdot E[X_k]$ für  $j\neq k$  sind  $X_j$  und  $X_k$  *unabhängig* Behauptung:  $E[n_i^2]$  $\binom{2}{i} \leq 2 - \frac{1}{n}$ n unabhängig von j!

$$
E[n_i^2] = \sum_{j=1}^n E[X_j^2] + \sum_{j=1}^n \sum_{k \neq j} E[X_j X_k]
$$

$$
E[n_i^2] = \sum_{j=1}^n \underbrace{E[X_i^2]} + \sum_{j=1}^n \sum_{k \neq j} \underbrace{E[X_j X_k]}
$$

$$
E[n_i^2] = \sum_{j=1}^n E[X_j^2] + \sum_{j=1}^n \sum_{k \neq j} E[X_j X_k]
$$

$$
E[n_j^2] = \sum_{j=1}^n \underbrace{E[X_j^2]}_{n} + \sum_{j=1}^n \sum_{k \neq j} \underbrace{E[X_j X_k]}_{n^2}
$$
### Erwartete Laufzeit von BucketSort  $n_i^2$  $\sum_{j=1}^{n} X_j^2$ Es gilt  $n_i^2 = \sum_{j=1}^n X_j^2 + \sum_{j=1}^n \sum_{k \neq j} X_j X_k$  $\Rightarrow$   $E[n_i^2]$  $\sum_{j=1}^{n} E[X_j^2]$  $[\zeta_j^2] + \sum_{j=1}^n \sum_{k \neq j} E[X_j X_k]$ Behandle die beiden Typen von Erwartungswerten getrennt:  $E[X_i^2]$  $[j^2]=1\cdot \mathsf{Pr}[X_j^2]$  $j^2 = 1] + 0 \cdot \mathsf{Pr}[X_j^2]$  $j^2=0]$  $j=1\cdot \Pr[X_j=1]\,+\, 0\cdot \Pr[X_j=0]\, = 1\cdot \frac{1}{n}$  $\frac{1}{n} + 0 = \frac{1}{n}$  $E[X_jX_k] = E[X_j] \cdot E[X_k]$  $E[X_j] \cdot E[X_k] = \frac{1}{n} \cdot \frac{1}{n} = \frac{1}{n^2}$  where  $j \neq k$  sind  $X_j$  und  $X_k$  unabhängig n  $\frac{1}{n}$  $\frac{1}{n} = \frac{1}{n^2}$  $\frac{1}{n^2}$  unabh. von *j* und *k*! Behauptung:  $E[n_i^2]$  $\binom{2}{i} \leq 2 - \frac{1}{n}$ n unabhängig von j!

Fasse die Zwischenergebnisse zusammen:

$$
E[n_j^2] = \sum_{j=1}^n \underbrace{E[X_j^2]}_{n} + \sum_{j=1}^n \sum_{k \neq j} \underbrace{E[X_j X_k]}_{n} = n \cdot \underbrace{\left(\frac{1}{n}\right)}_{n} + n \cdot (n-1) \cdot \underbrace{\left(\frac{1}{n^2}\right)}_{n^2}
$$

16

### Erwartete Laufzeit von BucketSort  $n_i^2$  $\sum_{j=1}^{n} X_j^2$ Es gilt  $n_i^2 = \sum_{j=1}^n X_j^2 + \sum_{j=1}^n \sum_{k \neq j} X_j X_k$  $\Rightarrow$   $E[n_i^2]$  $\sum_{j=1}^{n} E[X_j^2]$  $[\zeta_j^2] + \sum_{j=1}^n \sum_{k \neq j} E[X_j X_k]$ Behandle die beiden Typen von Erwartungswerten getrennt:  $E[X_i^2]$  $[j^2]=1\cdot \mathsf{Pr}[X_j^2]$  $j^2 = 1] + 0 \cdot \mathsf{Pr}[X_j^2]$  $j^2=0]$  $j=1\cdot \Pr[X_j=1]\,+\, 0\cdot \Pr[X_j=0]\, = 1\cdot \frac{1}{n}$  $\frac{1}{n} + 0 = \frac{1}{n}$  $E[X_jX_k] = E[X_j] \cdot E[X_k]$  $E[X_j] \cdot E[X_k] = \frac{1}{n} \cdot \frac{1}{n} = \frac{1}{n^2}$  where  $j \neq k$  sind  $X_j$  und  $X_k$  unabhängig n  $\frac{1}{n}$  $\frac{1}{n} = \frac{1}{n^2}$  $\frac{1}{n^2}$  unabh. von *j* und *k*! Behauptung:  $E[n_i^2]$  $\binom{2}{i} \leq 2 - \frac{1}{n}$ n unabhängig von j!

Fasse die Zwischenergebnisse zusammen:

$$
E[n_i^2] = \sum_{j=1}^n \underbrace{E[X_j^2]}_{n} + \sum_{j=1}^n \sum_{k \neq j} \underbrace{E[X_j X_k]}_{n^2} = n \cdot \underbrace{\left(\frac{1}{n}\right)}_{n} + n \cdot (n-1) \cdot \underbrace{\left(\frac{1}{n^2}\right)}_{n^2} =
$$

### Erwartete Laufzeit von BucketSort  $n_i^2$  $\sum_{j=1}^{n} X_j^2$ Es gilt  $n_i^2 = \sum_{j=1}^n X_j^2 + \sum_{j=1}^n \sum_{k \neq j} X_j X_k$  $\Rightarrow$   $E[n_i^2]$  $\sum_{j=1}^{n} E[X_j^2]$  $[\zeta_j^2] + \sum_{j=1}^n \sum_{k \neq j} E[X_j X_k]$ Behandle die beiden Typen von Erwartungswerten getrennt:  $E[X_i^2]$  $[j^2]=1\cdot \mathsf{Pr}[X_j^2]$  $j^2 = 1] + 0 \cdot \mathsf{Pr}[X_j^2]$  $j^2=0]$  $j=1\cdot \Pr[X_j=1]\,+\, 0\cdot \Pr[X_j=0]\, = 1\cdot \frac{1}{n}$  $\frac{1}{n} + 0 = \frac{1}{n}$  $E[X_jX_k] = E[X_j] \cdot E[X_k]$  $E[X_j] \cdot E[X_k] = \frac{1}{n} \cdot \frac{1}{n} = \frac{1}{n^2}$  where  $j \neq k$  sind  $X_j$  und  $X_k$  unabhängig n  $\frac{1}{n}$  $\frac{1}{n} = \frac{1}{n^2}$  $\frac{1}{n^2}$  unabh. von *j* und *k*! Behauptung:  $E[n_i^2]$  $\binom{2}{i} \leq 2 - \frac{1}{n}$ n unabhängig von j!

16

Fasse die Zwischenergebnisse zusammen:

$$
E[n_i^2] = \sum_{j=1}^n E[X_j^2] + \sum_{j=1}^n \sum_{k \neq j} E[X_j X_k]
$$
  
=  $n \cdot \frac{1}{n} + n \cdot (n-1) \cdot \frac{1}{n^2} = 1 + \frac{n-1}{n}$ 

## 16 Erwartete Laufzeit von BucketSort  $n_i^2$  $\sum_{j=1}^{n} X_j^2$ Es gilt  $n_i^2 = \sum_{j=1}^n X_j^2 + \sum_{j=1}^n \sum_{k \neq j} X_j X_k$  $\Rightarrow$   $E[n_i^2]$  $\sum_{j=1}^{n} E[X_j^2]$  $[\zeta_j^2] + \sum_{j=1}^n \sum_{k \neq j} E[X_j X_k]$ Behandle die beiden Typen von Erwartungswerten getrennt:  $E[X_i^2]$  $[j^2]=1\cdot \mathsf{Pr}[X_j^2]$  $j^2 = 1] + 0 \cdot \mathsf{Pr}[X_j^2]$  $j^2=0]$  $j=1\cdot \Pr[X_j=1]\,+\, 0\cdot \Pr[X_j=0]\, = 1\cdot \frac{1}{n}$  $\frac{1}{n} + 0 = \frac{1}{n}$  $E[X_jX_k] = E[X_j] \cdot E[X_k]$  $E[X_j] \cdot E[X_k] = \frac{1}{n} \cdot \frac{1}{n} = \frac{1}{n^2}$  where  $j \neq k$  sind  $X_j$  und  $X_k$  unabhängig n  $\frac{1}{n}$  $\frac{1}{n} = \frac{1}{n^2}$  $\frac{1}{n^2}$  unabh. von *j* und *k*! Fasse die Zwischenergebnisse zusammen: Behauptung:  $E[n_i^2]$  $\binom{2}{i} \leq 2 - \frac{1}{n}$ n unabhängig von j!

$$
E[n_i^2] = \sum_{j=1}^n \underbrace{E[X_j^2]}_{n} + \sum_{j=1}^n \sum_{k \neq j} \underbrace{E[X_j X_k]}_{n} = n \cdot \underbrace{\left(\frac{1}{n}\right)}_{n} + n \cdot (n-1) \cdot \underbrace{\left(\frac{1}{n^2}\right)}_{n} = 1 + \frac{n-1}{n} = 2 - \frac{1}{n}
$$

## Erwartete Laufzeit von BucketSort  $n_i^2$  $\sum_{j=1}^{n} X_j^2$ Es gilt  $n_i^2 = \sum_{j=1}^n X_j^2 + \sum_{j=1}^n \sum_{k \neq j} X_j X_k$  $\Rightarrow$   $E[n_i^2]$  $\sum_{j=1}^{n} E[X_j^2]$  $[\zeta_j^2] + \sum_{j=1}^n \sum_{k \neq j} E[X_j X_k]$ Behandle die beiden Typen von Erwartungswerten getrennt:  $E[X_i^2]$  $[j^2]=1\cdot \mathsf{Pr}[X_j^2]$  $j^2 = 1] + 0 \cdot \mathsf{Pr}[X_j^2]$  $j^2=0]$  $j=1\cdot \Pr[X_j=1]\,+\, 0\cdot \Pr[X_j=0]\, = 1\cdot \frac{1}{n}$  $\frac{1}{n} + 0 = \frac{1}{n}$  $E[X_jX_k] = E[X_j] \cdot E[X_k]$  $E[X_j] \cdot E[X_k] = \frac{1}{n} \cdot \frac{1}{n} = \frac{1}{n^2}$  where  $j \neq k$  sind  $X_j$  und  $X_k$  unabhängig n  $\frac{1}{n}$  $\frac{1}{n} = \frac{1}{n^2}$  $\frac{1}{n^2}$  unabh. von *j* und *k*! Fasse die Zwischenergebnisse zusammen: Behauptung:  $E[n_i^2]$  $\binom{2}{i} \leq 2 - \frac{1}{n}$ n unabhängig von j!

$$
E[n_i^2] = \sum_{j=1}^n \underbrace{E[X_j^2]}_{n} + \sum_{j=1}^n \sum_{k \neq j} \underbrace{E[X_j X_k]}_{n} = n \cdot \underbrace{1 + n \cdot 1}_{n} = 2 - \frac{1}{n}
$$

# Zusammenfassung

- Jedes vergleichsbasierte Sortierverfahren braucht im schlechtesten Fall  $\Omega(n \log n)$  Vergleiche für *n* Zahlen.
- CountingSort sortiert Zahlen in  $\{0, \ldots, k\}$  (stabil!)
- RadixSort sortiert s-stellige b-adische Zahlen • BucketSort sortiert s-stellige *b*-adische Zahlen<br>• BucketSort sortiert s-stellige *b-adische Zahlen*<br>• BucketSort sortiert gleichverteilte zufällige Zahlen Laufzeit für *n* Zahlen:  $O(s \cdot (n + b))$
- erwartete Laufzeit für n Zahlen:  $O(n)$

# Zusammenfassung

- Jedes vergleichsbasierte Sortierverfahren braucht im schlechtesten Fall  $\Omega(n \log n)$  Vergleiche für *n* Zahlen.
- CountingSort sortiert Zahlen in  $\{0, \ldots, k\}$  (stabil!)
- RadixSort sortiert s-stellige b-adische Zahlen • BucketSort sortiert s-stellige *b*-adische Zahlen<br>• BucketSort sortiert s-stellige *b-adische Zahlen*<br>• BucketSort sortiert gleichverteilte zufällige Zahlen Laufzeit für *n* Zahlen:  $O(s \cdot (n + b))$
- erwartete Laufzeit für n Zahlen:  $O(n)$ 
	- Bem. Die Idee mit den (gleichgroßen) Eimern ist natürlich nicht nur auf Zufallszahlen beschränkt, aber hier lässt sie sich hübsch analysieren.